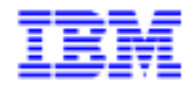

VisualAge Pacbase 2.5

## **DSMS 2.5 IBM MVS/IMS OPERATIONS MANUAL**

DEDIM000252A

Note

Before using this document, read the general information under "Notices" on the next page.

According to your license agreement, you may consult or download the complete up-to-date collection of the VisualAge Pacbase documentation from the VisualAge Pacbase Support Center at:

http://www.software.ibm.com/ad/vapacbase/support.htm

Consult the Catalog section in the Documentation home page to make sure you have the most recent edition of this document.

#### **Second Edition (Augustl 1999)**

This edition applies to the following licensed program:

VisualAge Pacbase Version 2.5

Comments on publications (including document reference number) should be sent electronically through the Support Center Web site at:

http://www.software.ibm.com/ad/vapacbase/support.htm or to the following postal address: IBM Paris Laboratory VisualAge Pacbase Support [30, rue du Château des Rentiers](http://www.software.ibm.com/ad/vapacbase/support.htm) 75640 PARIS Cedex 13 FRANCE

When you send information to IBM, you grant IBM a nonexclusive right to use or distribute the information in any way it believes appropriate without incurring any obligation to you.

#### - **Copyright International Business Machines Corporation 1983, 1999. All rights reserved.**

Note to U.S. Government Users – Documentation related to restricted rights – Use, duplication or disclosure is subject to restrictions set forth in GSA ADP Schedule Contract with IBM Corp.

## **NOTICES**

References in this publication to IBM products, programs, or services do not imply that IBM intends to make these available in all countries in which IBM operates. Any reference to an IBM product, program, or service is not intended to state or imply that only that IBM product, program, or service may be used. Subject to IBM's valid intellectual property or other legally protectable rights, any functionally equivalent product, program, or service may be used instead of the IBM product, program, or service. The evaluation and verification of operation in conjunction with other products, except those expressly designated by IBM, are the responsibility of the user.

IBM may have patents or pending patent applications covering subject matter in this document. The furnishing of this document does not give you any license to these patents. You can send license inquiries, in writing, to:

Intellectual Property and Licensing International Business Machines Corporation North Castle Drive, Armonk, New-York 10504-1785 USA

Licensees of this program who wish to have information about it for the purpose of enabling: (i) the exchange of information between independently created programs and other programs (including this one) and (ii) the mutual use of information which has been exchanged, should contact:

IBM Paris Laboratory SMC Department 30, rue du Château des Rentiers 75640 PARIS Cedex 13 FRANCE

Such information may be available, subject to appropriate terms and conditions, including in some cases, payment of a fee.

IBM may change this publication, the product described herein, or both.

## **TRADEMARKS**

IBM is a trademark of International Business Machines Corporation, Inc.

AIX, AS/400, CICS, CICS/MVS, CICS/VSE, COBOL/2, DB2, IMS, MQSeries, OS/2, PACBASE, RACF, RS/6000, SQL/DS, TeamConnection, and VisualAge are trademarks of International Business Machines Corporation, Inc. in the United States and/or other countries.

Java and all Java-based trademarks and logos are trademarks of Sun Microsystems, Inc. in the United States and/or other countries.

Microsoft, Windows, Windows NT, and the Windows logo are trademarks of Microsoft Corporation in the United States and/or other countries.

UNIX is a registered trademark in the United States and/or other countries licensed exclusively through X/Open Company Limited.

All other company, product, and service names may be trademarks of their respective owners.

iv

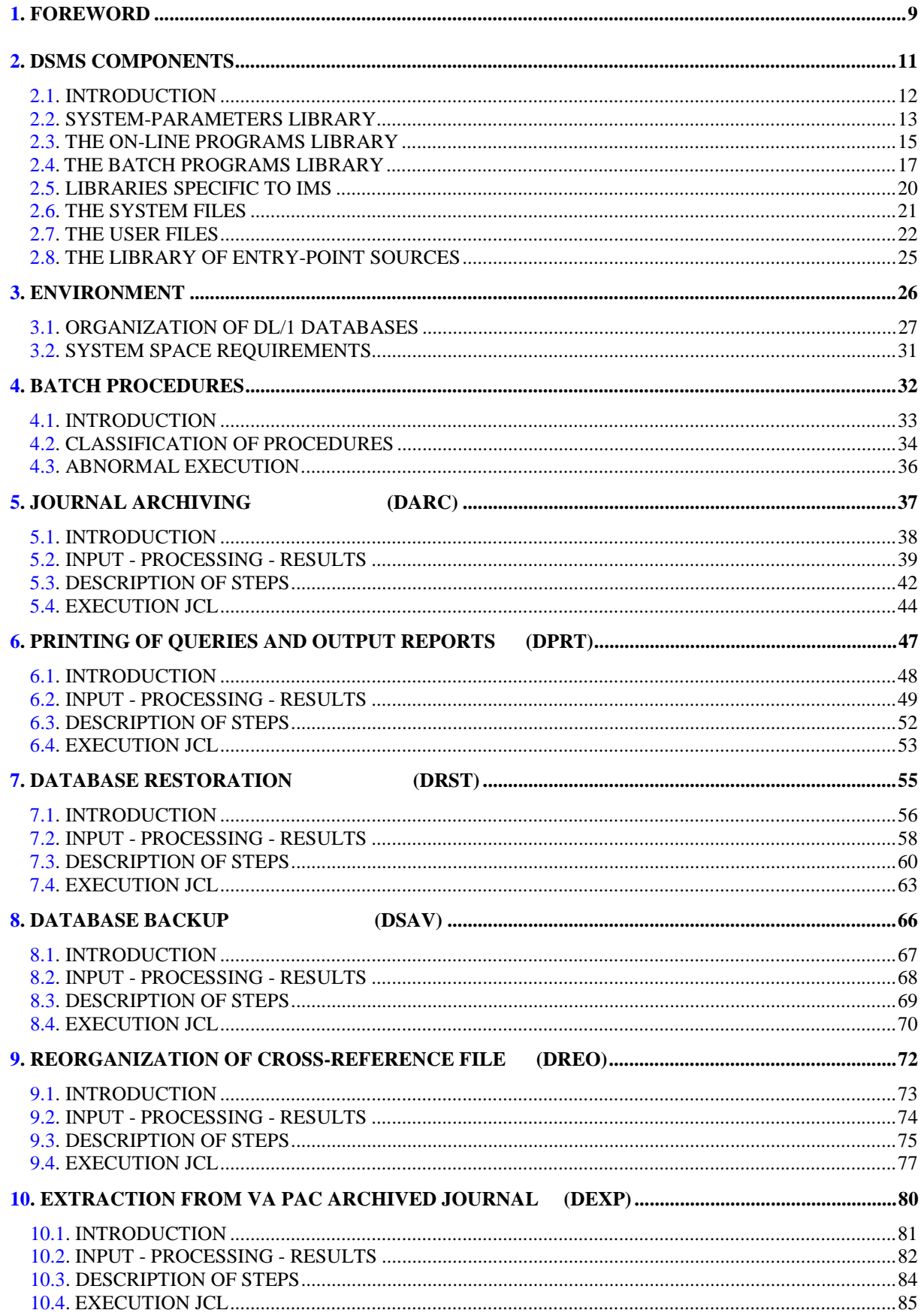

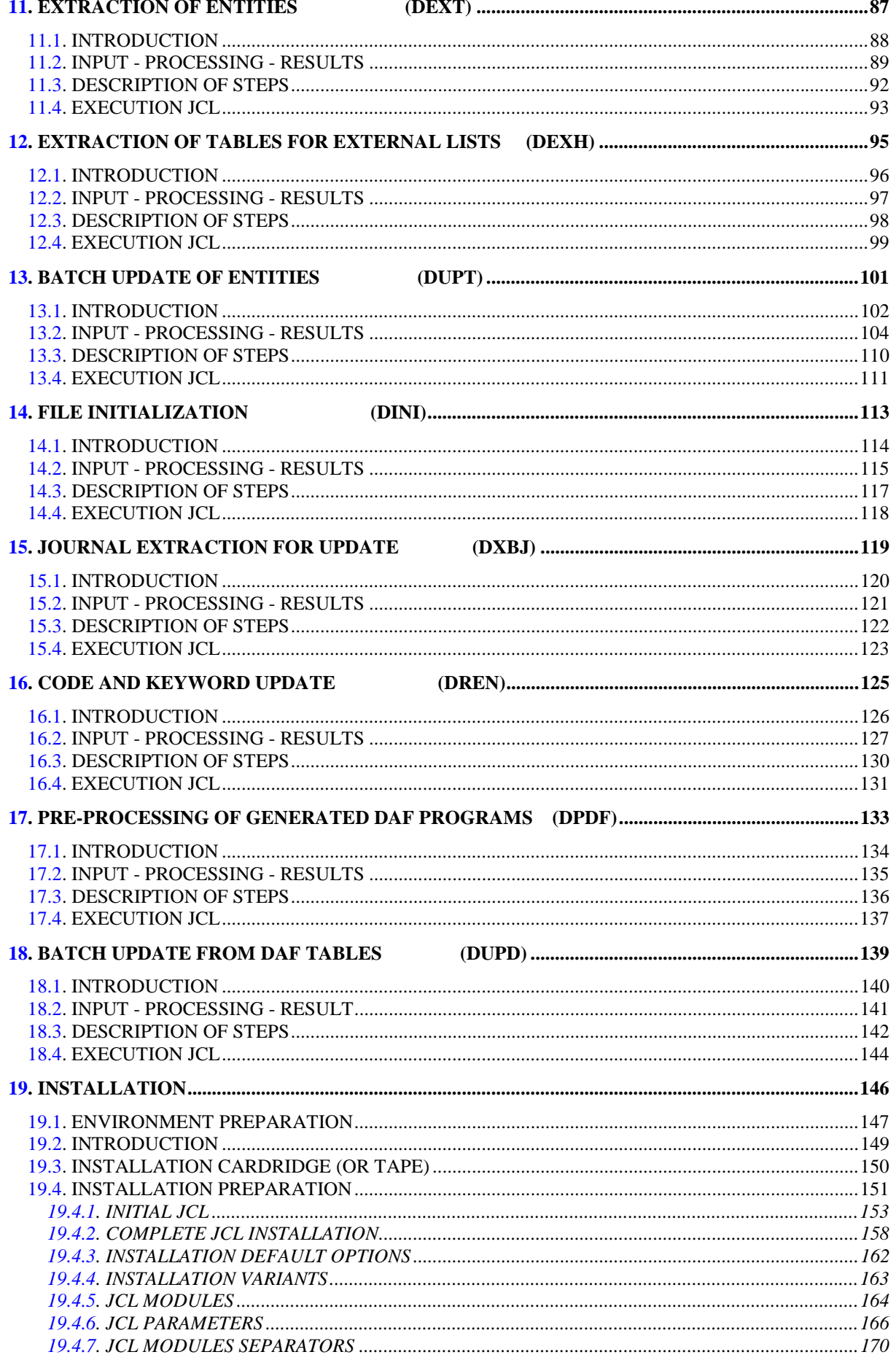

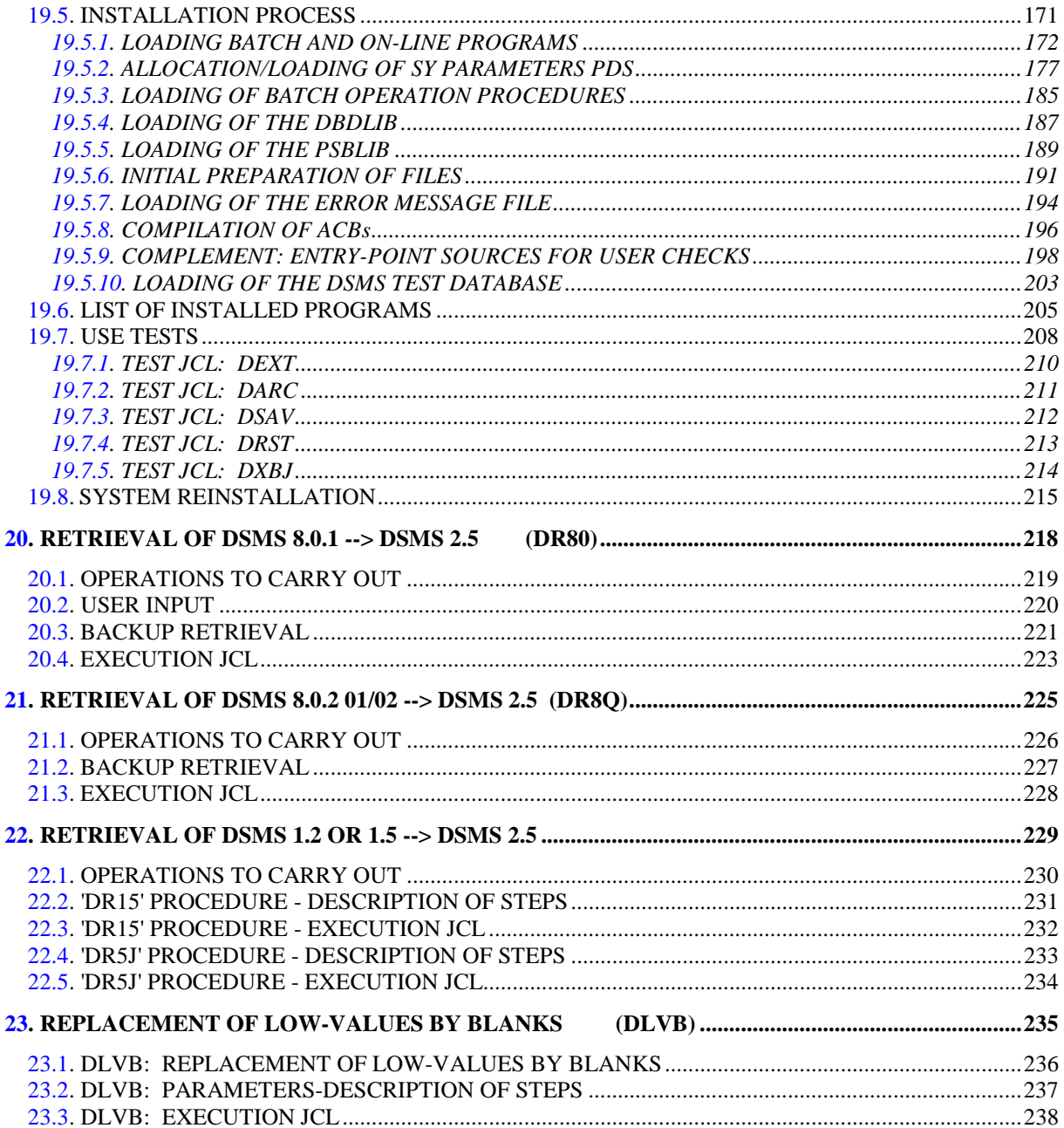

viii

 **VisualAge Pacbase - Operations Manual DSMS - INSTALLATION & OPERATIONS FOREWORD** 1

# **1. FOREWORD**

#### **FOREWORD**

## USE OF THE MANUAL

This manual is intended for the person in charge of the installation and for the DSMS Database Manager.

It describes the DSMS components, the environment, the batch procedures, the instructions for installing the new version and the operations to be carried out for a standard reinstallation of corrected versions.

#### **NOTE**

DSMS 2.5 requires a complete installation of the technical package, i.e. files, programs and batch procedures.

## SITES WITH FORMER RELEASES

Once the installation is complete, refer to the relevant chapter for the retrieval of the site's previous release:

- Retrieval of DSMS 8.0.1 and adaptation to DSMS 2.5,
- Retrieval of DSMS 8.0.2 01 or 02 and adaptation to DSMS 2.5,
- Retrieval of DSMS 8.0.2 01 or 02 compatible with VA Pac 8.0.1 and adaptation to DSMS 2.5,
- Retrieval of DSMS 1.2 or 1.5 and adaptation to DSMS 2.5,

and follow the instructions carefully in order to ensure compatibility between the new release and the former one.

 **VisualAge Pacbase - Operations Manual DSMS - INSTALLATION & OPERATIONS DSMS COMPONENTS 2**

# **2. DSMS COMPONENTS**

## <span id="page-11-0"></span>*2.1. INTRODUCTION*

### **INTRODUCTION**

DSMS manages permanent data in batch and on-line mode.

Three types of resources are required for the operation of DSMS.

- Libraries which store the DSMS operating programs and system parameters:

- . An on-line program library
- . A batch program library

- Permanent files containing data manipulated by the DSMS system programs previously defined:

. A system file containing error messages and HELP documentation on DSMS,

. User files containing the User and Administrator data.

- A library containing the operations parameters.

- NOTE: This manual describes the installation and operation of DSMS. DSMS can be installed independently of other VisualAge Pacbase functions and facilities.
- IMPORTANT: For the IMS platform, the VA Pac element file (DC-D3) is defined when installing the VisualAge Pacbase System.

For further details on the operation of the Function itself, refer to the DSMS Reference Manual.

## <span id="page-12-0"></span>*2.2. SYSTEM-PARAMETERS LIBRARY*

## THE SYSTEM PARAMETERS LIBRARY: SY

Its required size is approximately 9 tracks on a 3390 disk.

It is a PDS file which contains the entries of the utilities used in the batch installation and operation procedures, as well as the DBD and PSB sources.

.DL/1 source files:

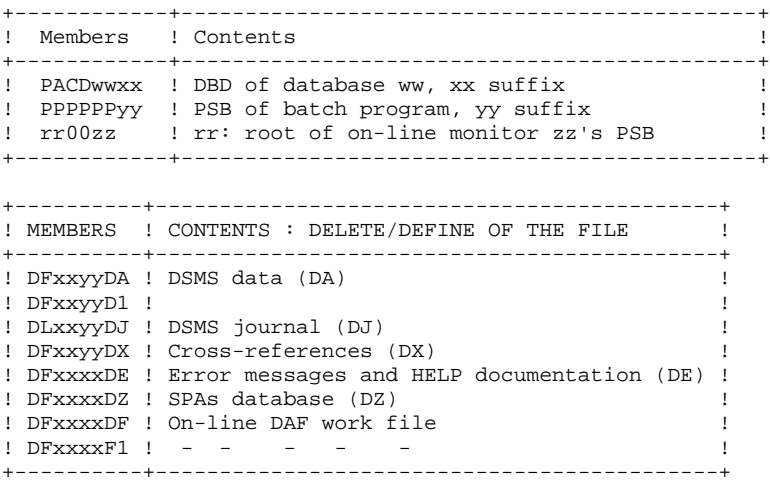

See the file physical characteristics in the following sub-chapters.

xx = ROOT System root yy = FILE DSMS user database number

The information concerning the catalogue in use, the disks, the blocking factor, etc., is initialized according to the initial installation parameters and can be modified if need be by the DSMS Databse Manager.

#### .The VERIFY's, REPRO's and LISTCAT's of DSMS files:

- The VERIFff members (ff = DA, DC, DJ, DX,...) contain the VERIFY PACDff order for each one of the DSMS files.
- The REPROff members ( $ff = DZ$ ,  $DF$ ) contain the REPRO INFILE (INzz) OUTFILE (OUTzz) order.
- The LIxxyyDJ member contains the LISTCAT of the DJ Journal file.

## .The DFSVSAMP's:

- The DFSVSAMn(n=8,9 ou M) members contains the input for control cards of the VSAM bufferization. These cards are initialized with common values during system installation, but their management is the responsibility of the product's System Manager.
- Parameters defined under the name DFSVSAMn, with n=M, allow for optimization of the batch update times when executing the corresponding procedure.

.Records for initialization of DZ and DF:

- In members LDxxyyDF and LDxxyyDZ.
- .APPLCTN and TRANSACT Macro-instructions
	- The PACSCTRL member contains all the macro-instructions which must be defined in the IMS Control Region. This PDS is used by the system operations staff.

#### **NOTE**

All modifications of file characteristics must be executed in the System-Parameter Library.

## <span id="page-14-0"></span>*2.3. THE ON-LINE PROGRAMS LIBRARY*

## ON-LINE PROGRAMS LIBRARY

Its size is approximately 70 tracks of a 3390 disk.

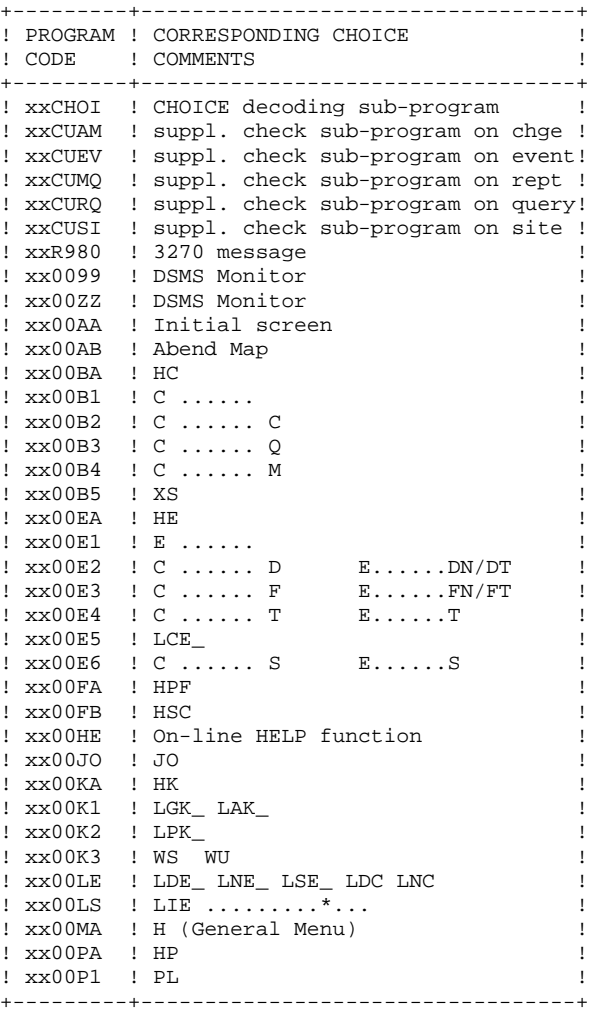

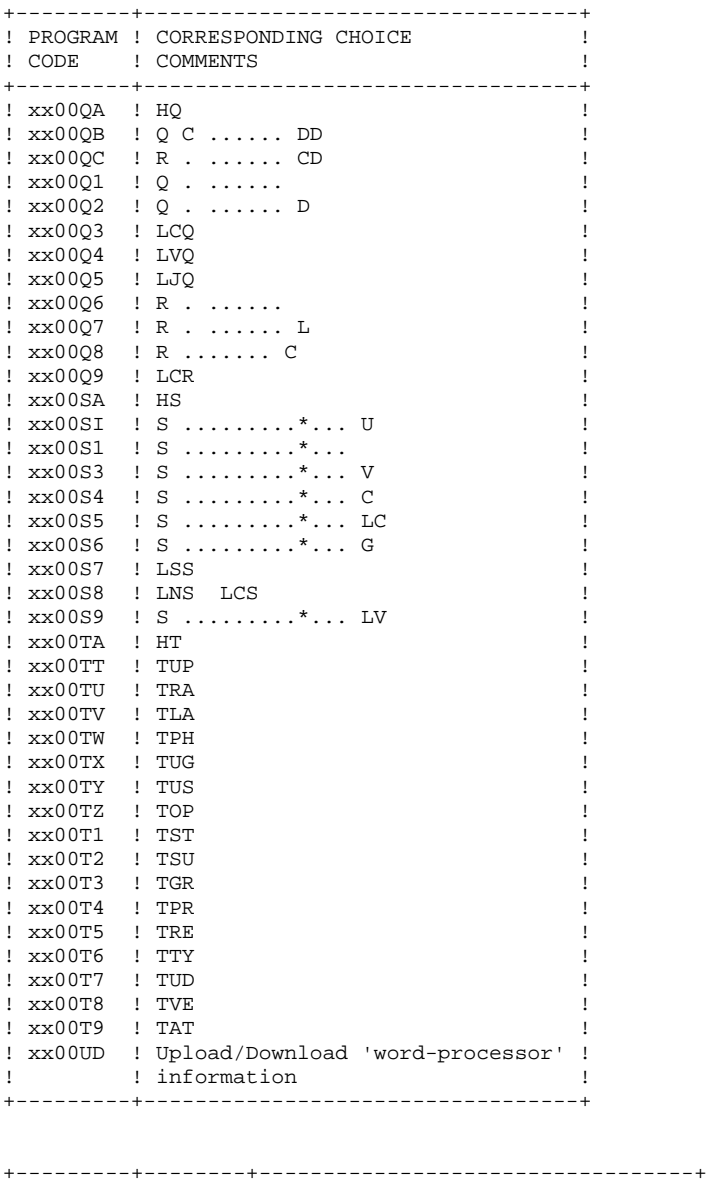

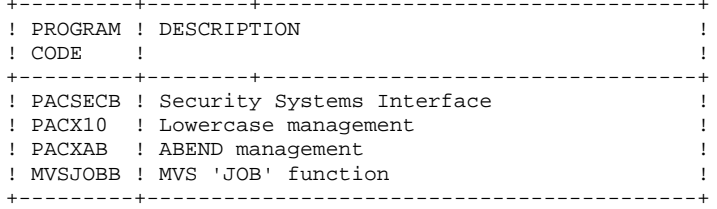

## **NOTE**

'xx' is the program prefix, corresponding to the ROOT parameter (first 2 characters of the chosen transaction code).

## <span id="page-16-0"></span>*2.4. THE BATCH PROGRAMS LIBRARY*

## BATCH PROGRAMS LIBRARY: MBR8

Its size is approximately 55 tracks of a 3370 disk.

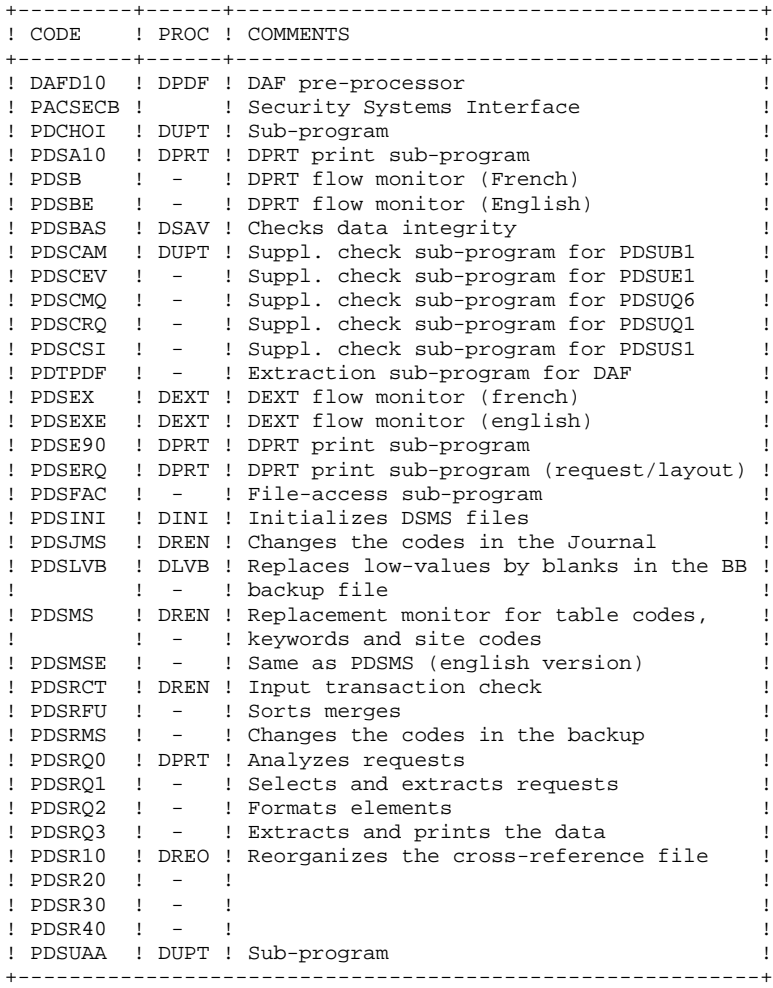

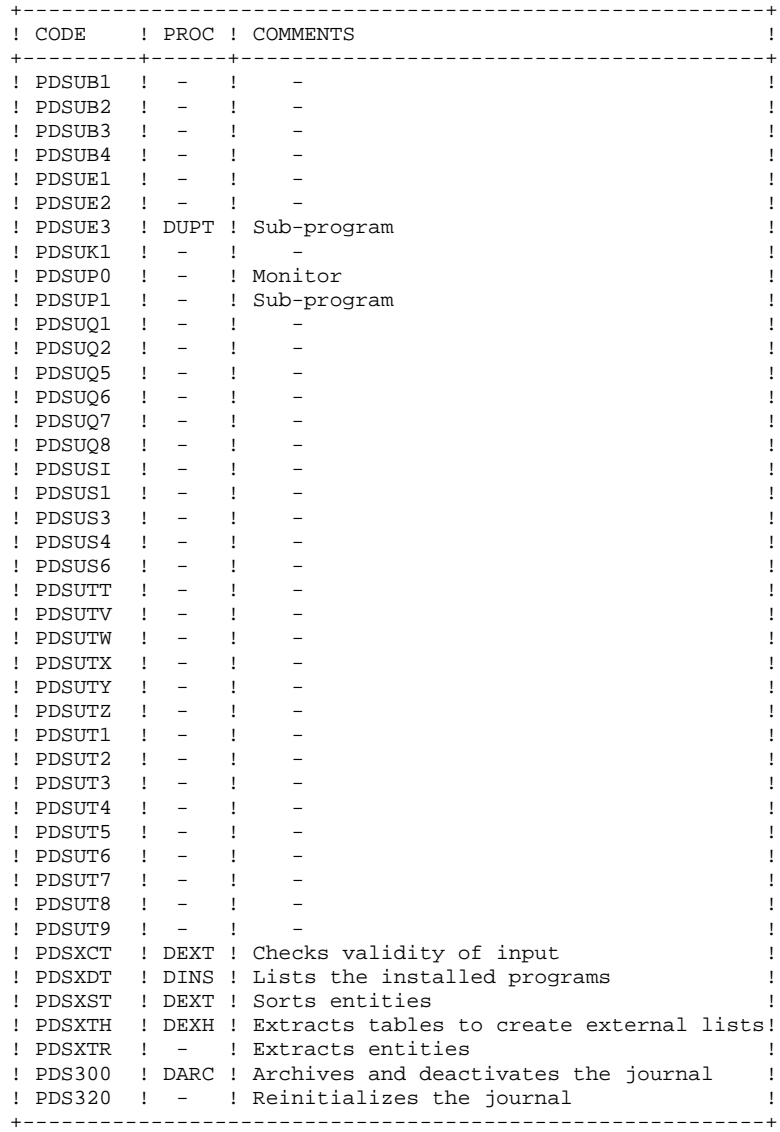

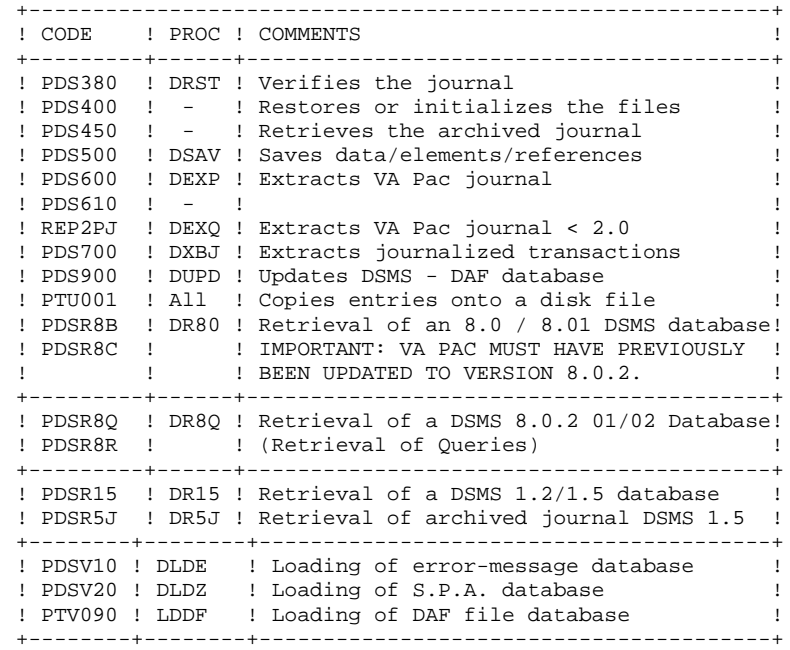

## SECURITY SYSTEMS INTERFACE EXTENSION

This extension contains sub-programs which allow DSMS to connect to the security system specific to the site.

For RACF, the PACSECU8 sub-program must be installed in an authorized library, by copying the module located in the batch module library (PACD.MBR8).

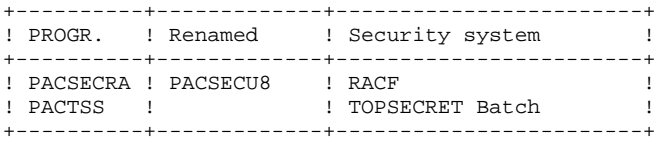

For details on how to use this extension, refer to the SECURITY SYSTEMS INTERFACE Reference Manual.

## <span id="page-19-0"></span>*2.5. LIBRARIES SPECIFIC TO IMS*

## LIBRARIES SPECIFIC TO IMS

There are two libraries specific to IMS:

- . The library of DBDs (DBDLIB),
- . The library of PSBs (PSBLIB),

If you do not use existing system libraries, you will have to create them according to the following requirements:

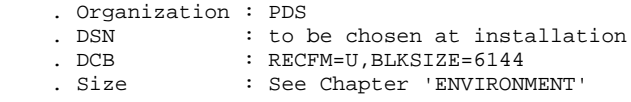

## <span id="page-20-0"></span>*2.6. THE SYSTEM FILES*

## **SYSTEM FILES**

They make up the actual system. They are not affected by daily transactions, and they must be reloaded each time the system is reinstalled.

They are the LIBRARIES described in the previous subchapters:

.The library of on-line executable modules MTR8,

.The library of batch executable modules MBR8,

.The library of system parameters SY,

as well as the file containing the ERROR MESSAGES and the HELP DOCUMENTATION of the DSMS function (DE):

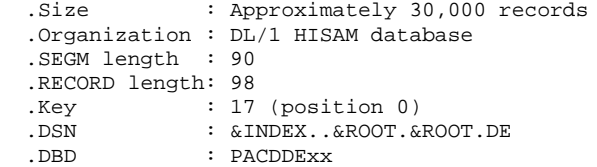

## <span id="page-21-0"></span>*2.7. THE USER FILES*

## USER FILES

These files contain user information which are managed by the DSMS function.

The first six (4+2 indexes) contain the data directly managed by this function. They are:

.The DSMS Data file (DA) .Organization : DL/1 HIDAM VSAM database .SEGM. length : 80 minimum, 350 maximum .RECORD length: 4,096 .DSN : &INDEX..&ROOT.&FILE.DA .DBD : PACDDAxx .Size : depending on records' lengths .The primary index of data (D1) .Organization : INDEX/VSAM 'DA' index .SEGM. length : 40 bytes .RECORD length: 59 bytes .DSN : &INDEX..&ROOT.&FILE.D1 .DBD : PACDD1xx .Size : 22 records per 1024-CI .The VA Pac Elements file (DC)

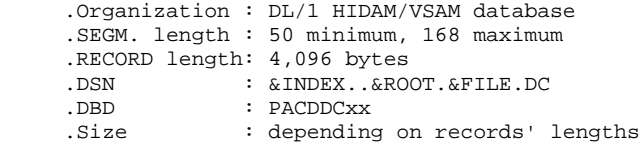

.The primary index of VA Pac elements (D3) .Organization : Index 'DC' INDEX/VSAM .SEGM. length : 29 bytes .RECORD length: 34 bytes .DSN : &INDEX..&ROOT.&FILE.D3 .DBD : PACDD1xx .Size : 30 records per 1024-CI .The Cross-References file (DX) .Organization : DL/1 HISAM/VSAM database .SEGM. length : 80 bytes RECORD length: 4,096 bytes.<br>DSN : & INDEX..&RO .DSN : .AINDEX..&ROOT.&FILE.DX<br>DBD : PACDDXxx .DBD : PACDDXxx .Size : 48 records per 4096-CI .The DSMS Journal file (DJ) .Organization : DL/1 HDAM/OSAM database .SEGM. length : 187 bytes .RECORD length: 4,096 bytes .DSN : &INDEX..&ROOT.&FILE.DJ<br>DBD : PACDD1xx .DBD : PACDD1xx .Size : 20 records per 4096-CI .The on-line DAF work file (DF) .Organization : DL/1 HIDAM/VSAM database .SEGM. length : 100 min., 554 max. .RECORD length: 4,096 bytes<br>DSN : & INDEX & ROC .DSN : &INDEX..&ROOT.&FILE.DF .DBD : PACDDFxx .Size : depending on records' length

.The on-line DAF work file primary index (F1)

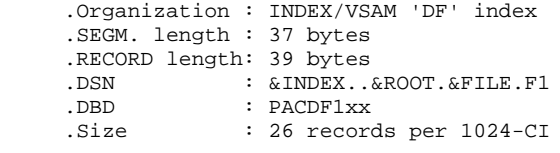

.The DSMS Database of S.P.A.'s (DZ)

 .Organization : DL/1 HIDAM VSAM database .SEGM. length : 8,992 bytes .RECORD length: 9,000 bytes .DSN : &INDEX..&ROOT.&FILE.DZ .DBD : PACDDZxx .Size : 1 record per 10240-CI

Three other sequential files form the backup. They are:

.The Backup file (BB) .Organization : Sequential generation file .Recfm : Variable .Lrecl : 354 .Blksize : 6,376 .DSN : &INDEXQ..&ROOT.&ROOT.BB(n) .The Archived Journal file (BJ) .Organization : Sequential generation file .Recsize : 180 .DSN code : &INDEXQ..&ROOT.&ROOT.BJ(n) .The Deactivated Archived file (BQ) .Organization : Sequential .Recsize : 180

.DSN code : User-defined

## <span id="page-24-0"></span>*2.8. THE LIBRARY OF ENTRY-POINT SOURCES*

## LIBRARY OF ENTRY-POINT SOURCES

 . Size : About 72 blocks of 6,080 . Organization: PDS . DCB : Recfm=FB;Lrecl=80;Blksize=6,080 . DSNAME : &INDEX..&ROOT.&ROOT.SRC This complementary library contains the user check sub-programs for the definitions of Changes, Events, Sites, Requests and Reports.

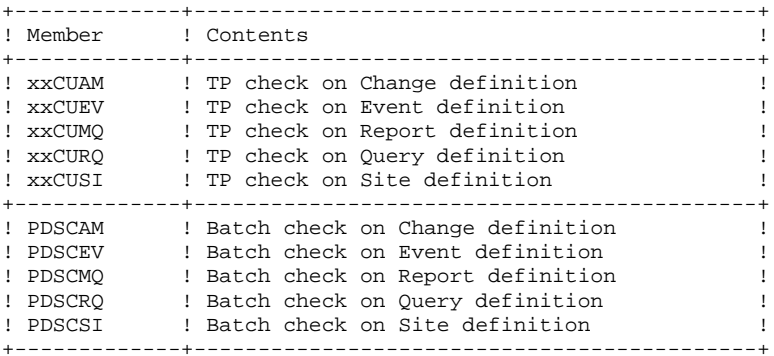

It also contains the DAF tables Dictionary (DAFDIC).

<span id="page-25-0"></span> **VisualAge Pacbase - Operations Manual DSMS - INSTALLATION & OPERATIONS ENVIRONMENT** 3

# **3. ENVIRONMENT**

## <span id="page-26-0"></span>*3.1. ORGANIZATION OF DL/1 DATABASES*

## DL/1 DATABASE ORGANIZATION

DSMS is its own Database Manager. It uses DL/1 only to store those records supporting the physical organization of the database.

Consequently:

- . it is not possible to access DSMS data directly via DL/1 utilities. You must use the tools designed for this purpose and supplied by IBM.
- . DSMS requires very few DL/1 resources. Particularly, all of the databases are built from a single root Segment. Thus, there are no dependent segments, and the DBRs have fixed lengths.
- . Secondary indexes and logical relationships are not used. Therefore, the PHYSICAL ACCESS to DL/1 ACCESS ratio is considerably less than generally found in common applications.

Three types of DL/1 organization are used: HDAM, HISAM, and HIDAM.

## HDAM-OSAM DATABASES

The HDAM organization is the organization reserved for the Journal database (DJ).

The key to these files is a seven-byte numeric field, filled in ascending order without sequence breaks. This record number is a logical pointer that is internal to the system.

Each record is attached to an anchor point in a one-to-one relationship (Anchor Point DL/1) calculated by the randomization module CGIPACR1, which is supplied with the system (in the SY parameters file under the name 'RANDOM'. It must be compiled in the IMS RESLIB of the installation site.). The CGIPACR1 module is directly derived from the randomization module modulo-DFSHDC10; the only difference is correction of the CI number which is done in order to avoid addressing in the 'BIT MAPS'.

Placement in the physical file is illustrated in the follow- ing example (assuming that each VSAM CI contains 25 DBRs):

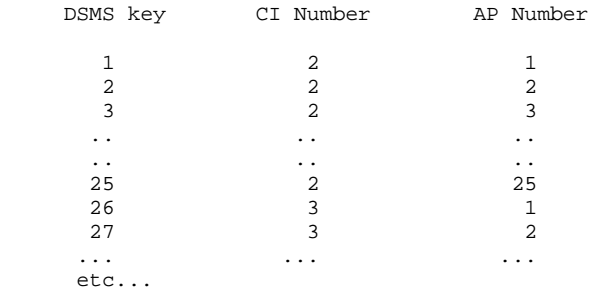

Consequently,

. Synonym chains never occur, thus no FREE SPACE or OVERFLOW

AREA is to be provided for.

. The physical file is used according to the ascending RBAs. Therefore, the OSAM space can be allocated according to the real volume occupied by the database, and independently of the number of CIs which could be addressed by the randomization module.

. The description of the RMNAME macro is: RMNAME=(CGIPACR1,X,Y)

Assuming:

 -X = the number of ANCHOR POINTs per CI. X is calculated according to the size of the DSMS record and the size of the CI:  $X = INT($  (  $CI - 19)$  /  $(REC + 11)$  ) with: INT = integer function. CI = size of the CI in bytes. REC = size of the DSMS record in bytes. -Y = number of CIs which could be addressed. Keeping in mind that B1 is an incremental function of the DSMS key, and that this key is assigned in ascending sequence, the user may choose a high value for the number of B1's (for example 16,000,000) without affecting physical organization or performance, thus avoiding possible overflows. The value must not exceed ((2 exponant 24)-1).

#### EXAMPLE:

Let's consider the journal database (DJ):

 .Size of the DSMS record : 187 .Size of the CI in use :4,096  $---> X=20$ ---> RMNAME=(CGIPACR1,20,16000000)

#### HISAM VSAM DATABASES

This is the organization reserved for the Documentation database (DE), the Cross-References file (DX) and the SPA database (DZ).

The physical DL/1 record contains one and only one complete DBR, i.e. one and only one DSMS record plus DL/1 control information. There is no DATASET OVERFLOW.

During loading, the size of the database is directly deduced from: the number of logical records, the size of the RECORD, and the FREE SPACE requested at the time of the DEFINE of the VSAM file.

#### HIDAM VSAM DATABASES

This is the organization reserved for the DAF work file (DF) whose primary index is built by the F1 database, and for the database (DA) whose primary index is built by the D1 database.

Each DBR of these two databases (DA and DF) contains only one root segment of variable length.

Same organization for the DC database, the VisualAge Pacbase elements, shipped with the VA Pac System.

## <span id="page-30-0"></span>*3.2. SYSTEM SPACE REQUIREMENTS*

#### SYSTEM SPACE REQUIREMENTS

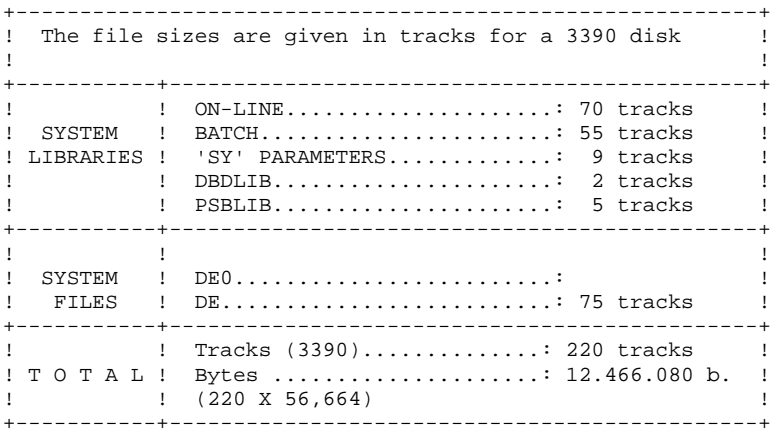

<span id="page-31-0"></span> **VisualAge Pacbase - Operations Manual DSMS - INSTALLATION & OPERATIONS BATCH PROCEDURES** 4

# **4. BATCH PROCEDURES**

## <span id="page-32-0"></span>*4.1. INTRODUCTION*

## **INTRODUCTION**

Batch processing with DSMS is divided into various procedures. The following chapters describe each of these procedures that may be used and give details on their specific execution conditions.

For each procedure, there is:

- . A general presentation containing:
	- an introduction,
	- the execution condition(s),
	- the action(s) to be taken in case of abnormal execution,

. The description of user input, processing, results, and possible recommendations on use.

- . A description of each step containing:
	- The files used (temporary and permanent),
	- The return codes that may be generated by each step.

## <span id="page-33-0"></span>*4.2. CLASSIFICATION OF PROCEDURES*

## CLASSIFICATION OF PROCEDURES

There are various types of batch procedures.

#### DATABASE MANAGEMENT PROCEDURES:

- . Initialization of DSMS files (DINI)
- . Archiving of file update transactions (DARC)
- . Restoration of files using the backup and archived files (DRST)
- . Backup of files (DSAV)
- . Reorganization of cross-references files (DREO).

#### UTILITY PROCEDURES:

- . Extraction, from the VA Pac Journal, of transactions corresponding to modified VA Pac entities that relate to changes (DEXP).
- . Extraction, from the DSMS journal (DXBJ), of transactions for update by the DUPT batch procedure.
- . Printing of query results, and of table and keyword lists requests (DPRT).
- . Extraction from DSMS of Events, Changes, Sites or Tables as batch transactions (DEXT).
- . Extraction of DSMS tables to create lists of external values for the revamped version of the developer's workstation (DEXH).
- . Batch update of DSMS files of Events, Changes, Sites or Tables (DUPT, DUPD).
- . Pre-processing of DAF source files (DPDF).
- . Renaming of Table, Site and Keyword codes (DREN).
- . Printing of the installed programs list (DINS).

#### RETRIEVAL OF PREVIOUS RELEASES

For sites where DSMS monitors control VA Pac Databases, the installation of DSMS 2.5 requires version 8.0.2, or higher, of VA Pac.

## PREVIOUS RELEASE RETRIEVAL PROCEDURES:

- . Retrieval of DSMS 8.0.1 Database (DR80).
- . Retrieval of DSMS 8.0.2 Database compatible with VA Pac 8.0.1 (DR8X) to be used when switching over from VA Pac 8.0.1 to 8.0.2.
- . Retrieval of DSMS 8.0.2 v01 or v02 Database (DR8Q) (retrieval of queries).
- . Retrieval of DSMS 1.2 or 1.5 Database (DR15)
- . Retrieval of DSMS 1.5 archived journal (DR5J)

## RETRIEVAL OF A DATABASE FOR ANOTHER PLATFORM:

. Replacement of low-values by blanks (DLVB).

## <span id="page-35-0"></span>*4.3. ABNORMAL EXECUTION*

## ABNORMAL EXECUTIONS

Batch programs may sometimes terminate abnormally. For example, inputoutput errors on the system files or on the database provoke an abnormal end with an ABEND USER (code 12) accompanied by a message on the SYSOUT file.

When an ABEND occurs, the user must find this error message. It is displayed in the following manner:

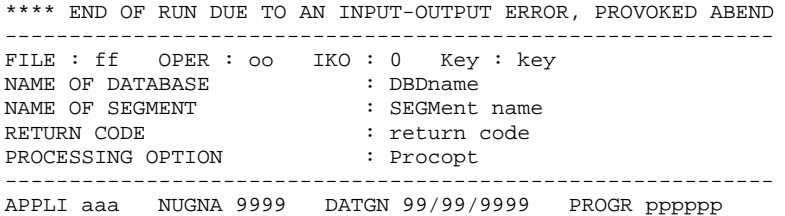

In most cases, an examination of the return code and of the type of operation will allow the user to find the cause of the abnormal end (unavailable resources, file too small, etc.).

If this message is absent and the type of ABEND generated directly signals a problem in the VA Pac System programs, contact the VA Pac Technical Support. Be sure to KEEP ALL LISTINGS that may be necessary to analyze the problem.
**VisualAge Pacbase - Operations Manual DSMS - INSTALLATION & OPERATIONS JOURNAL ARCHIVING (DARC) 5**

# **5. JOURNAL ARCHIVING (DARC)**

# *5.1. INTRODUCTION*

#### DARC: INTRODUCTION

The Journal Archiving procedure (DARC) backs up the Journal file (DJ) as a sequential file (BJ), and reinitializes it both logically and physically.

The new archived transactions do not overwrite transactions previously archived; they are added to them.

The previously archived transactions can be deactivated, if requested.

#### EXECUTION CONDITION

The database must be closed to on-line use.

#### ABNORMAL EXECUTION

Refer to Subchapter 'Abnormal Execution' in Chapter THE BATCH PROCEDURES.

If the abnormal end occurs before the step which creates the Journal file (DJ), the procedure can be restarted as it is, after the problem has been solved.

If the abnormal end occurs during or after this step, the user input must be modified before a new execution of the procedure so as to specify a reinitialization request without a backup of the Journal file (already backed-up).

#### **CAUTION**

With systems using generation files (MVS for instance), the  $+1$  version of the archived transaction file might have been cataloged even if the procedure ended abnormally. In this case, the procedure must be executed again with the -1 version of the archived transaction file (not the 0 version) as input.

### *5.2. INPUT - PROCESSING - RESULTS*

#### USER INPUT

The DARC procedure includes an optional input for:

- . deactivating previously archived transactions that are now obsolete,
- . indicating the absence of previously archived transac- tions during input,
- . indicating the unavailability of the Data file (DA) during input,
- . requesting a reinitialization of the transaction file only.

The structure of this input is as follows:

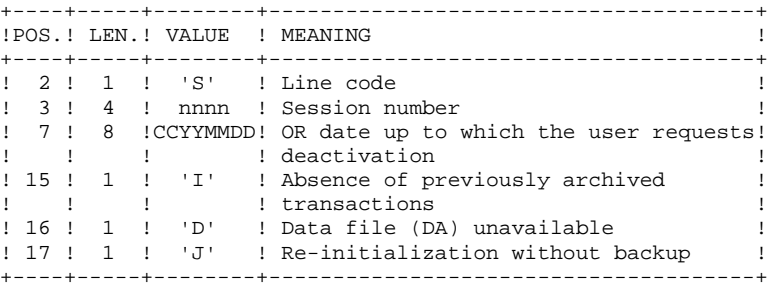

The session number and the date are exclusive. They are ignored if it is indicated that there are no previously archived transactions.

The unavailability of the Data file is to be indicated only when this file has been physically deleted (see paragraph 'RECOMMENDATIONS').

The reinitialization request without a backup is necessary when the Journal file is physically destroyed.

#### CAUTION:

In this case, the previous archiving is not duplicated on the output archiving. When the cataloging is automatic, previous archiving may be lost if no uncataloging is performed.

In case of an error on one of the options, an error message is printed and the archiving is generated using the default options.

#### RECOMMENDATIONS

If there is no user input, this procedure can be executed only if the database is in a consistent state, and if the Journal file is correctly formatted.

When a database needs to be restored after a problem, some information in the database may be destroyed and neither the DARC nor the DRST procedures can then be executed.

In this case, AND IN THIS CASE ONLY, columns 15 to 17 of the user input must be used as follows:

> . If the Data file (DA) is lost or has been flagged as 'inconsistent', a 'D' in column 16 means that the DARC procedure will not take the Data file (DA) into account. However, the DRST procedure must be executed afterwards, since under these conditions, the DARC procedure renders the database inconsistent.

- . If the Journal file (DJ) is lost or destroyed, a 'J' must be entered in column 17. The DARC procedure formats an empty Journal file. The DRST procedure can then be executed.
- . If the sequential Archived file (BJ) is lost or destroyed, an 'I' must be entered in column 15. The DARC procedure will format a new sequential archive file.

If one of these columns is accidentally set to its value, and the DARC procedure executed when the Data (DA) file is in a consistent state, the consequences are :

> . 'I' in col. 15: The transactions previously archived are lost. All the transactions can be recovered by concatenating BJ(-1) and BJ(0) to obtain  $BJ(+1)$ .

> . 'D' in col. 16: The DARC procedure has to be re-run BEFORE any update. If it is done afterwards, the data is lost and a complete restoration must be executed.

. 'J' in col. 17 : The contents of the Journal file are lost and cannot be retrieved.

#### REPORT RESULTS

This procedure prints a report giving the number of archived update transactions and, if applicable, the number of records that have been deactivated.

#### GENERAL RESULTS

Once this procedure is executed, a sequential file containing all the archived transactions is produced.

The Journal file is re-initialized.

It is also possible to store in another file all update transactions that have been deactivated.

NOTE: This procedure does not increment the current session number of the database.

# *5.3. DESCRIPTION OF STEPS*

### DARC: DESCRIPTION OF STEPS

```
INPUT RECOGNITION: PTU001
VERIFICATION OF VSAM FILES: IDCAMS
ARCHIVAL OF JOURNAL FILE: PDS300
This step executes the following:
. Updates the file of archived update transactions,
. Positions a flag in the Data file indicating the
   journal archiving,
. Writes the deactivated transactions onto a special
  file, if deactivation is requested by user input.
.Input files:
  -User transaction
  PACDMB : DSN=&&PAC7MB
 -Already archived transactions<br>PACDBJ: DSN=&INDEXQ..&RO
               PACDBJ: DSN=&INDEXQ..&ROOT.&FILE.BJ(0)
  -Journal file to re-initialize :
  PAC7DJ$SUF: DSN=&INDEX..&ROOT.&FILE.DJ
  -Error message file :
  PAC7DE$SUF: DSN=&INDEX..&ROOT.&ROOT.DE
.Input-Output file:
  -Data file :
 PAC7DA$SUF: DSN=&INDEX..&ROOT.&FILE.DA
 PAC7D1$SUF: DSN=&INDEX..&ROOT.&FILE.D1
.Output files:
  -Archived update transactions
 PACDBJ: DSN=&INDEXQ..&ROOT.&FILE.BJ(+1)
  -Deactivated archived trans.
  PACDBQ : DSN=DUMMY
(This file can be retrieved if necessary)
.Sort files:
  SORTWK01, SORTWK02, SORTWK03
.Output report:
  -Review of archival
  PACDRU
.Return codes:
 - 0: No error detected on the files<br>- 8: User Input error
      User Input error
  -12: Input-output error on a file.
DEFINITION OF THE JOURNAL FILE: IEFBR14
This step executes a DEFINE on
the Journal file (DJ):
.Defined file:
```
#### **JOURNAL ARCHIVING (DARC) 5 DESCRIPTION OF STEPS** 3

-Journal file<br>PAC7DJ\$SUF DSN=&INDEX..&ROOT.&FILE.DJ RE-INITIALIZATION OF THE JOURNAL FILE: PDS320 This step executes the following: . Creates a record in the Journal file . Repositions the Data file flag. .Input files: -User transaction PACDMB : DSN=&&PAC7MB -Error-message file PAC7DE\$SUF: DSN=&INDEX..&ROOT.&ROOT.DE .Input-Output file: -Data file PAC7DA\$SUF: DSN=&INDEX..&ROOT.&FILE.DA PAC7D1\$SUF: DSN=&INDEX..&ROOT.&FILE.D1 .Output file: -Journal file to be re-initialized PAC7DJ\$SUF: DSN=&INDEX..&ROOT.&FILE.DJ .Output report: -Reinitialization report PACDRU

# *5.4. EXECUTION JCL*

 //\*\*\*\*\*\*\*\*\*\*\*\*\*\*\*\*\*\*\*\*\*\*\*\*\*\*\*\*\*\*\*\*\*\*\*\*\*\*\*\*\*\*\*\*\*\*\*\*\*\*\*\*\*\*\*\*\*\*\*\*\*\*\*\*\*\*\*\*\*  $1/$ \* DSMS 2.5 - ARCHIVAL OF DSMS JOURNAL -  $\cdot$  //\*\*\*\*\*\*\*\*\*\*\*\*\*\*\*\*\*\*\*\*\*\*\*\*\*\*\*\*\*\*\*\*\*\*\*\*\*\*\*\*\*\*\*\*\*\*\*\*\*\*\*\*\*\*\*\*\*\*\*\*\*\*\*\*\*\*\*\*\* //\$RADP.DARC PROC FILE=\$FILE, NUMBER OF PHYSICAL DATABASE // ROOT=\$ROOT, DSMS SYSTEM ROOT<br>// INDEX='\$INDEX', VSAM INDEX<br>/// INDEX='\$INDEX', WSAM INDEX  $\begin{array}{lll} // & & \text{INDEX} = `\$ \text{INDER'} \ , \\ // * : & & \text{SYSTCAT} = `\$ \text{CATV'} \ , \\ // * : & & \text{VSAMCAT} = `\$ \text{CATU'} \ , \end{array}$  //\*: SYSTCAT='\$CATV', VSAM SYSTEM CATALOG //\*: VSAMCAT='\$CATU', VSAM USER CATALOG // OUT='\$OUT', OUTPUT CLASS // VOLS='SER=\$VOLO', VOLUME OF ARCHIVED TRANSACTIONS // VOLU='SER=\$VOLU', VOLUME OF DATABASE 'DJ' // INDEXP='\$INDEXP', INDEX OF NON-VSAM FILES // INDEXQ='\$INDEXQ', INDEX OF DATA GROUP FILES // SPABJ='TRK,(020,10)', SPACE FOR TRANSACTION FILE // SPADJ='(CYL,(3,2))', SPACE FOR 'DJ' (OSAM DATABASE) // UNITS='\$UNITO', TRANSACTION FILE UNIT UNIT OF DATABASE 'DJ' // CYL=3, SORT WORKS SIZE<br>// STEPLIB='\$MODB', LIBRARY OF BATCH LM .<br>STEPLIB='\$MODB', // SORTLIB='\$BIBT', SORT LIBRARY // PSBLIB='\$PSBLIB', LIBRARY OF PSB'S // DBDLIB='\$DBDLIB', LIBRARY OF<br>// RESLIB='\$RESLIB', IMS RESLIB // RESLIB='\$RESLIB', IMS RESLIB // PROCLIB='\$PRCLIB', IMS PROCLIB // UWK=\$UWK, WORK UNIT // BUF=40,SPIE=0,TEST=0,EXCPVR=0,RST=0,PRLD=,SRCH=0, // CKPTID=,MON=N,LOGA=0,FMTO=T,DBRC=\$DBRC,IRLM=\$IRLM //\*\*\*\*\*\*\*\*\*\*\*\*\*\*\*\*\*\*\*\*\*\*\*\*\*\*\*\*\*\*\*\*\*\*\*\*\*\*\*\*\*\*\*\*\*\*\*\*\*\*\*\*\*\*\*\*\*\*\*\*\*\*\*\*\*\*\*\*\* : COMMAND TO DEACTIVATE ARCHIVED TRANSACTIONS  $\frac{1}{2}$  : 'S'  $\frac{1}{2}$  : 'S'  $1/$ \* COL 3 – 6 : SESSION NUMBER \*  $\frac{1}{4}$   $\sim$  COL 7 - 14 : DATE (CCYYMMDD)  $\frac{1}{4}$  COL 15 : ' ' ----> PRESENCE OF ARCHIVED TRANSACTIONS FILE \*  $\frac{1}{4}$   $\frac{1}{4}$  COL 16 : ' ' ----> PRESENCE OF DATA DATABASE (DA) \*  $\frac{1}{k}$   $\rightarrow$   $\frac{1}{k}$   $\rightarrow$   $\frac{1}{k}$   $\rightarrow$   $\rightarrow$  ABSENCE OF DATA DATABASE (DA)  $\frac{1}{4}$   $\sim$  COL 17  $\cdot$   $\cdot$   $\cdot$   $\cdot$  ----> ARCHIVING + REINITIALIZATION  $\star$  $\mathcal{U}/\mathcal{I}^*$   $\blacksquare$   $\blacksquare$   $\blacksquare$   $\blacksquare$   $\blacksquare$   $\blacksquare$   $\blacksquare$  REINITIALIZATION WITHOUT ARCHIVING  $\blacksquare$  $\frac{1}{\sqrt{2}}$  \*  $//*$  IF THERE IS NO INPUT (OR IF THERE IS ANY ERROR IN IT), NO DEAC-//\* TIVATION IS DONE, ARCHIVAL AND REINITIALIZATION ARE RUN NORMALLY  $\frac{1}{\sqrt{2}}$  \* //\* TRANSACTIONS WITH SESSION (DATE) LOWER OR EQUAL TO THE SESSION \*  $//*$  (DATE) INDICATED ARE NOT ARCHIVED. THEY ARE SAVED IN THE FILE  $1/$ \* CONTAINING THE DEACTIVATED TRANSACTIONS. //\*\*\*\*\*\*\*\*\*\*\*\*\*\*\*\*\*\*\*\*\*\*\*\*\*\*\*\*\*\*\*\*\*\*\*\*\*\*\*\*\*\*\*\*\*\*\*\*\*\*\*\*\*\*\*\*\*\*\*\*\*\*\*\*\*\*\*\*\* //INPUT EXEC PGM=PTU001 //STEPLIB DD DSN=&STEPLIB,DISP=SHR<br>//CARTE DD DDNAME=SYSIN,DCB=BLKSIZE=80 //CARTE DD DDNAME=SYSIN,DCB=BLKSIZE=80 //PAC7MB DD DSN=&&PAC7MB,DISP=(,PASS), // UNIT=&UWK,SPACE=(TRK,(1,1),RLSE),<br>// DCB=(RECFM=FB,LRECL=80,BLKSIZE=80 // DCB=(RECFM=FB,LRECL=80,BLKSIZE=80) //\* //VERIFY EXEC PGM=IDCAMS //\*:STEPCAT DD DSN=&SYSTCAT, DISP=SHR<br>//\*: DD DSN=&VSAMCAT.DISP=SHR //\*: DD DSN=&VSAMCAT,DISP=SHR //SYSPRINT DD SYSOUT=&OUT //DDDA DD DSN=&INDEX..&ROOT.&FILE.DA,DISP=SHR //DDD1 DD DSN=&INDEX..&ROOT.&FILE.D1,DISP=SHR //DDDE DD DSN=&INDEX..&ROOT.&ROOT.DE,DISP=SHR //SYSIN DD DSN=&INDEXP..&ROOT.&ROOT.SY(VERIFDA),DISP=SHR // DD DSN=&INDEXP..&ROOT.&ROOT.SY(VERIFD1),DISP=SHR<br>// DD DSN=&INDEXP..&ROOT.&ROOT.SY(VERIFDE),DISP=SHR // DD DSN=&INDEXP..&ROOT.&ROOT.SY(VERIFDE),DISP=SHR //\* //PDS300 EXEC PGM=DFSRRC00,REGION=\$REGSIZ, // PARM=(DLI,PDS300,PDS300\$SUG,&BUF, // &SPIE&TEST&EXCPVR&RST,&PRLD,

 // &SRCH,&CKPTID,&MON,&LOGA,&FMTO,,,&DBRC,&IRLM) //STEPLIB DD DSN=&RESLIB,DISP=SHR // DD DSN=&STEPLIB,DISP=SHR //DFSRESLB DD DSN=&RESLIB,DISP=SHR //IMS DD DSN=&PSBLIB,DISP=SHR // DD DSN=&DBDLIB,DISP=SHR //\*:STEPCAT DD DSN=&SYSTCAT,DISP=SHR //\*: DD DSN=&VSAMCAT,DISP=SHR //SYSOUT DD SYSOUT=&OUT //SYSOUX DD SYSOUT=&OUT //DDSNAP DD SYSOUT=&OUT //PROCLIB DD DSN=&PROCLIB,DISP=SHR //IEFRDER DD DUMMY, // DCB=(RECFM=VB,BLKSIZE=1920,LRECL=1916,BUFNO=2) //SYSUDUMP DD SYSOUT=&OUT,DCB=(RECFM=FBA,LRECL=121, // BLKSIZE=605),SPACE=(605,(500,500),RLSE,,ROUND) //IMSUDUMP DD SYSOUT=&OUT,DCB=(RECFM=FBA,LRECL=121, // BLKSIZE=605),SPACE=(605,(500,500),RLSE,,ROUND) //IMSMON DD DUMMY //DFSVSAMP DD DSN=&INDEXP..&ROOT.&ROOT.SY(DFSVSAM8),DISP=SHR //SORTLIB DD DSN=&SORTLIB,DISP=SHR //SORTWK01 DD UNIT=&UWK,SPACE=(CYL,&CYL,,CONTIG) //SORTWK02 DD UNIT=&UWK,SPACE=(CYL,&CYL,,CONTIG) //SORTWK03 DD UNIT=&UWK,SPACE=(CYL,&CYL,,CONTIG) //PAC7DA\$SUF DD DSN=&INDEX..&ROOT.&FILE.DA,DISP=SHR //PAC7D1\$SUF DD DSN=&INDEX..&ROOT.&FILE.D1,DISP=SHR //PAC7DE\$SUF DD DSN=&INDEX..&ROOT.&ROOT.DE,DISP=SHR //PAC7DJ\$SUF DD DSN=&INDEX..&ROOT.&FILE.DJ,DISP=SHR //PACDJB DD DSN=&INDEXQ..&ROOT.&FILE.BJ(0),DISP=OLD //PACDBJ DD DSN=&INDEXQ..&ROOT.&FILE.BJ(+1),DISP=(,CATLG,DELETE), // UNIT=&UNITS, VOL=&VOLS,<br>// SPACE=(&SPABJ, RLSE), // SPACE=(&SPABJ,RLSE), // DCB=&INDEXQ..DSCB.&ROOT.&FILE.BJ //PACDMB DD  $DSN=\&\&PAC7MB$ ,  $DISP=(OLD, PASS)$  //PACDBQ DD DUMMY,DCB=BLKSIZE=180 //PACDRU DD SYSOUT=&OUT //\*<br>//0SAM1 //OSAM1 EXEC PGM=IEHPROGM,COND=(00,NE,PDS300) //DD1 DD UNIT=&UNITU,VOL=&VOLU,DISP=SHR DD DSN=&INDEXP..&ROOT.&ROOT.SY(DL&ROOT.&FILE.DJ),DISP=SHR //SYSPRINT DD SYSOUT=&OUT //\* //OSAM2 EXEC PGM=IEFBR14,COND=(00,NE,PDS300) //PAC7DJ\$SUF DD DSN=&INDEX..&ROOT.&FILE.DJ,UNIT=&UNITU, // DISP=(,CATLG,DELETE),VOL=&VOLU,<br>// DCB=(RECFM=FB,LRECL=4096.BLKSIZ // DCB=(RECFM=FB,LRECL=4096,BLKSIZE=4096), // SPACE=&SPADJ //\* //PDS320 EXEC PGM=DFSRRC00,REGION=\$REGSIZ, // PARM=(DLI,PDS320,PDS320\$SUG,&BUF,<br>// &SPIE&TEST&EXCPVR&RST,&PRLD. // &SPIE&TEST&EXCPVR&RST,&PRLD, // &SRCH,&CKPTID,&MON,&LOGA,&FMTO,,,&DBRC,&IRLM), // COND=(00,NE,PDS300) //STEPLIB DD DSN=&RESLIB,DISP=SHR // DD DSN=&STEPLIB,DISP=SHR //DFSRESLB DD DSN=&RESLIB,DISP=SHR //IMS DD DSN=&PSBLIB,DISP=SHR // DD DSN=&DBDLIB,DISP=SHR //\*:STEPCAT DD DSN=&SYSTCAT,DISP=SHR //\*: DD DSN=&VSAMCAT,DISP=SHR //SYSOUT DD SYSOUT=&OUT //SYSOUX DD SYSOUT=&OUT //DDSNAP DD SYSOUT=&OUT //PROCLIB DD DSN=&PROCLIB,DISP=SHR //IEFRDER DD DUMMY, // DCB=(RECFM=VB,BLKSIZE=1920,LRECL=1916,BUFNO=2) //SYSUDUMP DD SYSOUT=&OUT,DCB=(RECFM=FBA,LRECL=121, // BLKSIZE=605),SPACE=(605,(500,500),RLSE,,ROUND) //IMSUDUMP DD SYSOUT=&OUT, DCB=(RECFM=FBA, LRECL=121, BLKSIZE=605), SPACE=(605, (500, 500), RLS  $\frac{1}{100}$  BLKSIZE=605),SPACE=(605,(500,500),RLSE,,ROUND) DD DUMMY //DFSVSAMP DD DSN=&INDEXP..&ROOT.&ROOT.SY(DFSVSAM8),DISP=SHR //PAC7DA\$SUF DD DSN=&INDEX..&ROOT.&FILE.DA,DISP=SHR

 **JOURNAL ARCHIVING (DARC) 5 EXECUTION JCL** 4

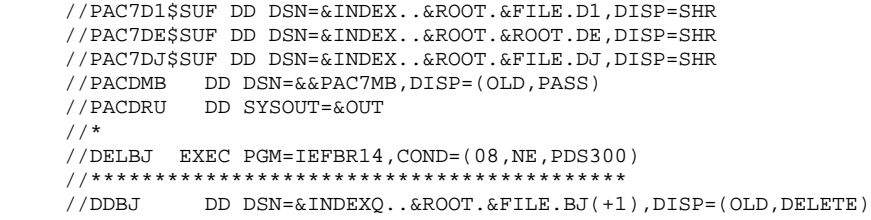

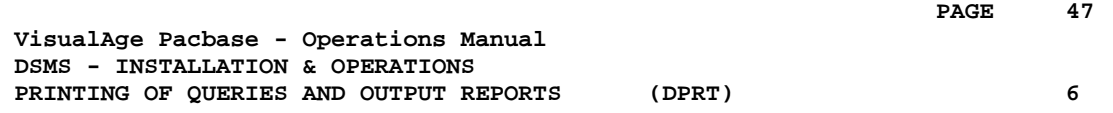

# **6. PRINTING OF QUERIES AND OUTPUT REPORTS (DPRT)**

## *6.1. INTRODUCTION*

#### DPRT: INTRODUCTION

The DPRT procedure performs all the printing operations for DSMS:

. Results of User Queries on Events, Changes and Sites, (this order must be respected)

. Printouts of Tables, Keywords, Queries and Reports.

See the DSMS Reference Manual for practical information on how to submit a DPRT execution in either batch or on-line mode.

> NOTE: Printouts of Tables and Keywords can be submitted in batch mode only.

Technical information regarding the JOB Function allowing for DPRT on-line submissions is given at the end of this chapter.

#### EXECUTION CONDITIONS

None. The Database can remain open to on-line processing.

#### ABNORMAL EXECUTION

Refer to Chapter THE BATCH PROCEDURES, Subchapter 'Abnormal Execution'.

# *6.2. INPUT - PROCESSING - RESULTS*

#### USER INPUT

A '\*' line (required):

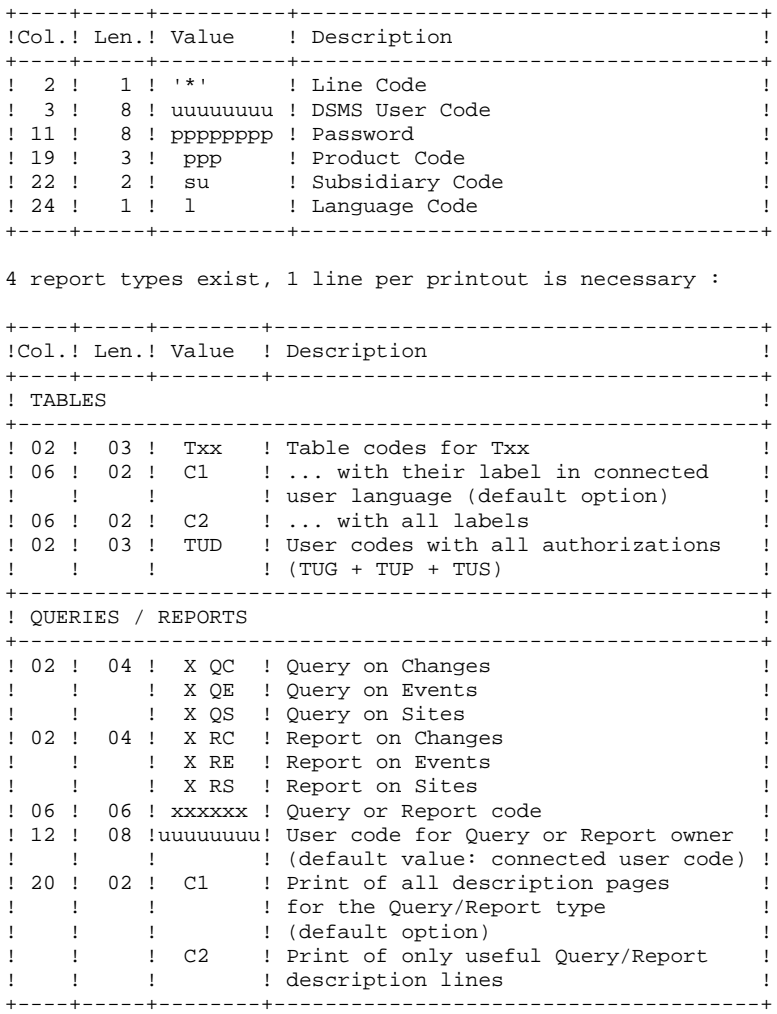

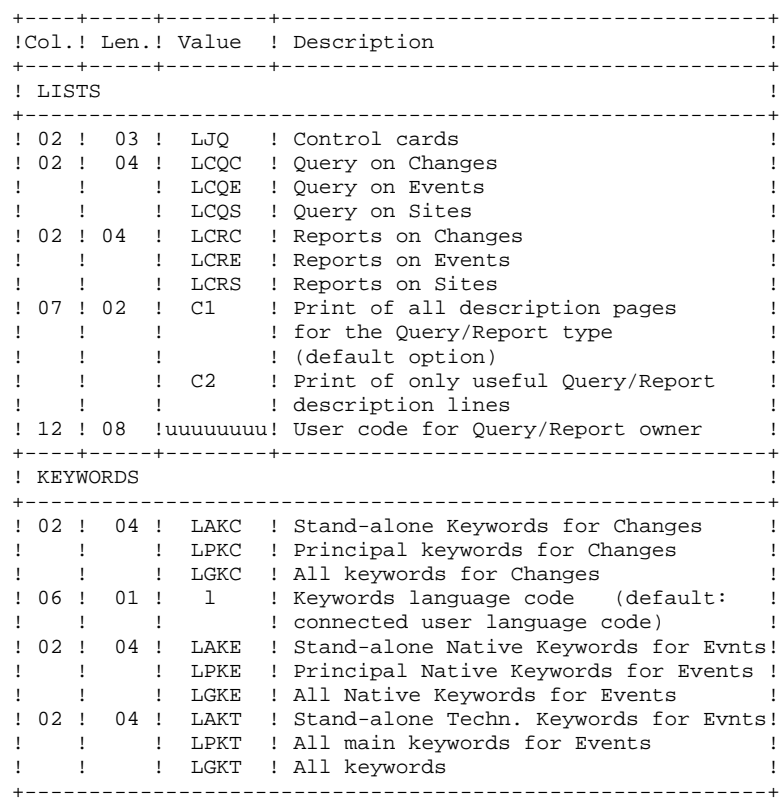

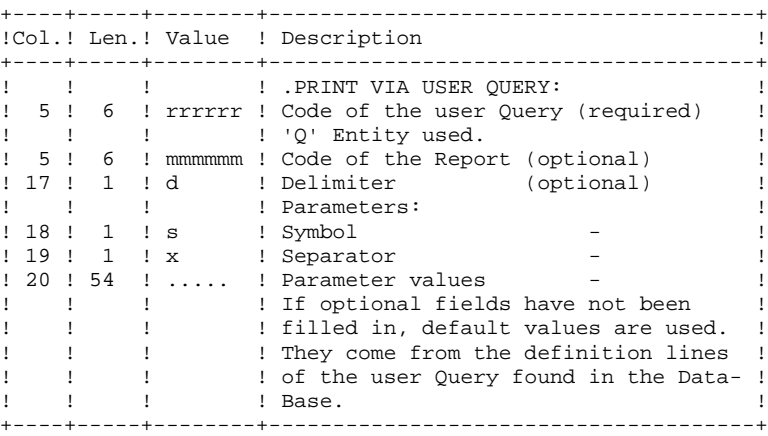

### PRINTED OUTPUT

Two types of printed output are obtained:

- Results of user-defined Queries on Events, Changes and Sites.
- Standard printouts of Tables, Keywords, Queries and Reports.

#### RETURN CODE

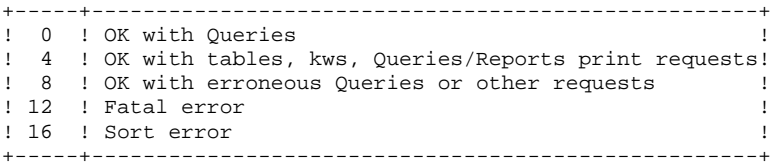

#### *6.3. DESCRIPTION OF STEPS*

#### DPRT: DESCRIPTION OF STEPS

This procedure calls a unique program (PDSB) that acts as a flow monitor for the various programs, which are therefore sub-programs of this monitor. The procedure includes the following steps:

INPUT RECOGNITION: PTU001 The input file is automatically formatted when QUERIES are submitted on-line.

VERIFICATION OF VSAM FILES: IDCAMS PRINTING: PDSB .Permanent input files: -Data file PAC7DA\$SUF: DSN=&INDEX..&ROOT.&FILE.DA PAC7D1\$SUF: DSN=&INDEX..&ROOT.&FILE.D1 -VA Pac element file PAC7DC\$SUF: DSN=&INDEX..&ROOT.&FILE.DC PAC7D3\$SUF: DSN=&INDEX..&ROOT.&FILE.D3 -Error message file PAC7DE\$SUF: DSN=&INDEX..&ROOT.&ROOT.DE .Input file: -User Queries PACDMB : DSN=&&PACDMB .Work files: -Print requests PACDKD -Queries PACDKQ -Temporary files PACDW1, PACDW2, PACDW3, PACDW4 - Sort files SORTWK01, 02, 03 .Output reports: -Flow report PACDIA -List of Queries and requests PACDIB -Print of tables and keywords PACDID -Report of Query extractions PACDIQ -Print of Query extractions PACDQI -Print of Queries/Reports PACDRQ -Print of control cards PACDJQ

### *6.4. EXECUTION JCL*

 //\*\*\*\*\*\*\*\*\*\*\*\*\*\*\*\*\*\*\*\*\*\*\*\*\*\*\*\*\*\*\*\*\*\*\*\*\*\*\*\*\*\*\*\*\*\*\*\*\*\*\*\*\*\*\*\*\*\*\*\*\*\*\*\*\*\*\*\*\*  $1/*$  DSMS 2.5<br> $1/*$  - PRINT AND OUERY - $\frac{1}{4}$  //\*  $\qquad -$  PRINT AND QUERY - //\*\*\*\*\*\*\*\*\*\*\*\*\*\*\*\*\*\*\*\*\*\*\*\*\*\*\*\*\*\*\*\*\*\*\*\*\*\*\*\*\*\*\*\*\*\*\*\*\*\*\*\*\*\*\*\*\*\*\*\*\*\*\*\*\*\*\*\*\* //\$RADP.DPRT PROC FILE=\$FILE, PHYSICAL-DATABASE NUMBER // ROOT=\$ROOT, DSMS SYSTEM ROOT // INDEX='\$INDEX', INDEX OF VSAM FILES // INDEXP='\$INDEXP', INDEX OF NON-VSAM FILES //\*: SYSTCAT='\$CATV', VSAM SYSTEM CATALOG //\*: VSAMCAT='\$CATU', VSAM USER CATALOG // OUT='\$OUT', OUTPUT CLASS // OUTL='\$OUT', OUTPUT CLASS OF REPORTS // SPAMB='TRK,(100,10)', SPACE OF EXTRACTION COMMANDS // SPAWK='CYL,(020,02)', SPACE WORK FILES // UWK=\$UWK, WORK UNIT // CYL=3, SORT WORKS SIZE<br>// CYL=3, SORT WORKS SIZE<br>// COPIES=1, NUMBER OF REPOR // COPIES=1, NUMBER OF REPORT COPIES LNG='E',<br>STEPLIB='\$MODB', LIBRARY OF BATCH LM // STEPLIB='\$MODB', LIBRARY OF BATCH LM %SORTLIB='\$BIBT', SORT LIBRARY<br>PSBLIB='\$PSBLIB', LIBRARY OF PSB'S<br>DBDLIB='\$DBDLIB', LIBRARY OF DBD'S // PSBLIB='\$PSBLIB', LIBRARY OF PSB'S // DBDLIB='\$DBDLIB', LIBRARY OF DBD'S %// DBDLIO='\$DBDLIO', LIBRARY OF VA PAC DBD'S<br>// RESLIB='\$RESLIB', IMS RESLIB<br>// PROCLIB='\$PRCLIB', IMS PROCLIB  $\frac{1}{10}$ <br>  $\frac{1}{10}$  RESLIB='\$RESLIB',<br>  $\frac{1}{10}$  PROCLIB='\$PRCLIB', // PROCLIB='\$PRCLIB', IMS PROCLIB // BUF=40,SPIE=0,TEST=0,EXCPVR=0,RST=0,PRLD=,SRCH=0, // CKPTID=,MON=N,LOGA=0,FMTO=T,DBRC=\$DBRC,IRLM=\$IRLM //\*-------------------------------------------------------------------\* //INPUT EXEC PGM=PTU001 //STEPLIB DD DSN=&STEPLIB,DISP=SHR //CARTE DD DDNAME=SYSIN,DCB=BLKSIZE=80 //PAC7MB DD DSN=&&PACDMB,DISP=(,PASS), // UNIT=&UWK,SPACE=(&SPAMB), // DCB=(RECFM=FB,LRECL=80,BLKSIZE=80)  $//*$  //VERIFY EXEC PGM=IDCAMS //\*:STEPCAT DD DSN=&SYSTCAT,DISP=SHR //\*: DD DSN=&VSAMCAT,DISP=SHR //SYSPRINT DD SYSOUT=&OUT //DDDA DD DSN=&INDEX..&ROOT.&FILE.DA,DISP=SHR //DDD1 DD DSN=&INDEX..&ROOT.&FILE.D1,DISP=SHR //DDDC DD DSN=&INDEX..&ROOT.&FILE.DC,DISP=SHR //DDD3 DD DSN=&INDEX..&ROOT.&FILE.D3,DISP=SHR //DDDE DD DSN=&INDEX..&ROOT.&ROOT.DE,DISP=SHR //SYSIN DD DSN=&INDEXP..&ROOT.&ROOT.SY(VERIFDA),DISP=SHR // DD DSN=&INDEXP..&ROOT.&ROOT.SY(VERIFD1),DISP=SHR // DD DSN=&INDEXP..&ROOT.&ROOT.SY(VERIFDC),DISP=SHR // DD DSN=&INDEXP..&ROOT.&ROOT.SY(VERIFD3),DISP=SHR // DD DSN=&INDEXP..&ROOT.&ROOT.SY(VERIFDE),DISP=SHR  $//*$  //PDSB EXEC PGM=DFSRRC00,REGION=\$REGSIZ, // PARM=(DLI,PDSB&LNG,PDSB\$SUG,&BUF, // &SPIE&TEST&EXCPVR&RST,&PRLD, // &SRCH,&CKPTID,&MON,&LOGA,&FMTO,,,&DBRC,&IRLM) //STEPLIB DD DSN=&RESLIB,DISP=SHR // DD DSN=&STEPLIB,DISP=SHR //DFSRESLB DD DSN=&RESLIB,DISP=SHR //IMS DD DSN=&PSBLIB,DISP=SHR // DD DSN=&DBDLIB,DISP=SHR // DD DSN=&DBDLIO,DISP=SHR  $//*:STEPCAT$  DD DSN=&SYSTCAT, DISP=SHR<br> $//*:$  DD DSN=&VSAMCAT. DISP=SHR //\*: DD DSN=&VSAMCAT,DISP=SHR //SYSOUT DD SYSOUT=&OUT //SYSOUX DD SYSOUT=&OUT //DDSNAP DD SYSOUT=&OUT //PROCLIB DD DSN=&PROCLIB,DISP=SHR //IEFRDER DD DUMMY, // DCB=(RECFM=VB,BLKSIZE=1920,LRECL=1916,BUFNO=2)

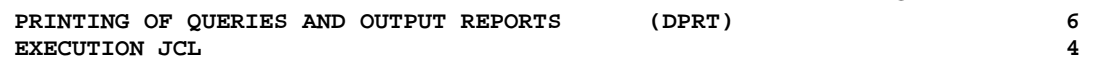

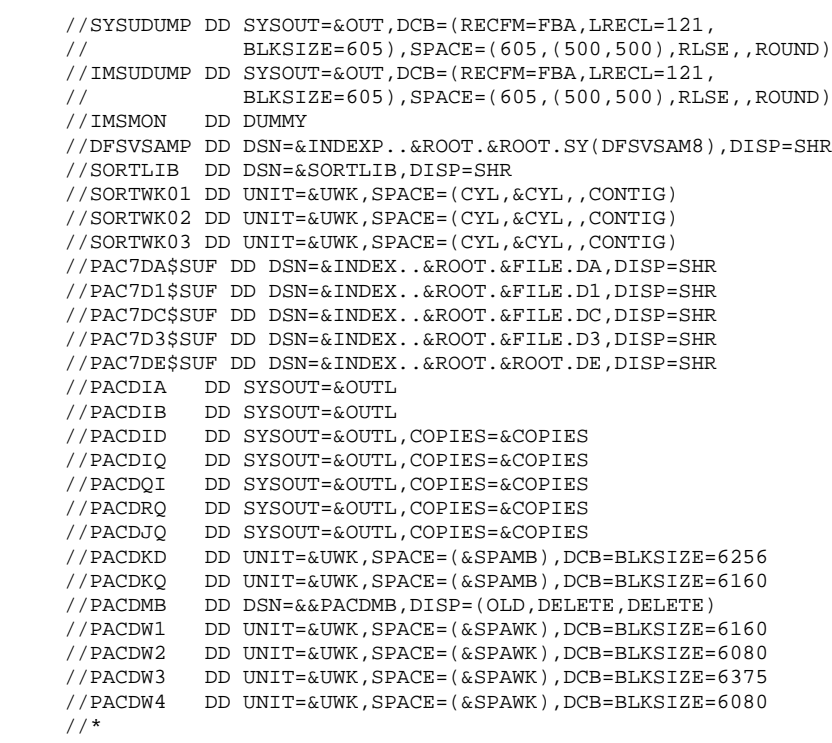

 **VisualAge Pacbase - Operations Manual DSMS - INSTALLATION & OPERATIONS DATABASE RESTORATION** (DRST) (DRST)

# **7. DATABASE RESTORATION (DRST)**

# *7.1. INTRODUCTION*

#### DRST: INTRODUCTION

The Database Restoration procedure (DRST) restores the files, using the sequential image produced by the Database Backup procedure (DSAV).

Archived transactions can also be retrieved once this procedure has been executed.

#### EXECUTION CONDITIONS

The database must be closed to on-line processing.

These modifications must be made in the System Parameters library.

The procedure physically and logically re-initializes the Journal file which must have been saved previously by the DARC procedure.

#### ABNORMAL EXECUTION

Refer to Subchapter 'Abnormal Execution' in Chapter THE BATCH PROCEDURES.

Whatever the cause of the abend, the procedure can be restarted as it is, after the problem has been solved.

#### NOTE:

Since the DRST procedure recreates the files, it may be useful to adjust their size according to their estimated evolution.

#### DEFINITION CONTROL SUB-PROGRAMS

Sub-programs (delivered as COBOL sources) are designed to add specific controls or initializations on the 5 DSMS definitions. At the beginning, these sources only include 3 examples:

- 1 'WARNING'-type error

- 1 critical error
- 1 initialization.

Their linkage is made up of the displayed fields, the entered fields or some other fields directly or indirectly associated with the definition.

At these sub-programs' return, an error message can then be displayed or the values of the displayed fields can be overwritten.

NOTES:

- . The usual controls on definitions are executed before and after their call.
- . When WARNING errors are set, a message is sent to the Definition screen and the sub-program is recalled to reinitialize the PR which is set to 'W'.

These sub-programs are called via tops indicated in the technical record of the DRST procedure.

# *7.2. INPUT - PROCESSING - RESULTS*

#### USER INPUT

The following chart lists the DRST procedure's input.

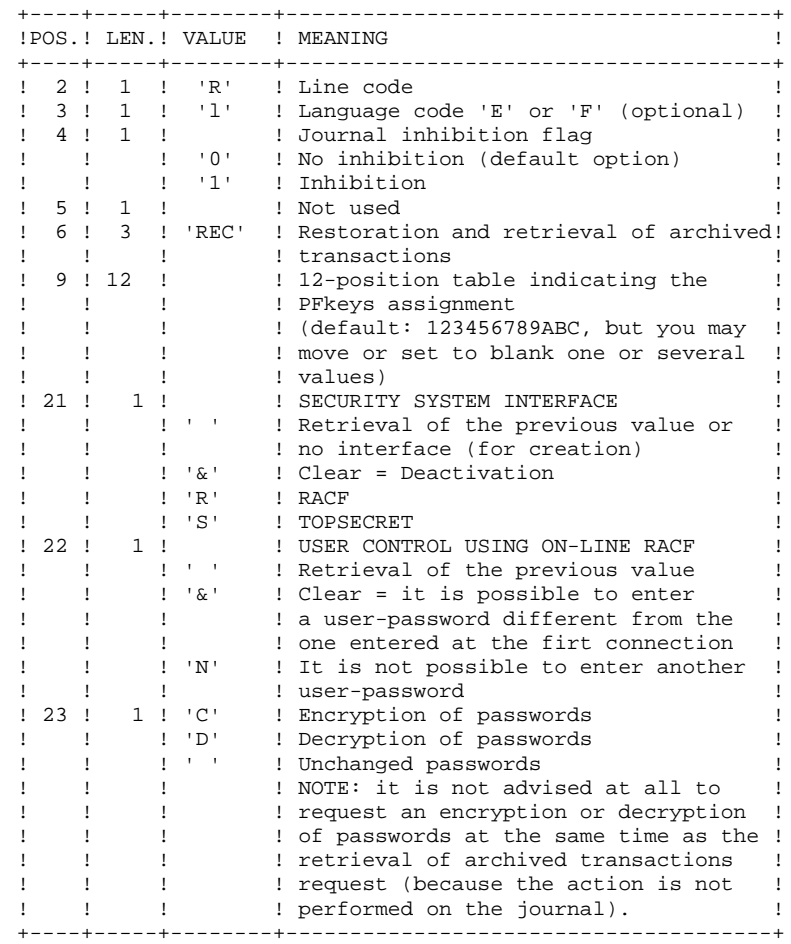

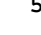

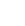

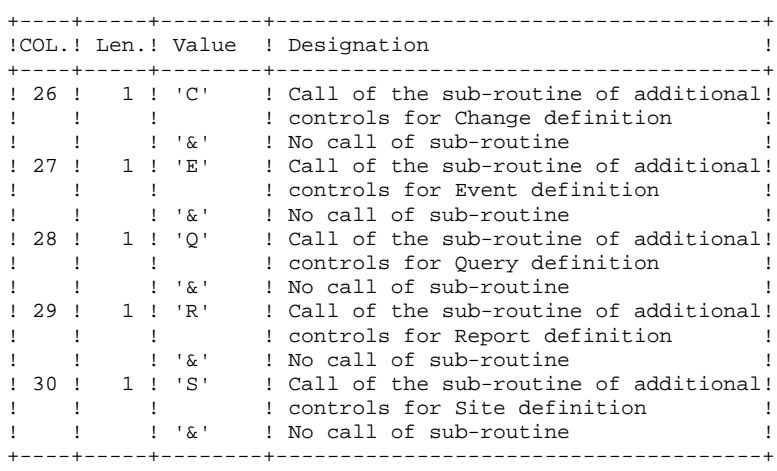

#### OUTPUT REPORT

This procedure prints a report listing the requested options, associated errors, the number of records restored in the database for each file, and the options memorized in the new database.

#### **RESULT**

Once this procedure is executed, the current session number is that of the sequential image or that of the most recent transaction, if the retrieval of archived transactions has been requested.

# *7.3. DESCRIPTION OF STEPS*

#### DRST: DESCRIPTION OF STEPS

INPUT RECOGNITION: PTU001 Check on Journal existence: IDCAMS This step executes a LISTCAT on the Journal file (DJ). Its return codes are: .0 : The journal file exists .AUTRE : The journal file does not exist VALIDATION OF JOURNAL CONTENTS: PDS380 This step is executed only when the Journal file exists. In this case, it verifies that the journal has been archived. .Input files: -Journal file<br>PAC7DJ\$SUF: DSN=&INDEX..&ROOT.\$FILE.DJ -Error message file PAC7DE\$SUF: DSN=&INDEX..&ROOT.&ROOT.DE .Output report: -AJ file status report PACDRU It is printed if the journal file has not been archived. .Return codes:

 -0: The Journal file was archived. -4: The Journal file was not archived. (In this case, none of the DRST steps is executed).

#### DEFINITION OF FILES: IDCAMS

This step is executed only when the Journal file has been archived. It executes a DELETE/DEFINE on the files of the database.

```
DEFINITION OF FILE: IEFBR14
This step executes a DELETE/DEFINE on the Journal file.
DATABASE RESTORATION: PDS400
This step is executed only when the Journal file has been
archived.
.Permanent input files:
 -Backup of the files<br>PACDBB: DSI
                     PACDBB: DSN=&INDEXQ..&ROOT.&FILE.BB(0)
  -Error message file
                    DSN=&INDEX..&ROOT.&ROOT.DE
.Permanent output files:
 -Data file<br>PAC7DA$SUF:
   PAC7DA$SUF: DSN=&INDEX..&ROOT.&FILE.DA
                     DSN=&INDEX..&ROOT.&FILE.D1
  -VA Pac element file
  PAC7DC$SUF: DSN=&INDEX..&ROOT.&FILE.DC
   PAC7D3$SUF: DSN=&INDEX..&ROOT.&FILE.D3
 -Journal file<br>PAC7DJ$SUF:
                     PAC7DJ$SUF: DSN=&INDEX..&ROOT.&FILE.DJ
 -Cross-reference file<br>PAC7DX$SUF: DSN=
                   DSN=&INDEX..&ROOT.&FILE.DX
.Input transaction file:
  -User transactions
   PACDMB : DSN=&&RESTMB
.Output file:
 -Work file (2 records)<br>PACDMS : DSN=&&PACDM
               PACDMS : DSN=&&PACDMS
.Output report:
  -Restoration report
  PACDRU
```
RETRIEVAL OF ARCHIVED JOURNAL: PDS450

This step is executed only when there are transactions to be retrieved. It does not cause a 'journalization' of processed transactions. .Permanent input-output files: -Data file PAC7DA\$SUF: DSN=&INDEX..&ROOT.&FILE.DA PAC7D1\$SUF: DSN=&INDEX..&ROOT.&FILE.D1 -VA Pac-element file PAC7DC\$SUF: DSN=&INDEX..&ROOT.&FILE.DC PAC7D3\$SUF: DSN=&INDEX..&ROOT.&FILE.D3 -Cross reference file PAC7DX\$SUF: DSN=&INDEX..&ROOT.&FILE.DX .Input files: -Work file (2 records) PACDMS : DSN=&&PACDMS -Error message file<br>PAC7DE\$SUF: D PAC7DE\$SUF: DSN=&INDEX..&ROOT.&ROOT.DE .Input archived file: -Archiving of the journal to retrieve<br>PACDBJ: DSN=&INDEXO..&ROOT -<br>DSN=&INDEXO..&ROOT.&FILE.BJ(0) .Output report: -Update report PACDRU

**PAGE** 63

# *7.4. EXECUTION JCL*

 //\*\*\*\*\*\*\*\*\*\*\*\*\*\*\*\*\*\*\*\*\*\*\*\*\*\*\*\*\*\*\*\*\*\*\*\*\*\*\*\*\*\*\*\*\*\*\*\*\*\*\*\*\*\*\*\*\*\*\*\*\*\*\*\*\*\*\*\*\*  $1/$ \* DSMS 2.5 //\* - LOADING-RESTORATION OF DSMS DATABASE - \* //\*\*\*\*\*\*\*\*\*\*\*\*\*\*\*\*\*\*\*\*\*\*\*\*\*\*\*\*\*\*\*\*\*\*\*\*\*\*\*\*\*\*\*\*\*\*\*\*\*\*\*\*\*\*\*\*\*\*\*\*\*\*\*\*\*\*\*\*\* //\$RADP.DRST PROC FILE=\$FILE, PHYSICAL DATABASE NUMBER // FILEO=\$FILEO, VA PAC PHYSICAL DATABASE NUMBER // ROOT=\$ROOT, DSMS SYSTEM ROOT // ROOTO=\$ROOTO, VA PAC SYSTEM ROOT // INDEX='\$INDEX', VSAM INDEX //\*: SYSTCAT='\$CATV', VSAM SYSTEM CATALOG //\*: VSAMCAT='\$CATU', VSAM USER CATALOG // OUT='\$OUT', OUTPUT CLASS // INDEXO='\$INDEXO', NON VSAM VA PAC FILE INDEX // INDEXP='\$INDEXP', NON VSAM FILE INDEX // INDEXQ='\$INDEXQ', DATA GROUP FILE INDEX // SPADJ='(CYL,(3,2))', SPACE 'DJ' (OSAM DATABASE) // VOLU='\$VOLU', VOLUME OF DATABASE 'DJ' // UNITU='\$UNITU', UNIT OF DATABASE 'DJ' // STEPLIB='\$MODB', LIBRARY OF BATCH LM // PSBLIB='\$PSBLIB', LIBRARY OF PSB'S // DBDLIB='\$DBDLIB', LIBRARY OF DBD'S // DBDLIO='\$DBDLIO', LIBRARY OF VA PAC DBD'S // RESLIB='\$RESLIB', IMS RESLIB // PROCLIB='\$PRCLIB', IMS PROCLIB // UWK=\$UWK, WORK UNIT 1/ PROCLIB='\$PRCLILB', IND INCOLLE<br>
// UWK=\$UWK, WORK UNIT<br>
// BUF=40,SPIE=0,TEST=0,EXCPVR=0,RST=0,PRLD=,SRCH=0,<br>
// CKPTID=.MON=N.I.OGA=0.FMTO=T.DRRC=\$DRRC TRIM=\$TPIM // CKPTID=,MON=N,LOGA=0,FMTO=T,DBRC=\$DBRC,IRLM=\$IRLM //\*\*\*\*\*\*\*\*\*\*\*\*\*\*\*\*\*\*\*\*\*\*\*\*\*\*\*\*\*\*\*\*\*\*\*\*\*\*\*\*\*\*\*\*\*\*\*\*\*\*\*\*\*\*\*\*\*\*\*\*\*\*\*\*\*\*\*\*\*  $\frac{1}{7}$ /\* INPUT<br>//\* COL 02 : 'R'  $\frac{7}{7}$  col 02<br> $\frac{7}{7}$  col 03  $\frac{1}{4}$  COL 03 : INITIAL LANGUAGE CODE (F=FRENCH, E=ENGLISH) \*  $\frac{1}{4}$  COL 04 : '1' --> INHIBITION OF TRANSACTION LOG \*  $\frac{1}{4}$  COL 05 : MACHINE DATE FORMAT (I --> POUR MM/DD/YY) \*  $\frac{1}{\sqrt{2}}$  :  $\frac{1}{\sqrt{2}}$  (N --> POUR DD/MM/YY) //\* COL 06-08 : 'REC' FOR RETRIEVAL OF ARCHIVED TRANSACTIONS<br>//\*  $\cdot$  : 'INI' FOR INITIALIZATION OF THE FILES : 'INI' FOR INITIALIZATION OF THE FILES //\* COL 09-20 : 12-POSITION TABLE INDICATING THE PFKEYS ASSIGNM \* //\* COL 21 : SECURITY SYSTEM INTERFACE \* //\* : ' ' --> RETRIEVAL OF THE PREVIOUS VALUE OR NO \*  $\hspace{1.6cm}{\tiny \begin{array}{lll} \text{\hspace{3.5cm}} // * & \text{\hspace{3.5cm}} & \text{\hspace{3.5cm}} \text{\hspace{3.5cm}} \text{\hspace{3.5cm}} & \text{\hspace{3.5cm}} \text{\hspace{3.5cm}} \text{\hspace{3.5cm}} & \text{\hspace{3.5cm}} \text{\hspace{3.5cm}} & \text{\hspace{3.5cm}} \text{\hspace{3.5cm}} & \text{\hspace{3.5cm}} & \text{\hspace{3.5cm}} & \text{\hspace{3.5cm}} & \text{\hspace{3.5cm}} \\ \text{\hspace{3.5cm}} // *$ //\*  $: '& ' -- > CLEAR = DEACTIVATION$ <br>//\*  $: 'R' -- > RACF$  //\* : 'R' --> RACF \*  $\begin{array}{lll} \text{ } & \text{ } & \text{ } & \text{ } & \text{ } & \text{ } \text{'} \text{ } & \text{ } & \text{ } \text{'} \text{ } & \text{ } \text{'} \text{ } \text{'} \text{ } \text{'} \text{ } \text{'} \text{ } & \text{ } \text{ } & \text{ } \text{'} \text{ } & \text{ } \text{'} \text{ } & \text{ } & \text{ } \text{ } & \text{ } \text{ } & \text{ } \text{ } & \text{ } \text{ } & \text{ } \text{ } & \text{ } \text{ } & \text{ } \text{ } & \text{ } \text{ } & \text{ } \text{$  $1/$ \* COL 22 : USER CONTROL USING ON-LINE RACF  $1/$ \* : ' ' --> RETRIEVAL OF THE PREVIOU //\*  $: ' ' -- > RETRIEVAL OF THE PREVIOUS VALUE$ <br>//\*  $: ' \& ' -- > CLEAR = IT IS POSSIBLE TO ENTER$  $1/$ \*  $: '&' --&> CLEAR = IT IS POSIBLE TO ENTER A USER-$ <br> $1/$ \*  $: 'BASSWORD DIFFERENT FROM THE ONE ENTERED$  $\mathcal{V}/\star$  : PASSWORD DIFFERENT FROM THE ONE ENTERED AT  $\mathcal{V}/\star$  : THE FIRST CONNECTION  $\begin{array}{lll} \mbox{\hspace{1cm}} // {\color{blue}*} & \mbox{\hspace{1cm}} & \mbox{\hspace{1cm}} & \mbox{\hspace{1cm}} & \mbox{\hspace{1cm}} & \mbox{\hspace{1cm}} & \mbox{\hspace{1cm}} \\ \mbox{\hspace{1cm}} // {\color{blue}*} & \mbox{\hspace{1cm}} & \mbox{\hspace{1cm}} & \mbox{\hspace{1cm}} & \mbox{\hspace{1cm}} & \mbox{\hspace{1cm}} & \mbox{\hspace{1cm}} & \mbox{\hspace{1cm}} & \mbox{\hspace{1cm}} & \mbox{\hspace{1cm}} \\ \mbox{\hspace{1cm}} &$ //\*  $: 'N' --> IT IS NOT POSSIBLE TO ENTER ANOTHER USE R$ //\*  $: 'PASSWORD$  $\frac{1}{\sqrt{2}}$  : PASSWORD \*  $\frac{1}{\sqrt{2}}$ //\* COL 23 : 'C' --> ENCRYPTION OF PASSWORDS<br>//\* : 'D' --> DECRYPTION OF PASSWORDS //\*  $: 'D' \rightarrow DECRYPTION OF PASSWORDS$ <br>//\*  $: ' ' \rightarrow UNCHANGED PASSWORDS$  //\* : ' ' --> UNCHANGED PASSWORDS \* //\* COL 26 : 'C' --> CALL OF THE SUB-ROUTINE OF ADDITIONAL //\*  $\cdot$  : CONTROLS FOR CHANGE DEFINITION  $1/$ \*  $\cdot$  : CONTROLS FOR CHANGE DEFINITION  $1/$ \*  $\cdot$  : '  $\&$  ' --> NO CALL OF SUB-ROUTINE  $\frac{7}{7}$ <br> $\frac{1}{7}$   $\frac{1}{8}$   $\frac{1}{8}$  //\* COL 27 : 'E' --> CALL OF THE SUB-ROUTINE OF ADDITIONAL //\*  $\cdot$  : CONTROLS FOR EVENT DEFINITION //\* : CONTROLS FOR EVENT DEFINITION \*  $1/$ \*  $: '& ' -- > NO$  CALL OF SUB-ROUTINE<br> $1/$ \* COL 28  $: 'O' -- >$  CALL OF THE SUB-ROUTINE //\* COL 28 : 'Q' --> CALL OF THE SUB-ROUTINE OF ADDITIONAL  $1/$ \* : CONTROLS FOR OURRY DEFINITION //\* : CONTROLS FOR QUERY DEFINITION \*  $1/$ \*  $: '& ' -- > NO$  CALL OF SUB-ROUTINE<br> $1/$ \* COL 29  $: 'R' -- >$  CALL OF THE SUB-ROUTINE //\* COL 29 : 'R' --> CALL OF THE SUB-ROUTINE OF ADDITIONAL //\*  $\cdot$  : CONTROLS FOR REPORT DEFINITION //\* : CONTROLS FOR REPORT DEFINITION \*  $1/$ \*  $: '& ' -- > NO$  CALL OF SUB-ROUTINE \*  $\frac{1}{4}$  COL 30 : 'S' --> CALL OF THE SUB-ROUTINE OF ADDITIONAL  $\rightarrow$  $1/$ \*  $\cdot$  : CONTROLS FOR SITE DEFINITION  $1/$ \*  $\cdot$  : '  $\&$  ' --> NO CALL OF SUB-ROUTINE  $: '&' --> NO CALL OF SUB-ROUTINE$ 

**PAGE** 64

**DATABASE RESTORATION** (DRST) 7

**EXECUTION JCL** 4  $\frac{1}{\sqrt{2}}$  \* //\* IF THE JOURNAL DATABASE OF TRANSACTIONS ON DISK (DJ) IS NOT \*  $\hspace{0.1cm}\rule{0.7pt}{1.1ex}\hspace{0.1cm}\gamma$   $^*$  REINITIALIZED, THE RESTORE CHAIN IS NOT EXECUTED. //\* IT IS THEREFORE NECESSARY TO EXECUTE THE 'DARC' PROCEDURE FIRST. \* //\*\*\*\*\*\*\*\*\*\*\*\*\*\*\*\*\*\*\*\*\*\*\*\*\*\*\*\*\*\*\*\*\*\*\*\*\*\*\*\*\*\*\*\*\*\*\*\*\*\*\*\*\*\*\*\*\*\*\*\*\*\*\*\*\*\*\*\*\* EXEC PGM=PTU001 //STEPLIB DD DSN=&STEPLIB,DISP=SHR //CARTE DD DDNAME=SYSIN, DCB=BLKSIZE=80<br>//PAC7MB DD DSN=&&DRSTMB, DISP=(, PASS), //PAC7MB DD DSN=&&DRSTMB,DISP=(,PASS), // UNIT=&UWK,SPACE=(TRK,(1,1),RLSE), // DCB=(RECFM=FB,LRECL=80,BLKSIZE=80) //\* //EXISDJ EXEC PGM=IDCAMS //\*:STEPCAT DD DSN=&VSAMCAT,DISP=SHR //SYSPRINT DD SYSOUT=&OUT //SYSIN DD DSN=&INDEXP..&ROOT.&ROOT.SY(LI&ROOT.&FILE.DJ),DISP=SHR //\* //PDS380 EXEC PGM=DFSRRC00,REGION=\$REGSIZ, // PARM=(DLI,PDS380,PDS380\$SUG,&BUF, // &SPIE&TEST&EXCPVR&RST,&PRLD, // &SRCH,&CKPTID,&MON,&LOGA,&FMTO,,,&DBRC,&IRLM), // COND=(00,NE,EXISDJ) //STEPLIB DD DSN=&RESLIB,DISP=SHR // DD DSN=&STEPLIB,DISP=SHR //DFSRESLB DD DSN=&RESLIB,DISP=SHR //IMS DD DSN=&PSBLIB,DISP=SHR // DD DSN=&DBDLIB,DISP=SHR //\*:STEPCAT DD DSN=&SYSTCAT, DISP=SHR<br>//\*: DD DSN=&VSAMCAT. DISP=SHR //\*: DD DSN=&VSAMCAT,DISP=SHR //SYSOUT DD SYSOUT=&OUT //SYSOUX DD SYSOUT=&OUT //DDSNAP DD SYSOUT=&OUT //PROCLIB DD DSN=&PROCLIB,DISP=SHR //IEFRDER DD DUMMY,<br>// DCB=(R // DCB=(RECFM=VB,BLKSIZE=1920,LRECL=1916,BUFNO=2) //SYSUDUMP DD SYSOUT=&OUT,DCB=(RECFM=FBA,LRECL=121, // BLKSIZE=605),SPACE=(605,(500,500),RLSE,,ROUND) //IMSUDUMP DD SYSOUT=&OUT,DCB=(RECFM=FBA,LRECL=121,  $\frac{1}{100}$  BLKSIZE=605),SPACE=(605,(500,500),RLSE,,ROUND) DD DUMMY //DFSVSAMP DD DSN=&INDEXP..&ROOT.&ROOT.SY(DFSVSAM8),DISP=SHR //PAC7DE\$SUF DD DSN=&INDEX..&ROOT.&ROOT.DE,DISP=SHR //PAC7DJ\$SUF DD DSN=&INDEX..&ROOT.&FILE.DJ,DISP=SHR //PACDRU DD SYSOUT=&OUT //\* //DEFINE EXEC PGM=IDCAMS,COND=(00,NE,PDS380) //\*:STEPCAT DD DSN=&VSAMCAT,DISP=SHR //SYSPRINT DD SYSOUT=&OUT //SYSIN DD DSN=&INDEXP..&ROOT.&ROOT.SY(DF&ROOT.&FILE.DA),DISP=SHR // DD DSN=&INDEXP..&ROOT.&ROOT.SY(DF&ROOT.&FILE.D1),DISP=SHR<br>// DD DSN=&INDEXO..&ROOTO.&ROOTO.SY(DF&ROOTO.&FILEO.DC),DISP=SHR // DD DSN=&INDEXO..&ROOTO.&ROOTO.SY(DF&ROOTO.&FILEO.DC),DISP=SHR<br>// DD DSN=&INDEXO..&ROOTO.&ROOTO.SY(DF&ROOTO.&FILEO.D3),DISP=SHR // DD DSN=&INDEXO..&ROOTO.&ROOTO.SY(DF&ROOTO.&FILEO.D3),DISP=SHR<br>DD DSN=&INDEXP..&ROOT.&ROOT.SY(DF&ROOT.&FILE.DX),DISP=SHR // DD DSN=&INDEXP..&ROOT.&ROOT.SY(DF&ROOT.&FILE.DX),DISP=SHR //\* //OSAMDJ1 EXEC PGM=IEHPROGM,COND=(00,NE,PDS380) //DD1 DD UNIT=&UNITU,VOL=SER=&VOLU,DISP=SHR //SYSIN DD DSN=&INDEXP..&ROOT.&ROOT.SY(DL&ROOT.&FILE.DJ),DISP=SHR //SYSPRINT DD SYSOUT=&OUT //\* //OSAMDJ2 EXEC PGM=IEFBR14,COND=(00,NE,PDS380) //PAC7DJ\$SUF DD DSN=&INDEX..&ROOT.&FILE.DJ,UNIT=&UNITU, // DISP=(,CATLG,DELETE),VOL=SER=&VOLU, // DCB=(RECFM=FB,LRECL=4096,BLKSIZE=4096),<br>// SPACE=&SPADJ // SPACE=&SPADJ //\* //PDS400 EXEC PGM=DFSRRC00,REGION=\$REGSIZ, PARM=(DLI, PDS400, PDS400\$SUG, &BUF // &SPIE&TEST&EXCPVR&RST,&PRLD, // &SRCH,&CKPTID,&MON,&LOGA,&FMTO,,,&DBRC,&IRLM), // COND=(00,NE,PDS380) //STEPLIB DD DSN=&RESLIB,DISP=SHR // DD DSN=&STEPLIB,DISP=SHR

 <sup>//</sup>DFSRESLB DD DSN=&RESLIB,DISP=SHR

 //IMS DD DSN=&PSBLIB,DISP=SHR // DD DSN=&DBDLIB,DISP=SHR // DD DSN=&DBDLIO,DISP=SHR //\*:STEPCAT DD DSN=&SYSTCAT,DISP=SHR //\*: DD DSN=&VSAMCAT,DISP=SHR //SYSOUT DD SYSOUT=&OUT //SYSOUX DD SYSOUT=&OUT //DDSNAP DD SYSOUT=&OUT //PROCLIB DD DSN=&PROCLIB,DISP=SHR //IEFRDER DD DUMMY, // DCB=(RECFM=VB,BLKSIZE=1920,LRECL=1916,BUFNO=2) //SYSUDUMP DD SYSOUT=&OUT,DCB=(RECFM=FBA,LRECL=121, // BLKSIZE=605),SPACE=(605,(500,500),RLSE,,ROUND) //IMSUDUMP DD SYSOUT=&OUT,DCB=(RECFM=FBA,LRECL=121, // BLKSIZE=605),SPACE=(605,(500,500),RLSE,,ROUND) //IMSMON DD DUMMY //DFSVSAMP DD DSN=&INDEXP..&ROOT.&ROOT.SY(DFSVSAM8),DISP=SHR //PAC7DA\$SUF DD DSN=&INDEX..&ROOT.&FILE.DA,DISP=SHR //PAC7D1\$SUF DD DSN=&INDEX..&ROOT.&FILE.D1,DISP=SHR //PAC7DC\$SUF DD DSN=&INDEX..&ROOT.&FILE.DC,DISP=SHR //PAC7D3\$SUF DD DSN=&INDEX..&ROOT.&FILE.D3,DISP=SHR //PAC7DE\$SUF DD DSN=&INDEX..&ROOT.&ROOT.DE,DISP=SHR //PAC7DJ\$SUF DD DSN=&INDEX..&ROOT.&FILE.DJ,DISP=SHR //PAC7DX\$SUF DD DSN=&INDEX..&ROOT.&FILE.DX,DISP=SHR //PACDBB DD DSN=&INDEXQ..&ROOT.&FILE.BB(0),DISP=OLD //PACDMB DD DSN=&&DRSTMB,DISP=(OLD,PASS) //PACDMS DD DSN=&&PACDMS,DISP=(,PASS),UNIT=&UWK, // DCB=(RECFM=FB,LRECL=80,BLKSIZE=6160),  $SPACE=(TRK,(1,1))$  //PACDRU DD SYSOUT=&OUT //\* //PDS450 EXEC PGM=DFSRRC00,REGION=\$REGSIZ, // PARM=(DLI,PDS450,PDS450\$SUG,&BUF,<br>// &SPIE&TEST&EXCPVR&RST,&PRLD, // &SPIE&TEST&EXCPVR&RST,&PRLD, // &SRCH,&CKPTID,&MON,&LOGA,&FMTO,,,&DBRC,&IRLM),  $\texttt{COND} = ( (00, \texttt{NE}, \texttt{PDS380}) , (00, \texttt{NE}, \texttt{PDS400}) )$  //STEPLIB DD DSN=&RESLIB,DISP=SHR // DD DSN=&STEPLIB,DISP=SHR //DFSRESLB DD DSN=&RESLIB,DISP=SHR //IMS DD DSN=&PSBLIB,DISP=SHR // DD DSN=&DBDLIB,DISP=SHR // DD DSN=&DBDLIO,DISP=SHR //\*:STEPCAT DD DSN=&SYSTCAT,DISP=SHR DD DSN=&VSAMCAT, DISP=SHR //SYSOUT DD SYSOUT=&OUT //SYSOUX DD SYSOUT=&OUT //DDSNAP DD SYSOUT=&OUT //PROCLIB DD DSN=&PROCLIB,DISP=SHR //IEFRDER DD DUMMY, // DCB=(RECFM=VB,BLKSIZE=1920,LRECL=1916,BUFNO=2) //SYSUDUMP DD SYSOUT=&OUT,DCB=(RECFM=FBA,LRECL=121, // BLKSIZE=605),SPACE=(605,(500,500),RLSE,,ROUND) //IMSUDUMP DD SYSOUT=&OUT,DCB=(RECFM=FBA,LRECL=121, // BLKSIZE=605),SPACE=(605,(500,500),RLSE,,ROUND) //IMSMON DD DUMMY //DFSVSAMP DD DSN=&INDEXP..&ROOT.&ROOT.SY(DFSVSAM8),DISP=SHR //PAC7DA\$SUF DD DSN=&INDEX..&ROOT.&FILE.DA,DISP=SHR //PAC7D1\$SUF DD DSN=&INDEX..&ROOT.&FILE.D1,DISP=SHR //PAC7DC\$SUF DD DSN=&INDEX..&ROOT.&FILE.DC,DISP=SHR //PAC7D3\$SUF DD DSN=&INDEX..&ROOT.&FILE.D3,DISP=SHR //PAC7DE\$SUF DD DSN=&INDEX..&ROOT.&ROOT.DE,DISP=SHR //PAC7DX\$SUF DD DSN=&INDEX..&ROOT.&FILE.DX,DISP=SHR //PACDBJ DD DSN=&INDEXQ..&ROOT.&FILE.BJ(0),DISP=SHR //PACDMS DD DSN=&&PACDMS,DISP=(OLD,PASS) //PACDRU DD SYSOUT=&OUT

//\*

 **VisualAge Pacbase - Operations Manual DSMS - INSTALLATION & OPERATIONS DATABASE BACKUP** (DSAV) 8

# **8. DATABASE BACKUP (DSAV)**

# *8.1. INTRODUCTION*

#### DSAV: INTRODUCTION

The purpose of the backup procedure (DSAV) is to convert the main files that make up DSMS into a BB sequential format.

The backed-up files are :

- . The Data file (DA),
- . The VA Pac Element file (DC),
- . The Cross-reference file (DX).

#### EXECUTION CONDITION

The database must be closed to on-line processing in order to ensure its consistency during the execution of the DSAV procedure.

#### ABNORMAL EXECUTION

Refer to Subchapter 'Abnormal Execution' in Chapter THE BATCH PROCEDURES.

The main cause of an abend is that the database has not been closed to on-line use.

After correction, the procedure can be restarted as it is.

### *8.2. INPUT - PROCESSING - RESULTS*

#### USER INPUT

One optional line code.

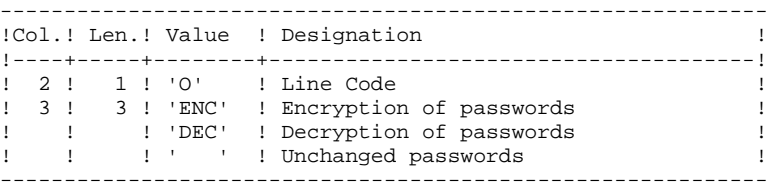

#### REPORT RESULTS

Once the backup is executed, a report is printed. It includes the number of records saved in each file and the session number.

#### OUTPUT RESULT

The output is a single sequential file (BB) of variable length, containing the image of the three saved files.

If the database is in an inconsistent state as a result of an abnormal end in the last update, the DSAV procedure is not executed.

#### NOTE:

The DSAV procedure increments the current session number.

## *8.3. DESCRIPTION OF STEPS*

#### DSAV: DESCRIPTION OF STEPS

INPUT RECOGNITION: PTU001 VERIFICATION OF VSAM FILES: IDCAMS DATABASE CONSISTENCY CHECK: PDSBAS .Permanent input files: -Data file PAC7DA\$SUF : DSN=&INDEX..&ROOT.&FILE.DA PAC7D1\$SUF: DSN=&INDEX..&ROOT.&FILE.D1 -Error message file PAC7DE\$SUF : DSN=&INDEX..&ROOT.&ROOT.DE .Output report -Validity report PACDRS Return code -This utility sends a return code 4 and causes an ABEND in case of database invalidity. DATABASE BACKUP: PDS500 .Input-Output file: -Data file<br>PAC7DA\$SUF : PAC7DA\$SUF : DSN=&INDEX..&ROOT.&FILE.DA PAC7D1\$SUF : DSN=&INDEX..&ROOT.&FILE.D1 .Permanent Input files: -VA Pac-element file PAC7DC\$SUF : DSN=&INDEX..&ROOT.&FILE.DC PAC7D3\$SUF : DSN=&INDEX..&ROOT.&FILE.D3 -Cross-reference file<br>PAC7DX\$SUF : DSN DSN=&INDEX..&ROOT.&FILE.DX -Error message file<br>PAC7DE\$SUF : I PAC7DE\$SUF : DSN=&INDEX..&ROOT.&ROOT.DE .Input transaction file: -User transactions<br>PACDMB : PACDMB : DSN=&&DSAVMB .Output file: -Sequential image of files<br>PACDBB : DSN=&INDEXQ PACDBB : DSN=&INDEXQ..&ROOT.&FILE.BB(+1) .Output report: -Backup report PACDRU

#### *8.4. EXECUTION JCL*

 //\*\*\*\*\*\*\*\*\*\*\*\*\*\*\*\*\*\*\*\*\*\*\*\*\*\*\*\*\*\*\*\*\*\*\*\*\*\*\*\*\*\*\*\*\*\*\*\*\*\*\*\*\*\*\*\*\*\*\*\*\*\*\*\*\*\*\*\*\*  $1/$ \* DSMS 2.5 //\* - BACKUP OF THE DSMS DATABASE - \* //\*\*\*\*\*\*\*\*\*\*\*\*\*\*\*\*\*\*\*\*\*\*\*\*\*\*\*\*\*\*\*\*\*\*\*\*\*\*\*\*\*\*\*\*\*\*\*\*\*\*\*\*\*\*\*\*\*\*\*\*\*\*\*\*\*\*\*\*\* //\$RADP.DSAV PROC FILE=\$FILE, NUMBER OF PHYSICAL BASE // ROOT=\$ROOT, ROOT OF DSMS SYSTEM // INDEX='\$INDEX', VSAM INDEX //\*: SYSTCAT='\$CATV', VSAM SYSTEM CATALOG //\*: VSAMCAT='\$CATU', VSAM USER CATALOG // OUT='\$OUT', OUTPUT CLASS // INDEXP='\$INDEXP', INDEX OF NON VSAM FILES // INDEXQ='\$INDEXQ', DATA GROUP FILE INDEX // VOLS='SER=\$VOLO', VOLUME OF GENERATION FILE // UNITS='\$UNITO', UNIT OF GENERATION FILE %// SPABB='TRK,(10,2)', SPACE OF BACKUP<br>// STEPLIB='\$MODB', LIBRARY OF BATCH LM // STEPLIB='\$MODB', LIBRARY OF BATCH LM // PSBLIB='\$PSBLIB', LIBRARY OF PSB'S DBDLIB='\$DBDLIB', // DBDLIO='\$DBDLIO', LIBRARY OF VA PAC DBD'S // RESLIB='\$RESLIB', IMS RESLIB // PROCLIB='\$PRCLIB', IMS PROCLIB // UWK='\$UWK', WORK UNIT // BUF=40,SPIE=0,TEST=0,EXCPVR=0,RST=0,PRLD=,SRCH=0, // CKPTID=,MON=N,LOGA=0,FMTO=T,DBRC=\$DBRC,IRLM=\$IRLM //\*-------------------------------------------------------------------\* //INPUT EXEC PGM=PTU001 //STEPLIB DD DSN=&STEPLIB,DISP=SHR //CARTE DD DDNAME=SYSIN,DCB=BLKSIZE=80 //PAC7MB DD DSN=&&DSAVMB,DISP=(,PASS), // UNIT=&UWK,SPACE=(TRK,(1,1),RLSE), // DCB=(RECFM=FB,LRECL=80,BLKSIZE=80) //\* //VERIFY EXEC PGM=IDCAMS //\*:STEPCAT DD DSN=&SYSTCAT, DISP=SHR<br>//\*: DD DSN=&VSAMCAT. DISP=SHR //\*: DD DSN=&VSAMCAT,DISP=SHR //SYSPRINT DD SYSOUT=&OUT //DDDA DD DSN=&INDEX..&ROOT.&FILE.DA,DISP=SHR //DDD1 DD DSN=&INDEX..&ROOT.&FILE.D1,DISP=SHR //DDDC DD DSN=&INDEX..&ROOT.&FILE.DC,DISP=SHR //DDD3 DD DSN=&INDEX..&ROOT.&FILE.D3,DISP=SHR //DDDE DD DSN=&INDEX..&ROOT.&ROOT.DE,DISP=SHR //DDDX DD DSN=&INDEX..&ROOT.&FILE.DX,DISP=SHR //SYSIN DD DSN=&INDEXP..&ROOT.&ROOT.SY(VERIFDA),DISP=SHR // DD DSN=&INDEXP..&ROOT.&ROOT.SY(VERIFD1),DISP=SHR<br>// DD DSN=&INDEXP..&ROOT.&ROOT.SY(VERIFDC),DISP=SHR // DD DSN=&INDEXP..&ROOT.&ROOT.SY(VERIFDC),DISP=SHR<br>// DD DSN=&INDEXP..&ROOT.&ROOT.SY(VERIFD3),DISP=SHR // DD DSN=&INDEXP..&ROOT.&ROOT.SY(VERIFD3),DISP=SHR // DD DSN=&INDEXP..&ROOT.&ROOT.SY(VERIFDE),DISP=SHR // DD DSN=&INDEXP..&ROOT.&ROOT.SY(VERIFDX),DISP=SHR //\* //PDSBAS EXEC PGM=DFSRRC00,REGION=\$REGSIZ, // PARM=(DLI,PDSBAS,PDSBAS\$SUG,&BUF, // &SPIE&TEST&EXCPVR&RST,&PRLD, // &SRCH,&CKPTID,&MON,&LOGA,&FMTO,,,&DBRC,&IRLM) //STEPLIB DD DSN=&RESLIB,DISP=SHR // DD DSN=&STEPLIB,DISP=SHR //DFSRESLB DD DSN=&RESLIB,DISP=SHR //IMS DD DSN=&PSBLIB,DISP=SHR // DD DSN=&DBDLIB,DISP=SHR //\*:STEPCAT DD DSN=&SYSTCAT,DISP=SHR //\*: DD DSN=&VSAMCAT,DISP=SHR //SYSOUT DD SYSOUT=&OUT //SYSOUX DD SYSOUT=&OUT //DDSNAP DD SYSOUT=&OUT //PROCLIB DD DSN=&PROCLIB,DISP=SHR //IEFRDER DD DUMMY, // DCB=(RECFM=VB,BLKSIZE=1920,LRECL=1916,BUFNO=2) //SYSUDUMP DD SYSOUT=&OUT, DCB=(RECFM=FBA, LRECL=121, BLKSIZE=605), SPACE=(605, (500, 500), RLS // BLKSIZE=605),SPACE=(605,(500,500),RLSE,,ROUND)

**PAGE** 71

 //IMSUDUMP DD SYSOUT=&OUT,DCB=(RECFM=FBA,LRECL=121, // BLKSIZE=605),SPACE=(605,(500,500),RLSE,,ROUND) //IMSMON DD DUMMY //DFSVSAMP DD DSN=&INDEXP..&ROOT.&ROOT.SY(DFSVSAM8),DISP=SHR //PAC7DA\$SUF DD DSN=&INDEX..&ROOT.&FILE.DA,DISP=SHR //PAC7D1\$SUF DD DSN=&INDEX..&ROOT.&FILE.D1,DISP=SHR //PAC7DE\$SUF DD DSN=&INDEX..&ROOT.&ROOT.DE,DISP=SHR //PACDRS DD SYSOUT=&OUT //\* //PDS500 EXEC PGM=DFSRRC00,REGION=\$REGSIZ, // PARM=(DLI,PDS500,PDS500\$SUG,&BUF,<br>// &SPIE&TEST&EXCPVR&RST,&PRLD, // &SPIE&TEST&EXCPVR&RST,&PRLD, // &SRCH,&CKPTID,&MON,&LOGA,&FMTO,,,&DBRC,&IRLM), // COND=(00,NE,PDSBAS) //STEPLIB DD DSN=&RESLIB,DISP=SHR // DD DSN=&STEPLIB,DISP=SHR //DFSRESLB DD DSN=&RESLIB,DISP=SHR //IMS DD DSN=&PSBLIB,DISP=SHR // DD DSN=&DBDLIB,DISP=SHR // DD DSN=&DBDLIO,DISP=SHR //\*:STEPCAT DD DSN=&SYSTCAT,DISP=SHR //\*: DD DSN=&VSAMCAT,DISP=SHR //SYSOUT DD SYSOUT=&OUT //SYSOUX DD SYSOUT=&OUT //DDSNAP DD SYSOUT=&OUT //PROCLIB DD DSN=&PROCLIB,DISP=SHR //IEFRDER DD DUMMY, // DCB=(RECFM=VB,BLKSIZE=1920,LRECL=1916,BUFNO=2) //SYSUDUMP DD SYSOUT=&OUT, DCB=(RECFM=FBA, LRECL=121, BLKSIZE=605), SPACE=(605, (500, 500), RLS // BLKSIZE=605),SPACE=(605,(500,500),RLSE,,ROUND) //IMSUDUMP DD SYSOUT=&OUT,DCB=(RECFM=FBA,LRECL=121, // BLKSIZE=605),SPACE=(605,(500,500),RLSE,,ROUND) //IMSMON DD DUMMY //DFSVSAMP DD DSN=&INDEXP..&ROOT.&ROOT.SY(DFSVSAM8),DISP=SHR //PAC7DA\$SUF DD DSN=&INDEX..&ROOT.&FILE.DA,DISP=SHR //PAC7D1\$SUF DD DSN=&INDEX..&ROOT.&FILE.D1,DISP=SHR //PAC7DC\$SUF DD DSN=&INDEX..&ROOT.&FILE.DC,DISP=SHR //PAC7D3\$SUF DD DSN=&INDEX..&ROOT.&FILE.D3,DISP=SHR //PAC7DE\$SUF DD DSN=&INDEX..&ROOT.&ROOT.DE,DISP=SHR //PAC7DX\$SUF DD DSN=&INDEX..&ROOT.&FILE.DX,DISP=SHR //PACDMB DD DSN=&&DSAVMB,DISP=(OLD,PASS) //PACDBB DD DSN=&INDEXQ..&ROOT.&FILE.BB(+1),DISP=(,CATLG,DELETE), // UNIT=&UNITS, VOL=&VOLS,<br>// SPACE=(&SPABB, RLSE), // SPACE=(&SPABB,RLSE), // DCB=&INDEXQ..DSCB.&ROOT.&FILE.BB //PACDRU DD SYSOUT=&OUT //\* //DELBB EXEC PGM=IEFBR14,COND=(08,NE,PDS500) //\*\*\*\*\*\*\*\*\*\*\*\*\*\*\*\*\*\*\*\*\*\*\*\*\*\*\*\*\*\*\*\*\*\*\*\*\*\*\*\*\*\* DD DSN=&INDEXQ..&ROOT.&FILE.BB(+1),DISP=(OLD,DELETE)

#### **DEDIM000252A**

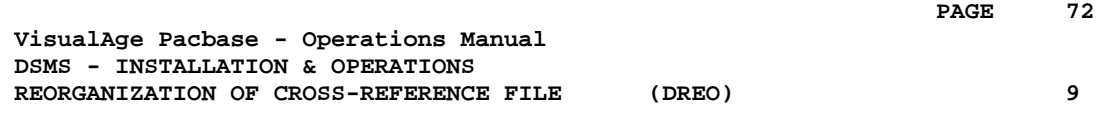

# **9. REORGANIZATION OF CROSS-REFERENCE FILE (DREO)**
# *9.1. INTRODUCTION*

#### **INTRODUCTION**

The Cross-Reference Reorganization procedure (DREO) rebuilds a sequential image of the database using another sequential image as a starting point. The resulting file is used as input to the Restoration (DRST) procedure.

The operating principle of this procedure is to rebuild the cross-references associated with the data from the 'image' of this data.

#### EXECUTION CONDITIONS

The database can remain open during reorganization since the procedure operates on sequential images of the database (backups).

The updates executed after the file backing up used for reorganization, can be retrieved during the restoration of the reorganized database.

#### ABNORMAL EXECUTION

Refer to Subchapter 'Abnormal Execution' in Chapter THE BATCH PROCEDURES.

In case of an abnormal end, the procedure must be restarted from the beginning.

# *9.2. INPUT - PROCESSING - RESULTS*

#### USER INPUT

Three different types of user input can be entered, but only one line of each type can be created.

The format of this input is given in the table below.

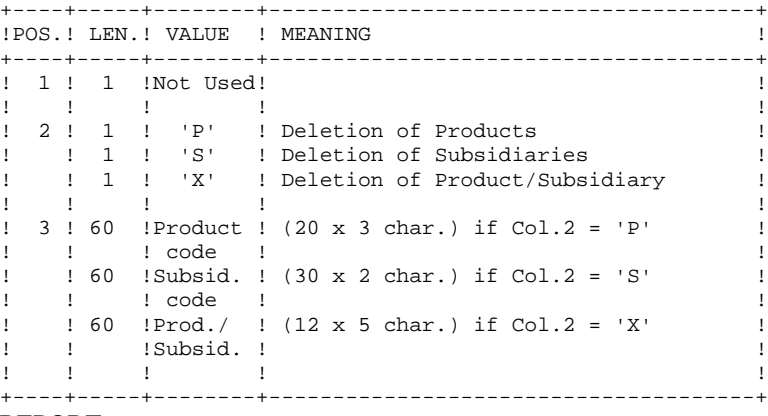

#### REPORT

This procedure prints messages stating inconsistencies found in the Data file.

#### **RESULT**

The result of this procedure is a reorganized sequential image of the DSMS database, used as input to the Restoration (DRST) procedure.

# *9.3. DESCRIPTION OF STEPS*

### DREO : DESCRIPTION OF STEPS

```
INPUT RECOGNITION: PTU001
BUILDING OF INDEXES (not keywords): PDSR10
.Input file:
-Input file<br>CARTE :
               DSN=&&PACDMB
.Permanent Input files:
  -DSMS database backup
 PACDBB : DSN=&INDEXQ..&ROOT.&FILE.BB(0)
  -Error message file
  PAC7DE$SUF : DSN=&INDEX..&ROOT.&ROOT.DE
.Work files:
  -Data and VA Pac elements
  PACDW1 : DSN=&&W1
  -Keywords and keyword references
 PACDW2 : DSN=&&W2
  -Cross-references (not keywords)
 PACDW3 : DSN=&&W3
  -Sort files
  SORTWK01, 02, 03
.Output reports:
  -Inconsistencies in DSMS data
  PACDRH
  -Reorganization report
  PACDRK
BUILDING OF KEYWORD INDEXES: PDSR20
.Work files:
-Keywords and keyword references<br>PACDW2 : DSN=&&W2
             DSN=&&W2
  -Keywords
 PACDW4 : DSN=&&W4
 -Keyword references<br>PACDW5 : DSN=&
               DSN = & W5 -Sort files
   SORTWK01, 02, 03
```

```
MERGE OF INDEXES: PDSR30
.Work files:
  -Cross-references (except keywords)
 PACDW3 : DSN=&&W3
  -Keyword references
  PACDW5 : DSN=&&W5
  -Keyword references
  PACDW6 : DSN=&&W6
  -Sort files
  SORTWK01, 02, 03
GENERAL MERGE FOR BACKUP: PDSR40
.Work files:
 -Data and VA Pac elements
 PACDW1 : DSN=&&W1
  -Keywords
 PACDW4 : DSN=&&W4
  -Keyword references
 PACDW6 : DSN=&&W6
  -Sort files
  SORTWK01, 02, 03
.Permanent input file:
 -Error message file
  PAC7DE$SUF : DSN=&INDEX..&ROOT.&ROOT.DE
.Permanent output file:
  -Reorganized DSMS database backup
  PACDBB : DSN=&INDEXQ..&ROOT.&FILE.BB(+1)
.Output report:
 -Reorganization report
  PACDRR
```
## *9.4. EXECUTION JCL*

 //\*\*\*\*\*\*\*\*\*\*\*\*\*\*\*\*\*\*\*\*\*\*\*\*\*\*\*\*\*\*\*\*\*\*\*\*\*\*\*\*\*\*\*\*\*\*\*\*\*\*\*\*\*\*\*\*\*\*\*\*\*\*\*\*\*\*\*\*\*  $\frac{7}{4}$  DSMS 2.5  $\frac{1}{4}$  - DSMS REORGANIZATION - $\frac{1}{4}$  //\*  $\frac{1}{4}$  - DSMS REORGANIZATION -  $\frac{1}{4}$  +  $\frac{1}{4}$  //\*\*\*\*\*\*\*\*\*\*\*\*\*\*\*\*\*\*\*\*\*\*\*\*\*\*\*\*\*\*\*\*\*\*\*\*\*\*\*\*\*\*\*\*\*\*\*\*\*\*\*\*\*\*\*\*\*\*\*\*\*\*\*\*\*\*\*\*\*  $\gamma$  ( )  $\gamma$  ,  $\gamma$  ,  $\$  // ROOT=\$ROOT, DSMS SYSTEM ROOT %// OUT='\$OUT', OUTPUT CLASS<br>// INDEX='\$INDEX', SAM INDEX<br>// INDEXP='\$INDEXP', INDEX OF NON-VSAM FILES  $\begin{array}{ccc} \text{{\bf 1}} & \text{{\bf 2}} & \text{{\bf 2}} & \text{{\bf 3}} & \text{{\bf 2}} & \text{{\bf 3}} & \text{{\bf 4}} & \text{{\bf 5}} & \text{{\bf 6}} & \text{{\bf 7}} & \text{{\bf 8}} & \text{{\bf 9}} & \text{{\bf 9}} & \text{{\bf 1}} & \text{{\bf 1}} & \text{{\bf 1}} & \text{{\bf 1}} & \text{{\bf 1}} & \text{{\bf 2}} & \text{{\bf 3}} & \text{{\bf 5}} & \text{{\bf 6}} & \text{{\bf 6}} & \text{{\bf$  // INDEXP='\$INDEXP', INDEX OF NON-VSAM FILES // INDEXQ='\$INDEXQ', DATA GROUP FILE INDEX //\*: SYSTCAT='\$CATV', VSAM SYSTEM CATALOG // CYL='(4,1)', SORT WORKS SIZE // SPADA='TRK,(60,5)', WORK SPACE (DA + DC) // SPADX='TRK,(60,5)', WORK SPACE (DX) // SPABB='TRK,(20,5)', SPACE OF BACKUP<br>// VOLS='SER=\$VOLO', VOLUME OF GENERATION FILE // VOLS='SER=\$VOLO', VOLUME OF GENERATION FILE // UNITS='\$UNITO', UNIT OF GENERATION FILE // STEPLIB='\$MODB', LIBRARY OF BATCH LM // SORTLIB='\$BIBT', SORT LIBRARY // UWK=\$UWK, WORK UNIT // PSBLIB='\$PSBLIB', LIBRARY OF PSB'S // DBDLIB='\$DBDLIB', LIBRARY OF DBD'S // RESLIB='\$RESLIB', IMS RESLIB // PROCLIB='\$PRCLIB',<br>// BUF=40.SPIE=0.TEST= // BUF=40,SPIE=0,TEST=0,EXCPVR=0,RST=0,PRLD=,SRCH=0, // CKPTID=,MON=N,LOGA=0,FMTO=T,DBRC=\$DBRC,IRLM=\$IRLM //\*-------------------------------------------------------------------\*  $1/$ \* //INPUT EXEC PGM=PTU001 //STEPLIB DD DSN=&STEPLIB,DISP=SHR //CARTE DD DDNAME=SYSIN,DCB=BLKSIZE=80 //PAC7MB DD DSN=&&PACDMB,DISP=(,PASS), // UNIT=&UWK,SPACE=(TRK,(1,1),RLSE), // DCB=(RECFM=FB,LRECL=80,BLKSIZE=80)  $//*$  //PDSR10 EXEC PGM=DFSRRC00,REGION=\$REGSIZ, // PARM=(DLI,PDSR10,PDSR10\$SUG,&BUF, // &SPIE&TEST&EXCPVR&RST,&PRLD, // &SRCH,&CKPTID,&MON,&LOGA,&FMTO,,,&DBRC,&IRLM) //STEPLIB DD DSN=&RESLIB,DISP=SHR DD DSN=&STEPLIB, DISP=SHR //DFSRESLB DD DSN=&RESLIB,DISP=SHR //IMS DD DSN=&PSBLIB,DISP=SHR // DD DSN=&DBDLIB,DISP=SHR //\*:STEPCAT DD DSN=&SYSTCAT,DISP=SHR //SYSOUT DD SYSOUT=&OUT //SYSOUX DD SYSOUT=&OUT //DDSNAP DD SYSOUT=&OUT //PROCLIB DD DSN=&PROCLIB,DISP=SHR //IEFRDER DD DUMMY, // DCB=(RECFM=VB,BLKSIZE=1920,LRECL=1916,BUFNO=2) //SYSUDUMP DD SYSOUT=&OUT,DCB=(RECFM=FBA,LRECL=121, // BLKSIZE=605),SPACE=(605,(500,500),RLSE,,ROUND) //IMSUDUMP DD SYSOUT=&OUT,DCB=(RECFM=FBA,LRECL=121, // BLKSIZE=605),SPACE=(605,(500,500),RLSE,,ROUND) //IMSMON DD DUMMY //DFSVSAMP DD DSN=&INDEXP..&ROOT.&ROOT.SY(DFSVSAM8),DISP=SHR //SORTLIB DD DSN=&SORTLIB,DISP=SHR //SORTWK01 DD UNIT=&UWK,SPACE=(CYL,&CYL,,CONTIG) //SORTWK02 DD UNIT=&UWK,SPACE=(CYL,&CYL,,CONTIG) //SORTWK03 DD UNIT=&UWK,SPACE=(CYL,&CYL,,CONTIG) //PAC7DE\$SUF DD DSN=&INDEX..&ROOT.&ROOT.DE,DISP=SHR //CARTE DD DSN=&&PACDMB,DISP=(OLD,DELETE) //PACDBB DD DSN=\$INDEXQ..\$ROOT.\$FILE.BB(0),DISP=SHR  $// {\tt PACDW1} \hspace{2em} \verb|DDDSN=&&W1, \verb|DISP=(|, \verb|PASS)|),$  // UNIT=&UWK,SPACE=(&SPADA,RLSE), // DCB=(RECFM=VB,LRECL=354,BLKSIZE=6022) //PACDW2 DD DSN=&&W2,DISP=(,PASS),

```
// UNIT=&UWK,SPACE=(&SPADX,RLSE),<br>// DCB=(RECFM=FB.LRECL=120.BLKST7
                   // DCB=(RECFM=FB,LRECL=120,BLKSIZE=6240)
     \begin{array}{ll} // {\tt PACDW3} & {\tt DD} ~ {\tt DSN=&&&& 3 ~, DISP = ( ~{\tt PASS} ~) ~, } \\ // & {\tt UNIT={&&UWK} ~, SPACE = ( & {\tt SEBAD} ~) } \\ // & {\tt DCB = ( RECFM=FB ~, LRECL = 08 ~) } \end{array} // UNIT=&UWK,SPACE=(&SPADA,RLSE),
 // DCB=(RECFM=FB,LRECL=080,BLKSIZE=6400)
 //PACDRH DD SYSOUT=&OUT
 //PACDRK DD SYSOUT=&OUT
      //*
      //PDSR20 EXEC PGM=PDSR20
      //STEPLIB DD DSN=&STEPLIB,DISP=SHR
      //SORTLIB DD DSN=&SORTLIB,DISP=SHR
      //SORTWK01 DD UNIT=&UWK,SPACE=(CYL,&CYL,,CONTIG)
      //SORTWK02 DD UNIT=&UWK,SPACE=(CYL,&CYL,,CONTIG)
      //SORTWK03 DD UNIT=&UWK,SPACE=(CYL,&CYL,,CONTIG)
      //PACDW2 DD DSN=&&W2,DISP=(OLD,PASS)
      //PACDW4 DD DSN=&&W4,DISP=(,PASS),
      // UNIT=&UWK,SPACE=(&SPADX,RLSE),
                    // DCB=(RECFM=FB,LRECL=340,BLKSIZE=6120)
      //PACDW5 DD DSN=&&W5,DISP=(,PASS),
     \begin{array}{c} \big/ / \begin{array}{ccc} \end{array} & \text{UNIT}=\& \text{UWK}\,, \text{SPACE}=\left(\, \& \text{SPADA}\,, \text{RLSE}\,\right)\,, \end{array} // DCB=(RECFM=FB,LRECL=080,BLKSIZE=6400)
 //SYSOUT DD SYSOUT=&OUT
 //SYSOUX DD SYSOUT=&OUT
      //SYSUDUMP DD SYSOUT=&OUT
      //*
      //PDSR30 EXEC PGM=PDSR30
      //STEPLIB DD DSN=&STEPLIB,DISP=SHR
      //SORTLIB DD DSN=&SORTLIB,DISP=SHR
      //SORTWK01 DD UNIT=&UWK,SPACE=(CYL,&CYL,,CONTIG)
      //SORTWK02 DD UNIT=&UWK,SPACE=(CYL,&CYL,,CONTIG)
      //SORTWK03 DD UNIT=&UWK,SPACE=(CYL,&CYL,,CONTIG)
 //PACDW3 DD DSN=&&W3,DISP=(OLD,PASS)
 //PACDW5 DD DSN=&&W5,DISP=(OLD,PASS)
     //PACDW6 DD DSN=\&\&W6,DISP=(,PASS),<br>// UNIT=\&UWK,SPACE=(&SPAD
      // UNIT=&UWK,SPACE=(&SPADA,RLSE),
                    // DCB=(RECFM=FB,LRECL=080,BLKSIZE=6400)
 //SYSOUT DD SYSOUT=&OUT
 //SYSOUX DD SYSOUT=&OUT
      //SYSUDUMP DD SYSOUT=&OUT
      //*
      //PDSR40 EXEC PGM=DFSRRC00,REGION=$REGSIZ,
      // PARM=(DLI,PDSR40,PDSR40$SUG,&BUF,
      // &SPIE&TEST&EXCPVR&RST,&PRLD,
                // &SRCH,&CKPTID,&MON,&LOGA,&FMTO,,,&DBRC,&IRLM)
      //STEPLIB DD DSN=&RESLIB,DISP=SHR
      // DD DSN=&STEPLIB,DISP=SHR
      //DFSRESLB DD DSN=&RESLIB,DISP=SHR
      //IMS DD DSN=&PSBLIB,DISP=SHR
      // DD DSN=&DBDLIB,DISP=SHR
      //*:STEPCAT DD DSN=&SYSTCAT,DISP=SHR
      //SYSOUT DD SYSOUT=&OUT
      //SYSOUX DD SYSOUT=&OUT
                DD SYSOUT=&OUT
      //PROCLIB DD DSN=&PROCLIB,DISP=SHR
      //IEFRDER DD DUMMY,
      // DCB=(RECFM=VB,BLKSIZE=1920,LRECL=1916,BUFNO=2)
      //SYSUDUMP DD SYSOUT=&OUT,DCB=(RECFM=FBA,LRECL=121,
      // BLKSIZE=605),SPACE=(605,(500,500),RLSE,,ROUND)
      //IMSUDUMP DD SYSOUT=&OUT,DCB=(RECFM=FBA,LRECL=121,
      // BLKSIZE=605),SPACE=(605,(500,500),RLSE,,ROUND)
      //IMSMON DD DUMMY
      //DFSVSAMP DD DSN=&INDEXP..&ROOT.&ROOT.SY(DFSVSAM8),DISP=SHR
      //SORTLIB DD DSN=&SORTLIB,DISP=SHR
      //SORTWK01 DD UNIT=&UWK,SPACE=(CYL,&CYL,,CONTIG)
      //SORTWK02 DD UNIT=&UWK,SPACE=(CYL,&CYL,,CONTIG)
      //SORTWK03 DD UNIT=&UWK,SPACE=(CYL,&CYL,,CONTIG)
      //PAC7DE$SUF DD DSN=&INDEX..&ROOT.&ROOT.DE,DISP=SHR
      //PACDBB DD DSN=&INDEXQ..&ROOT.&FILE.BB(+1),DISP=(,CATLG,DELETE),
     \frac{1}{10} UNIT=&UNITS, VOL=&VOLS,<br>\frac{1}{10} SPACE=(&SPABB, RLSE),
      // SPACE=(&SPABB,RLSE),
     // DCB=&INDEXQ..DSCB.&ROOT.&FILE.BB<br>//PACDW1 DD_DSN=&&W1.DISP=(OLD.PASS)
               DD DSN=&&W1,DISP=(OLD,PASS)
      //PACDW4 DD DSN=&&W4,DISP=(OLD,PASS)
```
 //PACDW6 DD DSN=&&W6,DISP=(OLD,PASS) //PACDRR DD SYSOUT=&OUT //\* //DEL12 EXEC PGM=IEFBR14,COND=(12,NE,PDSR40) //\*\*\*\*\*\*\*\*\*\*\*\*\*\*\*\*\*\*\*\*\*\*\*\*\*\*\*\*\*\*\*\*\*\*\*\*\*\*\*\*\*\* //DDBB DD DSN=&INDEXQ..&ROOT.&FILE.BB(+1),DISP=(OLD,DELETE)

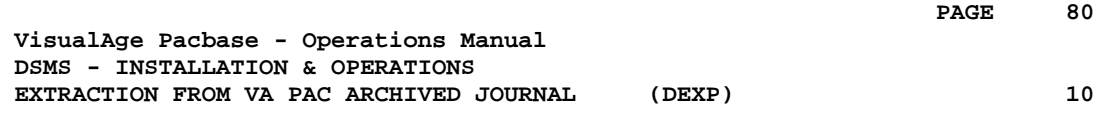

# **10. EXTRACTION FROM VA PAC ARCHIVED JOURNAL (DEXP)**

# *10.1. INTRODUCTION*

#### EXTRACTION FROM ARCHIVED JOURNAL (DEXP): INTRODUCTION

The Archived Journal Extraction procedure (DEXP) extracts transactions associated to Changes from the VA Pac Archived Journal file, and formats them in order to update, in the DSMS Database, the modified elements corresponding to each Change.

#### EXECUTION CONDITIONS

None.

#### ABNORMAL EXECUTION

Refer to Subchapter 'Abnormal Execution' in Chapter THE BATCH PROCEDURES.

If an abnormal end occurs, the procedure can be restarted as it is, after the problem has been solved.

#### NOTES:

The DEXP procedure operates with a VA Pac 2.0 or higher Journal.

The DEXQ procedure operates with a Journal in a VA Pac release lower than 2.0.

# *10.2. INPUT - PROCESSING - RESULTS*

### USER INPUT

One '\*'-line is required:

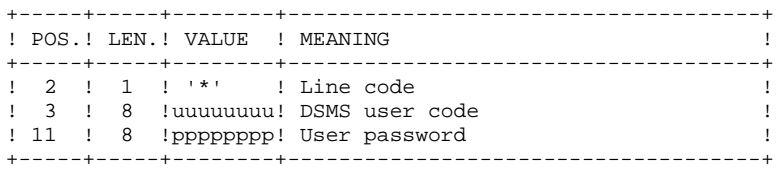

One extraction line is also required:

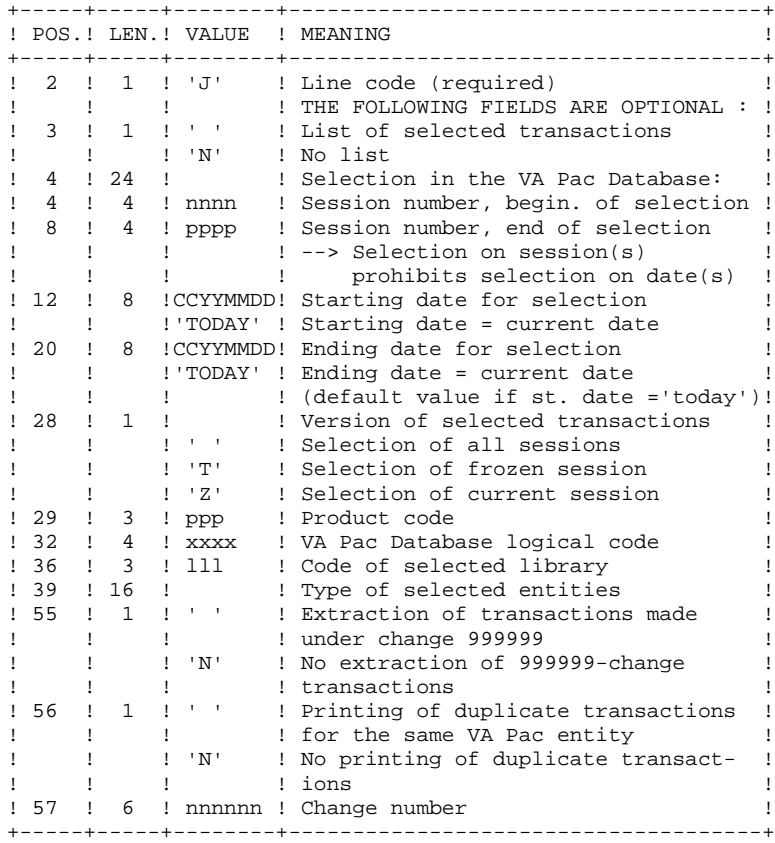

### REPORT

Extraction report showing the list of formatted transactions.

## **RESULT**

A DSMS database update transaction file to be used as input to the DUPT procedure.

INPUT RECOGNITION: PTU001

# *10.3. DESCRIPTION OF STEPS*

### DEXP: DESCRIPTION OF STEPS

VERIFICATION OF VSAM FILES: IDCAMS TRANSACTION EXTRACTION AND FORMATTING: PDS600 .Permanent imput files: -Data file<br>PAC7DA\$SUF : DSN=&INDEX..&ROOT.&FILE.DA PAC7D1\$SUF : DSN=&INDEX..&ROOT.&FILE.D1 -Error message file PAC7DE\$SUF : DSN=&INDEX..&ROOT.&ROOT.DE -VA Pac archived journal<br>PAC7PJ : DSN=&PA PAC7PJ : DSN=&PAC7PJ .Input transaction file: -User transactions<br>PACDMB : DS PACDMB : DSN=&&EXPJMB .Sort files: .Output file: -Update transaction file for DUPT<br>PACDMV : DSN=&&PACDMV PACDMV : DSN=&&PACDMV .Output report: -Report on selection request PACDRU .Return codes: - 0: No error and no list requested -04: No error and printout of the transactions list -08: Error on the user line code or parameter line -12: I/O error on a file PRINTING OF DSMS UPDATE TRANSACTIONS: PDS610 .Permanent input files: -Data file<br>PAC7DASSUF : PAC7DA\$SUF : DSN=&INDEX..&ROOT.&FILE.DA DSN=&INDEX..&ROOT.&FILE.D1 -Error message file<br>PAC7DE\$SUF : I PAC7DE\$SUF : DSN=&INDEX..&ROOT.&ROOT.DE .Input File: -DSMS update transactions file<br>PACDMV : DSN=&&PACDM PACDMV : DSN=&&PACDMV .Output report: -List of update transactions PACDRU .Return codes: - 0: No error -12: I/O error on a file

**PAGE** 85

# *10.4. EXECUTION JCL*

 //\*\*\*\*\*\*\*\*\*\*\*\*\*\*\*\*\*\*\*\*\*\*\*\*\*\*\*\*\*\*\*\*\*\*\*\*\*\*\*\*\*\*\*\*\*\*\*\*\*\*\*\*\*\*\*\*\*\*\*\*\*\*\*\*\*\*\*\*\*  $1/$ \* DSMS 2.5 //\* - EXTRACTION-UPDATE OF DSMS DATABASE - \* //\*\*\*\*\*\*\*\*\*\*\*\*\*\*\*\*\*\*\*\*\*\*\*\*\*\*\*\*\*\*\*\*\*\*\*\*\*\*\*\*\*\*\*\*\*\*\*\*\*\*\*\*\*\*\*\*\*\*\*\*\*\*\*\*\*\*\*\*\*  $\begin{array}{lll} \mathcal{N}/\$RADP.DEXP \texttt{PROC}\texttt{FILE}=\$FILE\texttt{,} & \texttt{PHYSICAL-DATABASE} \texttt{ NUMBER} \\ \mathcal{N}/\texttt{ROOT}=\$ROOT\texttt{,} & \texttt{DSMS}\texttt{ SYSTEM ROOT} \\ \mathcal{N}/\texttt{INDEX}=\$INDEX\texttt{,} & \texttt{VSAM} \texttt{INDEX} \end{array}$  // ROOT=\$ROOT, DSMS SYSTEM ROOT  $\begin{array}{lll} // & & \text{INDEX} = `\$ \text{INDER'} \ , \\ // * : & & \text{SYSTCAT} = `\$ \text{CATV'} \ , \\ // * : & & \text{VSAMCAT} = `\$ \text{CATU'} \ , \end{array}$  //\*: SYSTCAT='\$CATV', VSAM SYSTEM CATALOG //\*: VSAMCAT='\$CATU', VSAM USER CATALOG // OUT='\$OUT', OUTPUT CLASS // INDEXP='\$INDEXP', INDEX OF NON VSAM FILES // SPAMV='TRK,(2,1)', SPACE OF EXTRACTED TRANSACTIONS // PAC7PJ='NULLFILE', DSN OF ARCHIVED TRANSACTIONS FILE // CYL=3, SORT WORKS SIZE // STEPLIB='\$MODB', LIBRARY OF BATCH LM  $SORTLIB='SBIBT'$ , // PSBLIB='\$PSBLIB', LIBRARY OF PSB'S DBDLIB='\$DBDLIB', // RESLIB='\$RESLIB', IMS RESLIB // PROCLIB='\$PRCLIB', IMS PROCLIB // UWK=\$UWK, WORK UNIT // BUF=40,SPIE=0,TEST=0,EXCPVR=0,RST=0,PRLD=,SRCH=0, // CKPTID=,MON=N,LOGA=0,FMTO=T,DBRC=\$DBRC,IRLM=\$IRLM //\*\*\*\*\*\*\*\*\*\*\*\*\*\*\*\*\*\*\*\*\*\*\*\*\*\*\*\*\*\*\*\*\*\*\*\*\*\*\*\*\*\*\*\*\*\*\*\*\*\*\*\*\*\*\*\*\*\*\*\*\*\*\*\*\*\*\*\*\*  $\mathcal{O}/\mathcal{N}$  in the USER  $\mathcal{N}$  //\* COL 02 : \* \*  $1/$ \* COL 03 : USER CODE DSMS \*  $\frac{1}{4}$   $\sim$  COL 11 : PASSWORD  $\star$  //\* INPUT COMMAND LINE(S) FOR EXTRACTION \*  $\frac{1}{2}$  //\* COL 02 : J  $\frac{1}{4}$   $\sim$  COL 03 : ' ' ---> SELECTED TRANSACTIONS LIST  $\frac{1}{4}$   $\frac{1}{8}$   $\frac{1}{8}$   $\frac{1}{8}$   $\frac{1}{8}$   $\frac{1}{8}$   $\frac{1}{10}$   $\frac{1}{10}$   $\frac{1}{10}$   $\frac{1}{10}$   $\frac{1}{10}$   $\frac{1}{10}$   $\frac{1}{10}$   $\frac{1}{10}$   $\frac{1}{10}$   $\frac{1}{10}$   $\frac{1}{10}$   $\frac{1}{10}$   $\frac{1}{10}$   $\frac{1}{10}$   $\frac{1}{1$  $1/$ \* COL 04-07 : STARTING SESSION NUMBER  $1/$ \* COL 08-11 : ENDING SESSION NUMBER \* //\* COL 12-19 : STARTING DATE (CCYYMMDD) \*  $1/$ \* COL 20-27 : ENDING DATE (CCYYMMDD) //\* COL 28 : VERSION OF SELECTED TRANSACTIONS \*  $\frac{1}{k}$   $\frac{1}{k}$   $\frac{1}{10}$  : 'T' ---> FROZEN SESSIONS  $//*$  : 'Z' ---> CURRENT SESSION  $//*$  COL 29-31 : PRODUCT CODE  $\frac{1}{4}$  COL 32-35 : INTERNAL VA PAC DATABASE CODE \*  $\frac{1}{4}$   $\sim$  COL 36-38 : LIBRARY CODE % COL 39-54 : TYPE OF ENTITIES TO BE SELECTED<br>  $\frac{1}{\sqrt{\frac{2}{\pi}}}$  COL 55 : '' ---> EXTRACTION OF TRANSACTI //\* COL 55 : ' ' ---> EXTRACTION OF TRANSACTIONS TRANSFERRED //\* : WITH CHANGE 999999 //\* : 'N' ---> CHANGE 999999 TRANSACTIONS NOT EXTRACTED //\* COL 56 : ' ' ---> PRINTING OF DUPLICATE TRANSACTIONS ON  $\begin{array}{ccc} \hbox{1mm} & \hbox{1mm} \\ \hbox{2mm} & \hbox{3mm} \\ \hbox{3mm} & \hbox{4mm} \\ \hbox{4mm} & \hbox{5mm} \\ \hbox{5mm} & \hbox{6mm} \\ \hbox{6mm} & \hbox{7mm} \\ \hbox{7mm} & \hbox{8mm} \\ \hbox{8mm} & \hbox{9mm} \\ \hbox{9mm} & \hbox{1mm} \\ \hbox{1mm} & \hbox{1mm} \\ \hbox{1mm} & \hbox{1mm} \\ \hbox{1mm} & \hbox{1mm} \\ \hbox{1mm} & \hbox{1mm} \\ \hbox{1$ : 'N' ---> DUPLICATE TRANSACTIONS NOT PRINTED  $1/$ \* COL 57-62 : CHANGE NUMBER //\*\*\*\*\*\*\*\*\*\*\*\*\*\*\*\*\*\*\*\*\*\*\*\*\*\*\*\*\*\*\*\*\*\*\*\*\*\*\*\*\*\*\*\*\*\*\*\*\*\*\*\*\*\*\*\*\*\*\*\*\*\*\*\*\*\*\*\*\* //INPUT EXEC PGM=PTU001 //STEPLIB DD DSN=&STEPLIB,DISP=SHR //CARTE DD DDNAME=SYSIN,DCB=BLKSIZE=80 //PAC7MB DD DSN=&&EXPJMB,DISP=(,PASS), // UNIT=&UWK,SPACE=(TRK,(1,1),RLSE),<br>// DCB=(RECFM=FB,LRECL=80,BLKSIZE=80 // DCB=(RECFM=FB,LRECL=80,BLKSIZE=80) //\* //VERIFY EXEC PGM=IDCAMS //\*:STEPCAT DD DSN=&SYSTCAT,DISP=SHR //\*: DD DSN=&VSAMCAT,DISP=SHR //SYSPRINT DD SYSOUT=&OUT //DDDA DD DSN=&INDEX..&ROOT.&FILE.DA,DISP=SHR //DDD1 DD DSN=&INDEX..&ROOT.&FILE.D1,DISP=SHR //DDDE DD DSN=&INDEX..&ROOT.&ROOT.DE,DISP=SHR //SYSIN DD DSN=&INDEXP..&ROOT.&ROOT.SY(VERIFDA),DISP=SHR // DD DSN=&INDEXP..&ROOT.&ROOT.SY(VERIFD1),DISP=SHR

 // DD DSN=&INDEXP..&ROOT.&ROOT.SY(VERIFDE),DISP=SHR  $//*$  $// \verb|PDSS600 EXEC PGM=DFSRRC00, REGION=$REGSIZ, \\ // \verb|PARM=(DLI,PDS600,PDS600$SUG, ABUF, \\$ %// PARM=(DLI,PDS600,PDS600\$SUG,&BUF,<br>// %SPIE&TEST&EXCPVR&RST.&PRLD. // &SPIE&TEST&EXCPVR&RST,&PRLD, // &SRCH,&CKPTID,&MON,&LOGA,&FMTO,,,&DBRC,&IRLM) //STEPLIB DD DSN=&RESLIB,DISP=SHR // DD DSN=&STEPLIB,DISP=SHR //DFSRESLB DD DSN=&RESLIB,DISP=SHR //IMS DD DSN=&PSBLIB,DISP=SHR // DD DSN=&DBDLIB,DISP=SHR //\*:STEPCAT DD DSN=&SYSTCAT, DISP=SHR<br>//\*: DD DSN=&VSAMCAT, DISP=SHR //\*: DD DSN=&VSAMCAT,DISP=SHR //SYSOUT DD SYSOUT=&OUT //SYSOUX DD SYSOUT=&OUT //DDSNAP DD SYSOUT=&OUT //PROCLIB DD DSN=&PROCLIB,DISP=SHR //IEFRDER DD DUMMY, // DCB=(RECFM=VB,BLKSIZE=1920,LRECL=1916,BUFNO=2) //SYSUDUMP DD SYSOUT=&OUT,DCB=(RECFM=FBA,LRECL=121, // BLKSIZE=605),SPACE=(605,(500,500),RLSE,,ROUND) //IMSUDUMP DD SYSOUT=&OUT,DCB=(RECFM=FBA,LRECL=121, // BLKSIZE=605),SPACE=(605,(500,500),RLSE,,ROUND) //IMSMON DD DUMMY //DFSVSAMP DD DSN=&INDEXP..&ROOT.&ROOT.SY(DFSVSAM8),DISP=SHR //SORTLIB DD DSN=&SORTLIB,DISP=SHR //SORTWK01 DD UNIT=&UWK,SPACE=(CYL,&CYL,,CONTIG) //SORTWK02 DD UNIT=&UWK,SPACE=(CYL,&CYL,,CONTIG) //SORTWK03 DD UNIT=&UWK,SPACE=(CYL,&CYL,,CONTIG) //PAC7DA\$SUF DD DSN=&INDEX..&ROOT.&FILE.DA,DISP=SHR //PAC7D1\$SUF DD DSN=&INDEX..&ROOT.&FILE.D1,DISP=SHR //PAC7DE\$SUF DD DSN=&INDEX..&ROOT.&ROOT.DE,DISP=SHR //PACDMB DD DSN=&&EXPJMB,DISP=(OLD,PASS) //PACDMV DD DSN=&&PACDMV, DISP=(, PASS),<br>// UNIT=&UWK, SPACE=(&SPAMV, RI // UNIT=&UWK,SPACE=(&SPAMV,RLSE), // DCB=(RECFM=FB,LRECL=250,BLKSIZE=6250) //PAC7PJ DD DSN=&PAC7PJ,DISP=SHR //PACDRU DD SYSOUT=&OUT //\* //PDS610 EXEC PGM=DFSRRC00,REGION=\$REGSIZ, // PARM=(DLI,PDS610,PDS610\$SUG,&BUF, // &SPIE&TEST&EXCPVR&RST,&PRLD, //  $\&$  SRCH,  $\&$ CKPTID,  $\&$ MON,  $\&$ LOGA,  $\&$ FMTO, , ,  $\&$ DBRC,  $\&$ IRLM),<br>//  $\&$ COND=(4, NE, PDS600) // COND=(4,NE,PDS600) //STEPLIB DD DSN=&RESLIB,DISP=SHR // DD DSN=&STEPLIB,DISP=SHR //DFSRESLB DD DSN=&RESLIB,DISP=SHR //IMS DD DSN=&PSBLIB,DISP=SHR // DD DSN=&DBDLIB,DISP=SHR //\*:STEPCAT DD DSN=&SYSTCAT, DISP=SHR<br>//\*: DD DSN=&VSAMCAT.DISP=SHR //\*: DD DSN=&VSAMCAT,DISP=SHR //SYSOUT DD SYSOUT=&OUT DD SYSOUT=&OUT //DDSNAP DD SYSOUT=&OUT //PROCLIB DD DSN=&PROCLIB,DISP=SHR //IEFRDER DD DUMMY,<br>// DCB=(R // DCB=(RECFM=VB,BLKSIZE=1920,LRECL=1916,BUFNO=2) //SYSUDUMP DD SYSOUT=&OUT,DCB=(RECFM=FBA,LRECL=121, // BLKSIZE=605),SPACE=(605,(500,500),RLSE,,ROUND) //IMSUDUMP DD SYSOUT=&OUT,DCB=(RECFM=FBA,LRECL=121, // BLKSIZE=605),SPACE=(605,(500,500),RLSE,,ROUND) //IMSMON DD DUMMY //DFSVSAMP DD DSN=&INDEXP..&ROOT.&ROOT.SY(DFSVSAM8),DISP=SHR //PAC7DA\$SUF DD DSN=&INDEX..&ROOT.&FILE.DA,DISP=SHR //PAC7D1\$SUF DD DSN=&INDEX..&ROOT.&FILE.D1,DISP=SHR //PAC7DE\$SUF DD DSN=&INDEX..&ROOT.&ROOT.DE,DISP=SHR //PACDMV DD DSN=&&PACDMV,DISP=(OLD,PASS) //PACDRU DD SYSOUT=&OUT //\*

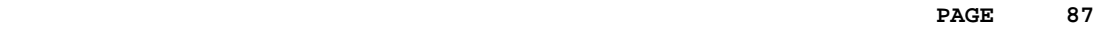

 **VisualAge Pacbase - Operations Manual DSMS - INSTALLATION & OPERATIONS EXTRACTION OF ENTITIES** (DEXT) (DEXT) 11

# **11. EXTRACTION OF ENTITIES (DEXT)**

# *11.1. INTRODUCTION*

### ENTITY EXTRACTION (DEXT): INTRODUCTION

The Entity Extraction procedure (DEXT) extracts all DSMS entities and formats them into batch transactions to be used as input to the DSMS Database Update procedure (DUPT).

#### **PRINCIPLE**

In order to select the extraction of Changes, Events or Sites, the procedure uses Queries ("Q" entities) that must have been previously defined in the DSMS Database. These three types of extraction must be requested in the above order.

The Query code should also be specified in the extraction request (see 'User Input').

The screen Report ("R" entity) associated with the Query used for the extraction does not interfere in the extraction.

#### EXECUTION CONDITIONS

None.

#### ABNORMAL EXECUTION

Refer to Subchapter 'Abnormal Execution' in Chapter THE BATCH PROCEDURES.

If an abnormal end occurs, the procedure can be restarted as it is after the problem has been solved.

# *11.2. INPUT - PROCESSING - RESULTS*

#### USER INPUT

One '\*'-line is required:

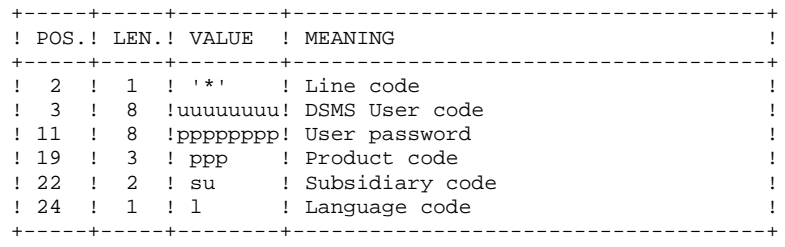

Four types of extractions are available. One line per request is necessary:

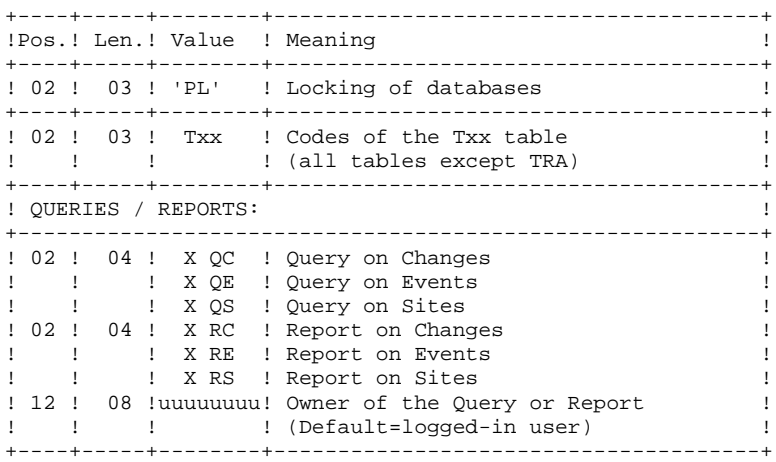

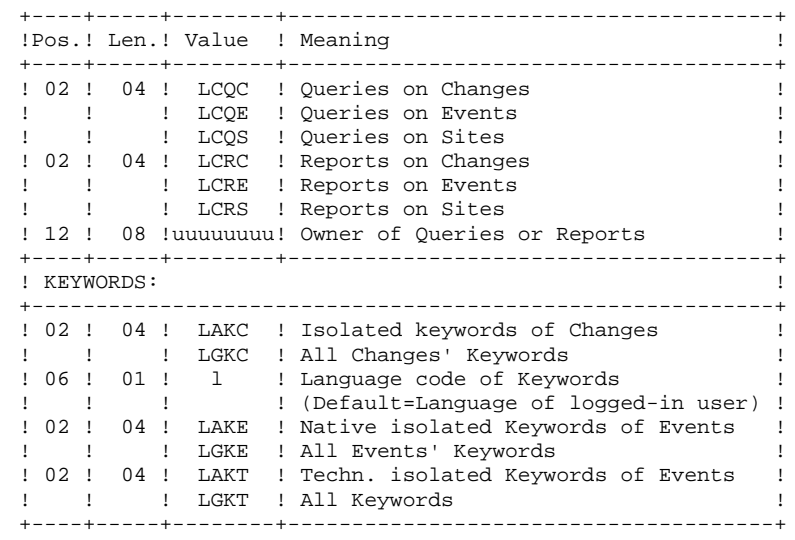

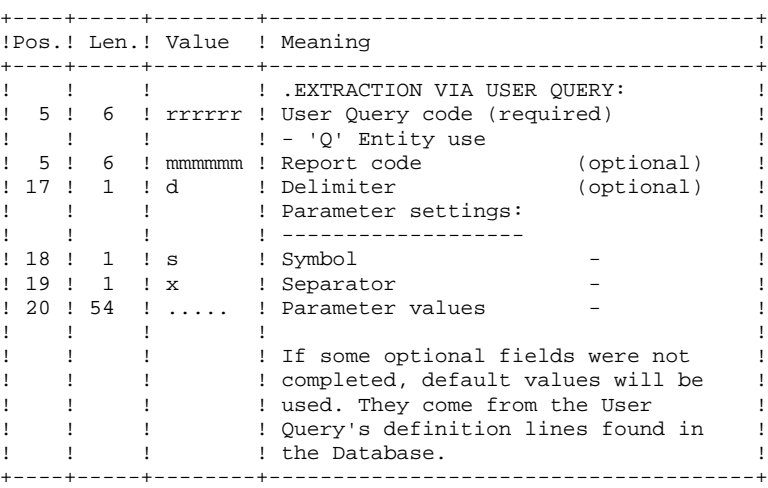

PRINTED OUTPUT

Extraction report showing the number of extracted transactions.

### **RESULT**

DSMS database update transactions to be used as input to the DUPT procedure.

This procedure displays a general return code:

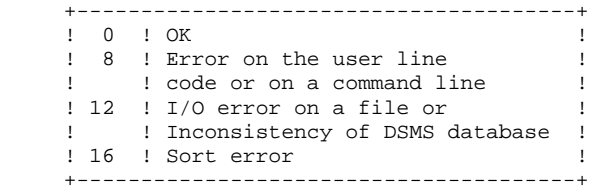

# *11.3. DESCRIPTION OF STEPS*

#### DEXT: DESCRIPTION OF STEPS

This procedure calls a single program (PDSEX) that acts as a flow monitor for all programs, which are then considered as its sub-programs.

The procedure includes the following steps:

INPUT RECOGNITION: PTU001 VERIFICATION OF VSAM FILES: IDCAMS EXTRACTIONS: PDSEX .Permanent input files: -Data file PAC7DA\$SUF : DSN=&INDEX..&ROOT.&FILE.DA PAC7D1\$SUF : DSN=&INDEX..&ROOT.&FILE.D1 -VA Pac element file PAC7DC\$SUF : DSN=&INDEX..&ROOT.&FILE.DC PAC7D3\$SUF : DSN=&INDEX..&ROOT.&FILE.D3 -Error message file PAC7DE\$SUF : DSN=&INDEX..&ROOT.ROOT.DE .Input transaction file: -Extraction requests PACDMB : DSN=&&PACDMB .Work files: -Queries PACDKQ -Temporary files PACDW0,  $\overline{W1}$ , W2, W3 PACDW4, W5, WI .Output reports: -Flow report PACDIA -Extraction request report PACDRU .Sort files: SORTWK01, 02, 03 .Output file: -Extracted batch transactions<br>PACDIM : DSN=&&PACDIM PACDIM : DSN=&&PACDIM

**PAGE** 93

# *11.4. EXECUTION JCL*

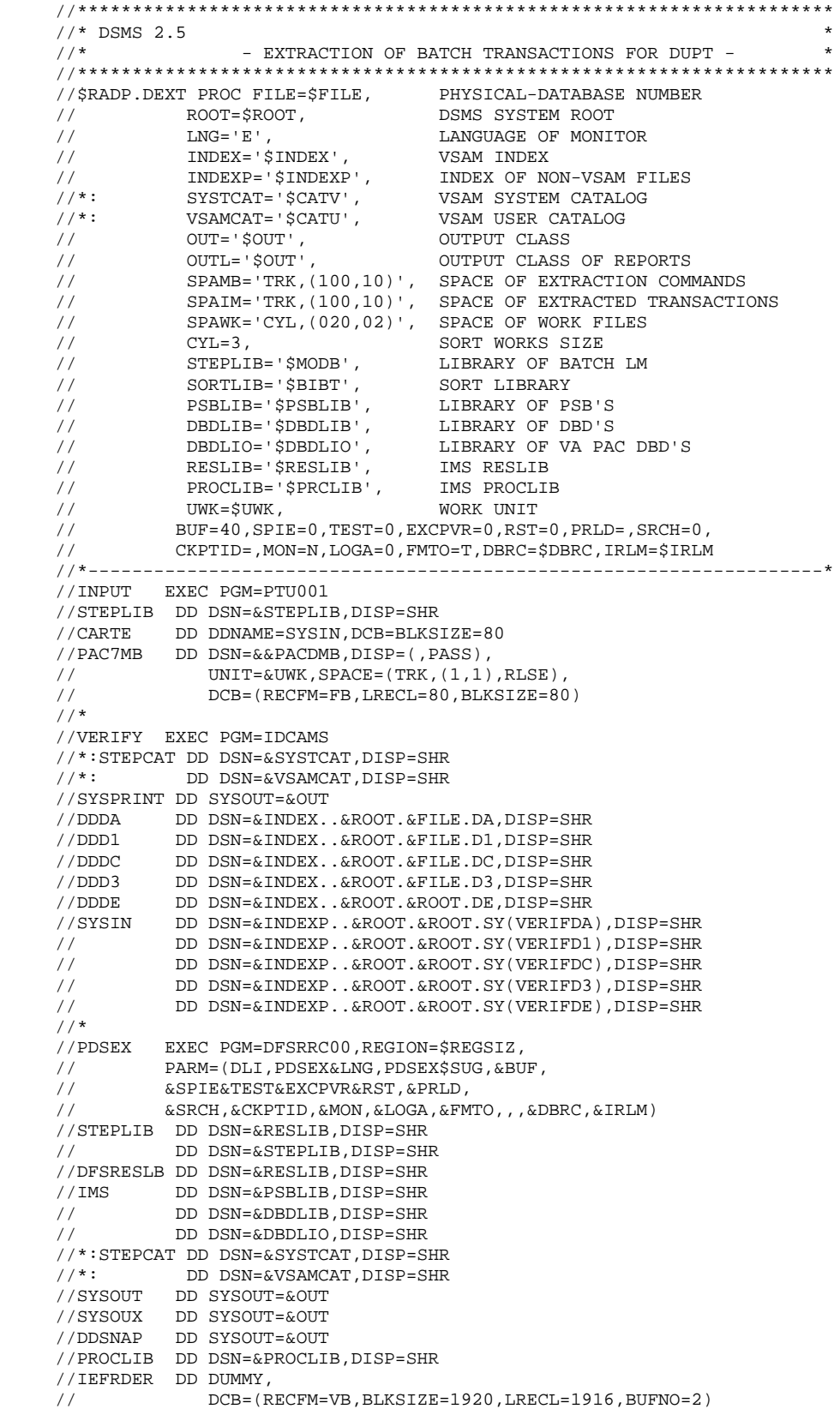

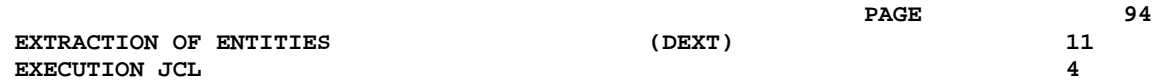

#### **EXTRACTION OF ENTITIES** (DEXT) (11 **EXECUTION JCL** 4

 //SYSUDUMP DD SYSOUT=&OUT,DCB=(RECFM=FBA,LRECL=121, // BLKSIZE=605),SPACE=(605,(500,500),RLSE,,ROUND) //IMSUDUMP DD SYSOUT=&OUT,DCB=(RECFM=FBA,LRECL=121, // BLKSIZE=605),SPACE=(605,(500,500),RLSE,,ROUND) //IMSMON DD DUMMY //DFSVSAMP DD DSN=&INDEXP..&ROOT.&ROOT.SY(DFSVSAM8),DISP=SHR //SORTLIB DD DSN=&SORTLIB,DISP=SHR //SORTWK01 DD UNIT=&UWK,SPACE=(CYL,&CYL,,CONTIG) //SORTWK02 DD UNIT=&UWK,SPACE=(CYL,&CYL,,CONTIG) //SORTWK03 DD UNIT=&UWK,SPACE=(CYL,&CYL,,CONTIG) //PAC7DA\$SUF DD DSN=&INDEX..&ROOT.&FILE.DA,DISP=SHR //PAC7D1\$SUF DD DSN=&INDEX..&ROOT.&FILE.D1,DISP=SHR //PAC7DC\$SUF DD DSN=&INDEX..&ROOT.&FILE.DC,DISP=SHR //PAC7D3\$SUF DD DSN=&INDEX..&ROOT.&FILE.D3,DISP=SHR //PAC7DE\$SUF DD DSN=&INDEX..&ROOT.&ROOT.DE,DISP=SHR //PACDMB DD DSN=&&PACDMB,DISP=(OLD,DELETE) //PACDIA DD SYSOUT=&OUTL //PACDKQ DD UNIT=&UWK,SPACE=(&SPAMB),DCB=BLKSIZE=6160 //PACDIM DD DSN=&&PACDIM,DISP=(,PASS), // UNIT=&UWK,SPACE=(&SPAIM), // DCB=(RECFM=FB,LRECL=250,BLKSIZE=6250) //PACDRU DD SYSOUT=&OUTL //PACDW0 DD UNIT=&UWK,SPACE=(&SPAMB),DCB=BLKSIZE=6160 //PACDW1 DD UNIT=&UWK,SPACE=(&SPAWK),DCB=BLKSIZE=6160 //PACDW2 DD UNIT=&UWK,SPACE=(&SPAWK),DCB=BLKSIZE=6080 //PACDW3 DD UNIT=&UWK,SPACE=(&SPAWK),DCB=BLKSIZE=6375 //PACDW4 DD UNIT=&UWK,SPACE=(&SPAWK),DCB=BLKSIZE=6080 //PACDW5 DD UNIT=&UWK,SPACE=(&SPAWK),DCB=BLKSIZE=6375 //PACDWI DD UNIT=&UWK,SPACE=(&SPAWK),DCB=BLKSIZE=6187 //\*

 **DEDIM000252A**

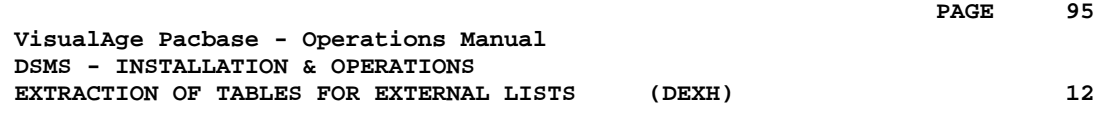

# **12. EXTRACTION OF TABLES FOR EXTERNAL LISTS (DEXH)**

# *12.1. INTRODUCTION*

#### DEXH: INTRODUCTION

The DEXH procedure extracts all the information contained in DSMS tables in order to create a file that can be used by a developer's workstation.

With the resulting file, the developer can create 'Lists of external values', used by the 'revamped' (using the PAW function) DSMS workstations.

For further details, see the PAW OPERATOR'S HANDBOOK, chapter 'REVAMPING OF IBM PRODUCTS'.

#### EXECUTION CONDITIONS

None.

#### ABNORMAL EXECUTION

Refer to Subchapter 'Abnormal Execution' in Chapter THE BATCH PROCEDURES.

Whatever the cause of the abend, the procedure can be restarted as it is, once the problem has been solved.

# *12.2. INPUT - PROCESSING - RESULTS*

### USER INPUT

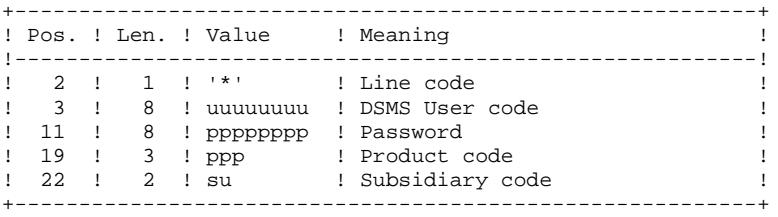

### REPORT

Extraction report showing the list of extracted tables.

#### **RESULT**

All general tables (not linked to a specific product) as well as the OPTIONS, PHASES and VERSIONS tables of the product specified in the user input.

# *12.3. DESCRIPTION OF STEPS*

#### DEXH: DESCRIPTION OF STEPS

INPUT RECOGNITION: PTU001

VERIFICATION OF VSAM FILES: IDCAMS

EXTRACTION FOR PAW WORKSTATIONS: PDSXTH

This program extracts the values contained in tables: TST TSU, TGR, TPR, TRE, TTY, TUD, TAT, TLA, TPH, and TOP to be read on 'revamped' DSMS workstations.

.Permanent input files: -Data file<br>PAC7DA\$SUF : PAC7DA\$SUF : DSN=&INDEX..&ROOT.&FILE.DA<br>PAC7D1\$SUF : DSN=&INDEX..&ROOT.&FILE.D1 DSN=&INDEX..&ROOT.&FILE.D1 -Error message file<br>PAC7DE\$SUF : D PAC7DE\$SUF : DSN=&INDEX..&ROOT.&ROOT.DE .Input transaction file: -User check PACDMB : DSN=&&PACDMB .Output file: -Extracted tables PACDMV : DSN=&&PACDMV .Output report: -Extraction report PACDRH .Sort files: SORTWK01, 02, 03

**PAGE** 99

# *12.4. EXECUTION JCL*

 //\*\*\*\*\*\*\*\*\*\*\*\*\*\*\*\*\*\*\*\*\*\*\*\*\*\*\*\*\*\*\*\*\*\*\*\*\*\*\*\*\*\*\*\*\*\*\*\*\*\*\*\*\*\*\*\*\*\*\*\*\*\*\*\*\*\*\*\*\*  $1/$ \* DSMS 2.5 - EXTRACTION OF TABLES FOR EXTERNAL LISTS - //\*\*\*\*\*\*\*\*\*\*\*\*\*\*\*\*\*\*\*\*\*\*\*\*\*\*\*\*\*\*\*\*\*\*\*\*\*\*\*\*\*\*\*\*\*\*\*\*\*\*\*\*\*\*\*\*\*\*\*\*\*\*\*\*\*\*\*\*\* //\$RADP.DEXH PROC FILE=\$FILE, PHYSICAL-DATABASE NUMBER // ROOT=\$ROOT, VA PAC-DSMS SYSTEM ROOT // INDEX='\$INDEX', VSAM INDEX // INDEXP='\$INDEXP', INDEX OF NON-VSAM FILES //\* SYSTCAT='\$CATV', VSAM SYSTEM CATALOG //\* VSAMCAT='\$CATU', VSAM USER CATALOG // OUT='\$OUT', OUTPUT CLASS // OUTL='\$OUT', OUTPUT CLASS OF REPORTS // SPAMV='TRK,(100,10)', SPACE OF EXTRACTED TRANSACTION % // CYL=3, SORT WORKS SIZE<br>// STEPLIB='\$MODB', LIBRARY OF BATC // STEPLIB='\$MODB', LIBRARY OF BATCH LM<br>// SORTLIB='\$BIBT', SORT LIBRARY // SORTLIB='\$BIBT', SORT LIBRARY // PSBLIB='\$PSBLIB', LIBRARY OF PSB'S DBDLIB='\$DBDLIB',<br>DBDLIO='\$DBDLIO', // DBDLIO='\$DBDLIO', LIBRARY OF VA PAC DBD'S RESLIB='\$RESLIB', IMS RESLIB<br>PROCLIB='\$PRCLIB', IMS PROCLIB<br>THIT ATTER  $1/$  PROCLIB='\$PRCLIB', // UWK=\$UWK,<br>// BUF=40,SPIE=0,TEST=0,EXCPVR=0,RS // BUF=40,SPIE=0,TEST=0,EXCPVR=0,RST=0,PRLD=,SRCH=0, // CKPTID=,MON=N,LOGA=0,FMTO=T,DBRC=\$DBRC,IRLM=\$IRLM //\*-------------------------------------------------------------- //INPUT EXEC PGM=PTU001 //STEPLIB DD DSN=&STEPLIB,DISP=SHR //CARTE DD DDNAME=SYSIN,DCB=BLKSIZE=80 //PAC7MB DD DSN=&&PACDMB,DISP=(,PASS), // UNIT=&UWK,SPACE=(TRK,(1,1),RLSE), // DCB=(RECFM=FB,LRECL=80,BLKSIZE=80) //\* //VERIFY EXEC PGM=IDCAMS //\*STEPCAT DD DSN=&SYSTCAT,DISP=SHR DD DSN=&VSAMCAT, DISP=SHR //SYSPRINT DD SYSOUT=&OUT //DDDA DD DSN=&INDEX..&ROOT.&FILE.DA,DISP=SHR //DDD1 DD DSN=&INDEX..&ROOT.&FILE.D1,DISP=SHR //DDDE DD DSN=&INDEX..&ROOT.&ROOT.DE,DISP=SHR //SYSIN DD DSN=&INDEXP..&ROOT.&ROOT.SY(VERIFDA),DISP=SHR // DD DSN=&INDEXP..&ROOT.&ROOT.SY(VERIFD1),DISP=SHR // DD DSN=&INDEXP..&ROOT.&ROOT.SY(VERIFDE),DISP=SHR //\* //PDSXTH EXEC PGM=DFSRRC00,REGION=\$REGSIZ, // PARM=(DLI,PDSXTH,PDSXTH\$SUG,&BUF, // &SPIE&TEST&EXCPVR&RST,&PRLD, // &SRCH,&CKPTID,&MON,&LOGA,&FMTO,,,&DBRC,&IRLM) //STEPLIB DD DSN=&RESLIB,DISP=SHR // DD DSN=&STEPLIB,DISP=SHR //DFSRESLB DD DSN=&RESLIB,DISP=SHR //IMS DD DSN=&PSBLIB,DISP=SHR // DD DSN=&DBDLIB,DISP=SHR // DD DSN=&DBDLIO,DISP=SHR //\*STEPCAT DD DSN=&SYSTCAT, DISP=SHR<br>//\* DD DSN=&VSAMCAT. DISP=SHR //\* DD DSN=&VSAMCAT,DISP=SHR //SYSOUT DD SYSOUT=&OUT //SYSOUX DD SYSOUT=&OUT DD SYSOUT=&OUT //PROCLIB DD DSN=&PROCLIB,DISP=SHR<br>//IEFRDER DD DUMMY, //IEFRDER  $1/$  DCB=(RECFM=VB, BLKSIZE=1920, LRECL=1916, BUFNO=2) //SYSUDUMP DD SYSOUT=&OUT,DCB=(RECFM=FBA,LRECL=121, // BLKSIZE=605),SPACE=(605,(500,500),RLSE,,ROUND) //IMSUDUMP DD SYSOUT=&OUT,DCB=(RECFM=FBA,LRECL=121, // BLKSIZE=605),SPACE=(605,(500,500),RLSE,,ROUND) //IMSMON DD DUMMY //DFSVSAMP DD DSN=&INDEXP..&ROOT.&ROOT.SY(DFSVSAM8),DISP=SHR //SORTLIB DD DSN=&SORTLIB,DISP=SHR

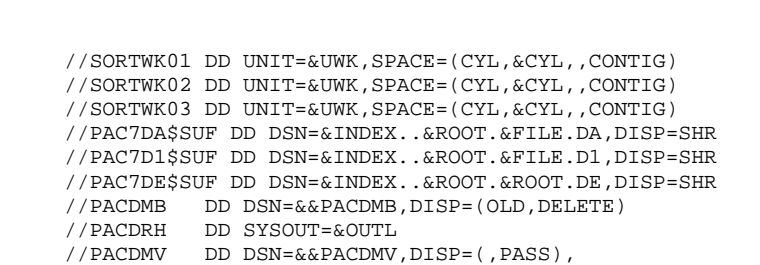

- // UNIT=&UWK,SPACE=(&SPAMV),
- // DCB=(RECFM=FB,LRECL=100,BLKSIZE=6200)
- $//*$

//SORTWK01 DD  $//SORTWK02 DD$ //SORTWK03 DD

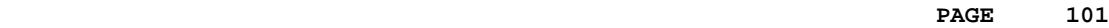

 **VisualAge Pacbase - Operations Manual DSMS - INSTALLATION & OPERATIONS BATCH UPDATE OF ENTITIES** (DUPT) (DUPT) 13

# **13. BATCH UPDATE OF ENTITIES (DUPT)**

# *13.1. INTRODUCTION*

## DUPT: INTRODUCTION

The Batch Update of Entities procedure (DUPT) updates the DSMS entities with transactions from the DEXT, DEXP and/or DXBJ procedures.

Transactions can also be entered directly in a file, using an editor. For a complete description of the batch transactions, see the 'BATCH TRANSACTIONS STRUCTURE', in the appendix of the DSMS Reference Manual.

## EXECUTION CONDITION

The DSMS files must be closed to on-line use.

## ABNORMAL EXECUTION

Refer to Subchapter 'Abnormal Execution' in Chapter THE BATCH PROCEDURES.

Whatever the cause of the abend, the procedure can be restarted as it is after the problem has been solved.

#### CAUTION:

This procedure performs a GLOBAL update. Therefore, make sure that all the data fields have been filled in. The data fields that are not filled in will automatically be set to blank.

The Change, Event and Site definition screens require two update lines, and both lines must be filled.

DSMS automatically allocates numbers to Events or Changes when they are created. However, for its creation, an Event or Change must be allocated a temporary number. For example, to create a Change: C000001, where 000001 is the temporary number that DSMS will automatically replace with a unique number.

You must set the action code to 'C', since the system does not provide for implicit creation.

Several Changes or Events can be created simultaneously. In this case, each Change or Event being created must be allocated a different temporary number. For exemple, to create 3 Changes simultaneously: C000001, C000002 and C000003.

> NOTE: Each transaction stream can only contain 2,520 changes and 2,520 events maximum (internal limit of the program).

# *13.2. INPUT - PROCESSING - RESULTS*

### USER INPUT

- . One Parameter line (optional).
- . One Identification line per Product/Subsidiary concerned by the updates (required).
- . Update transactions extracted and formatted by the DEXT, DEXP or DXBJ procedures.
- . The user must add at least one identification line in front of update transactions.

### Parameter line (optional)

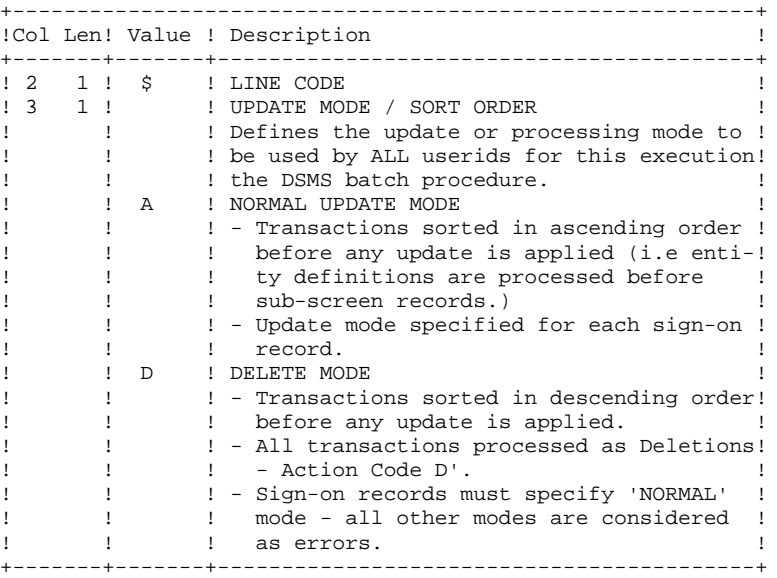

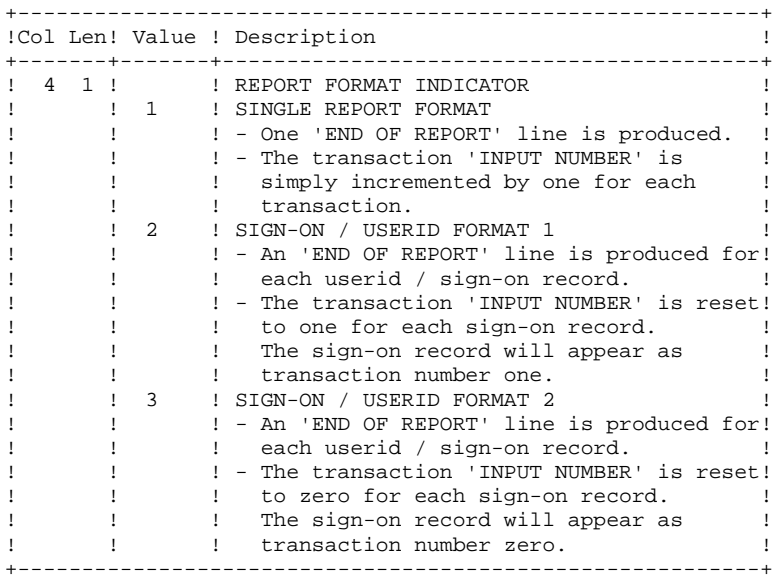

If the parameter line is not entered, ' \$A1' is assumed.

**PAGE** 107

Sign-on line format (required)

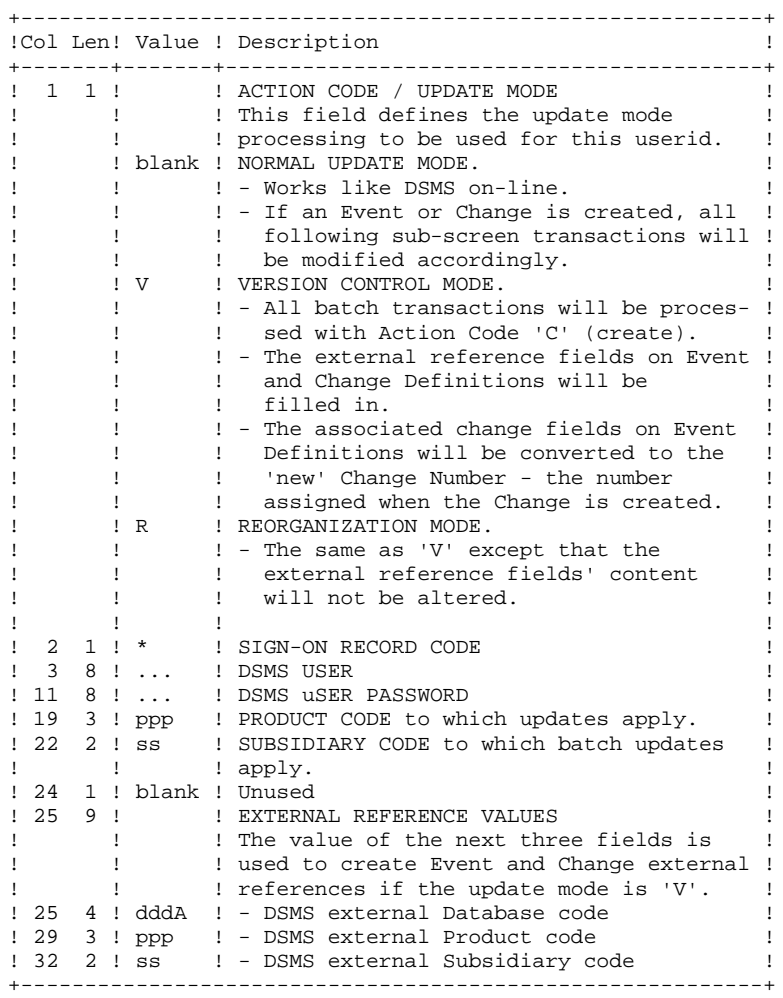

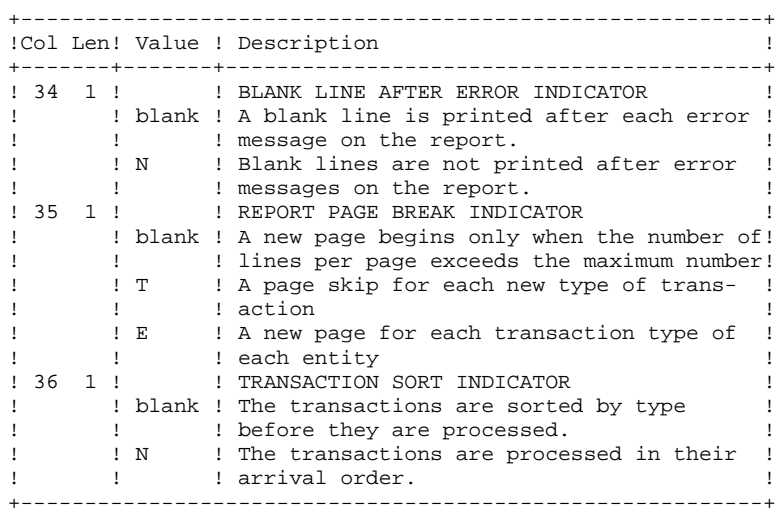
#### REPORT

The printout generated by this procedure is an update report, with comments about irregularities or inconsistencies encountered during execution.

#### **RESULT**

The result of this procedure is:

- . A DSMS database ready for on-line or batch processing,
- . A Journal file of the transactions which have modified the database, if 'journalization' was not inhibited during the last restoration.
- NOTE: This procedure increments the session number if it is the first access to the database for the current day.

## *13.3. DESCRIPTION OF STEPS*

#### DUPT: DESCRIPTION OF STEPS

VERIFICATION OF VSAM FILES: IDCAMS DATABASE CONSISTENCY CHECK: PDSBAS .Permanent input files: -Data file<br>PAC7DA\$SUF : PAC7DA\$SUF : DSN=&INDEX..&ROOT.&FILE.DA DSN=&INDEX..&ROOT.&FILE.D1 -Error message file<br>PAC7DE\$SUF : DSN= PAC7DE\$SUF : DSN=&INDEX..&ROOT.&ROOT.DE .Output report -Validity report PACDRS Return code -This utility sends a return code 4 and causes an ABEND in case of database invalidity. UPDATE OF THE DSMS DATABASE: PDSUP0 .Permanent input-output files -Data file<br>PAC7DASSUF : PAC7DA\$SUF : DSN=&INDEX..&ROOT.&FILE.DA PAC7D1\$SUF : DSN=&INDUV..&ROOT.&FILE.D1 -Va Pac element file PAC7DC\$SUF : DSN=&INDEX..&ROOT.&FILE.DC PAC7D3\$SUF : DSN=&INDEX..&ROOT.&FILE.D3 -Cross-reference file PAC7DX\$SUF : DSN=&INDEX..&ROOT.&FILE.DX .Permanent input file -Error message file<br>PAC7DE\$SUF : DS DSN=&INDEX..&ROOT.&ROOT.DE .Input transaction file -Update transactions obtained via the DEXP procedure PACDIM : DSN=&INPUT .Output file -Journal file PAC7DJ\$SUF : DSN=&INDEX..&ROOT.&FILE.DJ .Output report -Update review PACDRP .Sort files: SORTWK01, SORTWK02, SORTWK03 .Return codes - 0: No error -08: Error on the user line code or parameter line -12: I/O error on a file.

## *13.4. EXECUTION JCL*

 //\*\*\*\*\*\*\*\*\*\*\*\*\*\*\*\*\*\*\*\*\*\*\*\*\*\*\*\*\*\*\*\*\*\*\*\*\*\*\*\*\*\*\*\*\*\*\*\*\*\*\*\*\*\*\*\*\*\*\*\*\*\*\*\*\*\*\*\*\*  $1/$ \* DSMS 2.5 //\* - UPDATE OF THE DSMS DATABASE - \* //\*\*\*\*\*\*\*\*\*\*\*\*\*\*\*\*\*\*\*\*\*\*\*\*\*\*\*\*\*\*\*\*\*\*\*\*\*\*\*\*\*\*\*\*\*\*\*\*\*\*\*\*\*\*\*\*\*\*\*\*\*\*\*\*\*\*\*\*\* //\$RADP.DUPT PROC FILE=\$FILE, NUMBER OF PHYSICAL BASE  $\begin{array}{lll} \hspace*{-0.6cm} \text{\small\it //} & \hspace*{-0.6cm} \text{ROOT}=\$ROOT\text{\small,} & \hspace*{-0.6cm} \text{ROOT OF DSMS SYSTEM} \\ \text{\small\it //} & \hspace*{-0.6cm} \text{INDEX} = \$INDEX\text{\small.} & \hspace*{-0.6cm} \text{VSAM INDEX} \\ \end{array}$ // INDEX='\$INDEX',<br>// INDEXP='\$INDEXP // INDEXP='\$INDEXP', INDEX OF NON-VSAM FILES //\*: SYSTCAT='\$CATV', VSAM SYSTEM CATALOG //\*: VSAMCAT='\$CATU', VSAM USER CATALOG // OUT='\$OUT', OUTPUT CLASS // CYL='(4,1)', SORT WORKS SIZE // STEPLIB='\$MODB', LIBRARY OF BATCH LM // SORTLIB='\$BIBT', SORT LIBRARY // INPUT='NULLFILE', INPUT TRANSACTIONS DSN (DEXP,DEXT) // PSBLIB='\$PSBLIB', LIBRARY OF PSB'S // DBDLIB='\$DBDLIB', LIBRARY OF DBD'S // DBDLIO='\$DBDLIO', LIBRARY OF VA PAC DBD'S // RESLIB='\$RESLIB', IMS RESLIB // PROCLIB='\$PRCLIB', IMS PROCLIB // UWK=\$UWK, WORK UNIT // BUF=40,SPIE=0,TEST=0,EXCPVR=0,RST=0,PRLD=,SRCH=0, // CKPTID=,MON=N,LOGA=0,FMTO=T,DBRC=\$DBRC,IRLM=\$IRLM  $// *-----$  //VERIFY EXEC PGM=IDCAMS //\*:STEPCAT DD DSN=&SYSTCAT, DISP=SHR<br>//\*: DD DSN=&VSAMCAT. DTSP=SHR DD DSN=&VSAMCAT, DISP=SHR //SYSPRINT DD SYSOUT=&OUT //DDDA DD DSN=&INDEX..&ROOT.&FILE.DA,DISP=SHR DD DSN=&INDEX..&ROOT.&FILE.D1,DISP=SHR //DDDC DD DSN=&INDEX..&ROOT.&FILE.DC,DISP=SHR //DDD3 DD DSN=&INDEX..&ROOT.&FILE.D3,DISP=SHR //DDDE DD DSN=&INDEX..&ROOT.&ROOT.DE,DISP=SHR //DDDX DD DSN=&INDEX..&ROOT.&FILE.DX,DISP=SHR //SYSIN DD DSN=&INDEXP..&ROOT.&ROOT.SY(VERIFDA),DISP=SHR // DD DSN=&INDEXP..&ROOT.&ROOT.SY(VERIFD1),DISP=SHR // DD DSN=&INDEXP..&ROOT.&ROOT.SY(VERIFDC),DISP=SHR // DD DSN=&INDEXP..&ROOT.&ROOT.SY(VERIFD3),DISP=SHR<br>// DD DSN=&INDEXP..&ROOT.&ROOT.SY(VERIFDE),DISP=SHR // DD DSN=&INDEXP..&ROOT.&ROOT.SY(VERIFDE),DISP=SHR // DD DSN=&INDEXP..&ROOT.&ROOT.SY(VERIFDX),DISP=SHR //\* //PDSBAS EXEC PGM=DFSRRC00,REGION=\$REGSIZ, // PARM=(DLI,PDSBAS,PDSBAS\$SUG,&BUF, // &SPIE&TEST&EXCPVR&RST,&PRLD, // &SRCH,&CKPTID,&MON,&LOGA,&FMTO,,,&DBRC,&IRLM) //STEPLIB DD DSN=&RESLIB,DISP=SHR // DD DSN=&STEPLIB,DISP=SHR //DFSRESLB DD DSN=&RESLIB,DISP=SHR //IMS DD DSN=&PSBLIB,DISP=SHR // DD DSN=&DBDLIB,DISP=SHR //\*:STEPCAT DD DSN=&SYSTCAT, DISP=SHR<br>//\*: DD DSN=&VSAMCAT. DISP=SHR //\*: DD DSN=&VSAMCAT,DISP=SHR //SYSOUT DD SYSOUT=&OUT //SYSOUX DD SYSOUT=&OUT //DDSNAP DD SYSOUT=&OUT //PROCLIB DD DSN=&PROCLIB,DISP=SHR //IEFRDER DD DUMMY, // DCB=(RECFM=VB,BLKSIZE=1920,LRECL=1916,BUFNO=2) //SYSUDUMP DD SYSOUT=&OUT,DCB=(RECFM=FBA,LRECL=121, // BLKSIZE=605),SPACE=(605,(500,500),RLSE,,ROUND) //IMSUDUMP DD SYSOUT=&OUT,DCB=(RECFM=FBA,LRECL=121, // BLKSIZE=605),SPACE=(605,(500,500),RLSE,,ROUND) //IMSMON DD DUMMY //DFSVSAMP DD DSN=&INDEXP..&ROOT.&ROOT.SY(DFSVSAM8),DISP=SHR //PAC7DA\$SUF DD DSN=&INDEX..&ROOT.&FILE.DA,DISP=SHR //PAC7D1\$SUF DD DSN=&INDEX..&ROOT.&FILE.D1,DISP=SHR //PAC7DE\$SUF DD DSN=&INDEX..&ROOT.&ROOT.DE,DISP=SHR //PACDRS DD SYSOUT=&OUT

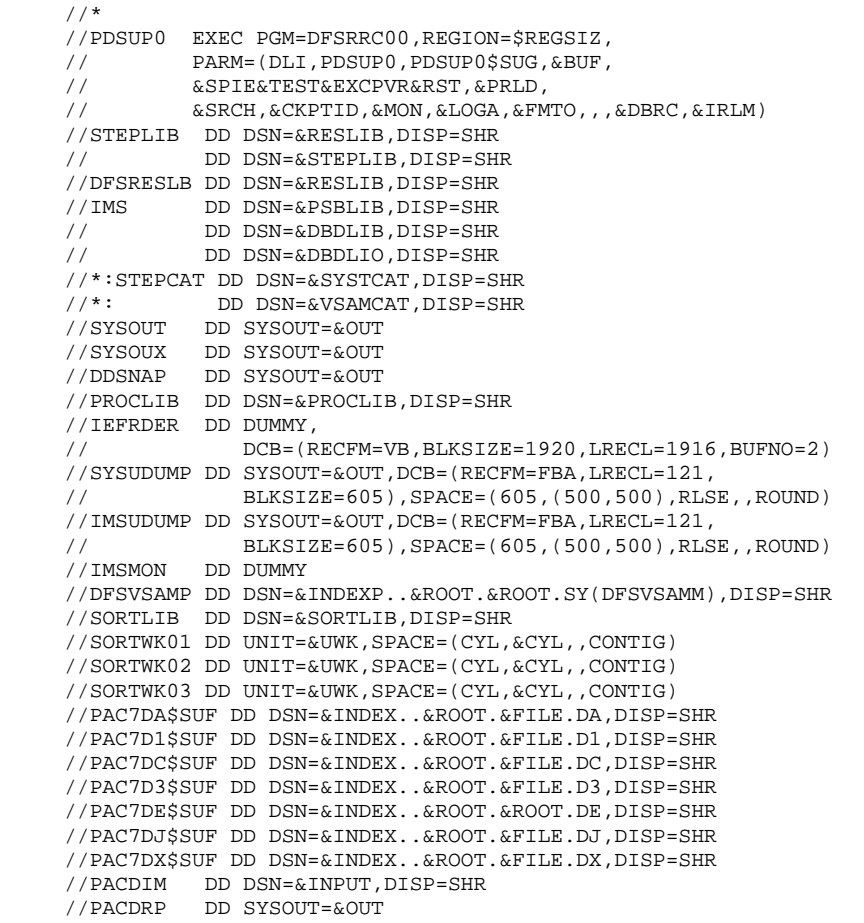

 $\frac{1}{2}$ //\*

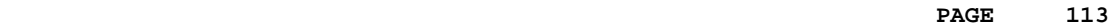

 **VisualAge Pacbase - Operations Manual DSMS - INSTALLATION & OPERATIONS** FILE INITIALIZATION (DINI) (PINI) 14

# **14. FILE INITIALIZATION (DINI)**

## *14.1. INTRODUCTION*

#### DINI: INTRODUCTION

The DINI procedure initializes the files needed for the installation of a new DSMS database.

It provides an initial backup of the DSMS files, which must be loaded by the Database Restoration (DRST) procedure.

#### EXECUTION CONDITIONS

None.

However, the parameters of the new DSMS database must have been previously defined, and must be different from the parameters in any other existing DSMS database.

The initial allocation and loading of DSMS components must have been executed (see the Installation Process).

#### ABNORMAL EXECUTION

Refer to Subchapter 'Abnormal Execution' in Chapter THE BATCH PROCEDURES.

Whatever the cause of the abend, the procedure can be restarted as it is after the problem has been solved.

## *14.2. INPUT - PROCESSING - RESULTS*

#### USER INPUT

The structure of the input is as follows:

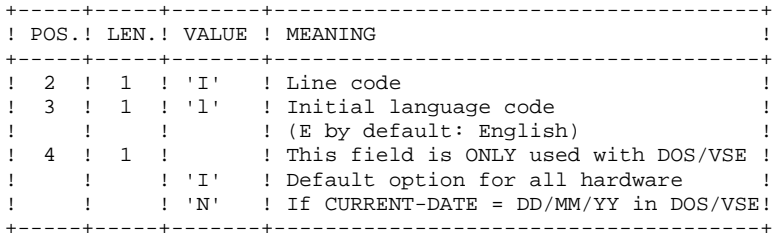

#### REPORT

This procedure prints a report listing the memorized options and the number of initial records of the DSMS database files.

#### **RESULT**

The result is an initial backup including:

- an initial user, whose userid is '\*\*\*\*\*\*\*\*' and whose password is '\*\*\*\*\*\*\*\*' (See the paragraph that follows: INITIAL CONNECTION.)
- a record in the Language Table corresponding to the language code indicated in the user input.

#### \*\*\*\*\*\*\*\*\*\*\*\*\*\*\*\*\*\* \* IMPORTANT NOTE \* \*\*\*\*\*\*\*\*\*\*\*\*\*\*\*\*\*\*

#### INITIAL CONNECTION:

The Database Restoration (DRST) procedure must be executed after the DINI procedure. After a successful execution of the DRST procedure, the DSMS database is installed.

Verify that the on-line access to the new DSMS database is operational.

The initial connection to the DSMS database is executed as follows:

- Access the DSMS database.

- On the Sign-on screen, enter '\*\*\*\*\*\*\*\*' as the user code and '\*\*\*\*\*\*\*\*' as the password, then press the ENTER key.

- Among the choices listed on the menu, only those marked with a '\*' may be accessed. They correspond to the Tables which must be updated for a proper operation of DSMS. The information must be entered in the Tables in the following order:
- . In the Languages Table (CHOICE: 'TLA'): the codes and labels of the languages used.
- . In the Products Table (CHOICE: 'TPR'): the product codes and labels.
- . In the Subsidiaries Table (CHOICE: 'TSU'): the subsidi- ary codes and labels.

. In the User Parameters Tables (CHOICES: 'TUD', 'TUG', 'TUP' and 'TUS'): user codes and authorizations.

(For more details on the management of these tables, see the DSMS Reference Manual).

The '\*\*\*\*\*\*\*\*' user code cannot be deleted: after the User Parameters Tables are updated, the DSMS Database Manager should change passwords in order to prevent the use of this code by others.

## *14.3. DESCRIPTION OF STEPS*

#### DINI: DESCRIPTION OF STEPS

This procedure includes the following steps:

INPUT RECOGNITION: PTU001 INITIAL DATABASE BACKUP: PDSINI .Input transaction file: -Initialization transaction<br>PACDMB : DSN=&&DININ DSN=&&DINIMB .Permanent input file: -<br>-Error messages<br>PAC7DE\$SUF : PAC7DE\$SUF : DSN=&INDEX..&ROOT.&ROOT.DE .Output file: -Sequential images of files<br>PACDBB : DSN=&INDEX PACDBB : DSN=&INDEXQ..&ROOT.&FILE.BB(+1) .Output file: -Backup report PACDRU

### *14.4. EXECUTION JCL*

 //\*\*\*\*\*\*\*\*\*\*\*\*\*\*\*\*\*\*\*\*\*\*\*\*\*\*\*\*\*\*\*\*\*\*\*\*\*\*\*\*\*\*\*\*\*\*\*\*\*\*\*\*\*\*\*\*\*\*\*\*\*\*\*\*\*\*\*\*\*  $1/$ \* DSMS 2.5 //\* - INITIALIZATION OF THE DSMS DATABASE - \* //\*\*\*\*\*\*\*\*\*\*\*\*\*\*\*\*\*\*\*\*\*\*\*\*\*\*\*\*\*\*\*\*\*\*\*\*\*\*\*\*\*\*\*\*\*\*\*\*\*\*\*\*\*\*\*\*\*\*\*\*\*\*\*\*\*\*\*\*\* //\$RADP.DINI PROC FILE=\$FILE, PHYSICAL-DATABASE NUMBER // ROOT=\$ROOT, DSMS SYSTEM ROOT // INDEX='\$INDEX', VSAM INDEX // INDEXP='\$INDEXP', INDEX OF NON-VSAM FILES // INDEXQ='\$INDEXQ', DATA GROUP FILE INDEX // OUT='\$OUT', OUTPUT CLASS // VOLS='SER=\$VOLO', GENERATION-FILE VOLUME // UNITS='\$UNITO', GENERATION-FILE UNIT // SPABB='TRK,(10,2)', BACKUP SPACE // STEPLIB='\$MODB', LIBRARY OF BATCH LM // UWK=\$UWK, WORK UNIT // PSBLIB='\$PSBLIB', LIBRARY OF PSB'S // DBDLIB='\$DBDLIB', LIBRARY OF DBD'S // RESLIB='\$RESLIB', IMS RESLIB // PROCLIB='\$PRCLIB', IMS PROCLIB // BUF=40,SPIE=0,TEST=0,EXCPVR=0,RST=0,PRLD=,SRCH=0, // CKPTID=,MON=N,LOGA=0,FMTO=T,DBRC=\$DBRC,IRLM=\$IRLM //\*\*\*\*\*\*\*\*\*\*\*\*\*\*\*\*\*\*\*\*\*\*\*\*\*\*\*\*\*\*\*\*\*\*\*\*\*\*\*\*\*\*\*\*\*\*\*\*\*\*\*\*\*\*\*\*\*\*\*\*\*\*\*\*\*\*\*\*\*  $\frac{1}{2}$  in  $\frac{1}{2}$  in  $\frac{1}{2}$  //\* COL 02 : I \*  $\frac{1}{4}$  COL 03 : INITIAL LANGUAGE CODE (F=FRENCH, E=ENGLISH) \*  $\frac{1}{4}$  COL 04 : MACHINE DATE FORMAT (I --> FOR MM/DD/YY) \*  $\mathcal{N}/\ast$  : the contract of the contract of the contract of the contract of the contract of the contract of the contract of the contract of the contract of the contract of the contract of the contract of the contract of //\*\*\*\*\*\*\*\*\*\*\*\*\*\*\*\*\*\*\*\*\*\*\*\*\*\*\*\*\*\*\*\*\*\*\*\*\*\*\*\*\*\*\*\*\*\*\*\*\*\*\*\*\*\*\*\*\*\*\*\*\*\*\*\*\*\*\*\*\* //INPUT EXEC PGM=PTU001 //STEPLIB DD DSN=&STEPLIB,DISP=SHR //CARTE DD DDNAME=SYSIN,DCB=BLKSIZE=80 //PAC7MB DD DSN=&&DINIMB,DISP=(,PASS), / ( 1805 , 1912)<br>UNIT=&UWK, SPACE=(TRK, (1,1), RLSE)<br>DCB=(RECFM=FB, LRECL=80, BLKSIZE=80 // DCB=(RECFM=FB,LRECL=80,BLKSIZE=80)  $//*$  //PDSINI EXEC PGM=DFSRRC00,REGION=\$REGSIZ, // PARM=(DLI,PDSINI,PDSINI\$SUG,&BUF,<br>// &SPIE&TEST&EXCPVR&RST,&PRLD, // &SPIE&TEST&EXCPVR&RST,&PRLD, // &SRCH,&CKPTID,&MON,&LOGA,&FMTO,,,&DBRC,&IRLM) //SYSPRINT DD SYSOUT=&OUT //PACDMB DD DSN=&&DINIMB,DISP=(OLD,PASS) //PACDBB DD DSN=&INDEXQ..&ROOT.&FILE.BB(+1),DISP=(,CATLG,DELETE), // UNIT=&UNITS,VOL=&VOLS, // SPACE=(&SPABB,RLSE), // DCB=&INDEXQ..DSCB.&ROOT.&FILE.BB //PACDRU DD SYSOUT=&OUT //SYSOUT DD SYSOUT=&OUT //SYSUDUMP DD SYSOUT=&OUT //STEPLIB DD DSN=&RESLIB,DISP=SHR // DD DSN=&STEPLIB,DISP=SHR //DFSRESLB DD DSN=&RESLIB,DISP=SHR //IMS DD DSN=&PSBLIB,DISP=SHR // DD DSN=&DBDLIB,DISP=SHR //SYSOUX DD SYSOUT=&OUT //DDSNAP DD SYSOUT=&OUT //PROCLIB DD DSN=&PROCLIB,DISP=SHR //IEFRDER DD DUMMY, // DCB=(RECFM=VB,BLKSIZE=1920,LRECL=1916,BUFNO=2) //SYSUDUMP DD SYSOUT=&OUT,DCB=(RECFM=FBA,LRECL=121, // BLKSIZE=605),SPACE=(605,(500,500),RLSE,,ROUND) //IMSUDUMP DD SYSOUT=&OUT,DCB=(RECFM=FBA,LRECL=121, // BLKSIZE=605),SPACE=(605,(500,500),RLSE,,ROUND) //IMSMON DD DUMMY //DFSVSAMP DD DSN=&INDEXP..&ROOT.&ROOT.SY(DFSVSAM8),DISP=SHR //PAC7DE\$SUF DD DSN=&INDEX..&ROOT.&ROOT.DE,DISP=SHR //\*

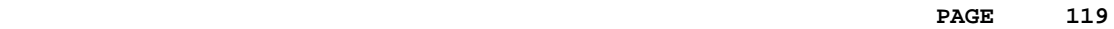

 **VisualAge Pacbase - Operations Manual DSMS - INSTALLATION & OPERATIONS JOURNAL EXTRACTION FOR UPDATE (DXBJ) 15**

## **15. JOURNAL EXTRACTION FOR UPDATE (DXBJ)**

## *15.1. INTRODUCTION*

#### DXBJ: INTRODUCTION

The DXBJ procedure extracts, from the DSMS journal file, all the transactions corresponding to a date/time interval or to a given user, and transforms them into update transactions.

#### EXECUTION CONDITIONS

None.

#### ABNORMAL EXECUTION

Refer to Chapter THE BATCH PROCEDURES, Subchapter 'Abnormal Execution'.

Whatever the cause of the abend, the procedure can be restarted as it is once the problem has been solved.

## *15.2. INPUT - PROCESSING - RESULTS*

#### USER INPUT

One '\*'-line is required:

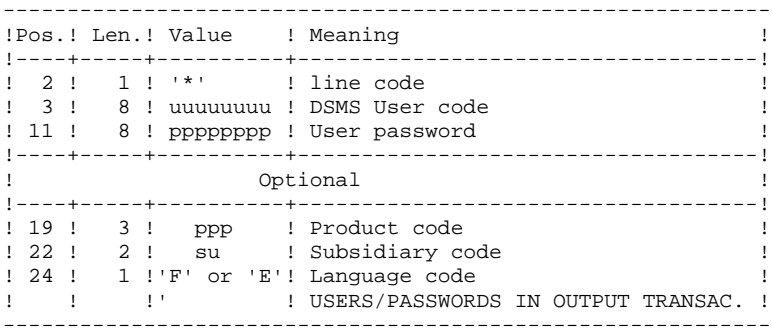

#### One line per extraction request:

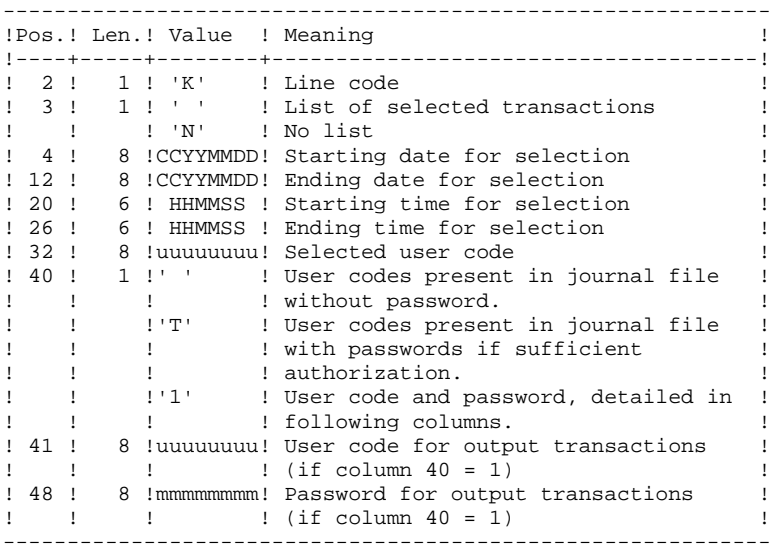

#### REPORT

Extraction report and, upon request, the list of formatted transactions.

#### **RESULT**

A DSMS update transactions file to be used as input to the DUPT procedure. An 'N' is entered in column 36 of the user line for DUPT not to sort these transactions. .

## *15.3. DESCRIPTION OF STEPS*

#### DXBJ: DESCRIPTION OF STEPS

INPUT RECOGNITION: PTU001 VERIFICATION OF VSAM FILES: IDCAMS TRANSACTION EXTRACTION AND FORMATTING: PDS700 .Permanent input files: -Data file<br>PAC7DA\$SUF : PAC7DA\$SUF : DSN=&INDEX..&ROOT.&FILE.DA PAC7D1\$SUF : DSN=&INDEX..&ROOT.&FILE.D1 -Error message file PAC7DE\$SUF : DSN=&INDEX..&ROOT.&ROOT.DE -Archived DSMS journal<br>PACDBJ : DSN= PACDBJ : DSN=&INDEXQ..&ROOT.&FILE.BJ .Input transaction file : -User transactions<br>PACDMB : L PACDMB : DSN=&&DXBJMB .Output file: -Update transaction file for DUPT<br>PACDIM : DSN=&&PACDIM PACDIM : DSN=&&PACDIM .Output reports: -Extraction review PACDRK -Transaction printout PACDSK .Return codes: - 0: No error - 8: Error on the user '\*' line or parameter line. The environment definition is missing. -12: File access error. The technical record is missing.

### *15.4. EXECUTION JCL*

 //\*\*\*\*\*\*\*\*\*\*\*\*\*\*\*\*\*\*\*\*\*\*\*\*\*\*\*\*\*\*\*\*\*\*\*\*\*\*\*\*\*\*\*\*\*\*\*\*\*\*\*\*\*\*\*\*\*\*\*\*\*\*\*\*\*\*\*\*\*  $1/$ \* DSMS 2.5 //\* - EXTRACTION FROM DSMS JOURNAL - \* //\*\*\*\*\*\*\*\*\*\*\*\*\*\*\*\*\*\*\*\*\*\*\*\*\*\*\*\*\*\*\*\*\*\*\*\*\*\*\*\*\*\*\*\*\*\*\*\*\*\*\*\*\*\*\*\*\*\*\*\*\*\*\*\*\*\*\*\*\* //\$RADP.DXBJ PROC FILE=\$FILE, PHYSICAL-DATABASE NUMBER // ROOT=\$ROOT, ROOT OF DSMS SYSTEM // INDEX='\$INDEX', VSAM INDEX //\*: SYSTCAT='\$CATV', VSAM SYSTEM CATALOG //\*: VSAMCAT='\$CATU', VSAM USER CATALOG // OUT='\$OUT', OUTPUT CLASS // INDEXP='\$INDEXP', INDEX NON VSAM FILES // INDEXQ='\$INDEXQ', INDEX DATA GROUP FILES // SPAIM='(TRK,(15,5))', SPACE OF EXTRACTED TRANSACTIONS // STEPLIB='\$MODB', LIBRARY OF BATCH LM // PSBLIB='\$PSBLIB', LIBRARY OF PSB'S // DBDLIB='\$DBDLIB', LIBRARY OF DBD'S // RESLIB='\$RESLIB', IMS RESLIB // PROCLIB='\$PRCLIB', IMS PROCLIB %// UWK=\$UWK,<br>// BUF=40,SPIE=0,TEST=0,EXCPVR=0,RS // BUF=40,SPIE=0,TEST=0,EXCPVR=0,RST=0,PRLD=,SRCH=0, // CKPTID=,MON=N,LOGA=0,FMTO=T,DBRC=\$DBRC,IRLM=\$IRLM //\*\*\*\*\*\*\*\*\*\*\*\*\*\*\*\*\*\*\*\*\*\*\*\*\*\*\*\*\*\*\*\*\*\*\*\*\*\*\*\*\*\*\*\*\*\*\*\*\*\*\*\*\*\*\*\*\*\*\*\*\*\*\*\*\*\*\*\*\* //\* FORMAT OF TRANSACTIONS AT INPUT : \* //\* .. A DSMS USER AND PASSWORD LINE  $\overline{a}$  $1/$ \* COL 02 : \*<br> $1/$ \* COL 03 : b:  $\frac{1}{4}$   $\sim$  COL 03  $\cdot$  DSMS USER CODE  $\frac{1}{4}$   $\sim$  COL 11  $\cdot$  PASSWORD  $\star$ % COL 19 : PRODUCT CODE (OPTIONAL)<br>
//\* COL 19 : PRODUCT CODE (OPTIONAL)<br>
//\* COL 24 : LANGUAGE (OPTIONAL) //\* COL 22 : SUBSIDIARY CODE (OPTIONAL) \* //\* COL 24 : LANGUAGE (OPTIONAL) \* //\* .. COMMAND LINE(S) FOR EXTRACTION \*  $\frac{1}{4}$   $\sim$  COL 02  $\cdot$  K  $\star$  $\frac{1}{4}$   $\sim$  COL 03  $\cdot$  '  $\cdot$  ' SELECTED TRANSACTIONS LIST  $\sim$  $\frac{1}{4}$   $\frac{1}{8}$   $\frac{1}{8}$   $\frac{1}{8}$   $\frac{1}{10}$  IV NO LIST OF SELECTED TRANSACTIONS  $\frac{1}{8}$  //\* COL 04-11 : STARTING DATE (CCYYMMDD) \*  $\frac{1}{4}$  COL 12-19 : ENDING DATE (CCYYMMDD) \*  $\frac{1}{4}$  COL 20-25 : STARTING HOUR (HHMMSS) \*  $\frac{1}{4}$  COL 26-31 : ENDING HOUR (HHMMSS) \*  $\frac{1}{4}$  COL 32-39 : USER CODE //\* COL 40 : ' ' USER CODES PRESENT IN JOURNAL FILE WITHOUT \*  $\frac{1}{\sqrt{2}}$  : PASSWORD  $\frac{1}{\sqrt{2}}$  :  $\frac{1}{\sqrt{2}}$  =  $\frac{1}{\sqrt{2}}$  =  $\frac{1}{\sqrt{2}}$  =  $\frac{1}{\sqrt{2}}$  =  $\frac{1}{\sqrt{2}}$  =  $\frac{1}{\sqrt{2}}$  =  $\frac{1}{\sqrt{2}}$  =  $\frac{1}{\sqrt{2}}$  =  $\frac{1}{\sqrt{2}}$  =  $\frac{1}{\sqrt{2}}$  =  $\frac{1}{\sqrt{2}}$  =  $\frac{1}{\sqrt{2}}$  =  $\$ //\*  $\cdot$  : 'T' USER CODE PRESENT IN JOURNAL FILE WITH PASSWORD \* //\*  $\cdot$  if SUFFICIENT AUTHORIZATION //\* : IF SUFFICIENT AUTHORIZATION \* //\* : '1' USER CODE AND PASSWORD, DETAILED IN FOLLOWING \*  $\frac{1}{2}$  //\*  $\frac{1}{2}$  : COLUMNS  $\frac{1}{4}$  COL 41-47 : USER CODE FOR OUTPUT TRANSACTIONS (IF COLUMN 40=1) \* //\* COL 48-55 : PASSWORD FOR OUTPUT TRANSACTIONS (IF COLUMN 40=1) //\*  $\frac{1}{\sqrt{2}}$  \* //\*\*\*\*\*\*\*\*\*\*\*\*\*\*\*\*\*\*\*\*\*\*\*\*\*\*\*\*\*\*\*\*\*\*\*\*\*\*\*\*\*\*\*\*\*\*\*\*\*\*\*\*\*\*\*\*\*\*\*\*\*\*\*\*\*\*\*\*\* //INPUT EXEC PGM=PTU001 //STEPLIB DD DSN=&STEPLIB,DISP=SHR //CARTE DD DDNAME=SYSIN,DCB=BLKSIZE=80 //PAC7MB DD DSN=&&DXBJMB,DISP=(,PASS), // UNIT=&UWK,SPACE=(TRK,(1,1),RLSE), // DCB=(RECFM=FB,LRECL=80,BLKSIZE=80)  $1/$ \* //VERIFY EXEC PGM=IDCAMS //\*:STEPCAT DD DSN=&SYSTCAT,DISP=SHR //\*: DD DSN=&VSAMCAT,DISP=SHR //SYSPRINT DD SYSOUT=&OUT //DDDA DD DSN=&INDEX..&ROOT.&FILE.DA,DISP=SHR //DDD1 DD DSN=&INDEX..&ROOT.&FILE.D1,DISP=SHR //DDDE DD DSN=&INDEX..&ROOT.&ROOT.DE,DISP=SHR //SYSIN DD DSN=&INDEXP..&ROOT.&ROOT.SY(VERIFDA),DISP=SHR // DD DSN=&INDEXP..&ROOT.&ROOT.SY(VERIFD1),DISP=SHR // DD DSN=&INDEXP..&ROOT.&ROOT.SY(VERIFDE),DISP=SHR //\* //PDS700 EXEC PGM=DFSRRC00,REGION=\$REGSIZ,

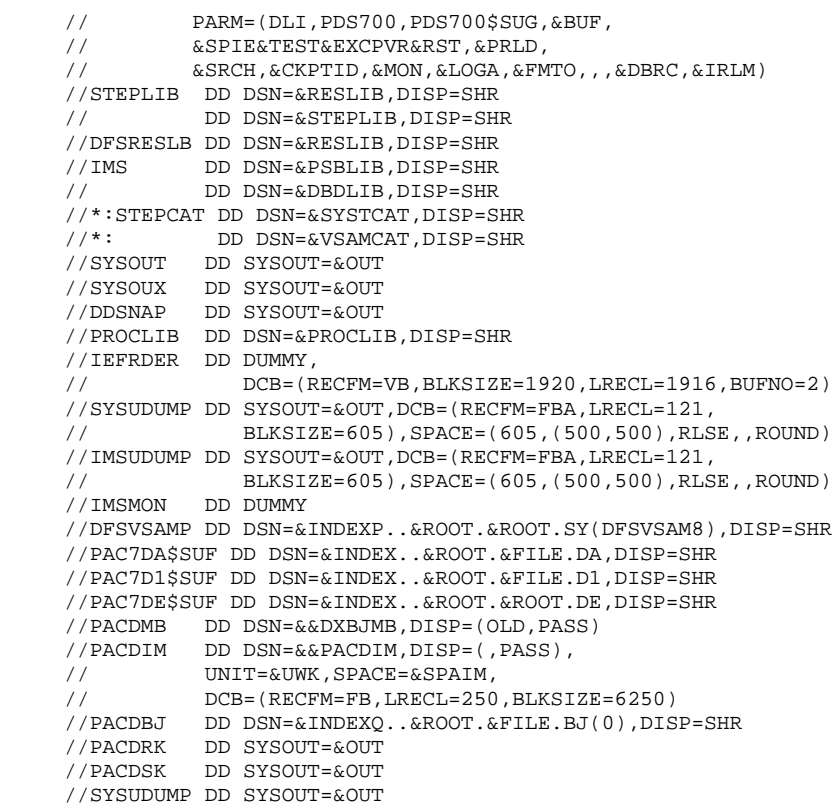

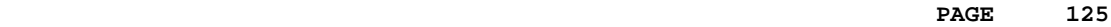

 **VisualAge Pacbase - Operations Manual DSMS - INSTALLATION & OPERATIONS CODE AND KEYWORD UPDATE** (DREN) (DREN) 16

## **16. CODE AND KEYWORD UPDATE (DREN)**

## *16.1. INTRODUCTION*

### DREN: INTRODUCTION

The Code and Keyword Update procedure (DREN) is used to define new codes (table or site) or new keywords to replace those defined and used until then in the tables, thesaurus, and entities.

#### EXECUTION CONDITION

This procedure works from a sequential backup and/or an archived journal, and must therefore be preceded by a backup and/or an archiving.

#### ABNORMAL EXECUTION

See Subchapter 'Abnormal Execution', in Chapter THE BATCH PROCEDURES.

Whatever the cause of the abend, the procedure can be restarted as it is once the problem has been solved.

## *16.2. INPUT - PROCESSING - RESULTS*

#### USER INPUT

One '\*' line (required):

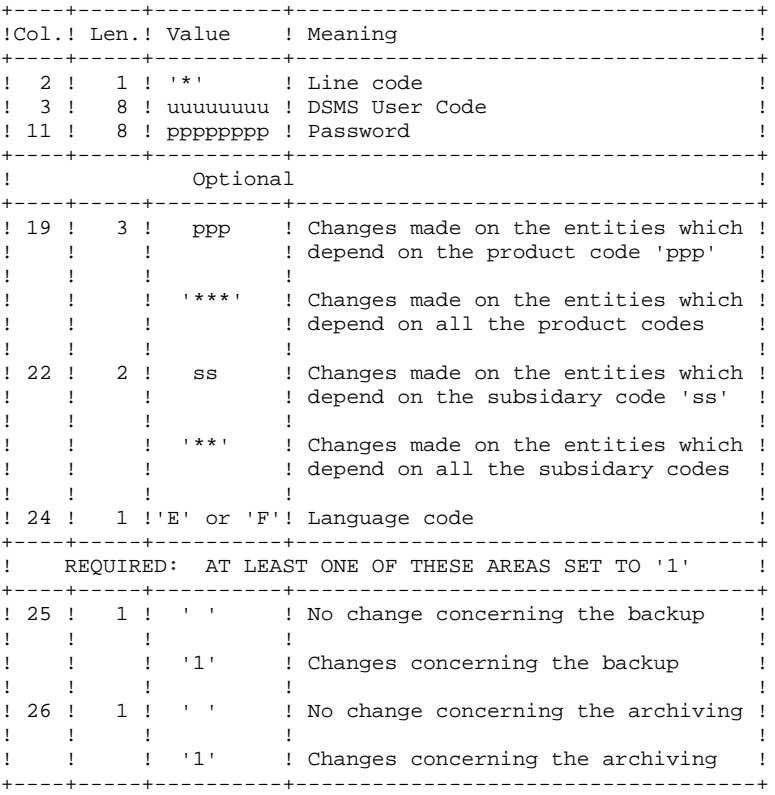

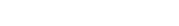

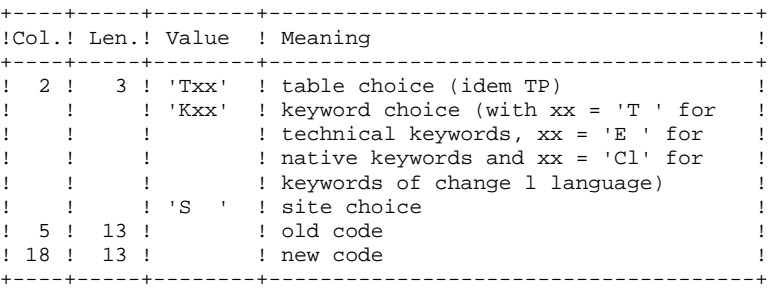

NOTES:

- The codes (old and new) must be preceded by 'C', 'E' or 'S' for the TST table, by 'C' or 'E' for the TGR and TTY tables, and by 'F' or 'R' for the TAT table.
- It is not possible to invert two codes (for example, change 'AA' to 'BB', and 'BB' to 'AA'). However, it is possible to rename a code (with an unknown one), and to reuse the old code to transform other codes (for example: 'AA' becomes 'BB' while 'CC' and 'DD' become 'AA'; in this case the command AA/BB must be written before CC/AA and DD/AA).
- The products, subsidaries or sites new codes must not already exist (in the same subsidary for a site).
- The two parts of the site code (9 and 3 characters) cannot be modified separately.

- For the TVE table, it is possible to ask for the following updates:

| . Technical release alone                                   |
|-------------------------------------------------------------|
| . Technical release and release                             |
| . Technical release, release and hardware                   |
| . Technical release, release, hardware and version (with or |
| without language code)                                      |
| . Release alone                                             |
| . Hardware alone                                            |

 <sup>.</sup> Version number (with or without language code)

Isolated parts should be aligned as if the other parts were there.

Ascending consistency checks are performed. The changes requested on the preceding lines must be taken into account.

- The label associated to the new code can either be that of the old code or that of the new code if it already existed. This choice is made while the file is sorted and is therefore impredictable.
- For tables depending on a product (TOP, TPH and TVE), the product's code must be clearly specified on the '\*' line.

#### PRINTED OUTPUT

Report on changes concerning the backup and/or the archiving.

Note on counters:

They count the total number of updates but not the number of modified records (there can be several modifications on the same record).

### RESULT

If the change was made on the archive (1 in column 26), a new version of the Journal's sequential backup is produced.

If the change was made on the Database backup (1 in column 25), the result is a new version of the Database sequential backup which should be reorganized via the DREO procedure before being restored.

#### RETURN CODE

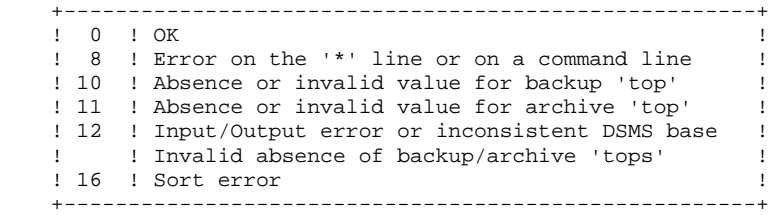

## *16.3. DESCRIPTION OF STEPS*

#### DREN: DESCRIPTION OF STEPS

This procedure calls a single program (PDSMS) which is used as a flow monitor for various programs considered as sub-routines of this monitor. It includes the following steps:

INPUT RECOGNITION: PTU001 VERIFICATION OF VSAM FILES: IDCAMS UPDATES: PDSMS .Permanent input files: -Data file<br>PAC7DA\$SUF : PAC7DA\$SUF : DSN=&INDEX..&ROOT.&FILE.DA PAC7D1\$SUF : DSN=&INDEX..&ROOT.&FILE.D1 -Error message file<br>PAC7DE\$SUF : DS DSN=&INDEX..&ROOT.&ROOT.DE -Crossed reference<br>PAC7DX\$SUF : D  $DSN = \& INDEX$ ..&ROOT.&FILE.DX -DSMS backup<br>PACDBB : PACDBB : DSN=&INDEXQ..&ROOT.&FILE.BB(0) -DSMS archiving<br>PACDBJ : DSN=&INDEXQ..&ROOT.&FILE.BJ(0) .Input file: -User queries PACDMB : DSN=&&PACDMB .Work files: -Update requests PACDW0 -Partial backup (sorted) PACDW1 -Partial backup (not sorted) PACDW2 .Output files: -Modified backup PACDB3 -Modified archive PACDJB .Output reports: -Branching report PACDIA -List of commands on the backup PACDIK -Update report (backup) PACDJK -Merging report (backup) PACDIS -List of commands on archiving PACDKK -Update report (archive) PACDLK .Sort files: SORTWK01, SORTWK02, SORTWK03

## *16.4. EXECUTION JCL*

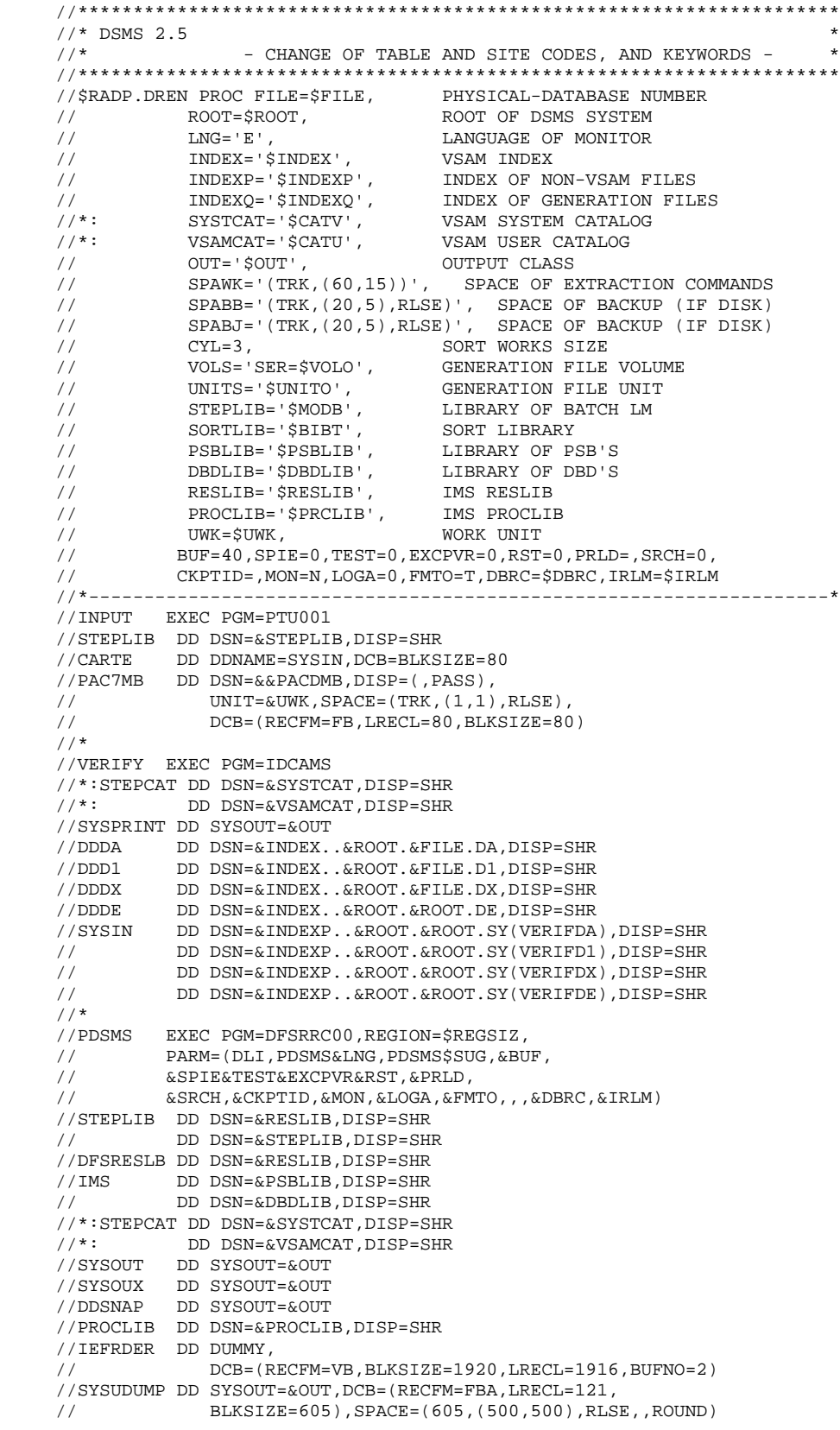

#### **CODE AND KEYWORD UPDATE (DREN)** (DREN) 16 **EXECUTION JCL** 4

 //IMSUDUMP DD SYSOUT=&OUT,DCB=(RECFM=FBA,LRECL=121, // BLKSIZE=605),SPACE=(605,(500,500),RLSE,,ROUND) //IMSMON DD DUMMY //DFSVSAMP DD DSN=&INDEXP..&ROOT.&ROOT.SY(DFSVSAM8),DISP=SHR //SORTLIB DD DSN=&SORTLIB,DISP=SHR //SORTWK01 DD UNIT=&UWK,SPACE=(CYL,&CYL,,CONTIG) //SORTWK02 DD UNIT=&UWK,SPACE=(CYL,&CYL,,CONTIG) //SORTWK03 DD UNIT=&UWK,SPACE=(CYL,&CYL,,CONTIG) //PAC7DA\$SUF DD DSN=&INDEX..&ROOT.&FILE.DA,DISP=SHR //PAC7D1\$SUF DD DSN=&INDEX..&ROOT.&FILE.D1,DISP=SHR //PAC7DX\$SUF DD DSN=&INDEX..&ROOT.&FILE.DX,DISP=SHR //PAC7DE\$SUF DD DSN=&INDEX..&ROOT.&ROOT.DE,DISP=SHR //PACDMB DD DSN=&&PACDMB,DISP=SHR //PACDIA DD SYSOUT=&OUT //PACDIK DD SYSOUT=&OUT //PACDJK DD SYSOUT=&OUT DD SYSOUT=&OUT //PACDLK DD SYSOUT=&OUT //PACDIS DD SYSOUT=&OUT //PACDBB DD DSN=&INDEXQ..&ROOT.&FILE.BB(0),DISP=OLD //PACDBJ DD DSN=&INDEXQ..&ROOT.&FILE.BJ(0),DISP=SHR //PACDW0 DD UNIT=&UWK,SPACE=&SPAWK,DCB=BLKSIZE=6160 //PACDW1 DD DSN=&&W1,DISP=(,PASS), // UNIT=&UWK,SPACE=&SPAWK, // DCB=(RECFM=VB,BLKSIZE=6022,LRECL=354) //PACDW2 DD DSN=&&W2,DISP=(,PASS), // UNIT=&UWK,SPACE=&SPAWK, // DCB=(RECFM=VB,BLKSIZE=6022,LRECL=354) //PACDB3 DD DSN=&INDEXQ..&ROOT.&FILE.BB(+1),<br>// DISP=(,CATLG,DELETE), // DISP=(,CATLG,DELETE), // UNIT=&UNITS,VOL=&VOLS,SPACE=&SPABB, // DCB=&INDEXQ..DSCB.&ROOT.&FILE.BB //PACDJB DD DSN=&INDEXQ..&ROOT.&FILE.BJ(+1), //<br>DISP=(,CATLG,DELETE),<br>// UNIT=&UNITS,VOL=&VOLS // UNIT=&UNITS, VOL=&VOLS, SPACE=&SPABJ,<br>// DCB=&INDEXQ..DSCB.&ROOT.&FILE.BJ // DCB=&INDEXQ..DSCB.&ROOT.&FILE.BJ //\* //DEL10 EXEC PGM=IEFBR14,COND=(10,NE,PDSMS) //\*\*\*\*\*\*\*\*\*\*\*\*\*\*\*\*\*\*\*\*\*\*\*\*\*\*\*\*\*\*\*\*\*\*\*\*\*\*\*\*\*\* //DDBB DD DSN=&INDEXQ..&ROOT.&FILE.BB(+1),DISP=(OLD,DELETE) //DEL11 EXEC PGM=IEFBR14,COND=(11,NE,PDSMS) //\*\*\*\*\*\*\*\*\*\*\*\*\*\*\*\*\*\*\*\*\*\*\*\*\*\*\*\*\*\*\*\*\*\*\*\*\*\*\*\*\*\* //DDBJ DD DSN=&INDEXQ..&ROOT.&FILE.BJ(+1),DISP=(OLD,DELETE) //DEL12 EXEC PGM=IEFBR14,COND=(12,NE,PDSMS) //\*\*\*\*\*\*\*\*\*\*\*\*\*\*\*\*\*\*\*\*\*\*\*\*\*\*\*\*\*\*\*\*\*\*\*\*\*\*\*\*\*\* //DDBB DD DSN=&INDEXQ..&ROOT.&FILE.BB(+1),DISP=(OLD,DELETE) DD DSN=&INDEXQ..&ROOT.&FILE.BJ(+1),DISP=(OLD,DELETE)

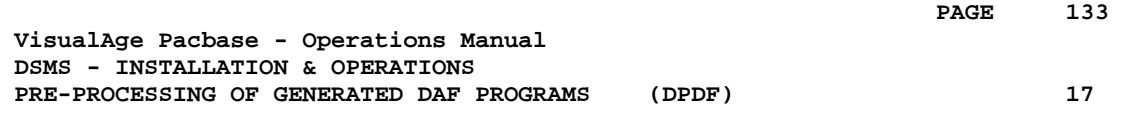

## **17. PRE-PROCESSING OF GENERATED DAF PROGRAMS (DPDF)**

## *17.1. INTRODUCTION*

### DPDF: DAF PRE-PROCESSOR FOR GENERATED PROGRAMS

The DPDF procedure processes user generated programs that contain SQL requests for Database access through DAF operators.

### EXECUTION CONDITION

None.

#### **IMPLEMENTATION**

The DPDF procedure may be executed in several ways:

- Either after a program generation via GPRT, whose generated output is used as input for DPDF, before being passed on for compilation or storing in a source-program library.
- Or by a call in the optional generated program before/after control cards. In this case, the correct JCL must have been entered in the selected options, which are updated by the user-parameter update transaction or the PARM batch procedure.

## *17.2. INPUT - PROCESSING - RESULTS*

#### USER INPUT

It is the COBOL source of the programs containing DAF operators which must be solved by the pre-processor before being compiled.

Each program contains, after the IDENTIFICATION DIVISION line, a command line for the pre-processor:

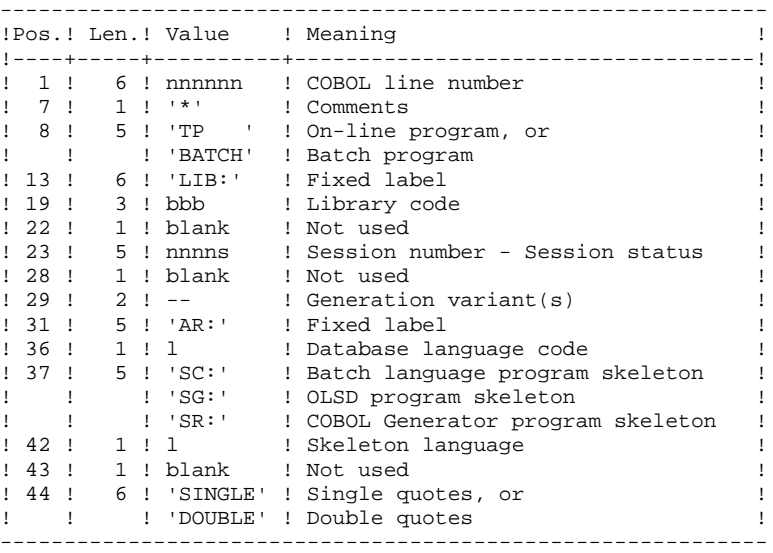

Examples:

000020\*TP LIB: APP 2345 00 AR: F SG: F SINGLE

000020\*BATCH LIB: APP 2300T 4 AR: F SC: F DOUBLE This line is automatically generated by the GPRT procedure.

#### PRINTED OUTPUT

The procedure prints the list of errors, if any.

#### **RESULT**

The result of the execution is a COBOL source file in which all DAF operators have been solved, and all the calls to Database batch or on-line access routines have been generated.

## *17.3. DESCRIPTION OF STEPS*

#### DPDF: DESCRIPTION OF STEPS

The DPDF procedure calls a single program which acts as a flow monitor for various programs, considered as sub-programs of this monitor. It includes the following step:

INPUT RECOGNITION: PTU001 VERIFICATION OF VSAM FILES: IDCAMS GENERATED PROGRAM'S PRE-PROCESSOR: DAFD10 .Permanent input files: -Data file<br>PAC7DA\$SUF : PAC7DA\$SUF : DSN=&INDEX..&ROOT.&FILE.DA DSN=&INDEX..&ROOT.&FILE.D1 -Error message file<br>PAC7DE\$SUF : DS PAC7DE\$SUF : DSN=&INDEX..&ROOT.&ROOT.DE .Input file: -Generated programs DAF80 : DSN=&&DPDFMB .Output files: -Generated programs to be compiled COB80 : DSN=&&DAFGEN .Output reports: -Execution report DAFREP NOTE: If the generated stream contains the compilation's control cards, in the

case where DPDF is chained after GPRT, the DSN (&&DAFGEN) may be replaced by a transmission of SYSOUT=(&OUT,INTRDR) to the MVS machine's Internal Reader.

## *17.4. EXECUTION JCL*

 //\*\*\*\*\*\*\*\*\*\*\*\*\*\*\*\*\*\*\*\*\*\*\*\*\*\*\*\*\*\*\*\*\*\*\*\*\*\*\*\*\*\*\*\*\*\*\*\*\*\*\*\*\*\*\*\*\*\*\*\*\*\*\*\*\*\*\*\*\*  $1/$ \* DSMS 2.5 //\* - ACCESS FACILITY PRE-PROCESSING - \* //\*\*\*\*\*\*\*\*\*\*\*\*\*\*\*\*\*\*\*\*\*\*\*\*\*\*\*\*\*\*\*\*\*\*\*\*\*\*\*\*\*\*\*\*\*\*\*\*\*\*\*\*\*\*\*\*\*\*\*\*\*\*\*\*\*\*\*\*\* %, ARADP. DPDF PROC FILE=\$FILE, NUMBER OF PHYSICAL DATABASE<br>
// ROOT=\$ROOT, ROOT OF DSMS SYSTEM<br>
// INDEX='\$INDEX', VSAM INDEX // ROOT=\$ROOT, ROOT OF DSMS SYSTEM // INDEX='\$INDEX', VSAM INDEX //\*: SYSTCAT='\$CATV', VSAM SYSTEM CATALOG //\*: VSAMCAT='\$CATU', VSAM USER CATALOG // OUT='\$OUT', OUTPUT CLASS // INDEXP='\$INDEXP', INDEX OF NON-VSAM FILES // SPAMB='(TRK,(150,15))', SPACE OF GENERATED PROGRAMS // STEPLIB='\$MODB', LIBRARY OF BATCH LM // PSBLIB='\$PSBLIB', LIBRARY OF PSB'S // DBDLIB='\$DBDLIB', LIBRARY OF DBD'S // RESLIB='\$RESLIB', IMS RESLIB // PROCLIB='\$PRCLIB', IMS PROCLIB // UWK=\$UWK, WORK UNIT // BUF=40,SPIE=0,TEST=0,EXCPVR=0,RST=0,PRLD=,SRCH=0, // CKPTID=,MON=N,LOGA=0,FMTO=T,DBRC=\$DBRC,IRLM=\$IRLM //\*\*\*\*\*\*\*\*\*\*\*\*\*\*\*\*\*\*\*\*\*\*\*\*\*\*\*\*\*\*\*\*\*\*\*\*\*\*\*\*\*\*\*\*\*\*\*\*\*\*\*\*\*\*\*\*\*\*\*\*\*\*\*\*\*\*\*\*\* //INPUT EXEC PGM=PTU001 //STEPLIB DD DSN=&STEPLIB,DISP=SHR //CARTE DD DDNAME=SYSIN //PAC7MB DD DSN=&&DPDFMB,DISP=(,PASS), UNIT=&UWK,SPACE=&SPAMB,<br>/ UNIT=&UWK,SPACE=&SPAMB<br>/ DCB=(RECFM=FB,LRECL=80 // DCB=(RECFM=FB,LRECL=80,BLKSIZE=3440)  $1/$ \* //VERIFY EXEC PGM=IDCAMS //\*:STEPCAT DD DSN=&SYSTCAT,DISP=SHR //\*: DD DSN=&VSAMCAT,DISP=SHR //SYSPRINT DD SYSOUT=&OUT //DDDA DD DSN=&INDEX..&ROOT.&FILE.DA,DISP=SHR //DDD1 DD DSN=&INDEX..&ROOT.&FILE.D1,DISP=SHR //DDDE DD DSN=&INDEX..&ROOT.&ROOT.DE,DISP=SHR //SYSIN DD DSN=&INDEXP..&ROOT.&ROOT.SY(VERIFDA),DISP=SHR // DD DSN=&INDEXP..&ROOT.&ROOT.SY(VERIFD1),DISP=SHR<br>// DD DSN=&INDEXP..&ROOT.&ROOT.SY(VERIFDE).DISP=SHR // DD DSN=&INDEXP..&ROOT.&ROOT.SY(VERIFDE),DISP=SHR  $1/$ \* //DAFD10 EXEC PGM=DFSRRC00,REGION=\$REGSIZ, // PARM=(DLI,DAFD10,PDSDAF\$SUG,&BUF, // &SPIE&TEST&EXCPVR&RST,&PRLD, // &SRCH,&CKPTID,&MON,&LOGA,&FMTO,,,&DBRC,&IRLM) //STEPLIB DD DSN=&RESLIB,DISP=SHR // DD DSN=&STEPLIB,DISP=SHR //DFSRESLB DD DSN=&RESLIB,DISP=SHR //IMS DD DSN=&PSBLIB,DISP=SHR // DD DSN=&DBDLIB,DISP=SHR //\*:STEPCAT DD DSN=&SYSTCAT,DISP=SHR //\*: DD DSN=&VSAMCAT,DISP=SHR //SYSOUT DD SYSOUT=&OUT //SYSOUX DD SYSOUT=&OUT //DDSNAP DD SYSOUT=&OUT //PROCLIB DD DSN=&PROCLIB,DISP=SHR //IEFRDER DD DUMMY, // DCB=(RECFM=VB,BLKSIZE=1920,LRECL=1916,BUFNO=2) //SYSUDUMP DD SYSOUT=&OUT,DCB=(RECFM=FBA,LRECL=121, // BLKSIZE=605),SPACE=(605,(500,500),RLSE,,ROUND) //IMSUDUMP DD SYSOUT=&OUT,DCB=(RECFM=FBA,LRECL=121, // BLKSIZE=605),SPACE=(605,(500,500),RLSE,,ROUND) //IMSMON DD DUMMY //DFSVSAMP DD DSN=&INDEXP..&ROOT.&ROOT.SY(DFSVSAM8),DISP=SHR //PAC7DA\$SUF DD DSN=&INDEX..&ROOT.&FILE.DA,DISP=SHR //PAC7D1\$SUF DD DSN=&INDEX..&ROOT.&FILE.D1,DISP=SHR //PAC7DE\$SUF DD DSN=&INDEX..&ROOT.&ROOT.DE,DISP=SHR //DAF80 DD DSN=&&DPDFMB,DISP=(OLD,DELETE) //COB80 DD DSN= $\&$ DAFGEN, DISP=(, PASS),<br>// UNIT= $\&$ UWK, SPACE= $\&$ SPAMB, // UNIT=&UWK,SPACE=&SPAMB,

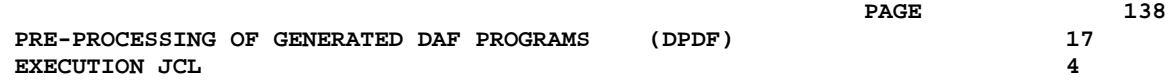

 // DCB=(RECFM=FB,LRECL=80,BLKSIZE=6160) //DAFREP DD SYSOUT=&OUT  $//*$ 

 **VisualAge Pacbase - Operations Manual DSMS - INSTALLATION & OPERATIONS BATCH UPDATE FROM DAF TABLES** (DUPD) (DUPD) 18

## **18. BATCH UPDATE FROM DAF TABLES (DUPD)**

## *18.1. INTRODUCTION*

#### DUPD: INTRODUCTION

The DUPD procedure performs a batch update on the DSMS Database from a sequential file mirroring the DAF tables.

Its operating principle is quite similar to that of the DUPT procedure, except for the format of the input transactions.

#### EXECUTION CONDITION

Refer to the chapter dedicated to DUPT.

#### ABNORMAL EXECUTION

Refer to the chapter dedicated to DUPT.

## *18.2. INPUT - PROCESSING - RESULT*

#### DUPD: INPUT-PROCESSING-RESULTS

#### USER INPUT

The sequential file of input transactions is produced by a DAF extractor program. Its records mirror the DAF tables (described in the DAF TABLES Manual).

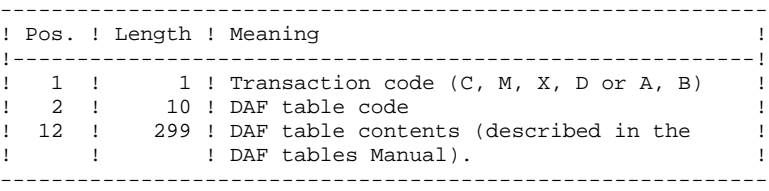

#### UPDATE RULES

Update transactions are not sorted.

Each set of transactions impacting a library or session must be preceded by an ASSIGN table code line.

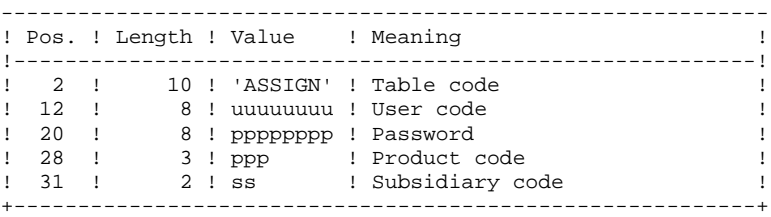

#### PRINTED OUTPUT

Refer to the description of the DUPT output.

#### **RESULT**

Refer to the description of the DUPT result.

## *18.3. DESCRIPTION OF STEPS*

#### DUPD: DESCRIPTION OF STEPS

VERIFICATION OF VSAM FILES: IDCAMS DATABASE CONSISTENCY CHECK: PDSBAS .Permanent input files: -Data file<br>PAC7DA\$SUF : PAC7DA\$SUF : DSN=&INDEX..&ROOT.&FILE.DA DSN=&INDEX..&ROOT.&FILE.D1 -Error message file PAC7DE\$SUF : DSN=&INDEX..&ROOT.&ROOT.DE .Output report -Validity report PACDRS Return code -This utility sends a return code 4 and causes an ABEND in case of database invalidity. TRANSACTION FORMATTING: PDS900 .Input transaction file: -Update transactions PACDGY: DSN=&DAFINPUT Length=382 .Output files: -Formatted transactions<br>PACDIM: DSN=&&PAC PACDIM: DSN=&&PACDIM Length=250 DSMS SATABASE UPDATE : PDSUP0 . Permanent input-output files : - Input files<br>PAC7DASSUF : PAC7DA\$SUF : DSN=&INDEX..&ROOT.&FILE.DA<br>PAC7D1\$SUF : DSN=&INDEX..&ROOT.&FILE.D1 DSN=&INDEX..&ROOT.&FILE.D1 - VA Pac elements file PAC7DC\$SUF : DSN=&INDEX..&ROOT.&FILE.DC PAC7D3\$SUF : DSN=&INDEX..&ROOT.&FILE.D3 - Cross-references file<br>PAC7DX\$SUF : DSN=8 DSN=&INDEX..&ROOT.&FILE.DX . Permanent input file - Error message file PAC7DE\$SUF : DSN=&INDEX..&ROOT.&ROOT.DE . Input transaction file - update transactions PACDIM : DSN=&&PACDIM . Output files - Journal<br>PAC7DJ\$SUF : DSN=&INDEX..&ROOT.&FILE.DJ . Output reports - update report PACDRP . Sort files

**BATCH UPDATE FROM DAF TABLES** (DUPD) (DUPD) 18 **DESCRIPTION OF STEPS** 3

SORTWK01, SORTWK02, SORTWK03

. Return code

- . 0 : No error detected on files
- .08 : Error on the user '\*' line or parameter line
	- .12 : input-output error on a file

## *18.4. EXECUTION JCL*

 //\*\*\*\*\*\*\*\*\*\*\*\*\*\*\*\*\*\*\*\*\*\*\*\*\*\*\*\*\*\*\*\*\*\*\*\*\*\*\*\*\*\*\*\*\*\*\*\*\*\*\*\*\*\*\*\*\*\*\*\*\*\*\*\*\*\*\*\*\*  $1/$ \* DSMS 2.5 //\* - UPDATE OF THE DSMS DATABASE - DAF \* //\*\*\*\*\*\*\*\*\*\*\*\*\*\*\*\*\*\*\*\*\*\*\*\*\*\*\*\*\*\*\*\*\*\*\*\*\*\*\*\*\*\*\*\*\*\*\*\*\*\*\*\*\*\*\*\*\*\*\*\*\*\*\*\*\*\*\*\*\* //\$RADP.DUPT PROC FILE=\$FILE, NUMBER OF PHYSICAL BASE // ROOT=\$ROOT, ROOT OF DSMS SYSTEM // INDEX='\$INDEX',<br>// INDEXP='\$INDEXP // INDEXP='\$INDEXP', INDEX OF NON-VSAM FILES //\*: SYSTCAT='\$CATV', VSAM SYSTEM CATALOG //\*: VSAMCAT='\$CATU', VSAM USER CATALOG // OUT='\$OUT', OUTPUT CLASS // CYL='(4,1)', SORT WORKS SIZE // STEPLIB='\$MODB', LIBRARY OF BATCH LM // SORTLIB='\$BIBT', SORT LIBRARY // DAFINPUT='NULLFILE', DSN UPDATE MOUVEMENT // SPAIM='(TRK,(100,10),RLSE)', TRANSACTION SPACE // PSBLIB='\$PSBLIB', LIBRARY OF PSB'S DBDLIB='\$DBDLIB', // DBDLIO='\$DBDLIO', LIBRARY OF VA PAC DBD'S // RESLIB='\$RESLIB', IMS RESLIB // PROCLIB='\$PRCLIB', IMS PROCLIB // UWK=\$UWK, WORK UNIT // BUF=40,SPIE=0,TEST=0,EXCPVR=0,RST=0,PRLD=,SRCH=0, // CKPTID=,MON=N,LOGA=0,FMTO=T,DBRC=\$DBRC,IRLM=\$IRLM //\*-------------------------------------------------------------- //VERIFY EXEC PGM=IDCAMS //\*:STEPCAT DD DSN=&SYSTCAT,DISP=SHR //\*: DD DSN=&VSAMCAT,DISP=SHR //SYSPRINT DD SYSOUT=&OUT //DDDA DD DSN=&INDEX..&ROOT.&FILE.DA,DISP=SHR //DDD1 DD DSN=&INDEX..&ROOT.&FILE.D1,DISP=SHR //DDDC DD DSN=&INDEX..&ROOT.&FILE.DC,DISP=SHR //DDD3 DD DSN=&INDEX..&ROOT.&FILE.D3,DISP=SHR<br>//DDDE DD DSN=&INDEX..&ROOT.&ROOT.DE,DISP=SHR<br>//DDDX DD DSN=&INDEX..&ROOT.&FILE.DX,DISP=SHR //DDDE DD DSN=&INDEX..&ROOT.&ROOT.DE,DISP=SHR //DDDX DD DSN=&INDEX..&ROOT.&FILE.DX,DISP=SHR //SYSIN DD DSN=&INDEXP..&ROOT.&ROOT.SY(VERIFDA),DISP=SHR // DD DSN=&INDEXP..&ROOT.&ROOT.SY(VERIFD1),DISP=SHR // DD DSN=&INDEXP..&ROOT.&ROOT.SY(VERIFDC),DISP=SHR // DD DSN=&INDEXP..&ROOT.&ROOT.SY(VERIFD3),DISP=SHR // DD DSN=&INDEXP..&ROOT.&ROOT.SY(VERIFDE),DISP=SHR<br>// DD DSN=&INDEXP..&ROOT.&ROOT.SY(VERIFDX),DISP=SHR // DD DSN=&INDEXP..&ROOT.&ROOT.SY(VERIFDX),DISP=SHR //\* //PDSBAS EXEC PGM=DFSRRC00,REGION=\$REGSIZ, // PARM=(DLI, PDSBAS, PDSBAS\$SUG, &BUF,<br>// &SPIE&TEST&EXCPVR&RST, &PRLD, // &SPIE&TEST&EXCPVR&RST,&PRLD, // &SRCH,&CKPTID,&MON,&LOGA,&FMTO,,,&DBRC,&IRLM) //STEPLIB DD DSN=&RESLIB,DISP=SHR // DD DSN=&STEPLIB,DISP=SHR //DFSRESLB DD DSN=&RESLIB,DISP=SHR //IMS DD DSN=&PSBLIB,DISP=SHR // DD DSN=&DBDLIB,DISP=SHR //\*:STEPCAT DD DSN=&SYSTCAT,DISP=SHR DD DSN=&VSAMCAT, DISP=SHR //SYSOUT DD SYSOUT=&OUT //SYSOUX DD SYSOUT=&OUT //DDSNAP DD SYSOUT=&OUT //PROCLIB DD DSN=&PROCLIB,DISP=SHR //IEFRDER DD DUMMY,<br>// DCB=(R DCB=(RECFM=VB, BLKSIZE=1920, LRECL=1916, BUFNO=2) //SYSUDUMP DD SYSOUT=&OUT,DCB=(RECFM=FBA,LRECL=121, // BLKSIZE=605),SPACE=(605,(500,500),RLSE,,ROUND) //IMSUDUMP DD SYSOUT=&OUT,DCB=(RECFM=FBA,LRECL=121, // BLKSIZE=605),SPACE=(605,(500,500),RLSE,,ROUND) //IMSMON DD DUMMY //DFSVSAMP DD DSN=&INDEXP..&ROOT.&ROOT.SY(DFSVSAM8),DISP=SHR //PAC7DA\$SUF DD DSN=&INDEX..&ROOT.&FILE.DA,DISP=SHR //PAC7D1\$SUF DD DSN=&INDEX..&ROOT.&FILE.D1,DISP=SHR //PAC7DE\$SUF DD DSN=&INDEX..&ROOT.&ROOT.DE,DISP=SHR
//\*

```
 //PACDRS DD SYSOUT=&OUT
 //PDS900 EXEC PGM=PDS900,COND=(0,NE,PDSBAS),REGION=0K
 //***************************************************
//*:STEPCAT DD DSN=&SYSTCAT, DISP=SHR<br>//*: DD DSN=&VSAMCAT.DISP=SHR
             //*: DD DSN=&VSAMCAT,DISP=SHR
 //STEPLIB DD DSN=&STEPLIB,DISP=SHR
 //SYSOUT DD SYSOUT=&OUT
           DD SYSOUT=&OUT
 //SYSPRINT DD SYSOUT=&OUT
 //SYSUDUMP DD SYSOUT=&OUT
```

```
 //PACDGY DD DSN=&DAFINPUT,DISP=SHR
     //PACDIM DD DSN=&&PACDIM,DISP=(,PASS),UNIT=&UWK,
    // SPACE=&SPAIM,<br>// DCB=(RECFM=FB
                   // DCB=(RECFM=FB,LRECL=250,BLKSIZE=3500)
    //* //PDSUP0 EXEC PGM=DFSRRC00,REGION=$REGSIZ,
            // PARM=(DLI,PDSUP0,PDSUP0$SUG,&BUF,
     // &SPIE&TEST&EXCPVR&RST,&PRLD,
               // &SRCH,&CKPTID,&MON,&LOGA,&FMTO,,,&DBRC,&IRLM)
     //STEPLIB DD DSN=&RESLIB,DISP=SHR
     // DD DSN=&STEPLIB,DISP=SHR
     //DFSRESLB DD DSN=&RESLIB,DISP=SHR
     //IMS DD DSN=&PSBLIB,DISP=SHR
     // DD DSN=&DBDLIB,DISP=SHR
     // DD DSN=&DBDLIO,DISP=SHR
    //*:STEPCAT DD DSN=&SYSTCAT, DISP=SHR<br>//*: DD DSN=&VSAMCAT.DISP=SHR
    //*: DD DSN=&VSAMCAT, DISP=SHR<br>//SYSOUT DD SYSOUT=&OUT
 //SYSOUT DD SYSOUT=&OUT
 //SYSOUX DD SYSOUT=&OUT
     //DDSNAP DD SYSOUT=&OUT
     //PROCLIB DD DSN=&PROCLIB,DISP=SHR
    //IEFRDER DD DUMMY,<br>// DCB=(R
                  // DCB=(RECFM=VB,BLKSIZE=1920,LRECL=1916,BUFNO=2)
     //SYSUDUMP DD SYSOUT=&OUT,DCB=(RECFM=FBA,LRECL=121,
     // BLKSIZE=605),SPACE=(605,(500,500),RLSE,,ROUND)
     //IMSUDUMP DD SYSOUT=&OUT,DCB=(RECFM=FBA,LRECL=121,
      // BLKSIZE=605),SPACE=(605,(500,500),RLSE,,ROUND)
     //IMSMON DD DUMMY
     //DFSVSAMP DD DSN=&INDEXP..&ROOT.&ROOT.SY(DFSVSAMM),DISP=SHR
     //SORTLIB DD DSN=&SORTLIB,DISP=SHR
     //SORTWK01 DD UNIT=&UWK,SPACE=(CYL,&CYL,,CONTIG)
     //SORTWK02 DD UNIT=&UWK,SPACE=(CYL,&CYL,,CONTIG)
     //SORTWK03 DD UNIT=&UWK,SPACE=(CYL,&CYL,,CONTIG)
     //PAC7DA$SUF DD DSN=&INDEX..&ROOT.&FILE.DA,DISP=SHR
     //PAC7D1$SUF DD DSN=&INDEX..&ROOT.&FILE.D1,DISP=SHR
     //PAC7DC$SUF DD DSN=&INDEX..&ROOT.&FILE.DC,DISP=SHR
     //PAC7D3$SUF DD DSN=&INDEX..&ROOT.&FILE.D3,DISP=SHR
     //PAC7DE$SUF DD DSN=&INDEX..&ROOT.&ROOT.DE,DISP=SHR
     //PAC7DJ$SUF DD DSN=&INDEX..&ROOT.&FILE.DJ,DISP=SHR
     //PAC7DX$SUF DD DSN=&INDEX..&ROOT.&FILE.DX,DISP=SHR
     //PACDIM DD DSN=&&PACDIM,DISP=(OLD,DELETE)
     //PACDRP DD SYSOUT=&OUT
```
//\*

 **VisualAge Pacbase - Operations Manual DSMS - INSTALLATION & OPERATIONS INSTALLATION** 19

# **19. INSTALLATION**

## *19.1. ENVIRONMENT PREPARATION*

#### ENVIRONMENT PREPARATION

The site must be prepared for the installation of the DSMS system, taking into account its technical characteristics, as described in the initial chapters of this manual:

- . Select the VA Pac suffixes, prefixes and roots to be assigned to DSMS files and codes,
- . Select the VSAM catalogs and allocate adequate disk space,
- . And, above all, prepare the IMS/DC generation by taking into account the parameters identified below.

#### PARAMETERS FOR IMS/DC GENERATION

In the following names, the symbols yy, zz and rr represent two suffixes and a radical chosen by the user. The install- ation is easier if the following values are selected (in which case, the compilation of DBDs, PSBs and FORMATS is not necessary):

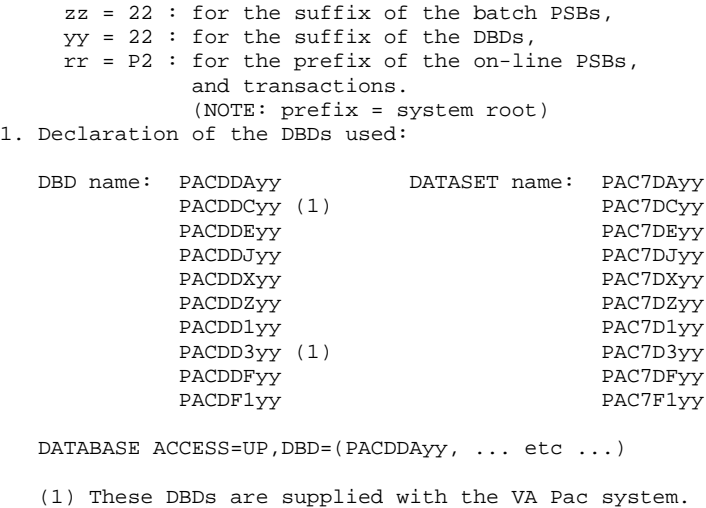

2. Declaration of the DSMS transaction codes: (Conversational) a) APPLCTN PSB=rr00ZZ TRANSACT CODE=tttttttt,MSGTYPE=(SNGLSEG,RESPONSE), MODE=SNGL,SEGSIZE=02500,

SPA=(150,DASD, FIXED), EDIT=ULC where: tttttttt = the transaction code selected for site connection to DSMS (1 to 8 characters).

 b) APPLCTN PSB=rr0099 TRANSACT CODE=rrT099,MSGTYPE=(SNGLSEG,RESPONSE), MODE=SNGL,SEGSIZE=02500, SPA=(150, DASD, FIXED), EDIT=ULC

#### NOTE

It is strongly recommended that DSMS transactions be used in RESPONSE mode.

Parameter sources for IMS generation are supplied on the tape in the System Parameters PDS.

## *19.2. INTRODUCTION*

#### **INTRODUCTION**

The installation procedure breaks down into three main phases:

- . Preparation for installation,
- . Installation,
- . On-line and batch tests.

The procedure uses an installation cardridge (or tape). The complete installation process is described in this chapter.

Before proceeding with the actual installation, it is important that the user be familiar the technical characteristics of the DSMS function described in this manual. This information is needed to prepare the required environment for the installation procedure (disk space, various catalogs, etc.).

Once the environment is prepared, the installation can take place.

#### PREPARATION

Retrieval of the initial JCL from the tape and execution of this JCL:

- . Backup of the installation tape,
- . Copy complete JCL into a processing module,
- . Retrieval of the complete DSMS installation and operation JCL.

#### ACTUAL INSTALLATION

See Subchapter 'INSTALLATION PROCESS'.

#### **TESTING**

- . On-line tests,
- . Batch tests.

## *19.3. INSTALLATION CARDRIDGE (OR TAPE)*

#### CONTENTS OF INSTALLATION TAPE

The installation tape (6,250 BPI, standard labels) contains the following files:

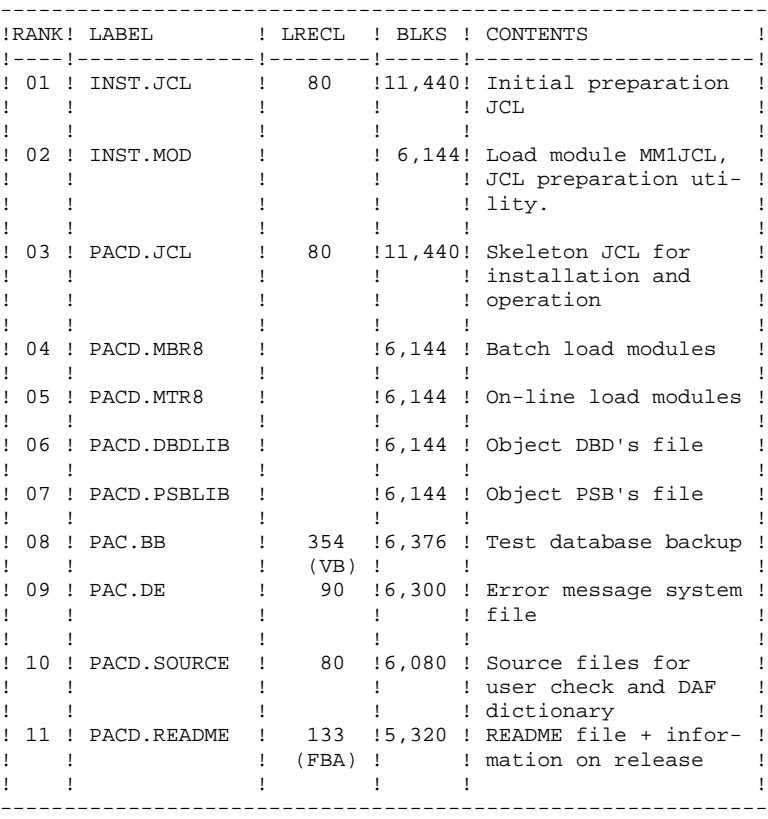

## *19.4. INSTALLATION PREPARATION*

#### INSTALLATION PREPARATION

It is recommended to copy all the DSMS preparation, installation, and operation JCLs in one special PDS file.

The first installation step is therefore the allocation of this PDS file, whose characteristics are the following:

- Lrecl=80

- Size: about 30 tracks of a 3,390 disk, and 20 directory blocks.

Note: This allocation must be performed by the person in charge of the installation.

The second step is the copy of the DSMS installation tape's or cardridge's initial JCL ('INST.JCL') by one of the site's utilities (i.e. IEBGENER), in the PDS previously allocated.

#### INITIAL JCL

The purpose of the Initial JCL ('INST.JCL') is to generate the installation and operation JCL of the DSMS function. It is provided as a parameterized skeleton which can be adapted to the specific needs of each site. This skeleton is processed by the 'MM1JCL' utility, which generates an adapted JCL, using the appropriate designated parameters.

This utility is unloaded and used in the Initial JCL, which contains three JOBs:

- . COPY of the installation cardridge (or tape) provided by IBM onto a user cardridge (or tape): this constitutes the DSMS backup and it must be used for the actual installation.
- . UNLOAD of the MM1JCL utility stored in the INST.MOD file, using IEBCOPY into a library which already exists on the site or specialy dedicated to this operation. This operation is only executed for the first installation of the system.
- . EXECUTION of the MM1JCL to install the DSMS installation and operation JCL. The output from this execution should be saved; it can be used again for re-installation.

The JCL lines should be completed as follows:

 //STEPLIB DD DSN= <-- library containing MM1JCL //SYSUT1 <-- specify cardridge number //SYSUT2 DD DSN= <-- target file for the complete installation-operations JCL. This file can be either a member of the PDS allocated for all the JCLs, or a sequential file chosen by the user.

Enter the parameters (see following subchapters).

THIS EXECUTION MUST BE KEPT: IT CAN BE RE-USED FOR RE-INSTALLATIONS.

### 19.4.1. INITIAL JCL

 //\*\*\*\*\*\*\*\*\*\*\*\*\*\*\*\*\*\*\* DSMS IMS/VS \$REL \$VV DU \$DATE \*\*\*\*\*\*\*\*\*\*\*\*\* //PACDSMS0 JOB (---),'3480',CLASS=D,MSGCLASS=A //ALLOC EXEC PGM=IEHINITT //TIBM DD DISP=SHR,UNIT=(3480,,DEFER),VOL=(,RETAIN,SER=\$BDEIBM) //TINST DD DISP=SHR,UNIT=(3480,,DEFER),VOL=(,RETAIN,SER=££££££), // DCB=DEN=3 //SYSPRINT DD SYSOUT=A //SYSIN DD \* TINST INITT SER=££££££,OWNER='££££££',DISP=REWIND /\* //PACCOP PROC INDEX='\$INPRO',NAME=XXX,LAB=N //GENER EXEC PGM=IEBGENER //SYSPRINT DD SYSOUT=A //SYSIN DD DUMMY //SYSUT1 DD DSN=&INDEX..&NAME,DISP=SHR, // VOL=(,RETAIN,REF=\*.ALLOC.TIBM),LABEL=&LAB //SYSUT2 DD DSN=&INDEX..&NAME,DISP=(,KEEP), // VOL=(,RETAIN,REF=\*.ALLOC.TINST),LABEL=&LAB,  $\frac{1}{1}$ // DCB=\*.SYSUT1 PEND //\* //STEP01 EXEC PACCOP,LAB=01,NAME=JCL,INDEX=INST //STEP02 EXEC PACCOP,LAB=02,NAME=MOD,INDEX=INST //STEP03 EXEC PACCOP,LAB=03,NAME=JCL,INDEX=PACD //STEP04 EXEC PACCOP,LAB=04,NAME=MBR8,INDEX=PACD //STEP05 EXEC PACCOP,LAB=05,NAME=MTR8,INDEX=PACD //STEP06 EXEC PACCOP,LAB=06,NAME=DBDLIB,INDEX=PACD //STEP07 EXEC PACCOP,LAB=07,NAME=PSBLIB,INDEX=PACD //STEP08 EXEC PACCOP,LAB=08,NAME=BB //STEP09 EXEC PACCOP,LAB=09,NAME=DE //STEP10 EXEC PACCOP,LAB=10,NAME=SOURCE,INDEX=PACD //STEP11 EXEC PACCOP,LAB=11,NAME=README,INDEX=PACD //\* //

 **INSTALLATION 19 INSTALLATION PREPARATION 4 INITIAL JCL 1**

```
 //PACDSMS1 JOB (---),'UTI',CLASS=D,MSGCLASS=A
    //*
    //COPIE EXEC PGM=IEBCOPY
    //SYSPRINT DD SYSOUT=A
 //SYSUT3 DD UNIT=SYSDA,SPACE=(TRK,10)
 //SYSUT4 DD UNIT=SYSDA,SPACE=(TRK,10)
 //IM DD DISP=OLD,UNIT=3480,VOL=(,RETAIN,SER=££££££),
 // DSN=INST.MOD,LABEL=02
//OM DD DISP=SHR,DSN=£££.£££.
 //SYSIN DD *
C I=((IM,R)),O=OM
/ *
//* //
```

```
 INSTALLATION 19
 INSTALLATION PREPARATION 4
 INITIAL JCL 1
```
//\*<br>//ET010 %//ET010 EXEC PGM=IEFBR14<br>//DD1 DD DSN=£££££££££££££££ //DD1 DD DSN=£££££££££££££££££, <-- JOB PDS NAME/NOM DU PDS // UNIT=%%%%,VOL=SER=??????, <-- UNIT & VOLUME // DISP=(,CATLG),<br>// SPACE=(TRK.(10) SPACE=(TRK,(10,10,10)), // DCB=(RECFM=FB,LRECL=80,BLKSIZE=6080) //\* //MM1JCL EXEC PGM=MM1JCL //STEPLIB DD DISP=SHR,DSN=£££.£££.£££ //SYSOUT DD SYSOUT=A //SYSUT1 DD DSN=PACD.JCL,DISP=OLD, // UNIT=3480,VOL=(,RETAIN,SER=££££££),LABEL=03 //SYSUT3 DD UNIT=SYSDA,SPACE=(CYL,(5,2)),DCB=BLKSIZE=4160 //SYSUT4 DD UNIT=SYSDA,SPACE=(CYL,(5,2)),DCB=BLKSIZE=4160 //SYSUT8 DD DUMMY,DCB=BLKSIZE=1370 //SYSUT9 DD DUMMY,DCB=BLKSIZE=1370 //\*\*\*\*\*\*\*\*\*\*\*\*\*\*\*\*\*\*\*\*\*\*\*\*\*\*\*\*\*\*\*\*\*\*\*\*\*\*\*\*\*\*\*\*\*\*\*\*\*\*\*\*\*\*\*\*\*\*\*\*\*\*\*\*\*\*\*\*\* //\* --- CREATION DU JCL D'INSTALLATION PAR L'UTILITAIRE 'MM1JCL' --- \* //\*\*\*\*\*\*\*\*\*\*\*\*\*\*\*\*\*\*\*\*\*\*\*\*\*\*\*\*\*\*\*\*\*\*\*\*\*\*\*\*\*\*\*\*\*\*\*\*\*\*\*\*\*\*\*\*\*\*\*\*\*\*\*\*\*\*\*\*\*  $\frac{1}{\sqrt{2}}$  \* //\* -MODIFIER LA LISTE DES COMMANDES FOURNIES EN PRECISANT LES<br>//\* VARIANTES D'INSTALLATION (S'IL Y EN A). EN DEMANDANT ST //\* VARIANTES D'INSTALLATION (S'IL Y EN A), EN DEMANDANT SI \* //\* MECESSAIRE LA SELECTION DE PORTIONS DE JCL D'INSTALLATION<br>//\* (MODULES DE JCL), EN DONNANT DES VALEURS APPROPRIEES AIIX //\* (MODULES DE JCL), EN DONNANT DES VALEURS APPROPRIEES AUX \*<br>//\* PARAMETRES D'INSTALLATION. ET EN PRECISANT EVENTUELLEMENT \* //\* PARAMETRES D'INSTALLATION, ET EN PRECISANT EVENTUELLEMENT  $\frac{1}{\pi}$  DES LIGNES A AJOUTER EN TETE OU EN FIN DE CHAOUE MODULE //\* DES LIGNES A AJOUTER EN TETE OU EN FIN DE CHAQUE MODULE //\* DE JCL.  $\frac{1}{k}$  DE JCL.  $\frac{1}{k}$  //\*\*\*\*\*\*\*\*\*\*\*\*\*\*\*\*\*\*\*\*\*\*\*\*\*\*\*\*\*\*\*\*\*\*\*\*\*\*\*\*\*\*\*\*\*\*\*\*\*\*\*\*\*\*\*\*\*\*\*\*\*\*\*\*\*\*\*\*\*  $\frac{1}{\sqrt{2}}$  \*  $1/$ \* --- CREATION OF INSTALLATION JCL THROUGH PROGRAM 'MM1JCL' ----- \* //\*\*\*\*\*\*\*\*\*\*\*\*\*\*\*\*\*\*\*\*\*\*\*\*\*\*\*\*\*\*\*\*\*\*\*\*\*\*\*\*\*\*\*\*\*\*\*\*\*\*\*\*\*\*\*\*\*\*\*\*\*\*\*\*\*\*\*\*\*  $\frac{1}{\sqrt{2}}$  \* //\* -MODIFY THE LIST OF THE SUPPLIED COMMANDS BY ENTERING THE  $\frac{1}{2}$  INSTALLATION VARIANTS (IF ANY), BY ASKING, IF NECESSARY, //\* INSTALLATION VARIANTS (IF ANY), BY ASKING, IF NECESSARY, A<br>//\* SELECTION OF PARTS OF INSTALLATION JCL (JCL MODULES). BY  $\frac{1}{4}$  SELECTION OF PARTS OF INSTALLATION JCL (JCL MODULES), BY  $\frac{1}{4}$ //\* GIVING THE APPROPRIATE VALUES TO THE INSTALLATION PARAMETERS\*<br>//\* AND BY SPECIFYING (OPTIONAL) THE LINES TO BE ADDED AT THE \* //\* AND BY SPECIFYING (OPTIONAL) THE LINES TO BE ADDED AT THE  $\frac{1}{\pi}$  BEGINNING OR AT THE END OF EACH JCL MODULE. BEGINNING OR AT THE END OF EACH JCL MODULE. //\*\*\*\*\*\*\*\*\*\*\*\*\*\*\*\*\*\*\*\*\*\*\*\*\*\*\*\*\*\*\*\*\*\*\*\*\*\*\*\*\*\*\*\*\*\*\*\*\*\*\*\*\*\*\*\*\*\*\*\*\*\*\*\*\*\*\*\*\* //SYSPRM DD DUMMY //SYSUT2 DD DSN=&&PACDSMS2,DISP=(,PASS,DELETE),UNIT=£££££, // SPACE=(TRK,(10,10),RLSE),<br>// DCB=(RECFM=FB.LRECL=80.RL // DCB=(RECFM=FB,LRECL=80,BLKSIZE=6080) //SYSIN DD \* <br>===SELL <> .LANGUAGE INSTALLATION (ENG OR FRA) ===SELV SEC . SECURITY SYSTEM INTERFACE .INTERFACE SYSTEME DE SECURITE ===SELV DAF .DSMS ACCESS FACILITY .MODULE DAF (DSMS ACCESS FACILITY)<br>
.DSMS DATABASE RETRIEVAL .DSMS DATABASE RETRIEVAL .REPRISE BASE DSMS ===PRM PRFJ=PAC .JOB NAMES PREFIX (3 CHARACTERS) .PREFIXE DES NOMS DE JOBS (3 CARACTERES) ===PRM CCPT=<> .JOB ACCOUNTING CODES (JOB CARDS) .CODE COMPTABLE DES JOBS (CARTES JOB)<br>TOB EXECUTION CLASS (JOB CARDS) .JOB EXECUTION CLASS (JOB CARDS) .CLASSE EXECUTION DES JOBS (CARTES JOB) ===PRM MSGCL=A .JCL OUTPUT CLASS (MSGCLASS) .CLASSE DE SORTIE DU JCL (MSGCLASS)<br>carteinge inite unite .CARTRIDGE UNIT .UNITE DE CARTOUCHE ===PRM TAPEI=<> .INSTALLATION CARTRIDGE UNIT .NOM DE LA CARTOUCHE D'INSTALLATION ===PRM OUT=A .JOB SYSOUT CLASS .CLASSE DE SYSOUT DANS LES JOBS ===PRM INDEX='PAC25IMS.IMS' .DSMS SYSTEM VSAM FILE INDEXES INDEX DES FICHIERS VSAM.<br>I == PRM INDEXO = 'PAC25.SEO' . VA PAC SYSTEM NO VSAM F . VA PAC SYSTEM NO VSAM FILE INDEXES .INDEX DES FICHIERS NON VSAM VA PAC ===PRM INDEXP='PAC25.SEQ' .DSMS SYSTEM NO VSAM FILE INDEXES .INDEX DES FICHIERS NON VSAM

//PACDSMS2 JOB (---),'JCL INSTALLATION',CLASS=D,MSGCLASS=A

**PAGE** 156

 **INSTALLATION 19 INSTALLATION PREPARATION 4 INITIAL JCL 1**

===PRM INDEXQ='PAC25.SEQ' .DSMS GENERATION FILE INDEXES .INDEX DES FICHIERS A GENERATION ===PRM ROOT='P2' .SYSTEM ROOT (2 CHARACTERS) RADICAL DU SYSTEME (2 CARACTERES).<br>LEEPRM ROOTO='P2' (2 CHARACTERS) .VA PAC SYSTEM ROOT (2 CHARACTERS) .VA PAC SYSTEM ROOT (2 CHARACTERS) .RADICAL DU SYSTEME VA PAC (2 CARACTERES)<br>
===PRM HEXA='D7F2' SYSTEM ROOT (ROOT PARAM ) IN HEXAD .SYSTEM ROOT (ROOT PARAM.) IN HEXAD. .RADICAL DU SYSTEME(PRM ROOT) EN HEXA ===PRM FILE='00' .USER DATABASE NUMBER .USER DATABASE NUMBER .NUMERO DE BASE UTILISATEUR (2 CHIFFRES)<br>
.VA PAC USER DATABASE NUMBER . VA PAC USER DATABASE NUMBER .NUMERO DE BASE UTILISATEUR VA PAC (2 CH) ===PRM SUF='22' .DBD SUFFIX (2 CHARACTERS) .SUFFIXE DES DBD (2 CARACTERES) ===PRM SUG='22' .BATCH PSB SUFFIX (2 CHARACTERS) .SUFFIXE DES PSB BATCH (2 CARACTERES)<br>PREFIX OF CATALOGUED PROCEDURE NAME ... . PREFIX OF CATALOGUED PROCEDURE NAME .PREFIXE NOMS DE PROCEDURES CATALOGUEES ===PRM REGSIZ='1536K' .BATCH PROCEDURE REGION SIZE .TAILLE REGION POUR PROCEDURES BATCH ===PRM DBRC=N .DBRC USE IN BATCH PROCEDURE (N=NO) .UTILISATION DBRC DANS PROC.BATCH (N=NON)<br>
IRLM USE IN BATCH PROCEDURE (N=NO) . IRLM USE IN BATCH PROCEDURE (N=NO) .UTILISATION IRLM DANS PROC.BATCH (N=NON) ===PRM VOLV=<> .DSMS VSAM SYSTEM FILES VOLUME .VOLUME DES FICHIERS DSMS SYSTEME VSAM<br>DSMS VSAM USER FILES VOLUME ... .DSMS VSAM USER FILES VOLUME .VOLUME DES FICHIERS DSMS UTILIS. VSAM ===PRM CATV=<> .VSAM CATALOG OF DSMS SYSTEM FILES .CATALOGUE VSAM FICHIERS DSMS SYSTEME ===PRM CATU=<> .VSAM CATALOG OF DSMS USER FILES .CATALOGUE VSAM FICHIERS DSMS UTILIS. ===PRM UWK=SYSDA .WORK UNIT UNITE DE TRAVAIL.<br>"I INTE DE TRAVAIL" PERM INTERES .NO VSAM SYSTEM FILES UNIT .UNITE DES FICHIERS SYSTEMES NON VSAM ===PRM UNITO=3390 .NO VSAM USER FILES UNIT .UNITE DES FICHIERS UTILISATEURS NON VSAM<br>
.VSAM SYSTEM FILES UNIT .VSAM SYSTEM FILES UNIT .UNITE DES FICHIERS SYSTEMES VSAM<br>
USAM USER FILES UNITE INTT . VSAM USER FILES UNIT .UNITE DES FICHIERS UTILISATEURS VSAM ===PRM VOLP=<> .NO VSAM SYSTEM FILES VOLUME .VOLUME DES FICHIERS SYSTEMES NON VSAM ===PRM VOLO=<> .NO VSAM USER FILES VOLUMEE .VOLUME FICHIERS UTILISATEURS NON VSAM ===PRM MODB='PAC25.PGMLIBBH' .DSMS LIBRARY OF BATCH MODULES .BIBLI DSMS/MODULES BATCH ===PRM MODT='PAC25.PGMLIBTP' .DSMS LIBRARY OF ON-LINE MODULES .BIBLI DSMS/MODULES TP ===PRM BIBP='SYS1.PROCLIB' .PROCEDURE LIBRARY .BIBLIOTHEQUE DES PROCEDURES<br>.SORT LIBRARY ===PRM BIBT='SYS1.SORTLIB' .BIBLIOTHEQUE DE TRI ===PRM PSBLIB='IMSVS.PSBLIB' .PSB LIBRARY .BIBLIOTHEQUE PSB ===PRM DBDLIB='IMSVS.DBDLIB' .DBD LIBRARY .BIBLIOTHEQUE DBD ===PRM DBDLIO='IMSVS.DBDLIB' .VA PAC SYSTEM DBD LIBRARY .BIBLIOTHEQUE DBD SYSTEME VA PAC ===PRM ACBLIB='IMSVS.ACBLIB' .ACB LIBRARY .BIBLIOTHEQUE ACB ===PRM RESLIB='IMSVS.RESLIB' .IMS RESLIB .RESLIB IMS ===PRM PRCLIB='IMSVS.PROCLIB' .IMS PROCLIB .PROCLIB IMS ===PRM TRANS='DSMS' .TRANSACTION CODE FOR DSMS TRANSACTION .CODE TRANSACTION CONNEXION A DSMS ===PRM CLS='2' CLASS FOR TRANSACTION CODES .CLASS FOR TRANSACTION CODES .CLASSE POUR LES CODES TRANSACTIONS  $==BEGMOD$  ./ ADD NAME=\$MODULE /\*

**PAGE** 157

#### **INSTALLATION 19 INSTALLATION PREPARATION 4 INITIAL JCL 1**

 $//\star$  //ET020 EXEC PGM=IEBUPDTE,PARM=NEW //SYSPRINT DD SYSOUT=X //SYSUT1 DD DSN=\*.ET010.DD1,DISP=SHR //SYSUT2 DD DSN=\*.ET010.DD1,DISP=SHR //SYSIN DD DSN=&&PACDSMS2,DISP=(OLD,DELETE) //

#### 19.4.2. COMPLETE JCL INSTALLATION

#### INSTALLATION PREPARATION

#### INSTALLATION OF THE COMPLETE JCL

The MM1JCL module reads the JCL skeleton file (label 03) and produces a complete JCL. It allows you to:

- . Select the installation language,
- . Select portions of the skeleton JCL, which are called 'JCL modules',
- . Parameterize the skeleton in order to obtain a JCL requiring a minimum of modifications to make it operational,
- . Select the installation variants to generate the JCL needed for specific processing, depending on site and installation conditions,
- . Add lines before and after the JCL modules to separate them.

This step can be executed as many times as necessary to generate a complete JCL.

#### USER INPUT

Refer to the following paragraphs:

 .Coding of MM1JCL commands .Installation variants .JCL modules .JCL parameters .JCL separators

#### OUTPUT RESULT: COMPLETE JCL

The resulting SYSUT2 file contains all the installation and operation JCLs. This file may be modified (if necessary) via a text editor before beginning the installation.

Two operations must be performed on the complete JCL:

1. Global modifications (if necessary):

Adaptations can be performed on all the JCLs.

VSAM catalogues are entered as comments in the installation JCL:

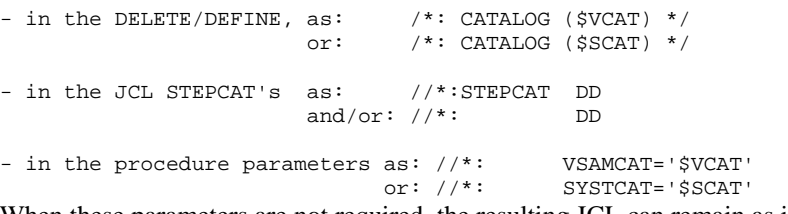

When these parameters are not required, the resulting JCL can remain as it is.

When these parameters are required, affected lines should be changed into command lines. This is accomplished by:

- Transforming all '//\*:' into '//',
- Substituting blanks for '/\*:' and '\*/'.

Blocking factors for large files can also be changed. Refer to paragraph 'Note on the files' Cisize/Blksize' (VA Pac only).

#### CAUTION: SMS

- . If the SMS product is installed, you should delete IDCAMS definition DD //GDGMOD lines in the installation JCLs with GenerationDataGroup allocation.
- . If the UNIT and VOL parameters cannot be used on the site, you can delete them in the whole JCL through an exclusion (EXCLUDE command of TSO/EDIT).

In most cases, it is recommended to perform general modifications on JCLs before the JCL splitting operation.

#### 2. JCL splitting

In front of each module of a standard complete JCL, there is a ./ ADD NAME=<JCL-module> line, where <JCL-module> is the code of the ===MOD line that is found (see the following table of JCL modules).

This allows for the complete JCL to be split in as many members as there are JCL modules in a PDS. The completed JCL file is to be used as SYSIN for the PDS update utility: IEUBUPDTE.

#### NOTE:

Because of this default option, all './' characters found in JCL modules containing IEBUPDTE were replaced with ':/'.

Once the JCL is split, the replacement must be done the other way round before executing jobs which contain IEBUPDTE.

#### REPORT

MM1JCL produces a list for each JCL module created, including parameters taken into account and according to required variants.

Note: since the JCL skeleton parameters are in the \$xxxx format, during execution, if MM1JCL encounters a \$ character that does not correspond to a defined parameter, it sends error messages such as: 'UNKNOWN SYMBOLIC PARAMETER' or 'INVALID POSITION OR LENGTH" or "SYNTAX ERROR IN SYMBOLIC PARAMETER'.

These messages do not stop the execution and should be ignored: they apply to the '\$' character in the flow processed by MM1JCL and which is NOT a parameter.

**PAGE** 161

#### CODING OF MM1JCL COMMANDS

....1 )

....n )

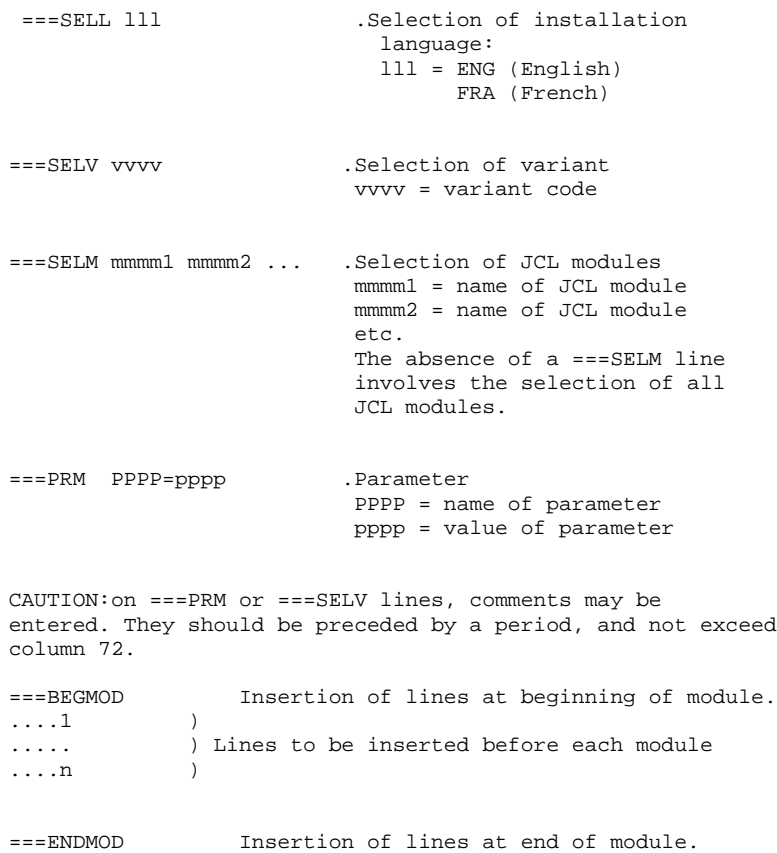

)<br>) Lines to be inserted after each module<br>)

#### DEFAULT INSTALLATION OPTIONS

.VARIANTS (===SELV): all available variants are selected.

IMPORTANT: DELETE THE LINES CORRESPONDING TO THE VARIANTS NOT INSTALLED ON THE SITE OR WHEN THERE IS INCOMPA- LITY.

.PARAMETERS (===PRM):

Indicated values are examples; they should be replaced according to the site's specific needs.

.MODULES (===SELM):

No selection; all modules (corresponding to the variants) are copied.

.JCL MODULE FIRST LINE (===BEGMOD):

A line: ./ ADD NAME=\$MODULE

This adds a line before each JCL module, in the form:

./ ADD NAME=<name-of-JCL-module>

19.4.4. INSTALLATION VARIANTS

#### TABLE OF VARIANTS

===SELV vvv .comment

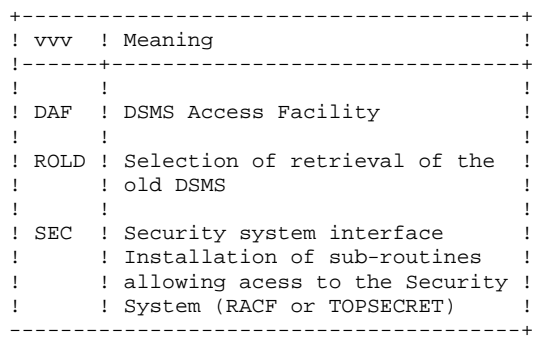

### 19.4.5. JCL MODULES

#### TABLE OF JCL MODULES

 $===SELM$  mmmm1 mmmm2 ... mmmmN

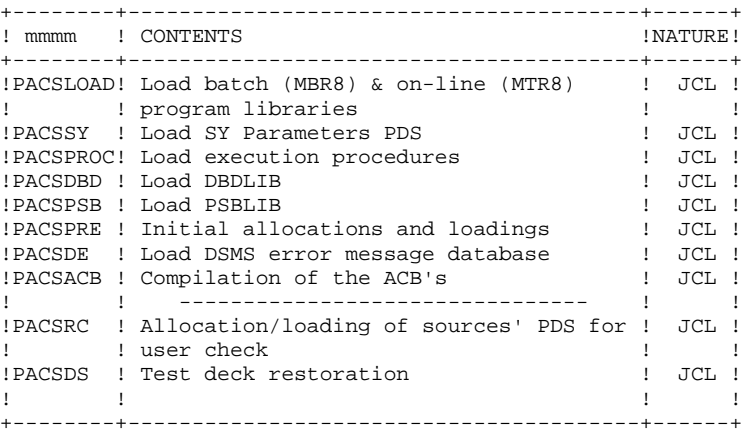

 **INSTALLATION 19 INSTALLATION PREPARATION 4 JCL MODULES 5**

TABLE of JCL MODULES (cont'd)

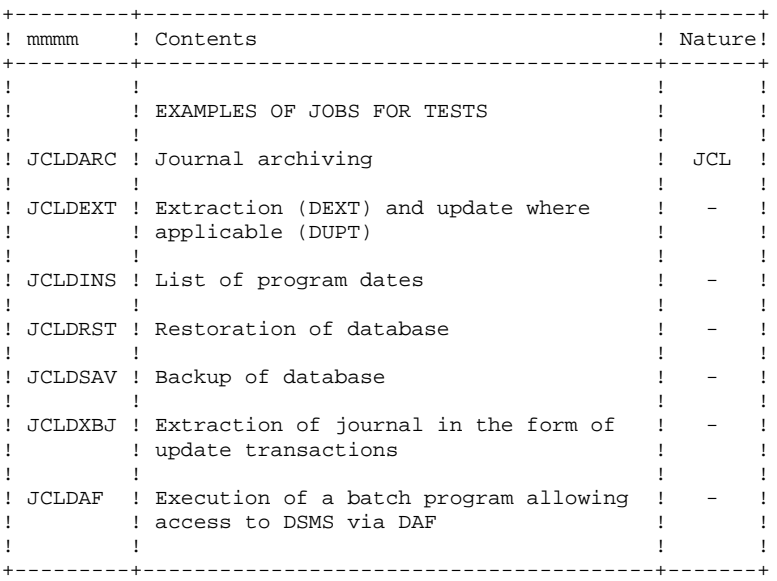

19.4.6. JCL PARAMETERS

#### TABLE OF PARAMETERS

===PRM PPPP=pppp .Comments

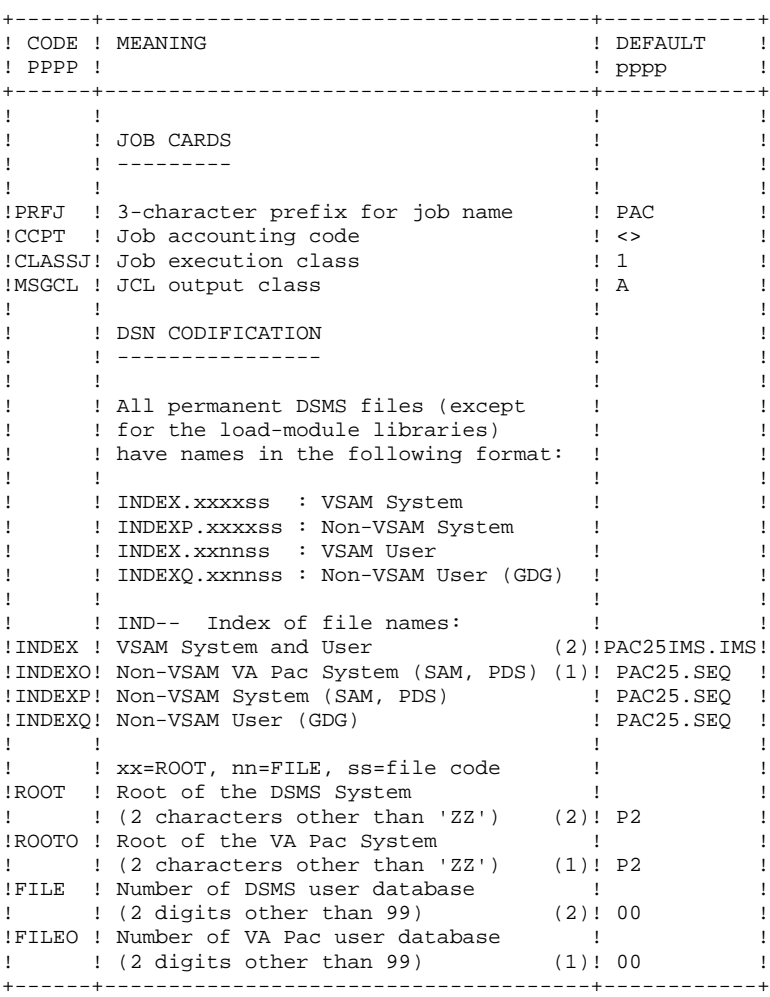

TABLE OF PARAMETERS (CONTINUED)

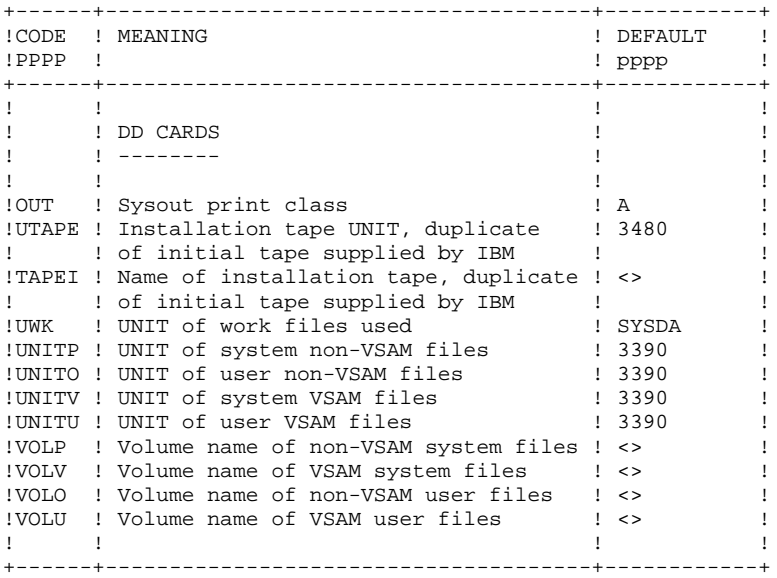

MISCELLANEOUS PARAMETERS

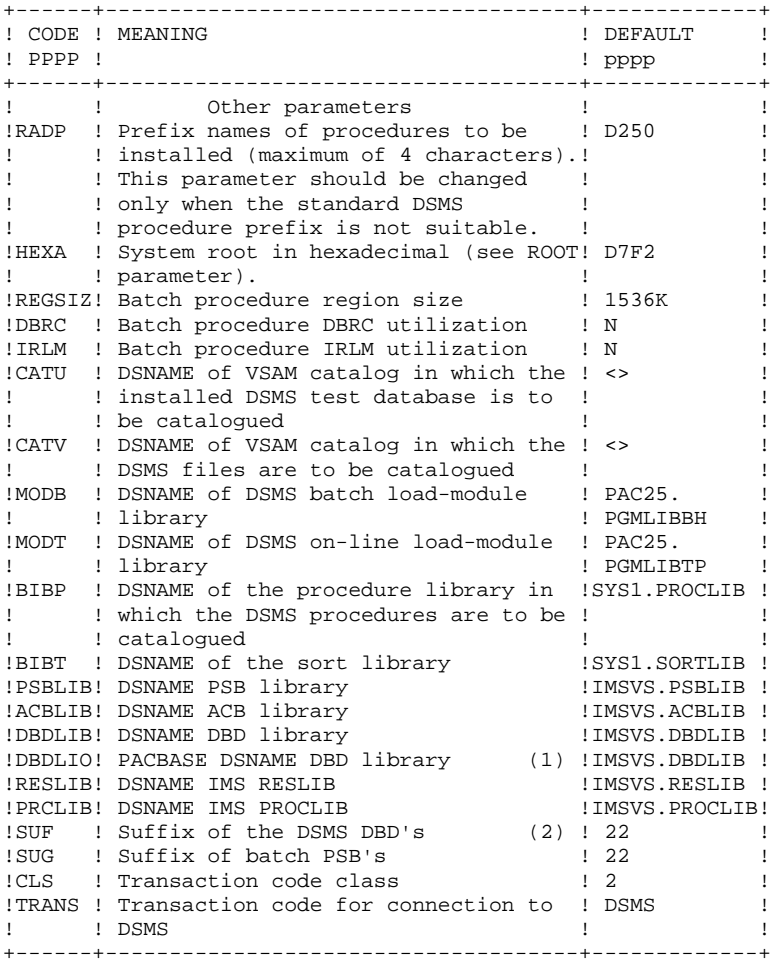

- (1) The parameters 'ROOTO', 'FILEO', 'INDEXO', AND 'DBDLIO' MUST have the same values as the VA Pac parameters 'ROOT', 'FILE', 'INDEXP', and 'DBDLIB' already set on the site.
- (2) The parameters 'ROOT', 'FILE', 'SUF', AND 'INDEX' MUST have the same values as the VA Pac parameters 'ROOTD', 'FILED', 'SUFD', and 'INDEXD' already set on the site.

#### NOTE:

- . '<>' indicates a parameter that must be coded.
- . If a parameter contains special characters, it must be entered between single quotes (').

19.4.7. JCL MODULES SEPARATORS

#### JCL MODULES SEPARATORS

 $==BEGMOD$ ....1 ) ..... ) Lines to be inserted before each JCL module ....n )  $==ENDMOD$  $\ldots$ .<br> $\ldots$ ) Lines to be inserted after each JCL module .... $n$  )

Lines may be inserted as input in the MM1JCL if the default option is not appropriate (see Subchapter 'INSTALLATION DEFAULT OPTIONS' above).

The purpose of these lines is to execute the separation of the JCL file created by the MM1JCL utility into as many members as there are JCL modules.

This utility adds ....1 to ....n lines in front of each JCL module and ....1 to ....n lines to the end of each JCL module.

## *19.5. INSTALLATION PROCESS*

#### THE INSTALLATION PROCESS

The JCL obtained after PHASE 2 is made up of 11 jobs (each job being a JCL module) which constitute the DSMS System installation.

- 1. Load batch and on-line programs,
- 2. Load system parameters PDS,
- 3. Load batch operation procedures,
- 4. Load DBDLIB,
- 5. Load PSBLIB,
- 6. Initial preparation of system files,
- 7. Loading of the DSMS Error Messages file,
- 8. Compilation of ACBs,
- 9. Installation complements,
- 10. Loading of test database,
- 11. List of installed programs with compilation dates.

### 19.5.1. LOADING BATCH AND ON-LINE PROGRAMS

1. LOADING BATCH AND ON-LINE PROGRAMS

The load of batch and on-line programs is made up of a JOB '\$PRFJ.LOAD' which contains the following steps:

- ET010 : IEHPROGM : SCRATCH UNCATLG of batch and on-line load-module libraries.
- ET020 : IEFBR14 : allocation of load-module libraries.
- ET030 : IEBCOPY : loading the load-modules.
- ET040 : IMASPZAP : ZAP of the initiator program of the DSMS transaction: \$ROOT.00ZZ. To be executed only if the value chosen for \$ROOT is not 'P2'.
- ET050 : IEBCOPY : Loading of the RACF-table access routine PASECU8 into an authorized program library. Definition of a resource class is not necessary since checks are performed on the user code and password only.

(See JCL below.)

#### **INSTALLATION 19 INSTALLATION PROCESS 5 LOADING BATCH AND ON-LINE PROGRAMS 1**

```
 //$PRFJ.LOAD JOB ($CCPT),'LOAD-MODULES',CLASS=$CLASSJ,
       // MSGCLASS=$MSGCL
       //********************************************************
      //* --- COPY BATCH AND TP LOAD-MODULES IN PDS --- DSMS * //********************************************************
/ / * \overline{ } * \overline{ } * \over //*------------------------------------------------------*
       //* I M P O R T A N T *
                                  ----------
      //* IT IS NOT NECESSARY TO EXECUTE THE 'ET040' STEP //*     IF THE ON-LINE MODULES PREFIX CONTAINS THE
       //* IF THE ON-LINE MODULES PREFIX CONTAINS THE *
                VALUE 'C1' (CHECK 'ROOT' PARAMETER).
      //* IF THE PREFIX IS MODIFIED, THIS STEP MUST BE \frac{1}{\pi} EXECUTED. IN ORDER TO DO SO, THE 'HEXA'
      1/* EXECUTED. IN ORDER TO DO SO, THE 'HEXA' 1/* PARAMETER MUST BE CODED WITH THE CORRES
      //* PARAMETER MUST BE CODED WITH THE CORRESPON-\frac{1}{\pi} -DING HEXADECIMAL VALUE OF THE NEW PREFIX
//* -DING HEXADECIMAL VALUE OF THE NEW PREFIX. *1/* FOR INST: IF THE NEW PREFIX IS: ROOT='AB', *
      //* \qquad THE 'HEXA' PARAMETER MUST BE //* \qquad CODED: HEXA= 'C1C2 '
      \begin{array}{lll} // * & \text{CODED}: \ \text{HEXA} = 'C1C2 \\ // * & \text{THE} \ \text{'ET050'} \ \text{STEP} \ \text{ONLY APPITERS} \end{array}//* THE 'ET050' STEP ONLY APPLIES TO THE 'SEC' OPTION *//* ( COPY – PACSECU8 –)
       //* (COPY - PACSECU8 -) *
 //*------------------------------------------------------*
       //*
       //ET010 EXEC PGM=IEHPROGM
       //SYSPRINT DD SYSOUT=$OUT
       //DD1 DD UNIT=$UNITP,VOL=SER=$VOLP,DISP=SHR
      //SYSIN
           UNCATLG DSNAME=$MODB
            SCRATCH DSNAME=$MODB,VOL=$UNITP=$VOLP
            UNCATLG DSNAME=$MODT
            SCRATCH DSNAME=$MODT,VOL=$UNITP=$VOLP
       //*
      //ET020 EXEC PGM=IEFBR14<br>//DDA DD DSN=$MODB,DI;
      //DDA DD DSN=$MODB,DISP=(,CATLG,DELETE),UNIT=$UNITP,<br>// SPACE=(TRK,(55,10,15)),VOL=SER=$VOLP,<br>// DCB=(RECFM=U,BLKSIZE=6144)
                        // SPACE=(TRK,(55,10,15)),VOL=SER=$VOLP,
      // DCB=(RECFM=U,BLKSIZE=6144)<br>//DDB DD DSN=$MODT,DISP=(,CATLG,DEL
                  DD DSN=$MODT, DISP=(, CATLG, DELETE), UNIT=$UNITP,
       // SPACE=(TRK,(70,10,15)),VOL=SER=$VOLP,
                        // DCB=(RECFM=U,BLKSIZE=6144)
      1/*
       //ET030 EXEC PGM=IEBCOPY
       //SYSPRINT DD SYSOUT=$OUT
       //SYSUT3 DD UNIT=$UWK,SPACE=(TRK,20)
       //SYSUT4 DD UNIT=$UWK,SPACE=(TRK,20)
      //INB DD DSN=PACD.MBR8, DISP=OLD, UNIT=$UTAPE, LABEL=(04, SL),
      // VOL=(,RETAIN,SER=$TAPEI)<br>//INT DD DSN=PACD.MTR8,DISP=OLD,U
               //INT DD DSN=PACD.MTR8,DISP=OLD,UNIT=$UTAPE,LABEL=(05,SL),
      // <br> VOL=(,RETAIN,SER=$TAPEI)<br>//OUTB DD DSN=$MODB,DISP=SHR
                  DD DSN=$MODB, DISP=SHR
 //OUTT DD DSN=$MODT,DISP=SHR
 //SYSIN DD *
           COPY INDD=((INB,R)),OUTDD=OUTB
       ===SEQ FOR DAF
           S M=DAFD10
            S M=PDTPDF
      =-SEQ S M=PDCHOI
            S M=PDSA10
            S M=PDSB
            S M=PDSEX
            S M=PDSMS
            S M=PDSBE
            S M=PDSEXE
            S M=PDSMSE
            S M=PDSUQ1
            S M=PDSUQ2
            S M=PDSUQ5
            S M=PDSUQ6
            S M=PDSUQ7
            S M=PDSUQ8
            S M=PDSRCT
            S M=PDSRFU
            S M=PDSRMS
```
 S M=PDSJMS S M=PDSCAM S M=PDSCEV S M=PDSCMQ S M=PDSCRQ S M=PDSCSI S M=PDSBAS S M=PDSE90 S M=PDSFAC S M=PDSINI S M=PDSLVB S M=PDSRQ0 S M=PDSRQ1 S M=PDSRQ2 S M=PDSRQ3 S M=PDSR10 S M=PDSR20 S M=PDSR30 S M=PDSR40 S M=PDSUAA S M=PDSUB1 S M=PDSUB2 S M=PDSUB3 S M=PDSUB4 S M=PDSUE1 S M=PDSUE2 S M=PDSUE3 S M=PDSUK1 S M=PDSUSI S M=PDSUS1 S M=PDSUS3 S M=PDSUS4 S M=PDSUS6 S M=PDSUTT S M=PDSUTV S M=PDSUTW S M=PDSUTX S M=PDSUTY S M=PDSUTZ S M=PDSUT1 S M=PDSUT2 S M=PDSUT3 S M=PDSUT4 S M=PDSUT5 S M=PDSUT6 S M=PDSUT7 S M=PDSUT8 S M=PDSUT9 S M=PDSUP0 S M=PDSUP1 S M=PDSV10 S M=PDSV20 S M=PDSXCT S M=PDSXDT S M=PDSXST S M=PDSXTH S M=PDSXTR S M=PDS300 S M=PDS320 S M=((PDS381,PDS380)) S M=PDS400 S M=PDS450  $S$  M=PDS500 S M=PDS600 S M=PDS610 S M=PDS700 S M=PTV090 S M=PDS900 ===SEQ FOR ROLD S M=PDSR8B S M=PDSR8C S M=PDSR8Q S M=PDSR8R

 **INSTALLATION 19 INSTALLATION PROCESS 5 LOADING BATCH AND ON-LINE PROGRAMS 1** S M=PDSR15 S M=PDSR5J  $===SEQ$  S M=REP2PJ S M=PTU001  $==$ SEO FOR SEC S M=PACSECB  $=-SEQ$  COPY INDD=((INT,R)),OUTDD=OUTT ===SEQ FOR SEC S M=PACSECB  $===SEQ$  S M=PACX10 S M=PACXAB S M=MVSJOBB S M=((ZZR980,\$ROOT.R980)) S M=((ZZCHOI,\$ROOT.CHOI)) S M=((ZZ00AA,\$ROOT.00AA)) S M=((ZZ00AB,\$ROOT.00AB)) S M=((ZZ00BA,\$ROOT.00BA)) S M=((ZZ00B1,\$ROOT.00B1)) S M=((ZZ00B2,\$ROOT.00B2)) S M=((ZZ00B3,\$ROOT.00B3)) S M=((ZZ00B4,\$ROOT.00B4)) S M=((ZZ00B5,\$ROOT.00B5)) S M=((ZZ00EA,\$ROOT.00EA)) S M=((ZZ00E1,\$ROOT.00E1)) S M=((ZZ00E2,\$ROOT.00E2)) S M=((ZZ00E3,\$ROOT.00E3)) S M=((ZZ00E4,\$ROOT.00E4)) S M=((ZZ00E5,\$ROOT.00E5)) S M=((ZZ00E6,\$ROOT.00E6)) S M=((ZZ00FA,\$ROOT.00FA)) S M=((ZZ00FB,\$ROOT.00FB)) S M=((ZZ00HE,\$ROOT.00HE)) S M=((ZZ00JO,\$ROOT.00JO)) S M=((ZZ00KA,\$ROOT.00KA)) S M=((ZZ00K1,\$ROOT.00K1)) S M=((ZZ00K2,\$ROOT.00K2)) S M=((ZZ00K3,\$ROOT.00K3)) S M=((ZZ00LE,\$ROOT.00LE)) S M=((ZZ00LS,\$ROOT.00LS)) S M=((ZZ00MA,\$ROOT.00MA)) S M=((ZZ00PA,\$ROOT.00PA)) S M=((ZZ00P1,\$ROOT.00P1)) S M=((ZZ00QA,\$ROOT.00QA)) S M=((ZZ00QB,\$ROOT.00QB)) S M=((ZZ00QC,\$ROOT.00QC)) S M=((ZZ00Q1,\$ROOT.00Q1)) S M=((ZZ00Q2,\$ROOT.00Q2)) S M=((ZZ00Q3,\$ROOT.00Q3)) S M=((ZZ00Q4,\$ROOT.00Q4)) S M=((ZZ00Q5,\$ROOT.00Q5)) S M=((ZZ00Q6,\$ROOT.00Q6)) S M=((ZZ00Q7,\$ROOT.00Q7)) S M=((ZZ00Q8,\$ROOT.00Q8)) S M=((ZZ00Q9,\$ROOT.00Q9)) S M=((ZZ00SA,\$ROOT.00SA)) S M=((ZZ00SI,\$ROOT.00SI)) S M=((ZZ00S1,\$ROOT.00S1)) S M=((ZZ00S3,\$ROOT.00S3)) S M=((ZZ00S4,\$ROOT.00S4)) S M=((ZZ00S5,\$ROOT.00S5)) S M=((ZZ00S6,\$ROOT.00S6)) S M=((ZZ00S7,\$ROOT.00S7)) S M=((ZZ00S8,\$ROOT.00S8)) S M=((ZZ00S9,\$ROOT.00S9)) S M=((ZZ00TA,\$ROOT.00TA)) S M=((ZZ00TT,\$ROOT.00TT)) S M=((ZZ00TU,\$ROOT.00TU)) S M=((ZZ00TV,\$ROOT.00TV)) S M=((ZZ00TW,\$ROOT.00TW)) S M=((ZZ00TX,\$ROOT.00TX))

 **INSTALLATION 19 INSTALLATION PROCESS 5 LOADING BATCH AND ON-LINE PROGRAMS 1**

 S M=((ZZ00TY,\$ROOT.00TY)) S M=((ZZ00TZ,\$ROOT.00TZ)) S M=((ZZ00T1,\$ROOT.00T1)) S M=((ZZ00T2,\$ROOT.00T2)) S M=((ZZ00T3,\$ROOT.00T3))  $S M = ( (ZZ00T4, \frac{2}{3}ROOT.00T4) )$  S M=((ZZ00T5,\$ROOT.00T5)) S M=((ZZ00T6,\$ROOT.00T6)) S M=((ZZ00T7,\$ROOT.00T7)) S M=((ZZ00T8,\$ROOT.00T8)) S M=((ZZ00T9,\$ROOT.00T9)) S M=((ZZ00UD,\$ROOT.00UD)) S M=((ZZ00ZZ,\$ROOT.00ZZ)) S M=((ZZ0099,\$ROOT.0099)) S M=((ZZCUAM,\$ROOT.CUAM)) S M=((ZZCUEV,\$ROOT.CUEV)) S M=((ZZCUMQ,\$ROOT.CUMQ)) S M=((ZZCURQ,\$ROOT.CURQ)) S M=((ZZCUSI,\$ROOT.CUSI)) /\*<br>//ET040 EXEC PGM=IMASPZAP //SYSPRINT DD SYSOUT=\$OUT //SYSLIB DD DSN=\$MODT,DISP=SHR NAME \$ROOT.00ZZ P200ZZ VER 0005 D7F2 REP 0005 \$HEXA VER 0275 D7F2 REP 0275 \$HEXA VER 02AB D7F2 REP 02AB \$HEXA //\* ===SEQ FOR SEC //ET050 EXEC PGM=IEBCOPY //SYSPRINT DD SYSOUT=\$OUT //SYSUT3 DD UNIT=\$UWK,SPACE=(TRK,20) //IND1 DD DSN=PACD.MBR8,DISP=OLD,UNIT=\$UTAPE, // VOL=(,RETAIN,SER=\$TAPEI),LABEL=(04,SL) //OUT1 DD DISP=OLD,DSN=------------ <-- AUTHORIZED LIBRARY COPY INDD=((IND1,R)),OUTDD=OUT1 S M=((PACSECRA, PACSECU8)) /\* //  $=-SEQ$ 

### 19.5.2. ALLOCATION/LOADING OF SY PARAMETERS PDS

2. LOADING OF SYSTEM PARAMETERS PDS

Loading the PDS of System Parameters is made up of a JOB '\$PRFJ.SY' which contains the following steps: ET010 : IEHPROGM : SCRATCH UNCATLG of PDS of SY parameters ET020 : IEFBR14 : allocation of the parameters' PDS ET030 : IEBUPDTE : loading of the parameters: -DBD and PSB sources, -Definitions (DELETE/DEFINE) of VSAM files, -DELETE's and LISTCAT's of the journal file 'DJ', -Verification (VERIFY) of VSAM files, -REPRO and the load record of the SPA database 'DZ', -REPRO and the load record of the DF work file, -Definition of VSAM buffers (DFSVSAMP) -PACSCTRL member is for the Systems team only. It contains the description of the DSMS macro instructions 'APPLCTN' and 'TRANSACT' which must be defined in the IMS Control Region. (See JCL below.)

 **INSTALLATION 19 INSTALLATION PROCESS 5 ALLOCATION/LOADING OF SY PARAMETERS PDS 2**

 //\$PRFJ.SY JOB (\$CCPT),'LOAD PARAM.',CLASS=\$CLASSJ, // MSGCLASS=\$MSGCL //\*\*\*\*\*\*\*\*\*\*\*\*\*\*\*\*\*\*\*\*\*\*\*\*\*\*\*\*\*\*\*\*\*\*\*\*\*\*\*\*\*\*\*\*\*\*\*\*\*\*\*\*\*\*\*\*\*\*\*\*\* //\* LOADING OF DSMS PARAMETERS IN 'SY' PDS \* //\*\*\*\*\*\*\*\*\*\*\*\*\*\*\*\*\*\*\*\*\*\*\*\*\*\*\*\*\*\*\*\*\*\*\*\*\*\*\*\*\*\*\*\*\*\*\*\*\*\*\*\*\*\*\*\*\*\*\*\*\*  $\frac{1}{1-x}$  //\* \*--------------------------------------------------\* //\* \* I M P O R T A N T<br>//\* \* 1 ---------- //\* \* ----------- \* //\* \* BEFORE EXECUTING THIS JOB, REPLACE ALL \* //\* \* ':/' BY './' VIA THE EDITOR. \* //\* \*--------------------------------------------------\*  $\frac{1}{1-x}$  //\* \*--------------------------------------------------\*  $\frac{1}{2}$  //\* \*  $\blacksquare$   $\blacksquare$   $\$  $\frac{1}{\sqrt{2}}$  \*  $\frac{1}{\sqrt{2}}$   $\frac{1}{\sqrt{2}}$  //\* \* THESE PARAMETERS CONTAIN THE 'SYSINS' FOR \* //\* \* ALLOCATING FILES AND DATABASES USED IN DSMS \* \* \* MANAGEMENT FUNCTION. THE SIZES INDICATED CAN \* //\* \* MANAGEMENT FUNCTION. THE SIZES INDICATED CAN //\* \* BE ADAPTED TO YOUR NEEDS. //\* \* BE ADAPTED TO YOUR NEEDS. \* //\* \*--------------------------------------------------\* //\*  $//*$  //ET010 EXEC PGM=IEHPROGM //SYSPRINT DD SYSOUT=\$OUT //DD1 DD UNIT=\$UNITP,VOL=SER=\$VOLP,DISP=SHR //SYSIN DD \* UNCATLG DSNAME=\$INDEXP..\$ROOT.\$ROOT.SY SCRATCH DSNAME=\$INDEXP..\$ROOT.\$ROOT.SY,VOL=\$UNITP=\$VOLP //\* //ET020 EXEC PGM=IEFBR14 //DDA DD DSN=\$INDEXP..\$ROOT.\$ROOT.SY,DISP=(,CATLG,DELETE), // UNIT=\$UNITP,VOL=SER=\$VOLP,<br>// DCB=(RECFM=FB,LRECL=80,BLK // DCB=(RECFM=FB,LRECL=80,BLKSIZE=6080),<br>// SPACE=(TRK,(03,02,04)) SPACE=(TRK,(03,02,04))  $//*$  //ET030 EXEC PGM=IEBUPDTE,PARM=NEW //SYSPRINT DD SYSOUT=\$OUT //SYSUT1 DD DSN=\$INDEXP..\$ROOT.\$ROOT.SY,DISP=SHR //SYSUT2 DD DSN=\$INDEXP..\$ROOT.\$ROOT.SY,DISP=SHR //SYSIN DD \* :/ ADD NAME=PACDDA\$SUF DBD NAME=PACDDA\$SUF,ACCESS=(HIDAM,VSAM) DATASET DD1=PAC7DA\$SUF,DEVICE=\$UNITU,SIZE=4096 SEGM NAME=PAC7DA,BYTES=(0350,0080) FIELD NAME=(CLEDA, SEQ, U), BYTES=40, START=03 LCHILD NAME=(IPAC7D1,PACDD1\$SUF),PTR=INDX DBDGEN END :/ ADD NAME=PACDD1\$SUF DBD NAME=PACDD1\$SUF,ACCESS=(INDEX,VSAM) DATASET DD1=PAC7D1\$SUF, DEVICE=\$UNITU<br>SEGM NAME=TPAC7D1.BYTES=40 NAME=IPAC7D1, BYTES=40  $\tt{FIELD} \qquad \t{NAME = (CLED1, SEQ, U), \t{BYTES = 40, STATE = 01} }$ LCHILD NAME=(PAC7DA, PACDDA\$SUF), INDEX=CLEDA DBDGEN END :/ ADD NAME=PACDDE\$SUF DBD NAME=PACDDE\$SUF, ACCESS=(HISAM, VSAM) DATASET DD1=PAC7DE\$SUF, DEVICE=\$UNITU, \$Y RECORD=98, SIZE=4096<br>SEGM NAME=PAC7DE BYTES=9 SEGM NAME=PAC7DE, BYTES=90<br>FIELD NAME=(CLEDE, SEO, U), B NAME=(CLEDE, SEO, U), BYTES=17, START=1 DBDGEN END :/ ADD NAME=PACDDJ\$SUF DBD NAME=PACDDJ\$SUF, ACCESS=(HDAM, OSAM), \$Y RMNAME=(CGIPACR1,20,16000000) DATASET DD1=PAC7DJ\$SUF, DEVICE=\$UNITU, SIZE=4096<br>SEGM NAME=PAC7DJ.BYTES=187 NAME=PAC7DJ, BYTES=187 FIELD NAME=(CLEDJ, SEQ, U), BYTES=7, START=1 DBDGEN

*PAGE* 279

 **INSTALLATION 19**

```
 INSTALLATION PROCESS 5
 ALLOCATION/LOADING OF SY PARAMETERS PDS 2
            END
     :/ ADD NAME=PACDDX$SUF
            DBD NAME=PACDDX$SUF,ACCESS=(HISAM,VSAM)
           DATASET DD1=PAC7DX$SUF,DEVICE=$UNITU,
           RECORD=88, SIZE=4096<br>SEGM NAME=PAC7DX. BYTES=8
                   NAME=PAC7DX, BYTES=80
           FIELD NAME=(CLEDX, SEQ, U), BYTES=50, START=1
            DBDGEN
            END
     :/ ADD NAME=PACDDZ$SUF
            DBD NAME=PACDDZ$SUF,ACCESS=(HISAM,VSAM)
           DATASET DD1=PAC7DZ$SUF,DEVICE=$UNITU,
           RECORD=9000, SIZE=10240<br>SEGM NAME=PAC7DZ, BYTES=8992
                  NAME=PAC7DZ, BYTES=8992
           FIELD NAME=(CLEDZ, SEQ, U), BYTES=12, START=1
            DBDGEN
            END
     :/ ADD NAME=PACDDF$SUF
            DBD NAME=PACDDF$SUF,ACCESS=(HIDAM,VSAM)
            DATASET DD1=PAC7DF$SUF,DEVICE=$UNITU,SIZE=4096
           SEGM NAME=PAC7DF, BYTES=(0550,0100)<br>FIELD NAME=(CLEDF, SEO, U), BYTES=37, S
                  NAME=(CLEDF, SEQ, U), BYTES=37, START=03
           LCHILD NAME=(IPAC7F1, PACDF1$SUF), PTR=INDX
            DBDGEN
            END
    :/ ADD NAME=PACDF1$SUF<br>DBD NAME=PAC
                  NAME=PACDF1$SUF, ACCESS=(INDEX, VSAM)
            DATASET DD1=PAC7F1$SUF,DEVICE=$UNITU
 SEGM NAME=IPAC7F1,BYTES=37
FIELD NAME=(CLEF1, SEQ, U), BYTES=37, START=01
           LCHILD NAME=(PAC7DF, PACDDF$SUF), INDEX=CLEDF
            DBDGEN
            END
    :/ ADD NAME=PDSB$SUG<br>PCB TYPE=
                   TYPE=DB, DBDNAME=PACDDA$SUF, PROCOPT=GOT, KEYLEN=40
            SENSEG NAME=PAC7DA
            PCB TYPE=DB,DBDNAME=PACDDC$SUF,PROCOPT=GOT,KEYLEN=31
            SENSEG NAME=PAC7DC
           PCB TYPE=DB,DBDNAME=PACDDE$SUF,PROCOPT=GOT,KEYLEN=17
            SENSEG NAME=PAC7DE
            PSBGEN PSBNAME=PDSB$SUG,LANG=COBOL,CMPAT=YES
            END
     :/ ADD NAME=PDSMS$SUG
           PCB TYPE=DB, DBDNAME=PACDDA$SUF, PROCOPT=A, KEYLEN=40
            SENSEG NAME=PAC7DA
           PCB TYPE=DB, DBDNAME=PACDDC$SUF, PROCOPT=A, KEYLEN=31
            SENSEG NAME=PAC7DC
           PCB TYPE=DB, DBDNAME=PACDDE$SUF, PROCOPT=GOT, KEYLEN=17
            SENSEG NAME=PAC7DE
            PCB TYPE=DB,DBDNAME=PACDDJ$SUF,PROCOPT=A,KEYLEN=07
            SENSEG NAME=PAC7DJ
           PCB TYPE=DB, DBDNAME=PACDDX$SUF, PROCOPT=A, KEYLEN=50
            SENSEG NAME=PAC7DX
            PSBGEN PSBNAME=PDSMS$SUG,LANG=COBOL,CMPAT=YES
            END
     :/ ADD NAME=PDSBAS$SUG
           PCB TYPE=DB, DBDNAME=PACDDA$SUF, PROCOPT=GOT, KEYLEN=40
            SENSEG NAME=PAC7DA
            PCB TYPE=DB,DBDNAME=PACDDE$SUF,PROCOPT=GOT,KEYLEN=17
            SENSEG NAME=PAC7DE
            PSBGEN PSBNAME=PDSBAS$SUG,LANG=COBOL,CMPAT=YES
            END
     :/ ADD NAME=PDSEX$SUG
            PCB TYPE=DB,DBDNAME=PACDDA$SUF,PROCOPT=GOT,KEYLEN=40
            SENSEG NAME=PAC7DA
            PCB TYPE=DB,DBDNAME=PACDDC$SUF,PROCOPT=GOT,KEYLEN=31
            SENSEG NAME=PAC7DC
           PCB TYPE=DB, DBDNAME=PACDDE$SUF, PROCOPT=GOT, KEYLEN=17
            SENSEG NAME=PAC7DE
            PSBGEN PSBNAME=PDSEX$SUG,LANG=COBOL,CMPAT=YES
            END
     :/ ADD NAME=PDSINI$SUG
           PCB TYPE=DB, DBDNAME=PACDDE$SUF, PROCOPT=GOT, KEYLEN=17
```
 **INSTALLATION 19**

```
 INSTALLATION PROCESS 5
 ALLOCATION/LOADING OF SY PARAMETERS PDS 2
            SENSEG NAME=PAC7DE
           PSBGEN PSBNAME=PDSINI$SUG,LANG=COBOL,CMPAT=YES
          END
    :/ ADD NAME=PDSR10$SUG<br>PCB TYPE=DB
                  TYPE=DB, DBDNAME=PACDDE$SUF, PROCOPT=GOT, KEYLEN=17
            SENSEG NAME=PAC7DE
           PSBGEN PSBNAME=PDSR10$SUG,LANG=COBOL,CMPAT=YES
           END
     :/ ADD NAME=PDSR40$SUG
          PCB TYPE=DB, DBDNAME=PACDDE$SUF, PROCOPT=GOT, KEYLEN=17
            SENSEG NAME=PAC7DE
            PSBGEN PSBNAME=PDSR40$SUG,LANG=COBOL,CMPAT=YES
           END
     :/ ADD NAME=PDSUP0$SUG
          PCB TYPE=DB, DBDNAME=PACDDA$SUF, PROCOPT=A, KEYLEN=40
          SENSEG NAME=PAC7DA<br>PCB TYPE=DB,DBDI
                  TYPE=DB, DBDNAME=PACDDC$SUF, PROCOPT=A, KEYLEN=31
           SENSEG NAME=PAC7DC
           PCB TYPE=DB,DBDNAME=PACDDE$SUF,PROCOPT=GOT,KEYLEN=17
           SENSEG NAME=PAC7DE
          PCB TYPE=DB, DBDNAME=PACDDJ$SUF, PROCOPT=A, KEYLEN=07
           SENSEG NAME=PAC7DJ
           PCB TYPE=DB,DBDNAME=PACDDX$SUF,PROCOPT=A,KEYLEN=50
           SENSEG NAME=PAC7DX
           PSBGEN PSBNAME=PDSUP0$SUG,LANG=COBOL,CMPAT=YES
           END
     :/ ADD NAME=PDSV10$SUG
           PCB TYPE=DB,DBDNAME=PACDDE$SUF,PROCOPT=L,KEYLEN=17
            SENSEG NAME=PAC7DE
           PSBGEN PSBNAME=PDSV10$SUG,LANG=COBOL,CMPAT=YES
           END
     :/ ADD NAME=PDSV20$SUG
          PCB TYPE=DB, DBDNAME=PACDDZ$SUF, PROCOPT=L, KEYLEN=12
            SENSEG NAME=PAC7DZ
           PSBGEN PSBNAME=PDSV20$SUG,LANG=COBOL,CMPAT=YES
           END
     :/ ADD NAME=PDSXDT$SUG
          PCB TYPE=DB, DBDNAME=PACDDA$SUF, PROCOPT=GOT, KEYLEN=40
          SENSEG NAME=PAC7DA<br>PCB TYPE=DB.DBDI
                  TYPE=DB, DBDNAME=PACDDE$SUF, PROCOPT=GOT, KEYLEN=17
           SENSEG NAME=PAC7DE
           PSBGEN PSBNAME=PDSXDT$SUG,LANG=COBOL,CMPAT=YES
            END
     :/ ADD NAME=PDS300$SUG
           PCB TYPE=DB,DBDNAME=PACDDA$SUF,PROCOPT=AE,KEYLEN=40
           SENSEG NAME=PAC7DA
          PCB TYPE=DB, DBDNAME=PACDDE$SUF, PROCOPT=GOT, KEYLEN=17
            SENSEG NAME=PAC7DE
          PCB TYPE=DB,DBDNAME=PACDDJ$SUF,PROCOPT=GE,KEYLEN=07
           SENSEG NAME=PAC7DJ
           PSBGEN PSBNAME=PDS300$SUG,LANG=COBOL,CMPAT=YES
           END
     :/ ADD NAME=PDS320$SUG
          PCB TYPE=DB, DBDNAME=PACDDA$SUF, PROCOPT=AE, KEYLEN=40
            SENSEG NAME=PAC7DA
           PCB TYPE=DB, DBDNAME=PACDDE$SUF, PROCOPT=GOT, KEYLEN=17
           SENSEG NAME=PAC7DE
           PCB TYPE=DB,DBDNAME=PACDDJ$SUF,PROCOPT=L,KEYLEN=07
           SENSEG NAME=PAC7DJ
           PSBGEN PSBNAME=PDS320$SUG,LANG=COBOL,CMPAT=YES
            END
     :/ ADD NAME=PDS380$SUG
           PCB TYPE=DB,DBDNAME=PACDDE$SUF,PROCOPT=GOT,KEYLEN=17
           SENSEG NAME=PAC7DE
          PCB TYPE=DB, DBDNAME=PACDDJ$SUF, PROCOPT=GE, KEYLEN=07
            SENSEG NAME=PAC7DJ
           PSBGEN PSBNAME=PDS380$SUG,LANG=COBOL,CMPAT=YES
           END
    :/ ADD NAME=PDS400$SUG<br>PCB TYPE=DB
                 TYPE=DB, DBDNAME=PACDDA$SUF, PROCOPT=L, KEYLEN=40
           SENSEG NAME=PAC7DA
           PCB TYPE=DB,DBDNAME=PACDDC$SUF,PROCOPT=L,KEYLEN=31
           SENSEG NAME=PAC7DC
```
**INSTALLATION 19 INSTALLATION PROCESS 5 ALLOCATION/LOADING OF SY PARAMETERS PDS 2**

PCB TYPE=DB, DBDNAME=PACDDE\$SUF, PROCOPT=GOT, KEYLEN=17 SENSEG NAME=PAC7DE PCB TYPE=DB,DBDNAME=PACDDJ\$SUF,PROCOPT=L,KEYLEN=07 SENSEG NAME=PAC7DJ<br>PCB TYPE=DB.DBD TYPE=DB, DBDNAME=PACDDX\$SUF, PROCOPT=L, KEYLEN=50 SENSEG NAME=PAC7DX PSBGEN PSBNAME=PDS400\$SUG,LANG=COBOL,CMPAT=YES END :/ ADD NAME=PDS450\$SUG PCB TYPE=DB,DBDNAME=PACDDA\$SUF,PROCOPT=A,KEYLEN=40 SENSEG NAME=PAC7DA<br>PCB TYPE=DB, DBD TYPE=DB, DBDNAME=PACDDC\$SUF, PROCOPT=A, KEYLEN=31 SENSEG NAME=PAC7DC PCB TYPE=DB,DBDNAME=PACDDE\$SUF,PROCOPT=GOT,KEYLEN=17 SENSEG NAME=PAC7DE PCB TYPE=DB,DBDNAME=PACDDX\$SUF,PROCOPT=A,KEYLEN=50 SENSEG NAME=PAC7DX PSBGEN PSBNAME=PDS450\$SUG,LANG=COBOL,CMPAT=YES END :/ ADD NAME=PDS500\$SUG PCB TYPE=DB,DBDNAME=PACDDA\$SUF, PROCOPT=AE, KEYLEN=40 SENSEG NAME=PAC7DA PCB TYPE=DB,DBDNAME=PACDDC\$SUF,PROCOPT=GE,KEYLEN=31 SENSEG NAME=PAC7DC PCB TYPE=DB, DBDNAME=PACDDE\$SUF, PROCOPT=GOT, KEYLEN=17 SENSEG NAME=PAC7DE<br>PCB TYPE=DB, DBDI TYPE=DB,DBDNAME=PACDDX\$SUF,PROCOPT=GE,KEYLEN=50 SENSEG NAME=PAC7DX PSBGEN PSBNAME=PDS500\$SUG,LANG=COBOL,CMPAT=YES END :/ ADD NAME=PDS600\$SUG PCB TYPE=DB,DBDNAME=PACDDA\$SUF,PROCOPT=GOT,KEYLEN=40 SENSEG NAME=PAC7DA PCB TYPE=DB, DBDNAME=PACDDE\$SUF, PROCOPT=GOT, KEYLEN=17 SENSEG NAME=PAC7DE PSBGEN PSBNAME=PDS600\$SUG,LANG=COBOL,CMPAT=YES END :/ ADD NAME=PDS610\$SUG PCB TYPE=DB, DBDNAME=PACDDA\$SUF, PROCOPT=GOT, KEYLEN=40 SENSEG NAME=PAC7DA PCB TYPE=DB,DBDNAME=PACDDE\$SUF,PROCOPT=GOT,KEYLEN=17 SENSEG NAME=PAC7DE PSBGEN PSBNAME=PDS610\$SUG,LANG=COBOL,CMPAT=YES END :/ ADD NAME=PDS700\$SUG PCB TYPE=DB,DBDNAME=PACDDA\$SUF,PROCOPT=GOT,KEYLEN=40 SENSEG NAME=PAC7DA PCB TYPE=DB, DBDNAME=PACDDC\$SUF, PROCOPT=GOT, KEYLEN=31 SENSEG NAME=PAC7DC PCB TYPE=DB,DBDNAME=PACDDE\$SUF,PROCOPT=GOT,KEYLEN=17 SENSEG NAME=PAC7DE PCB TYPE=DB, DBDNAME=PACDDJ\$SUF, PROCOPT=GOT, KEYLEN=07 SENSEG NAME=PAC7DJ PCB TYPE=DB,DBDNAME=PACDDX\$SUF,PROCOPT=GOT,KEYLEN=50 SENSEG NAME=PAC7DX PSBGEN PSBNAME=PDS700\$SUG,LANG=COBOL,CMPAT=YES END :/ ADD NAME=PDSXTH\$SUG PCB TYPE=DB,DBDNAME=PACDDA\$SUF,PROCOPT=GOT,KEYLEN=40 SENSEG NAME=PAC7DA PCB TYPE=DB, DBDNAME=PACDDC\$SUF, PROCOPT=GOT, KEYLEN=31 SENSEG NAME=PAC7DC PCB TYPE=DB,DBDNAME=PACDDE\$SUF,PROCOPT=GOT,KEYLEN=17 SENSEG NAME=PAC7DE PCB TYPE=DB, DBDNAME=PACDDJ\$SUF, PROCOPT=GOT, KEYLEN=07 SENSEG NAME=PAC7DJ PCB TYPE=DB, DBDNAME=PACDDX\$SUF, PROCOPT=GOT, KEYLEN=50 SENSEG NAME=PAC7DX PSBGEN PSBNAME=PDSXTH\$SUG,LANG=COBOL,CMPAT=YES END  $===SEO$  FOR DAF :/ ADD NAME=PDSDAF\$SUG PCB TYPE=DB, DBDNAME=PACDDA\$SUF, PROCOPT=GOT, KEYLEN=40  **INSTALLATION 19**

```
 INSTALLATION PROCESS 5
 ALLOCATION/LOADING OF SY PARAMETERS PDS 2
           SENSEG NAME=PAC7DA
           PCB TYPE=DB,DBDNAME=PACDDE$SUF,PROCOPT=GOT,KEYLEN=17
           SENSEG NAME=PAC7DE
           PSBGEN PSBNAME=PDSDAF$SUG,LANG=COBOL,CMPAT=YES
           END
    ===SEO :/ ADD NAME=PTV090$SUG
          PCB TYPE=DB, DBDNAME=PACDDF$SUF, PROCOPT=L, KEYLEN=37
           SENSEG NAME=PAC7DF
           PSBGEN PSBNAME=PTV090$SUG,LANG=COBOL,CMPAT=YES
           END
     :/ ADD NAME=$ROOT.00ZZ
          PCB TYPE=TP, MODIFY=YES<br>PCB TYPE=DB, DBDNAME:
                 TYPE=DB,DBDNAME=PACDDZ$SUF, PROCOPT=A, KEYLEN=12
           SENSEG NAME=PAC7DZ
           PSBGEN PSBNAME=$ROOT.00ZZ,LANG=COBOL
           END
     :/ ADD NAME=$ROOT.0099
           PCB TYPE=TP,MODIFY=YES
          PCB TYPE=DB, DBDNAME=PACDDA$SUF, PROCOPT=A, KEYLEN=40
          SENSEG NAME=PAC7DA<br>PCB TYPE=DB, DBDNA
                 TYPE=DB, DBDNAME=PACDDC$SUF, PROCOPT=A, KEYLEN=31
           SENSEG NAME=PAC7DC
           PCB TYPE=DB,DBDNAME=PACDDE$SUF,PROCOPT=G,KEYLEN=17
           SENSEG NAME=PAC7DE
          PCB TYPE=DB,DBDNAME=PACDDJ$SUF,PROCOPT=A,KEYLEN=07<br>SENSEG NAME=PAC7DJ
                  NAME=PAC7DJ
           PCB TYPE=DB,DBDNAME=PACDDX$SUF,PROCOPT=A,KEYLEN=50
          SENSEG NAME=PAC7DX<br>PCB TYPE=DB.DBDNA
                 TYPE=DB, DBDNAME=PACDDZ$SUF, PROCOPT=A, KEYLEN=12
           SENSEG NAME=PAC7DZ
           PSBGEN PSBNAME=$ROOT.0099,LANG=COBOL
           END
     :/ ADD NAME=DF$ROOT.$FILE.D1
      DELETE ($INDEX..$ROOT.$FILE.D1) CLUSTER
     DEFINE CLUSTER ( NAME ($INDEX..$ROOT.$FILE.D1)
                    SHR (2,3) RUS KEYS (40 5)
INDEXED -
                    VOL ($VOLU) TRK (10 5)
                    RECSZ (046 046)INDEX ( NAME ($INDEX..$ROOT.$FILE.D1.I)
                   CISZ (1024)DATA ( NAME ($INDEX..$ROOT.$FILE.D1.D)
                    CISZ (1024) ) /*: CATALOG ($CATU) :*/
     :/ ADD NAME=DF$ROOT.$FILE.DA
      DELETE ($INDEX..$ROOT.$FILE.DA) CLUSTER
     DEFINE CLUSTER ( NAME ($INDEX..$ROOT.$FILE.DA)
                    SHR (2,3) RUS
                    NONINDEXED<br>VOL ($VOLU) - CYL (2 1)
                    VOL ($VOLU)
                    RECSZ (4089 4089) )
           DATA ( NAME ($INDEX..$ROOT.$FILE.DA.D)
                    FSPC (10, 5) CISZ (4096) ) /*: CATALOG ($CATU) :*/
     :/ ADD NAME=DF$ROOT.$ROOT.DE
      DELETE ($INDEX..$ROOT.$ROOT.DE) CL
     DEFINE CLUSTER ( NAME ($INDEX..$ROOT.$ROOT.DE)
SHR (2,3) KEYS (17,6) -
 VOL ($VOLV) REC (70000) -
                    RECSZ (98,98) RUS )
           INDEX ( NAME ($INDEX..$ROOT.$ROOT.DE.I)
                   CISZ (4096)DATA ( NAME ($INDEX..$ROOT.$ROOT.DE.D)
                    FSPC(10.5) CISZ (4096) ) /*: CATALOG ($CATU) :*/
     :/ ADD NAME=DF$ROOT.$FILE.DX
      DELETE ($INDEX..$ROOT.$FILE.DX) CL
     DEFINE CLUSTER ( NAME ($INDEX..$ROOT.$FILE.DX) -
SHR (2,3) KEYS (50 6) -
VOL ($VOLU) CYL (2 1) -
                    RECSZ (88 88) RUS )
           INDEX ( NAME ( $INDEX . $ROOT . $FILE . DX . I)CISZ (4096) )
```
**PAGE** 183

#### **INSTALLATION 19 INSTALLATION PROCESS 5 ALLOCATION/LOADING OF SY PARAMETERS PDS 2**

DATA ( NAME (  $$INDEX.:$ROOT.*FILE.DX.D)$  $\text{FSPC}$   $(5,5)$  - CISZ (4096) ) /\*: CATALOG (\$CATU) :\*/ :/ ADD NAME=DF\$ROOT.\$ROOT.DZ DELETE (\$INDEX..\$ROOT.\$ROOT.DZ) CLUSTER DEFINE CLUSTER ( NAME (\$INDEX..\$ROOT.\$ROOT.DZ) SHR (2,3) KEYS (12,6) - VOL (\$VOLU) CYL (3 3) - RECSZ (9000,9000) RUS ) INDEX ( NAME (\$INDEX..\$ROOT.\$ROOT.DZ.I) - - CISZ (4096) )<br>- DATA ( NAME (\$INDEX..\$ROOT.\$ROOT.DZ.D) ( NAME (\$INDEX..\$ROOT.\$ROOT.DZ.D)  $FSPC(50,5)$  CISZ (10240) ) /\*: CATALOG (\$CATU) :\*/ :/ ADD NAME=DF\$ROOT.\$ROOT.F1 DELETE (\$INDEX..\$ROOT.\$ROOT.F1) CLUSTER DEFINE CLUSTER ( NAME (\$INDEX..\$ROOT.\$ROOT.F1) SHR (2,3) RUS KEYS (37 5)  $INDEXED$  -VOL (\$VOLU) TRK (10 5) RECSZ (042 042) )<br>INDEX ( NAME (\$INDEX..\$ROC ( NAME (\$INDEX..\$ROOT.\$ROOT.F1.I)  $CISZ (1024)$ DATA ( NAME (\$INDEX..\$ROOT.\$ROOT.F1.D) CISZ (1024) ) /\*: CATALOG (\$CATU) :\*/ :/ ADD NAME=DF\$ROOT.\$ROOT.DF DELETE (\$INDEX..\$ROOT.\$ROOT.DF) CLUSTER DEFINE CLUSTER ( NAME (\$INDEX..\$ROOT.\$ROOT.DF)  $SHR (2,3)$  RUS NONINDEXED VOL (\$VOLU) CYL (5 1) RECSZ (4089 4089) ) DATA ( NAME (\$INDEX..\$ROOT.\$ROOT.DF.D) - $FSPC (10, 5)$  CISZ (4096) ) /\*: CATALOG (\$CATU) :\*/ :/ ADD NAME=DL\$ROOT.\$FILE.DJ SCRATCH DSNAME=\$INDEX..\$ROOT.\$FILE.DJ,VOL=\$UNITU=\$VOLU UNCATLG DSNAME=\$INDEX..\$ROOT.\$FILE.DJ :/ ADD NAME=VERIFDA VERIFY FILE (DDDA) :/ ADD NAME=VERIFD1 VERIFY FILE (DDD1) :/ ADD NAME=VERIFDC VERIFY FILE (DDDC) :/ ADD NAME=VERIFD3 VERIFY FILE (DDD3) :/ ADD NAME=VERIFDE VERIFY FILE (DDDE) :/ ADD NAME=VERIFDX VERIFY FILE (DDDX) :/ ADD NAME=VERIFDZ VERIFY FILE (DDDZ) :/ ADD NAME=VERIFDF VERIFY FILE (DDDF) :/ ADD NAME=VERIFF1 VERIFY FILE (DDF1) :/ ADD NAME=REPRODZ REPRO INFILE (INDZ) OUTFILE (OUTDZ) :/ ADD NAME=REPRODF REPRO INFILE (INDF) OUTFILE (OUTDF) :/ ADD NAME=MAXKEY 999999999999 :/ ADD NAME=REPRO999 REPRO INFILE (MAXKEY) OUTFILE (SYSPAF) :/ ADD NAME=LI\$ROOT.\$FILE.DJ LISTCAT ENTRIES (\$INDEX..\$ROOT.\$FILE.DJ) :/ ADD NAME=DFSVSAM8 4096,8 :/ ADD NAME=DFSVSAM9 12288,9 :/ ADD NAME=DFSVSAMM 4096,8 OPTIONS,INSERT=SEQ

 **INSTALLATION 19 INSTALLATION PROCESS 5**

```
 ALLOCATION/LOADING OF SY PARAMETERS PDS 2
      :/ ADD NAME=LD$ROOT.$ROOT.DZ
     99999999ZZ99 RECORD OF LOADING DATABASE SPA FOR DSMS
     :/ ADD NAME=LD$ROOT.$ROOT.DF
     999999999999999999999999999999999999999 LOADING DF
      :/ ADD NAME=PACSCTRL
             * *-------------------------------------------------------*
            * * THIS PDS IS MANAGED BY THE SYSTEMS TEAM. IT CONTAINS *
      * * THE DESCRIPTION OF MACRO INSTRUCTIONS 'APPLCTN' AND *
            * * 'TRANSACT' OF THE DSMS SYSTEM. THEY HAVE TO BE *
            * DEFINED IN THE I.M.S. CONTROL REGION.
             * *-------------------------------------------------------*
\star *---------------------------------------------------------------------*
     * DEFINITION OF DSMS DATABASES
      *---------------------------------------------------------------------*
        DATABASE ACCESS=UP,DBD=(PACDDA$SUF,PACDD1$SUF,PACDDE$SUF)
        DATABASE ACCESS=UP,DBD=(PACDDJ$SUF,PACDDX$SUF,PACDDZ$SUF)
        DATABASE ACCESS=UP,DBD=(PACDDF$SUF,PACDF1$SUF)
      *---------------------------------------------------------------------*
     * DEFINITION OF DSMS TRANSACTIONS - CONTROL REGION - *
 *---------------------------------------------------------------------*
 *
      * *--------------------------------------------------------------*
         * * WARNING: THE FOLLOWING PARAMETERS OF THE MACRO INSTRUCTIONS *
      * * 'TRANSACT' CANNOT BE MODIFIED: *
     * * 'CODE=' , 'SEGSIZE=' , 'MODE=' , 'SPA=' , 'SNGLSEG' (IN THE * \star * papameter incorrection
         * * PARAMETER 'MSGTYPE=') *
         * * THE OTHER PARAMETERS MUST BE ADJUSTED TO THE STANDARDS IN N *
         * * USE ON THE INSTALLATION SITE. *
                                           * *--------------------------------------------------------------*
        APPLCTN PSB=$ROOT.00ZZ
       TRANSACT CODE=$TRANS, SEGSIZE=02500, MODE=SNGL, SEGNO=00050, $Y
                   PRTY=(07,10,00002),PROCLIM=(00005,00015),EDIT=ULC, $Y
                    MSGTYPE=(SNGLSEG,RESPONSE,$CLS),SPA=(150,DASD,FIXED)
        APPLCTN PSB=$ROOT.0099
        TRANSACT CODE=$ROOT.T099,SEGSIZE=02500,MODE=SNGL,SEGNO=00050, $Y
                    PRTY=(07,10,00002),PROCLIM=(00005,00015),EDIT=ULC, $Y
                    MSGTYPE=(SNGLSEG,RESPONSE,$CLS),SPA=(150,DASD,FIXED)
```
## 19.5.3. LOADING OF BATCH OPERATION PROCEDURES

3. LOADING OF BATCH OPERATION PROCEDURES

The load of batch operation procedures is made up of a JOB '\$PRFJ.PROC' which catalogues all batch operation procedures in the PROCLIB, via an IEBUPDTE. Each procedure is a member called \$radp.NNNN, where \$radp is the root chosen when generating the JCL, and NNNN the DSMS procedure standard name. The procedures are described in this manual.

19  $\overline{5}$  $\mathbf{3}$ 

//\$PRFJ.PROC JOB (\$CCPT), 'LOADING PROCEDURES', CLASS=\$CLASSJ, // MSGCLASS=SMSGCL //ET010 EXEC PGM=IEBUPDTE.PARM=NEW CATALOGING THE DSMS PROCEDURES  $11*$  $1/7*$ //\*  $//*$ IMPORTANT  $11*$  $//*$ BEFORE EXECUTING THIS JOB, REPLACE ALL  $//*$  $'$ :/' BY './' UNDER THE EDITOR.  $11*$  $11*$ //SYSPRINT DD SYSOUT=\$OUT //SYSUT2 DD DSN=\$BIBP, DISP=SHR //SYSIN DD DATA, DLM='%%' :/ ADD NAME=\$RADP.DARC  $//*$  DSMS : TRANSACTION ARCHIVAL :/ ADD NAME=\$RADP.DEXH : EXTRACTION OF TABLES FOR EXTERNAL LISTS  $//*$  DSMS :/ ADD NAME=\$RADP.DEXP  $11*$ : EXTRACTION-UPDATE OF DSMS DATABASE **DSMS** :/ $\verb|ADD NAME=\$RADP.DEXT$  $//*$  DSMS : EXTRACTION OF BATCH TRANSACTIONS FOR DUPT :/ ADD NAME=\$RADP.DINI  $11*$ DSMS : INITIALIZATION OF DSMS DATABASE :/ ADD NAME= $$RADP.DINS$  $//*$  DSMS : LIST OF INSTALLED PROGRAMS :/ ADD NAME=\$RADP.DLDE  $//*$  DSMS : LOADING OF ERROR MESSAGES DATABASE 'DE' :/ ADD NAME=\$RADP.DLDZ // $\star$ DSMS : LOADING SPA DATABASE 'DZ' :/ ADD NAME=\$RADP.DLVB  $//*$  DSMS : CHANGE LOW VALUE CARACTERS INTO BLANKS :/ ADD NAME=\$RADP.DPRT  $1/*$  DSMS : PRINTING AND OUERY :/ ADD NAME=\$RADP.DREN  $//*$  DSMS : RENAMING OF TABLE CODES, KEYWORDS AND SITES \* :/ ADD NAME=\$RADP.DREO  $11*$ **DSMS** : DSMS REORGANIZATION :/ ADD NAME=\$RADP.DRST : RELOADING-RESTORING OF THE DSMS DATABASE  $//*$  DSMS :/ ADD NAME=\$RADP.DR8Q  $1/*$  DSMS : 8.0.2.01 OR 02 DSMS DATABASE RETRIEVAL :/ ADD NAME= $$RADP.DR80$  $//*$  DSMS : RETRIEVAL FROM 8.0.1 DSMS DATABASE BACKUP :/ ADD NAME=\$RADP.DSAV  $1/7$ : BACKUP OF THE DSMS DATABASE DSMS :/ ADD NAME=SRADP DIPT :/ ADD NAME=SRADP.DUPD  $//*$  DSMS : UPDATE OF THE DSMS DATABASE :/ ADD NAME=\$RADP.DXBJ  $//*$  DSMS : EXTRACTION OF DSMS JOURNAL :/ ADD NAME=\$RADP.DR15  $//*$  DSMS : RETRIEVAL FROM 1.2 OR 1.5 DATABASE BACKUP :/ ADD NAME=\$RADP.DR5J  $11*$ : RETRIEVAL FROM 1.2 OR 1.5 DATABASE BACKUP **DSMS** :/ ADD NAME= $$RADP.DEXQ$  $//*$  DSMS : EXTRACTION-UPDATE OF DSMS DATABASE :/ ADD NAME=\$RADP.LDDF  $//*$ DSMS : LOADING DATABASE 'DF' (D.A.F.) :/ ADD NAME=SRADP.DPDF  $//*$  DSMS : ACCESS FACILITY PRE-PROCESSING

**INSTALLATION** 

**INSTALLATION PROCESS** 

LOADING OF BATCH OPERATION PROCEDURES

19.5.4. LOADING OF THE DBDLIB

#### 4. LOADING OF THE DBDLIB

The installation tape contains the databases DBDs as objects and sources.

JOB '\$PRFJ.DBD' loads the object DBDs in the DBDLIB, via IEBCOPY.

Loading the DBDLIB is to be executed only if the value cho- sen in JCL generation for:

. the suffix of DBDs (parameter SUF) is 22,

. the disk type of the databases (parameters UNITU and UNITV) is 3390,

and if the CI size (4,096) supplied in the parameters to DEFINE the databases has been maintained.

If this is not the case, the sources must be recompiled. Their contents must be checked, and particularly if the CI size has been changed, the SIZE and RMNANE macros must be adjusted. The sources have been catalogued in the Parameter file SY, under the name PACDxxyy where yy has the value of the SUF parameter and xx the values of DA, D1, DE, DJ, DX, DZ, and F1.

Note: Use the IBM standard compilation procedure.

```
 INSTALLATION 19
INSTALLATION PROCESS 5<br>
EQADING OF THE DEDLIB
 LOADING OF THE DBDLIB 4
```
 //\$PRFJ.DBD JOB (\$CCPT),'DBDLIB',CLASS=\$CLASSJ, // MSGCLASS=\$MSGCL //ET010 EXEC PGM=IEBCOPY //\*\*\*\*\*\*\*\*\*\*\*\*\*\*\*\*\*\*\*\*\*\*\*\*\*\*\*\*\*\*\*\*\*\*\*\*\*\*\*\*\*\*\*\*\*\*\*\*\*\*\*\*\*\*\*\*\*\*\*\*\*  $\frac{1}{4}$   $\frac{1}{4}$  . LOADING OF DBDLIB - DSMS \* //\*\*\*\*\*\*\*\*\*\*\*\*\*\*\*\*\*\*\*\*\*\*\*\*\*\*\*\*\*\*\*\*\*\*\*\*\*\*\*\*\*\*\*\*\*\*\*\*\*\*\*\*\*\*\*\*\*\*\*\*\*  $\frac{1}{2}$ / $\star$  //\*-----------------------------------------------------------\*  $1/$ \* TO BE EXECUTED ONLY IF YOUR DEVICE TYPE IS '3390' AND IF \* //\* THE SUFFIX OF DBD IS '22'. OTHERWISE, YOU MUST COMPILE \* //\* THE DBD SOURCES FOUND IN THE PDS PARAMETERS FILE 'SY'. \* //\*-----------------------------------------------------------\* //\* //SYSPRINT DD SYSOUT=\$OUT //SYSUT3 DD UNIT=\$UWK,SPACE=(TRK,5) //SYSUT4 DD UNIT=\$UWK,SPACE=(TRK,5) //IND1 DD DSN=PACD.DBDLIB,DISP=OLD,UNIT=\$UTAPE,LABEL=(06,SL),<br>//  $VOL=(-,RETAIN,SER=\frac{2}{3}TAPER)$  // VOL=(,RETAIN,SER=\$TAPEI) //OUT1 DD DSN=\$DBDLIB,DISP=SHR //SYSIN DD \* COPY INDD=((IND1,R)),OUTDD=OUT1 S M=PACDDA22 S M=PACDDE22 S M=PACDDJ22 S M=PACDDX22 S M=PACDDZ22 S M=PACDDF22 S M=PACDD122 S M=PACDF122  $/$ \*  $//*$ //

19.5.5. LOADING OF THE PSBLIB

#### 5. LOADING OF THE PSBLIB

The installation tape contains the PSBs, as objects and sources. JOB '\$PRFJ.PSB' loads the objects PCBs in the PSBLIB, via IEBCOPY. Loading the PSBLIB is to be executed only if the value chosen in the generation JCL for:

- . The suffix of DBDs (parameter SUF) is 22,
- . The root of the system (parameter ROOT) is P2,
- . The suffix of batch PSBs (parameter SUG) is 22.

If this is not the case, the sources must be recompiled. These sources have been catalogued in the Parameter Library SY, under the name XXXXXXzz for the BATCH PSB's where zz has the value of the SUG parameter, and rrYYYY for the ON-LINE PSB's where rr has the value of the ROOT parameter.

XXXXXX taking the values: ------------------------- PDSB PDSBAS PDSEX PDSR10 PDSR40 PDSUP0 PDSV10 PDSV20 PDSXDT PDS300 PDS320 PDS380 PDS400 PDS450 PDS500 PDS600 PDS610 PDS700 PDSINI PDSXTH PDSMS PDSDAF PTV090 YYYY taking the values: ----------------------- 00ZZ and 0099

Note: Use the IBM standard compilation procedure.

#### **INSTALLATION 19 INSTALLATION PROCESS** 5<br> **EXAMPLE SOLUTE:** 5<br>
5  **LOADING OF THE PSBLIB 5**

 //\$PRFJ.PSB JOB (\$CCPT),'PSBLIB',CLASS=\$CLASSJ, // MSGCLASS=\$MSGCL //ET010 EXEC PGM=IEBCOPY //\*\*\*\*\*\*\*\*\*\*\*\*\*\*\*\*\*\*\*\*\*\*\*\*\*\*\*\*\*\*\*\*\*\*\*\*\*\*\*\*\*\*\*\*\*\*\*\*\*\*\*\*\*\*\*\*\*\*\*\*\*  $\frac{1}{4}$   $\frac{1}{4}$  . LOADING OF PSBLIB - DSMS \* //\*\*\*\*\*\*\*\*\*\*\*\*\*\*\*\*\*\*\*\*\*\*\*\*\*\*\*\*\*\*\*\*\*\*\*\*\*\*\*\*\*\*\*\*\*\*\*\*\*\*\*\*\*\*\*\*\*\*\*\*\*  $//*$  //\*-----------------------------------------------------------\*  $//*$  TO BE EXECUTED ONLY IF:  $//*$  – YOUR CHOSEN ROOT SYS //\* - YOUR CHOSEN ROOT SYSTEM IS ....: ROOT='P2' \*  $1/$ \*  $-$  THE SUFFIX OF THE DBD IS  $\ldots \ldots$ : SUF='22' \*  $1/$ \* - THE SUFFIX OF THE BATCH PSB IS : SUG='22' \*  $1/$ \* IF ONLY ONE OF THESE CONDITIONS IS NOT REALIZED, YOU \* //\* MUST COMPILE THE PDS SOURCES FOUND IN THE PDS PARAMETER \*  $\frac{1}{2}$  \*  $\frac{1}{2}$   $\frac{1}{2}$  //\*-----------------------------------------------------------\* //\* //SYSPRINT DD SYSOUT=\$OUT //SYSUT3 DD UNIT=\$UWK,SPACE=(TRK,15) //SYSUT4 DD UNIT=\$UWK,SPACE=(TRK,15) //IND1 DD DSN=PACD.PSBLIB,DISP=OLD,UNIT=\$UTAPE,LABEL=(07,SL), // VOL=(,RETAIN,SER=\$TAPEI) //OUT1 DD DSN=\$PSBLIB,DISP=SHR //SYSIN DD \* <code>COPY INDD=((IND1,R))</code>, <code>OUTDD=OUT1</code> S M=PDSB22 S M=PDSBAS22 S M=PDSEX22 S M=PDSINI22 S M=PDSR1022 S M=PDSR4022 S M=PDSUP022 S M=PDSV1022 S M=PDSV2022 S M=PDSXDT22 S M=PDSXTH22 S M=PDS30022 S M=PDS32022 S M=PDS38022 S M=PDS40022  $S$  M=PDS45022 S M=PDS50022 S M=PDS60022 S M=PDS61022 S M=PDS70022 ===SEQ FOR DAF S M=PDSDAF22  $=-S$ EQ S M=PTV09022 S M=PDSMS22 S M=P200ZZ S M=P20099 /\*

 $//*$ 

//

## 19.5.6. INITIAL PREPARATION OF FILES

#### 6. INITIAL PREPARATION OF FILES

This job is to be executed only when the system is installed for the FIRST time. It is called '\$PRFJ.PRE' and contains the following programs:

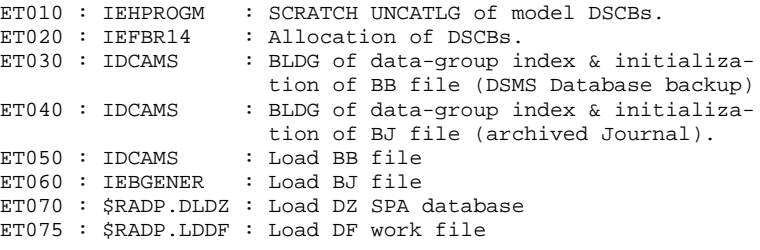

Note: Use the IBM standard compilation procedure.

#### **INSTALLATION INSTALLATION PROCESS** INITIAL PREPARATION OF FILES

//SPREJ.PRE JOB (SCCPT).'PREPARATION'.CLASS=SCLASSJ. // MSGCLASS=SMSGCL  $1/$ \* JOB TO BE RUN ONLY WHEN FIRST INSTALLING DSMS // JCLLIB ORDER=(\$BIBP) //ET010 EXEC PGM=TEHPROGM  $//*$  SCRATCH-UNCATLG OF DSCB //SYSPRINT DD SYSOUT=\$OUT  $//DD1$ DD UNIT=\$UNITP, VOL=SER=\$VOLP, DISP=SHR //SYSIN DD<sup>\*</sup> UNCATLG DSNAME=\$INDEXQ..DSCB.\$ROOT.\$FILE.BB SCRATCH DSNAME=\$INDEXQ..DSCB.\$ROOT.\$FILE.BB,VOL=\$UNITP=\$VOLP UNCATLG DSNAME=\$INDEXQ..DSCB.\$ROOT.\$FILE.BJ SCRATCH DSNAME=\$INDEXQ..DSCB.\$ROOT.\$FILE.BJ,VOL=\$UNITP=\$VOLP  $/$ \* //ET020 EXEC PGM=IEFBR14 DD DSN=\$INDEXQ..DSCB.\$ROOT.\$FILE.BB,DISP=(,CATLG,DELETE), //DDA  $\texttt{SPACE} = (\texttt{TRK},\,(\,0\,)\,)$  ,  $\texttt{VOL} = \texttt{SER} = \updownarrow \texttt{VOLP}$  ,  $\texttt{UNIT} = \updownarrow \texttt{UNITP}$  ,  $\mathcal{U}$  $\frac{1}{2}$ DCB=(RECFM=VB, LRECL=354, BLKSIZE=6376)  $//DB$ DD DSN=\$INDEXQ..DSCB.\$ROOT.\$FILE.BJ,DISP=(,CATLG,DELETE),  $11$  $\texttt{SPACE} = (\texttt{TRK}, (0))$  ,  $\texttt{VOL} = \texttt{SER} = \xi \texttt{VOLP}$  ,  $\texttt{UNIT} = \xi \texttt{UNITP}$  ,  $\frac{1}{2}$ DCB=(RECFM=FB, LRECL=180, BLKSIZE=6300)  $//*$  $11*$ BUILDING GENERATION FILES' INDEX //ET030 EXEC PGM=IDCAMS //\*:STEPCAT DD DSN=\$CATV, DISP=SHR  $11 * :$ DD DSN=\$CATU, DISP=SHR  $//DD1$ DD DSN=\$INDEXQ..\$ROOT.\$FILE.BB,DISP=(,CATLG,DELETE),  $\texttt{UNIT=}\texttt{\$UNITO, VOL=SER=\$VOLD, SPACE=(TRK, 0)\},$  $11 11$ DCB=\$INDEXQ..DSCB.\$ROOT.\$FILE.BB //SYSIN DD  $*$ DEFINE GENERATIONDATAGROUP -(NAME (\$INDEXQ..\$ROOT.\$FILE.BB) LIMIT (3) SCR) //SYSPRINT DD SYSOUT=\$OUT  $11*$ //ET040 EXEC PGM=IDCAMS //\*:STEPCAT DD DSN=\$CATV, DISP=SHR DD DSN=\$CATU, DISP=SHR  $1/**$ :  $//DD1$ DD DSN=\$INDEXQ..\$ROOT.\$FILE.BJ,DISP=(,CATLG,DELETE), UNIT=\$UNITO,VOL=SER=\$VOLO,SPACE=(TRK,0),<br>DCB=\$INDEXQ..DSCB.\$ROOT.\$FILE.BJ  $11$  $\frac{1}{2}$  $//$ SYSIN DD \* DEFINE GENERATIONDATAGROUP (NAME (\$INDEXO..\$ROOT.\$FILE.BJ) LIMIT (3) SCR) //SYSPRINT DD SYSOUT=SOUT  $11*$ //ET050 EXEC PGM=IDCAMS  $//*$ LOADING OF THE BB FILE //\*:STEPCAT DD DSN=\$CATV, DISP=SHR  $//$ \*: DD DSN= $$CATU,DISP=SHR$ //SYSPRINT DD SYSOUT=SOUT //DD1 DD DSN=PAC.BB, DISP=OLD, UNIT=\$UTAPE, LABEL=(08, SL),  $\frac{1}{2}$ VOL=(, RETAIN, SER=\$TAPEI) //DD2 DD DSN=\$INDEXQ..\$ROOT.\$FILE.BB(+1),DISP=(,CATLG,DELETE),  $\frac{11}{11}$  $\frac{D}{\sqrt{S}$ REPRO INFILE(DD1) OUTFILE(DD2) //ET060 EXEC PGM=IEBGENER  $//*$ LOADING OF THE BJ FILE //SYSIN DD DUMMY //SYSPRINT DD SYSOUT=SOUT //SYSUT1 DD DUMMY, DCB=\$INDEXO..DSCB.\$ROOT.\$FILE.BJ //SYSUT2 DD DSN=\$INDEXQ..\$ROOT.\$FILE.BJ(+1),DISP=(,CATLG,DELETE),

192

19  $\overline{5}$ 6

#### **INSTALLATION** INSTALLATION PROCESS INITIAL PREPARATION OF FILES

 $\begin{array}{ll} // & \text{VOL=SER=SVDLO}, \text{SPACE= (TRK, (1,1), RLSE)}, \text{UNIT:} \\ // & \text{DCB=\$INDEXQ..DSCB. \$ROOT. \$FILE.BJ} \\ // & \text{M*KSSS} & \text{M*KSSS} & \text{M*KSSS} & \text{M*KSSS} & \text{M*KSSS} \\ // & \text{M*KSSS} & \text{M*KSSS} & \text{M*KSSS} & \text{M*KSSS} & \text{M*KSSS} \\ \end{array}$  $\verb|VOL=SER=\$VOLO,SPACE= (TRK, (1,1), RLSE), \verb|UNIT=\$UNITO,$  $\frac{7}{7}$  ET070 EXEC \$RADP.DLDZ  $//*$ //<br>//ET075 EXEC \$RADP.LDDF // $\star$  $\frac{1}{\sqrt{2}}$ 

193 19

 $5\overline{5}$  $\epsilon$ 

## 19.5.7. LOADING OF THE ERROR MESSAGE FILE

7. LOADING OF DSMS ERROR MESSAGE FILE

Job '\$PRFJ.DE' creates the system database (DE) of error messages. It includes the following program:

ET010 : \$RADP.DLDE : Load of DE file using the sequential file provided on the tape.

#### **INSTALLATION** INSTALLATION PROCESS LOADING OF THE ERROR MESSAGE FILE

```
//<br> \verb|/| \verb|/| \verb|PRT.DE| JOB ( \verb|/| \verb|CCPT| ), 'LOADING -DE- ' , CLASS=<br> \verb|/| \verb|CLASSJ| ,
// MSGCLASS=$MSGCL
// JCLLIB ORDER=($BIBP)
\frac{1}{\sqrt{2}}//ET010 EXEC $RADP.DLDE
//PDSV10.PAC7IN DD DSN=PAC.DE, DISP=OLD, UNIT=$UTAPE, LABEL=(09, SL),
          VOL=(, RETAIN, SER=$TAPER)
\frac{1}{2}\frac{1}{1+x}\mathcal{N}
```
195 19

 $5\overline{5}$ 

 $\overline{7}$ 

19.5.8. COMPILATION OF ACBs

#### 8. COMPILATION OF ACBs

This JOB creates all ACBs allowing DSMS on-line use.

Note: Use the IBM standard compilation procedure.

## IMPORTANT:

The DBDLIB must be concatenated with the VA Pac system's DBDLIB. (See parameter \$DBDLIO.)

#### **INSTALLATION 19 INSTALLATION PROCESS** 5<br> **COMPILATION OF ACBS** 8  **COMPILATION OF ACBs 8**

```
 //$PRFJ.ACB JOB ($CCPT),'ACBGEN',CLASS=$CLASSJ,
     // MSGCLASS=$MSGCL
     //ET010 EXEC ACBGEN,SOUT=$OUT,PSB='$PSBLIB',
 // DBD='$DBDLIB',ACB='$ACBLIB'
 //*************************************************************
1/* \phantom{1/} COMPILATION OF ACBs \phantom{1/} - DSMS *
 //*************************************************************
     //*
     //*-----------------------------------------------------------*
    //* THIS JOB MUST BE EXECUTED AFTER LOADING DBDLIB AND * //* PSBLIB (EITHER BY LOADING OF OBJECT MODULES OR BY *
 //* PSBLIB (EITHER BY LOADING OF OBJECT MODULES OR BY *
 //* COMPILATION OF DBD AND PSB SOURCES). *
\frac{1}{\sqrt{2}} *
 //* IMPORTANT: THE DSMS DBDLIB MUST BE CONCATENED WITH THE *
1/* VA PAC DBDLIB. * //*-----------------------------------------------------------*
     //*
     //G.SYSIN DD *
      BUILD DBD=(PACDDA$SUF,PACDDC$SUF,PACDDE$SUF,PACDDJ$SUF)
      BUILD DBD=(PACDDX$SUF,PACDDZ$SUF,PACDDF$SUF,PACDD1$SUF)
      BUILD DBD=(PACDD3$SUF,PACDF1$SUF)
      BUILD PSB=($ROOT.00ZZ,$ROOT.0099)
     /*
    7/*
     //
```
## 19.5.9. COMPLEMENT: ENTRY-POINT SOURCES FOR USER CHECKS

9. COMPLEMENT: ENTRY-POINT SOURCES FOR USER CHECKS This complementary installation should only be performed by users who wish to add checks on Change, Event, Query, Report or Site definition screens and by DAF users.

#### Job '\$prfj.7SRC'

STEP1: IDCAMS : PDS deletion, STEP2: IEFBR14 : PDS allocation, STEP3: IEBCOPY : PDS members loading.

9.1 INSTALLATION OF SOURCES FOR USER CHECKS

Five batch sub-programs and 5 on-line sub-programs are shipped for the DSMS administrator to insert additional controls in them. They must be compiled and linked in the DSMS load-module libraries.

To make them active, the activation must be specified during restoration. (See the chapter dedicated to the DRST procedure.)

## INSTALLATION OF BATCH TRANSACTIONS FOR DAF

These transactions can be used for writing programs calling the DAF facility. They must therefore be updated in the VA Pac database via the UPDT procedure. (See next Subchapter 'Installation of the DAF Environment').

#### PAGE

199

19  $\overline{5}$  $\overline{9}$ 

```
INSTALLATION
INSTALLATION PROCESS
COMPLEMENT: ENTRY-POINT SOURCES FOR USER CHECKS
    //$PRFJ.SRC JOB ($CCPT), 'SOURCES', CLASS=$CLASSJ,
    // MSGCLASS=SMSGCL
    //* DSMS
                                                                          \star11*\star11*- INSTALLATION - PACSSRC-
                                                                          \ddot{\phantom{1}}11*//*//STEP1 EXEC PGM=IDCAMS
    //SYSPRINT DD SYSOUT=$OUT
    //SYSIN DD ^{\star}DELETE ($INDEXP..$ROOT.$ROOT.SRC)
   //*//STEP2 EXEC PGM=IEFBR14
           DD DSN=$INDEXP. .$ROOT.$ROOT.SRC, DISP= ( , CATLG , DELETE ) ,
   //SY11 -DCB=(RECFM=FB, LRECL=80, BLKSIZE=6080),
             UNIT=$UNITP,
   11^{-}\mathcal{H}VOL=SER=$VOLP,
    \frac{1}{2}SPACE = (6080, (50, 10, 10))//*
    //STEP3 EXEC PGM=IEBCOPY
   //SYSPRINT DD SYSOUT=$OUT
    //SYSUT3 DD UNIT=\text{\#UWE} , SPACE=(CYL, (2,1))
    //OUTM
              DD DSN=$INDEXP..$ROOT.$ROOT.SRC,DISP=OLD
             DD DSN=PACD.SOURCE, DISP=SHR,
   //IMM\verb|VOL| = ( , \verb|RETAIN| , \verb|SER=§ \verb|TAPEI| ) | , \verb|UNIT=§ \verb|UTAPE| , \verb|LABEL| = (10, \verb|SL|)\frac{1}{2}\frac{1}{100} //SYSIN DD *
    C I=INM, O=OUTM
     S M=PDSCAM
     S M=PDSCEV
     S M=PDSCMO
     S M=PDSCRO
     S M=PDSCSI
     S M=((PWCUAM, $ROOT.CUAM))
     S M=((PWCUEV, $ROOT.CUEV))
     S M=((PWCUMQ, $ROOT.CUMQ))
     S M=((PWCURQ, $ROOT.CURQ))
     S M=((PWCUSI, $ROOT.CUSI))
     S M = ( (DAFDICA, DAFDIC) )\frac{1}{2}
```
10.2. INSTALLATION OF THE DAF ENVIRONMENT

The DAF facility allows the translation of SQL queries, written in user programs, for access to the DSMS Database, through the generation of data and VA Pac access sub-program calls in the COBOL source generated from these programs.

The pre-processor processes the generated programs in order to perform this translation. It includes the DAFP10 program installed in the batch load-module library MBR8.

To process the generated programs that use DAF, the DPDF procedure is available. It should be used in one of the following ways:

. Request this procedure in the Optional Control Cards in front of/in back of program, which are combined with the link-edit compilation JCL.

. Call this procedure after the execution of the standard GPRT procedure, from which the generated flow will be retrieved.

. Use any other method best suited with the characteristics of the site.

(Refer to the subchapter dedicated to the DPDF procedure.)

ONE DAF SUB-PROGRAM is provided in the installation deck:

PDTBDF for DAF standard requests NOTE:

This sub-program should be transferred in the user program library(ies), either to be included in the "Link-edit" of the user programs (static call), either to be called for execution (dynamic call).

A JCL EXAMPLE of user batch program calling DAF is provided in the JCL PDS, in the PACSDAF member (see example below).

The work file necessary for the operation of DAF in on-line mode has a CICS-imposed DDNAME of the \$ROOT.\$ROOT.DF format. This DDNAME must be the only one for all programs accessing the same DSMS Database.

Data Element, Data Structure and Segment entities used to write programs involving DAF, are provided as batch transactions in the DAFDIC member of the SRC Complements' PDS.

#### IMPORTANT:

Loading the 'DAF dictionary' in the VA Pac database via the UPDT batch update procedure is the responsibility of the Database Administrator, who must make sure that the codes of the entities provided do not conflict with entities that are already defined in the Database.

In order to avoid compatibility conflicts between the site's Dictionary and entities provided for the DAF facility, it is recommended to create an independent library network that will be accessed by the site's DAF utilities. However, this Dictionary may be loaded in the same library as the PAF Dictionary.

#### **PAGE**

 $202$ 

19  $\overline{5}$  $\mathbf{q}$ 

**INSTALLATION INSTALLATION PROCESS** COMPLEMENT: ENTRY-POINT SOURCES FOR USER CHECKS

 $11*$  DSMS 2.5  $//*$ - JCL EXAMPLE - $//*$ EXECUTION OF A USER D.A.F. BATCH PROGRAM .<br>//DAFBATCH PROC FILE=\$FILE, PHYSICAL-DATABASE NUMBER<br>// ROOT=\$ROOT, ROOT OF DSMS SYSTEM  $\mathcal{U}$ INDEX='\$INDEX', VSAM INDEX  $//*:$ VSAM SYSTEM CATALOG VSAM SYSTEM CATAL<br>VSAM USER CATALOG<br>SITELLE SILSS  $1/$ \*:  $\mathcal{U}$ OUT='\$OUT', OUTPUT CLASS INDEXP='\$INDEXP',  $\frac{1}{2}$ NON-VSAM FILE INDEX STEPLIB='\$MODB',  $\frac{1}{2}$ LIBRARY OF BATCH LOAD-MODULES DIBLIB="\{\\rightmail\$",<br>DBDLIB="\$PSBLIB",<br>DBDLIB="\$DBDLIB", LIBRARY OF PSB'S  $\frac{1}{2}$ LIBRARY OF DBD'S  $\frac{1}{2}$ LIBRARY OF VA PAC DBD'S DBDLIO='\$DBDLIO',  $\frac{1}{2}$  $\frac{1}{2}$ RESLIB='\$RESLIB', IMS RESLIB  $\frac{1}{2}$ PROCLIB='\$PRCLIB', IMS PROCLIB  $\bar{Z}$ UWK=SUWK, WORK UNIT  $\frac{1}{2}$ BUF=40, SPIE=0, TEST=0, EXCPVR=0, RST=0, PRLD=, SRCH=0, CKPTID=, MON=N, LOGA=0, FMTO=T, DBRC=\$DBRC, IRLM=\$IRLM  $\frac{1}{2}$ //WITHDAF EXEC PGM=DFSRRC00.REGION=SREGSIZ.  $PARM=(DLI,$  $\frac{1}{2}$ \$SUG, &BUF  $\overline{\phantom{a}}$  $\sqrt{}$ &SPIE&TEST&EXCPVR&RST, &PRLD,  $\frac{1}{2}$ & SRCH, & CKPTID, & MON, & LOGA, & FMTO, , , & DBRC, & IRLM),  $\frac{1}{2}$  $COND = (00, NE, EXISDJ)$ //STEPLIB DD DSN=&RESLIB, DISP=SHR  $\frac{1}{2}$ DD DSN=&STEPLIB.DISP=SHR //DFSRESLB DD DSN=&RESLIB, DISP=SHR //IMS DD DSN=&PSBLIB, DISP=SHR DD DSN=&DBDLIB, DISP=SHR  $\frac{1}{2}$  $\!\!/\!/\!$ DD DSN=&DBDLIO, DISP=SHR //\*:STEPCAT DD DSN=&SYSTCAT, DISP=SHR  $1/$ \*: DD DSN=&VSAMCAT, DISP=SHR //SYSOUT DD SYSOUT=&OUT  $// SYSTEMX \begin{tabular}{ll} DDSISOUT = & 0 & 0 \\ DDSNAP & DDSISOUT = & 0 \\ \end{tabular}$ //PROCLIB DD DSN=&PROCLIB, DISP=SHR //IEFRDER DD DUMMY,  $\frac{1}{2}$  $DCB = (RECFM = VB \cdot BIKSTZE = 1920 \cdot LRKCI = 1916 \cdot BIFNO = 2)$ //SYSUDUMP DD SYSOUT=&OUT, DCB=(RECFM=FBA, LRECL=121,  $\frac{1}{2}$ BLKSIZE=605), SPACE=(605, (500, 500), RLSE, , ROUND) //IMSUDUMP DD SYSOUT=&OUT, DCB=(RECFM=FBA, LRECL=121, BLKSIZE=605), SPACE=(605, (500, 500), RLSE, , ROUND)  $\frac{1}{2}$ //IMSMON DD DUMMY //DFSVSAMP DD DSN=&INDEXP..&ROOT.&ROOT.SY(DFSVSAM8),DISP=SHR //\*:STEPCAT DD DSN=&VSAMCAT, DISP=SHR //PAC7DA DD DSN=&INDEX..&ROOT.&FILE.DA,DISP=SHR //PAC7D1 DD DSN=&INDEX..&ROOT.&FILE.D1, DISP=SHR<br>//PAC7DC DD DSN=&INDEX..&ROOT.&FILE.DC, DISP=SHR //PAC7D3 DD DSN=&INDEX..&ROOT.&FILE.D3,DISP=SHR //PAC7DX DD DSN=&INDEX..&ROOT.&FILE.DX,DISP=SHR //PAC7DE DD DSN=&INDEX..&ROOT.&ROOT.DE,DISP=SHR //PAC7DF DD DSN=&INDEX..&ROOT.&ROOT.DF, DISP=SHR DD DSN=&INDEX..&ROOT.&ROOT.F1,DISP=SHR //PAC7F1  $DD$   $DSN=-$ - $11 - - - - - 11 - - - - DD$   $DSN = - DD$   $DSN = - - 11 - - - - - -$ //SYSOUT DD SYSOUT=&OUT //SYSUDUMP DD SYSOUT=&OUT PEND  $11$ //DAFBATCH EXEC DAFBATCH

## 19.5.10. LOADING OF THE DSMS TEST DATABASE

## 10. LOADING OF THE DSMS TEST DATABASE

Before running the tests, the DSMS test database must reloaded through the execution of the '\$PRFJ.DS' JOB.

'\$PRFJ.DS' executes the DRST procedure using as input the backup previously loaded on disk by the '\$PRFJ.PRE' job (Step ET050 in 6 above).

#### **INSTALLATION 19 INSTALLATION PROCESS 5**<br> **IOADING OF THE DSMS TEST DATABASE 10** LOADING OF THE DSMS TEST DATABASE

```
 //$PRFJ.DS JOB ($CCPT),'TESTS',CLASS=$CLASSJ,
 // MSGCLASS=$MSGCL
//* //*************************************************************
   \frac{1}{10} LOADING OF DSMS TEST FILES
    //*************************************************************
   \frac{1}{\sqrt{2}} //*-----------------------------------------------------------*
 //* AFTER A SUCCESSFUL EXECUTION OF THE 'DRST' PROCEDURE, THE *
 //* DSMS DATABASE IS INSTALLED. THE INITIAL CONNECTION TO THE *
    \frac{1}{4} DSMS DATABASE IS EXECUTED AS FOLLOWS: *1/* - ACCESS THE DSMS DATABASE *1/* - IN THE SIGN-ON SCREEN, ENTER,
 //* THE USER CODE......: '********' *
 //* THE PASSWORD.......: '********' *
 //* THE CHOICE.........: 'HT' *
    \frac{1}{x} (FOR THE AUTHORIZED CHOICES IN THIS CASE, CONSULT THE \frac{x}{x} //* 'DINI' PROCEDURE IN THE OPERATIONS MANUAL). *
     //*-----------------------------------------------------------*
     // JCLLIB ORDER=($BIBP)
    //STEP01 EXEC $RADP.DRST
     RE
   1/*
    //
```
# *19.6. LIST OF INSTALLED PROGRAMS*

## 11. LIST OF INSTALLED PROGRAMS

This list can be obtained via the '\$PRFJ.INSL' job through the execution of the '\$RADP.DINS' procedure. It contains:

. The list of Batch and On-line programs with compilation dates.

It is recommended to keep this list in order to transmit installation references to IBM in case of system malfunctioning.

```
//$PRFJ.INSL JOB ($CCPT), 'INSTALLATION LIST', CLASS=$CLASSJ,
// MSGCLASS=$MSGCL
\frac{1}{\sqrt{1+x}}\frac{1}{1+x}// JCLLIB ORDER=($BIBP)
//STEP01 EXEC $RADP.DINS
| 21 בדי<br>| $ROOT<br>| / *
\frac{1}{\sqrt{2}}
```
206

19  $\epsilon$ 

```
11* DSMS 2.5
//*LIST OF INSTALLED PROGRAMS
//$RADP.DINS PROC FILE=$FILE, PHYSICAL-DATABASE NUMBER
           ROOT = $ROOT.
                                    VA PAC-DSMS SYSTEM ROOT
\frac{1}{2}ROOT=SROOT, VA PAC-DSMS SISTEM ROOT<br>INDEXP='$INDEXP', INDEX OF NON-VSAM FILES
\hat{H}11^{-1}INDEX='$INDEX', INDEX OF VSAM FILES
//*:VSAMCAT='$CATU',<br>OUT='$OUT',
                                   VSAM USER CATALOG<br>OUTPUT CLASS
11OUIPUT CLASS<br>LIBRARY OF BATCH LM<br>IITT
\frac{1}{2}MODB='$MODB',
\sqrt{}MODT='$MODT',
                                    LIBRARY OF ON-LINE LM
           PSBLIB="$PSBLIB", IMS PSBLIB<br>DBDLIB="$DBDLIB", IMS DBDLIB<br>RESLIB="$RESLIB", IMS RESLIB<br>PROCLIB="$PRCLIB", IMS WORKLILB<br>UNIV_CULUE
\frac{1}{2}\frac{1}{2}\frac{1}{2}\frac{1}{2}\frac{1}{2}UWK=$UWK,
                                    WORK UNIT
\frac{1}{2}BUF=40, SPIE=0, TEST=0, EXCPVR=0, RST=0, PRLD=, SRCH=0,
\frac{1}{2}CKPTID=, MON=N, LOGA=0, FMTO=T, DBRC=$DBRC, IRLM=$IRLM
\frac{1}{2} \frac{1}{2} \frac{1}{2} \frac{1}{2} \frac{1}{2} \frac{1}{2} \frac{1}{2} \frac{1}{2} \frac{1}{2} \frac{1}{2} \frac{1}{2} \frac{1}{2} \frac{1}{2} \frac{1}{2} \frac{1}{2} \frac{1}{2} \frac{1}{2} \frac{1}{2} \frac{1}{2} \frac{1}{2} \frac{1}{2} \frac{1}{2} //* - 1ST LINE: ROOT OF THE DSMS SYSTEM ... (COL.3 LENGTH
                                                                             = 2\star\frac{1}{100} - OTHER LINES IF SELECTION OF PROGRAMS IS NEEDED:
//INPUT EXEC PGM=PTU001
//STEPLIB DD DSN=&MODB, DISP=SHR
//CARTE DD DDNAME=SYSIN, DCB=BLKSIZE=80
//PAC7MB DD DSN=&&PAC7MB, DISP=(, PASS),
\frac{1}{2}UNIT = \&UWK, SPACE = (TRK, (1, 1), RLSE),
\frac{1}{2}DCB=(RECFM=FB, LRECL=80, BLKSIZE=3200)
//*//VERIFY EXEC PGM=IDCAMS
//*:STEPCAT DD DSN=&VSAMCAT, DISP=SHR
//SYSPRINT DD SYSOUT=&OUT
//DDDA DD DSN=&INDEX..&ROOT.&FILE.DA,DISP=SHR
//DDD1 \qquad \hbox{\tt DD} \ \hbox{\tt DSN=&}\ \hbox{\tt INDEX.AROOT.AFILE.D1,DISP=SHR}} \\ // SYSTEM \qquad \hbox{\tt DD} \ \hbox{\tt DSN=&}\ \hbox{\tt INDEXP.AROOT.AROOT.SY(VERIFDA),DISP=SHR}}DD DSN=&INDEXP..&ROOT.&ROOT.SY(VERIFD1),DISP=SHR
\frac{1}{2}11*//PDSXDT EXEC PGM=DFSRRC00.REGION=SREGSIZ.
\frac{1}{2}PARM=(DLI, PDSXDT, PDSXDT$SUG, &BUF,
\frac{1}{2}&SPIE&TEST&EXCPVR&RST, &PRLD,
\hat{H}& SRCH, & CKPTID, & MON, & LOGA, & FMTO, , , & DBRC, & IRLM)
//STEPLIB DD DSN=&RESLIB, DISP=SHR
\frac{1}{2}DD DSN=&MODB, DISP=SHR
           DD DSN=&MODT, DISP=SHR
11^{-7}//DFSRESLB DD DSN=&RESLIB, DISP=SHR
//IMS DD DSN=&PSBLIB, DISP=SHR
\frac{1}{2}DD DSN=&DBDLIB, DISP=SHR
//*:STEPCAT DD DSN=&VSAMCAT, DISP=SHR
//SYSOUT DD SYSOUT=&OUT
1/SYSOUX
            DD SYSOUT=&OUT
//DDSNAP DD SYSOUT=&OUT
//PROCLIB DD DSN=&PROCLIB, DISP=SHR
// \verb|IEFROER DD DUMMY|,DCB=(RECFM=VB, BLKSIZE=1920, LRECL=1916, BUFNO=2)
\frac{1}{2}//SYSUDUMP_DD_SYSOUT=&OUT.DCB=(RECFM=FBA.LRECL=121.
\frac{1}{2}BLKSIZE=605), SPACE=(605, (500, 500), RLSE, , ROUND)
//IMSUDUMP DD SYSOUT=&OUT, DCB=(RECFM=FBA, LRECL=121,
               BLKSIZE=605), SPACE=(605, (500, 500), RLSE, , ROUND)
\frac{1}{2}//IMSMON DD DUMMY
//DFSVSAMP DD DSN=&INDEXP..&ROOT.&ROOT.SY(DFSVSAM8),DISP=SHR
//PAC7DA$SUF DD DSN=&INDEX..&ROOT.&FILE.DA,DISP=SHR
//PAC7D1$SUF DD DSN=&INDEX..&ROOT.&FILE.D1,DISP=SHR
//PAC7DE$SUF DD DSN=&INDEX..&ROOT.&ROOT.DE, DISP=SHR
//PACDDS DD SYSOUT=&OUT
//PACDMB DD DSN=&&PAC7MB, DISP=(OLD, PASS)
```
## *19.7. USE TESTS*

## USE TESTS

#### DSMS INSTALLATION TESTS

These tests include three steps:

. On-line use tests,

. Extraction utility test,

. Database management tests.

## 1. ON-LINE USE TESTS

Open the test Database files in on-line mode. Log in with the user 'TEST'. Use password 'IBM'. Perform screen branchings and updates.

#### 2. EXTRACTION TEST

Run '\$prfjDEXT' (DEXT procedure). This job extracts elements from the test Database.

For this test, the Database files can remain open in on-line mode.

**PAGE** 209  **INSTALLATION 19**

## 3. DATABASE MANAGEMENT TESTS

The purpose of these tests is to execute Database management procedures.

The following steps must be performed in the indicated order:

- . Archiving the journal created during the use tests: Run '\$prfjDARC' job, creates a BJ(1) file.
- . Direct backup of the Database: Run '\$prfjDSAV' job, creates a BB(1) file.
- . Database restoration from BJ(1) archive and BB(1) Database backup: Run '\$prfjDRST' job.

During all these tests, the Database files must be closed to on-line access.

After the Database is restored, open the Database files and perform another set of quick operational tests on-line

**INSTALLATION USE TESTS** TEST JCL: DEXT

210 19  $\overline{7}$  $\mathbf{1}$ 

19.7.1. TEST JCL: DEXT

 $//$$   $\verb|PPRFJ.DXT|$  JOB  $($   $\verb|SCCPT|)$  ,  $\verb|EXTRACTION|$  ,  $\verb|CLASS=$CLASSJ$  , // MSGCLASS=\$MSGCL<br>// MSGCLASS=\$MSGCL<br>// JCLLIB ORDER=(\$BIBP)  $\mathbf{A}$  $\frac{1}{\sqrt{2}}$ TUD TUG TUS TUP QC LISTE  $$/19931010/$ QE LCHECK //PDSEX.PACDIM DD SYSOUT=\$OUT  $//*$  $11*$ PDSEX.PACDIM DD DSN=&&PACDIM.DISP=(,PASS),  $11*$ UNIT=&UWK, SPACE= $(TRK, (1, 1), RLSE)$ ,  $\frac{1}{2}$  $\begin{array}{lll} \text{if} & \text{if} & \text{if} & \text{if} & \text{if} & \text{if} & \text{if} \\ \text{if} & \text{if} & \text{if} & \text{if} & \text{if} \\ \text{if} & \text{if} & \text{if} & \text{if} \\ \text{if} & \text{if} & \text{if} & \text{if} \\ \text{if} & \text{if} & \text{if} & \text{if} \\ \text{if} & \text{if} & \text{if} & \text{if} \\ \text{if} & \text{if} & \text{if} & \text{if} \\ \text{if} & \text{if} & \text{if} & \text$  $\frac{1}{17}$ DCB=BLKSIZE=5000

**INSTALLATION USE TESTS** TEST JCL: DARC

211 19  $7\phantom{.0}$ 

 $\overline{a}$ 

19.7.2. TEST JCL: DARC

//<br>  $\frac{1}{2}$  PRFJ.DAR <br> JOB (  $\frac{1}{2}$  CCPT ) , 'DARC ' , CLASS=<br>  $\frac{1}{2}$  CLASSJ , //<br>//DARC EXEC \$RADP.DARC

**INSTALLATION USE TESTS** TEST JCL: DSAV

 $7\phantom{.0}$ 

 $\overline{\mathbf{3}}$ 

19.7.3. TEST JCL: DSAV

//<br>  $\frac{1}{2}$  PRFJ.DSA <br> JOB (  $\frac{1}{2}$  CCPT ) , 'DSAV ' , CLASS=<br>  $\frac{1}{2}$  CLASSJ , //<br>//DSAV EXEC \$RADP.DSAV

**INSTALLATION USE TESTS** TEST JCL: DRST

213 19

 $\overline{7}$ 

 $\overline{\mathbf{4}}$ 

19.7.4. TEST JCL: DRST

```
//$ <br> PRFJ \verb|.DRS   \verb|.50B   (<br> \verb|SCCPT   \verb|, 'DRST'   , CLASS=<br> \verb|.2CLASSJ   ,
\begin{array}{ll}\n// \texttt{MSGCLASS} = $MSGCL\\ \n// \texttt{MSGCLASS} = $MSGCL\\ \n// \texttt{JCLLIB ORDER} = ($BIBP)\\ \n\end{array}\frac{1}{10} \frac{1}{10} \frac{1}{10} TESTING THE RESTORATION WITH THE JOURNAL
                                                                                            \rightarrow11*\star//* AFTER THE RESTORATION, MAKE A FEW QUICK TESTS FOR ON-LINE *
                                                                                             \star//* FUNCTIONNING, AFTER HAVING RE-OPENED THE DATABASE FILES.
\begin{tabular}{ll} \hline \textit{}/\\ \textit{}/\textit{DRST} & \textit{EXEC} \textit{ \$RADP. DRST} \\ \textit{RE} & \textit{REC} \end{tabular}//*
```
 **INSTALLATION 19 USE TESTS 7 TEST JCL: DXBJ 5**

19.7.5. TEST JCL: DXBJ

```
 //$PRFJ.DXB JOB ($CCPT),'DXBJ',CLASS=$CLASSJ,
 // MSGCLASS=$MSGCL
 // JCLLIB ORDER=($BIBP)
     //***********************************************************
 //* TEST OF THE DSMS JOURNAL EXTRACTION *
 //* SELECTION OF DATE, HOUR AND USER *
 //***********************************************************
 //DXBJ EXEC $RADP.DXBJ
 *USER CGI
     K 1994070119940715000000240000USER
     //PDS700.PACDIM DD SYSOUT=$OUT
     //*
     //*PDS700.PACDIM DD DSN=&&PACDIM,DISP=(,PASS),
   //* UNIT=&UWK, SPACE=(TRK, (15,5), RLSE),
 //* DCB=(RECFM=FB,LRECL=250,BLKSIZE=5000)
 //*DUPT EXEC $RADP.DUPT
     //*PDSUP0.PACDIM DD DSN=&&PACDIM,DISP=(OLD,PASS),
    \frac{1}{4} DCB=BLKSIZE=5000
    \frac{1}{11}
```
# *19.8. SYSTEM REINSTALLATION*

## RE-INSTALLATION OF A DSMS VERSION

DSMS must be re-installed when a new version of the software comes out following corrections and enhancements.

This new version, identified by a number is made of:

A sub-release, identified by a number is composed of:

- . the product installation cardridge (or tape),
- . the list of the corrected abends,
- . additional instructions that might be included to complete the reinstallation steps described in this Subchapter.

In general, only system files and program libraries are affected by a new release.

Three cases are possible:

Case 1: installation JCLs have been kept

Case 2: installation JCLs must be re-generated: Standard reinstallation.

Case 3: installation JCLs must be re-generated: Non standard reinstallation.

#### CASE 1: INSTALLATION JCLs HAVE BEEN KEPT

For a STANDARD REINSTALLATION, run the jobs contained in the following JCLs:

- PACSLOAD: \$prfj.LOAD program initialization.
- PACSDE : \$prfj.DE error message initialization.

1) PACSLOAD: Batch and On-Line load modules re-initialization (modify the name of the tape in in the VOL=SER= parameter).

NOTE: the provided job includes: load-modules libraries deletion, their allocation and all programs copy. Two procedures can be performed:

> . Complete job execution: in this case, if the libraries contain programs not comming from the installation tape (user programs) or adapted programs, save them before running the job;

. Execution of the programs copy step only (IEBCOPY): (in this case, delete the programs first in order to avoid library space problems).

2) PACSDE: IDCAMS DELETE/DEFINE and REPRO of the error messages and documentation DE file. (Modify the tape name in VOL=SER= parameter).
## CASE 2: YOU MUST RE-GENERATE INSTALLATION JCLs FOR A STANDARD REINSTALLATION

To obtain more details about the procedures to perform, refer to Subchapters 'Initial JCL' and 'Complete JCL Installation'.

To re-generate JCLs, run MM1JCL utility again with the parameters set for the site installation and the JCLs needed for the reinstallation.

Add lines in the SYSIN in order to select the following JCLs modules:

===SELM PACSLOAD

===SELM PACSDE

Check resulting JCLs. Perform the reinstallation according to the steps of CASE 1.

## CASE 3: YOU MUST RE-GENERATE INSTALLATION JCLs FOR A NON-STANDARD REINSTALLATION

To get the JCLs, see CASE 2. Once you have the JCLs, follow the special instructions indicated in the notice provided with the sub-release.

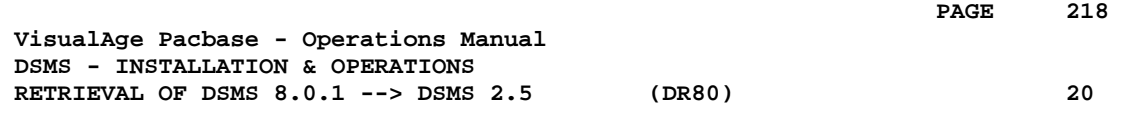

# **20. RETRIEVAL OF DSMS 8.0.1 --> DSMS 2.5 (DR80)**

# *20.1. OPERATIONS TO CARRY OUT*

## OPERATIONS TO CARRY OUT

The retrieval of a DSMS 8.0 (or 8.0.1) database and its adaptation to the new release requires the following operations:

- . 8.0/8.0.1 archival of the Database (DARC procedure).
- . 8.0/8.0.1 backup of the Database, producing a 8.0/8.0.1 file called BB (DSAV procedure).

Then, with the NEW INSTALLATION, execute the following procedures:

- . Convert the 8.0/8.0.1 (BB) DSMS database backup to the new format (DR80 procedure).
- . Reorganize the backup in order to rebuild the DX cross-references in the new format (DREO procedure).
- . Restore the database (DRST procedure).

## *20.2. USER INPUT*

## USER INPUT

User input allows product codes to be changed from one character to three. It is composed of 1 to n lines with each line sub-divided into groups of four characters starting from column one.

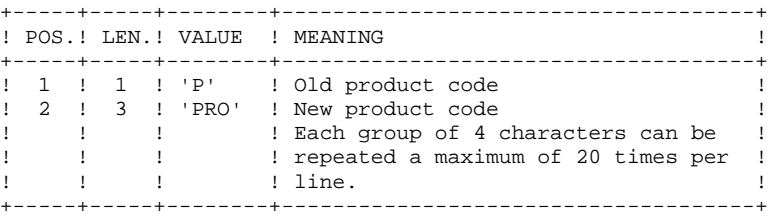

## *20.3. BACKUP RETRIEVAL*

## DR80: DESCRIPTION OF STEPS

```
INPUT RECOGNITION: PTU001
CONVERSION PREPARATION: PDSR8B
.Permanent input file
 -Backup of DSMS 8.0.1 DSMS database
  PACDBB : DSN=&OLDBB
.Output work files:
 PACDIQ : DSN=&&PACDIQ
 PACDIT : DSN=&&PACDIT
 PACDIW : DSN=&&PACDIW
 PACDLA : DSN=&&PACDLA
.Sort files:
 SORTWK01, SORTWK02, SORTWK03
.Input transaction file:
  PACDMB : DSN=&&DR80MB
.Output report:
 -Retrieval report
  PACDIK
8.0.2 BACKUP CONVERSION: PDSR8C
.Input work files:
 PACDIQ : DSN=&&PACDIQ
 PACDIT : DSN=&&PACDIT
 PACDIW : DSN=&&PACDIW
 PACDLA : DSN=&&PACDLA
.Permanent input file:
 -Backup of DSMS 8.0.1 database
  PACDBB : DSN=&OLDBB
.Permanent output file:
  -Backup of converted DSMS database
  PACDB1 : DSN=&BBOLD
```

```
.Input transaction file:
 PACDMB : DSN=&&DR80MB
.Sort files:
 SORTWK01, SORTWK02, SORTWK03
.Sort files
.Output report:
 -Retrieval report
  PACDIO
CONVERSION OF BACKUP 1.2 TO 2.5 FORMAT: PDSR15
.Permanent input file:
 -Backup file of DSMS 1.2 or 1.5 Database
  PACDBB : DSN=&BBOLD
.Permanent output file:
  -Backup of converted DSMS Database
 PACDB1 : DSN=&INDEXQ..&ROOT.&FILE.BB(+1)
.Output report:
 -Printing report
  PACDIK
```
# *20.4. EXECUTION JCL*

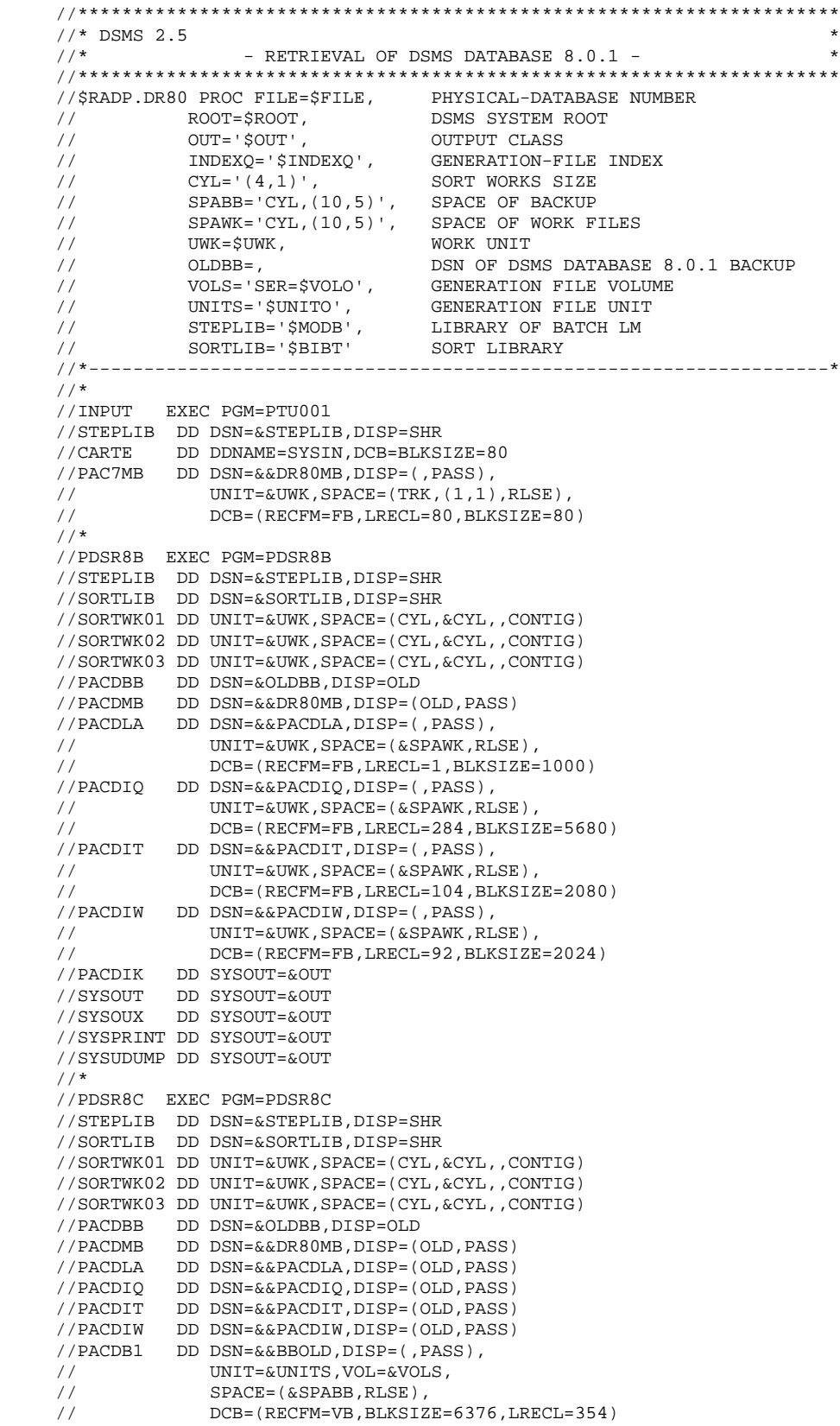

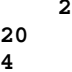

 //PACDIO DD SYSOUT=&OUT //SYSOUT DD SYSOUT=&OUT //SYSOUX DD SYSOUT=&OUT //SYSPRINT DD SYSOUT=&OUT //SYSUDUMP DD SYSOUT=&OUT //\* //PDSR15 EXEC PGM=PDSR15 //STEPLIB DD DSN=&STEPLIB,DISP=SHR //PACDBB DD DSN=&&BBOLD,DISP=(OLD,PASS) //PACDB1 DD DSN=&INDEXQ..&ROOT.&FILE.BB(+1),DISP=(,CATLG,DELETE), // UNIT=&UNITS,VOL=&VOLS, // SPACE=(&SPABB,RLSE), // DCB=&INDEXQ..DSCB.&ROOT.&FILE.BB //PACDIK DD SYSOUT=&OUT //SYSOUT DD SYSOUT=&OUT //SYSOUX DD SYSOUT=&OUT //SYSPRINT DD SYSOUT=&OUT //SYSUDUMP DD SYSOUT=&OUT // $\star$ 

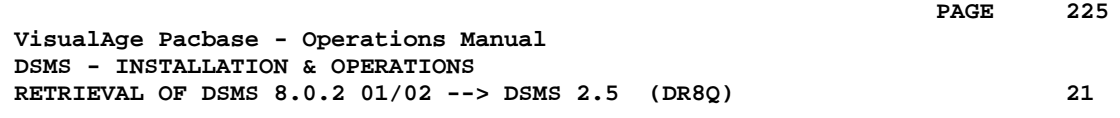

# **21. RETRIEVAL OF DSMS 8.0.2 01/02 --> DSMS 2.5 (DR8Q)**

# *21.1. OPERATIONS TO CARRY OUT*

## OPERATIONS TO CARRY OUT

NOTE: this chapter relates to databases already installed in 8.0.2 (version 01 or 02); if a DR8X or DR80 retrieval procedure was executed, do not perform this new retrieval.

Installing the new DSMS release requires retrieving the DSMS database queries, which includes the following steps:

Using the 8.0.2 01 or 02 procedures:

- 1. DSMS database archive (DARC)
- 2. DSMS database backup (DSAV)

Then, with the NEW INSTALLATION, execute the following procedures:

- 3. Retrieval of the BB backup file (DR8Q).
- 4. DSMS reorganization (DREO).
- 5. DSMS database restoration (DRST).

## EXECUTION CONDITIONS

None.

However, to ensure the consistency of the retrieved database, it is recommended to close the database to on-line use.

### USER INPUT

None.

# *21.2. BACKUP RETRIEVAL*

## DR8Q: DESCRIPTION OF STEPS

QUERY RETRIEVAL: PDSR8Q .Permanent input file: -Backup of DSMS 8.0.2 01/02 Database PACDBB : DSN=&OLDBB .Output work file:<br>PACDIQ : DSN: PACDIQ : DSN=&&PACDIQ .Sort files: SORTWK01, SORTWK02, SORTWK03 MERGE: PDSR8R .Input work file PACDIQ : DSN=&&PACDIQ .Permanent input file: -Backup of DSMS Database 8.0.2 01/02 PACDBB : DSN=&OLDBB .Output Permanent file : -Backup of retrieved DSMS Database PACDB1 : DSN=&BBOLD CONVERSION OF BACKUP 1.2 TO 2.5 FORMAT: PDSR15

.Permanent input file: -Backup file of DSMS 1.2 or 1.5 Database<br>PACDBB : DSN=&BBOLD DSN=&BBOLD

.Permanent output file: -Backup of converted DSMS Database<br>PACDB1 : DSN=&INDEXO..&ROOT.& PACDB1 : DSN=&INDEXQ..&ROOT.&FILE.BB(+1) .Output report:

 -Printing report PACDIK

## *21.3. EXECUTION JCL*

 //\*\*\*\*\*\*\*\*\*\*\*\*\*\*\*\*\*\*\*\*\*\*\*\*\*\*\*\*\*\*\*\*\*\*\*\*\*\*\*\*\*\*\*\*\*\*\*\*\*\*\*\*\*\*\*\*\*\*\*\*\*\*\*\*\*\*\*\*\*  $//*$  DSMS 2.5<br> $//*$  - 8.0 //\* - 8.0.2 01 / 02 DSMS DATABASE RETRIEVAL INTO 2.5 - \* //\*\*\*\*\*\*\*\*\*\*\*\*\*\*\*\*\*\*\*\*\*\*\*\*\*\*\*\*\*\*\*\*\*\*\*\*\*\*\*\*\*\*\*\*\*\*\*\*\*\*\*\*\*\*\*\*\*\*\*\*\*\*\*\*\*\*\*\*\* //\$RADP.DR8Q PROC ROOT='\$ROOT', // FILE='\$FILE',<br>// INDEXQ='\$INDEXQ', %// INDEXQ='\$INDEXQ', INDEX OF USER NON-VSAM FILES<br>// STEPLIB='\$MODB', LIBRARY OF BATHC LM<br>// OUT='\$OUT', OUTPUT CLASS INDEX OF OBER NON-V. // OUT='\$OUT', OUTPUT CLASS // SORTLIB='\$BIBT', SORT LIBRARY // CYL=3, SORTWORK SPACE // UWK=\$UWK, WORK UNIT // OLDBB=, 8.0.2 02 DSMS BACKUP DSNAME // VOLS='SER=\$VOLO', VOLUME OF BACKUP (BB) // UNITS='\$UNITO', BACKUP UNIT (DISK OR TAPE) // SPAWK='(CYL,(20,2))', WORK FILE SPACE // SPABB='(TRK,(45,5),RLSE)' SPACE OF BACKUP (IF DISK) //\*\*\*\*\*\*\*\*\*\*\*\*\*\*\*\*\*\*\*\*\*\*\*\*\*\*\*\*\*\*\*\*\*\*\*\*\*\*\*\*\*\*\*\*\*\*\*\*\*\*\*\*\*\*\*\*\*\*\*\*\*\*\*\*\*\*\*\*\* //PDSR8Q EXEC PGM=PDSR8Q,REGION=4096K //\*\*\*\*\*\*\*\*\*\*\*\*\*\*\*\*\*\*\*\*\*\*\* //STEPLIB DD DSN=&STEPLIB,DISP=SHR //SORTLIB DD DSN=&SORTLIB,DISP=SHR //SYSOUT DD SYSOUT=&OUT //SYSOUX DD SYSOUT=&OUT //PACDBB DD DSN=&OLDBB,DISP=OLD //PACDIQ DD DSN=&&PACDIQ, DISP=(, PASS), // UNIT=&UWK,SPACE=&SPAWK, // DCB=(RECFM=FB,LRECL=284,BLKSIZE=5680) //SORTWK01 DD UNIT=&UWK,SPACE=(CYL,&CYL,,CONTIG) //SORTWK02 DD UNIT=&UWK,SPACE=(CYL,&CYL,,CONTIG) //SORTWK03 DD UNIT=&UWK,SPACE=(CYL,&CYL,,CONTIG) //SYSUDUMP DD SYSOUT=&OUT //PDSR8R EXEC PGM=PDSR8R,REGION=4096K //\*\*\*\*\*\*\*\*\*\*\*\*\*\*\*\*\*\*\*\*\*\* //STEPLIB DD DSN=&STEPLIB,DISP=SHR //SYSOUT DD SYSOUT=&OUT //PACDBB DD DSN=&OLDBB,DISP=OLD //PACDB1 DD DSN=&&BBOLD, // DISP=(,PASS), // UNIT=&UNITS,VOL=&VOLS,SPACE=&SPABB,<br>// DCB=(RECFM=VB,BLKSIZE=6376,LRECL=35 // DCB=(RECFM=VB,BLKSIZE=6376,LRECL=354) //PACDIQ DD DSN=&&PACDIQ,DISP=(OLD,PASS) //SYSUDUMP DD SYSOUT=&OUT //\* //PDSR15 EXEC PGM=PDSR15 //STEPLIB DD DSN=&STEPLIB,DISP=SHR //PACDBB DD DSN=&&BBOLD,DISP=(OLD,PASS) //PACDB1 DD DSN=&INDEXQ..&ROOT.&FILE.BB(+1),DISP=(,CATLG,DELETE), // UNIT=&UNITS, VOL=&VOLS,<br>// SPACE=&SPABB, // SPACE=&SPABB,<br>// DCB=&INDEXO.. // DCB=&INDEXQ..DSCB.&ROOT.&FILE.BB //PACDIK DD SYSOUT=&OUT //SYSOUT DD SYSOUT=&OUT //SYSOUX DD SYSOUT=&OUT //SYSPRINT DD SYSOUT=&OUT //SYSUDUMP DD SYSOUT=&OUT //\*

 **VisualAge Pacbase - Operations Manual DSMS - INSTALLATION & OPERATIONS RETRIEVAL OF DSMS 1.2 OR 1.5 --> DSMS 2.5 22**

# **22. RETRIEVAL OF DSMS 1.2 OR 1.5 --> DSMS 2.5**

# *22.1. OPERATIONS TO CARRY OUT*

## OPERATIONS TO CARRY OUT

The retrieval of a DSMS 1.2 (or 1.5) database and its adaptation to the new release requires the following operations:

- . 1.2/1.5 archival of the Database (DARC procedure).
- . 1.2/1.5 backup of the Database, producing a 1.2/1.5 file called BB (DSAV procedure).

Then, with the NEW INSTALLATION, execute the following procedures:

- . Convert the 1.2/1.5 (BB) DSMS database backup to the new format (DR15 procedure).
- . Reorganize the backup in order to rebuild the DX cross-references (DX file) in the new version format (DREO procedure).
- . Restore the database (DRST procedure).

## NOTE:

It is possible to retrieve the sequential version of the journal (Rel. 1.2 or 1.5) with the DR5J procedure.

## *22.2. 'DR15' PROCEDURE - DESCRIPTION OF STEPS*

## DR15: DESCRIPTION OF STEPS

RETRIEVAL OF DSMS 1.2 / 1.5: PDSR15

.Permanent input file: -DSMS 1.2 or 1.5 database backup PACDBB : DSN=&OLDBB

.Permanent output file: -Retrieved DSMS database backup PACDB1 : DSN=&INDEXQ..&ROOT.&FILE.BB(+1)

.Output report: -Printing report PACDIK

## *22.3. 'DR15' PROCEDURE - EXECUTION JCL*

```
 //*********************************************************************
    \frac{1}{4} \frac{1}{5} DSMS 2.5 \frac{1}{5}<br>\frac{1}{5} - RETRIEVAL OF DSMS DATABASE 1.2 / 1.5 INTO 2.5 - \frac{1}{5}//* - RETRIEVAL OF DSMS DATABASE 1.2 / 1.5 INTO 2.5 - \frac{1}{\sqrt{2}}\frac{1}{\sqrt{2}} *
 //*********************************************************************
    // <br> $RADP.DR15 $PROOF $FILE=\<br>$FIDE , $PHYSTCAL-DATABASE <br> $NOTEM ROOT $PIMS <br> $SYTEM ROOT  // ROOT=$ROOT, DSMS SYSTEM ROOT
 // OUT='$OUT', OUTPUT CLASS
 // INDEXQ='$INDEXQ', GENERATION-FILE INDEX
     // SPABB='(TRK,(45,5),RLSE)', SPACE OF BACKUP
 // OLDBB=, DSN 1.2 -1.5 DATABASE BACKUP
 // VOLS='SER=$VOLO', GENERATION FILE VOLUME
 // UNITS='$UNITO', GENERATION FILE UNIT
 // STEPLIB='$MODB' LIBRARY OF BATCH LM
     //*-------------------------------------------------------------------*
    1/*
     //PDSR15 EXEC PGM=PDSR15
     //STEPLIB DD DSN=&STEPLIB,DISP=SHR
 //PACDBB DD DSN=&OLDBB,DISP=OLD
 //PACDB1 DD DSN=&INDEXQ..&ROOT.&FILE.BB(+1),DISP=(,CATLG,DELETE),
 // UNIT=&UNITS,VOL=&VOLS,
\begin{array}{ccc} \text{{\it //}} & \text{{\it SPACE}} = \& \text{{\it SPABB}}\text{,} \end{array} // DCB=&INDEXQ..DSCB.&ROOT.&FILE.BB
 //PACDIK DD SYSOUT=&OUT
 //SYSOUT DD SYSOUT=&OUT
 //SYSOUX DD SYSOUT=&OUT
     //SYSPRINT DD SYSOUT=&OUT
     //SYSUDUMP DD SYSOUT=&OUT
     //*
```
## *22.4. 'DR5J' PROCEDURE - DESCRIPTION OF STEPS*

RETRIEVAL OF JOURNAL FILE: PDSR5J .Permanent input file: -Sequential image of journal file, Rel. 1.2 or 1.5 PACDBJ : DSN=&OLDBJ .Permanent output file: -Journal retrieved in the 2.5 format DSN=&INDEXQ..&ROOT.&FILE.BJ(+1) .Output report: -Printing report PACDIK

## *22.5. 'DR5J' PROCEDURE - EXECUTION JCL*

 //\*\*\*\*\*\*\*\*\*\*\*\*\*\*\*\*\*\*\*\*\*\*\*\*\*\*\*\*\*\*\*\*\*\*\*\*\*\*\*\*\*\*\*\*\*\*\*\*\*\*\*\*\*\*\*\*\*\*\*\*\*\*\*\*\*\*\*\*\*  $1/$ \* DSMS 2.5  $*$  $\frac{1}{4}$  RETRIEVAL OF SEQUENTIAL JOURNAL 1.2 OR 1.5 P \* //\*\*\*\*\*\*\*\*\*\*\*\*\*\*\*\*\*\*\*\*\*\*\*\*\*\*\*\*\*\*\*\*\*\*\*\*\*\*\*\*\*\*\*\*\*\*\*\*\*\*\*\*\*\*\*\*\*\*\*\*\*\*\*\*\*\*\*\*\* %<br>//\$RADP.DR5J PROC FILE=\$FILE, NUMBER OF PHYSICAL DATABASE<br>// ROOT=\$ROOT, ROOT OF DSMS SYSTEM // ROOT=\$ROOT, ROOT OF DSMS SYSTEM // OUT='\$OUT', OUTPUT CLASS // INDEXQ='\$INDEXQ', DATA GROUP FILE INDEX // SPABJ='(TRK,(45,5),RLSE)', SPACE OF BACKUP // OLDBJ=, JOURNAL 1.2 OR 1.5 // VOLS='SER=\$VOLO', VOLUME OF GENERATION FILES // UNITS='\$UNITO', UNIT OF GENERATION FILES // STEPLIB='\$MODB' LIBRARY OF BATCH LM //\*-------------------------------------------------------------------\* //\* //PDSR5J EXEC PGM=PDSR5J //STEPLIB DD DSN=&STEPLIB,DISP=SHR //PACDBJ DD DSN=&OLDBJ,DISP=OLD //PACDJB DD DSN=&INDEXQ..&ROOT.&FILE.BJ(+1),DISP=(,CATLG,DELETE), // UNIT=&UNITS,VOL=&VOLS, // SPACE=&SPABJ, // DCB=&INDEXQ..DSCB.&ROOT.&FILE.BJ //PACDIK DD SYSOUT=&OUT //SYSOUT DD SYSOUT=&OUT //SYSOUX DD SYSOUT=&OUT //SYSPRINT DD SYSOUT=&OUT //SYSUDUMP DD SYSOUT=&OUT //\*

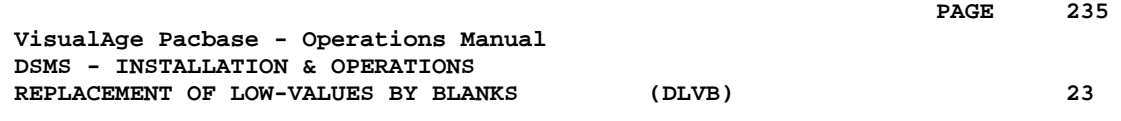

# **23. REPLACEMENT OF LOW-VALUES BY BLANKS (DLVB)**

# *23.1. DLVB: REPLACEMENT OF LOW-VALUES BY BLANKS*

## REPLACEMENT OF LOW-VALUES BY BLANKS IN A BB FILE

The DLVB procedure inserts a blank wherever a low-value is present in the BB Database backup file.

The purpose of this procedure is to make possible the transfer of the BB file onto various platforms, while avoiding problems due to the presence of low-values during these transfers.

### Utilization option

The DLVB procedure gives the user the opportunity to produce a transfer file containing only the 'data'-type records (refer to next subchapter).

In this case, the backup file obtained on the target platform after transfer will have to be reorganized (DREO procedure) in order to rebuild the crossreferences (DX file).

## EXECUTION CONDITIONS

None

## *23.2. DLVB: PARAMETERS-DESCRIPTION OF STEPS*

### DLVB: DESCRIPTION OF STEPS

REPLACEMENT OF LOW-VALUES BY BLANKS: PDSLVB

.EXEC line: Specify PARM='DATA' to keep only 'data'-type records in the output file. To keep both 'index' and 'data' records, do not specify anything. .Input file: -Database backup PACDBB : DSN=&INDEXQ..&ROOT.&FILE.BB(0)

.Output file: -New Database backup PACDB1 : DSN=&INDEXQ..&ROOT.&FILE.BB(+1)

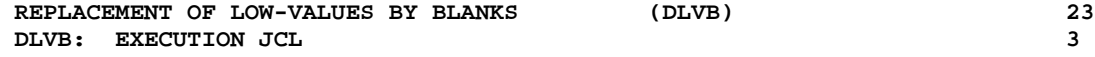

# *23.3. DLVB: EXECUTION JCL*

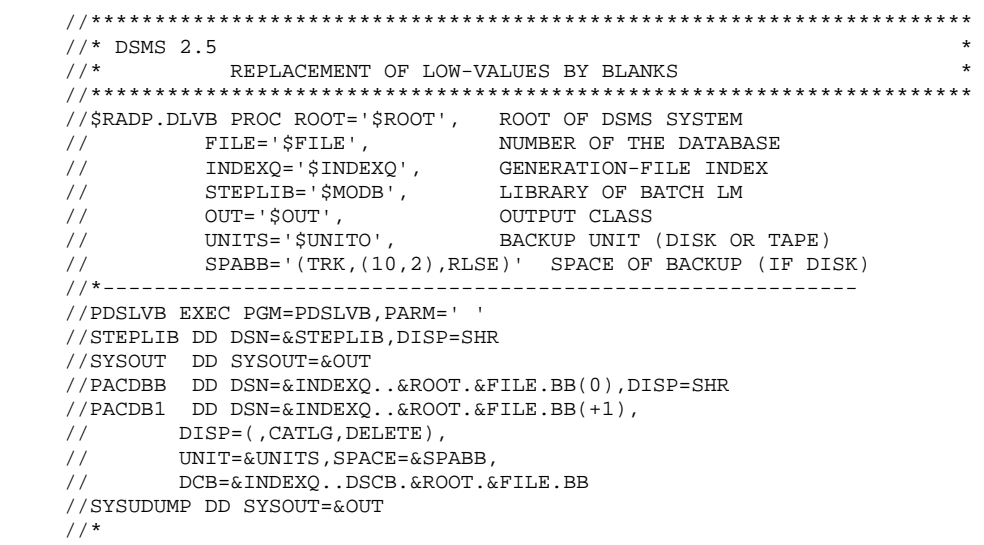